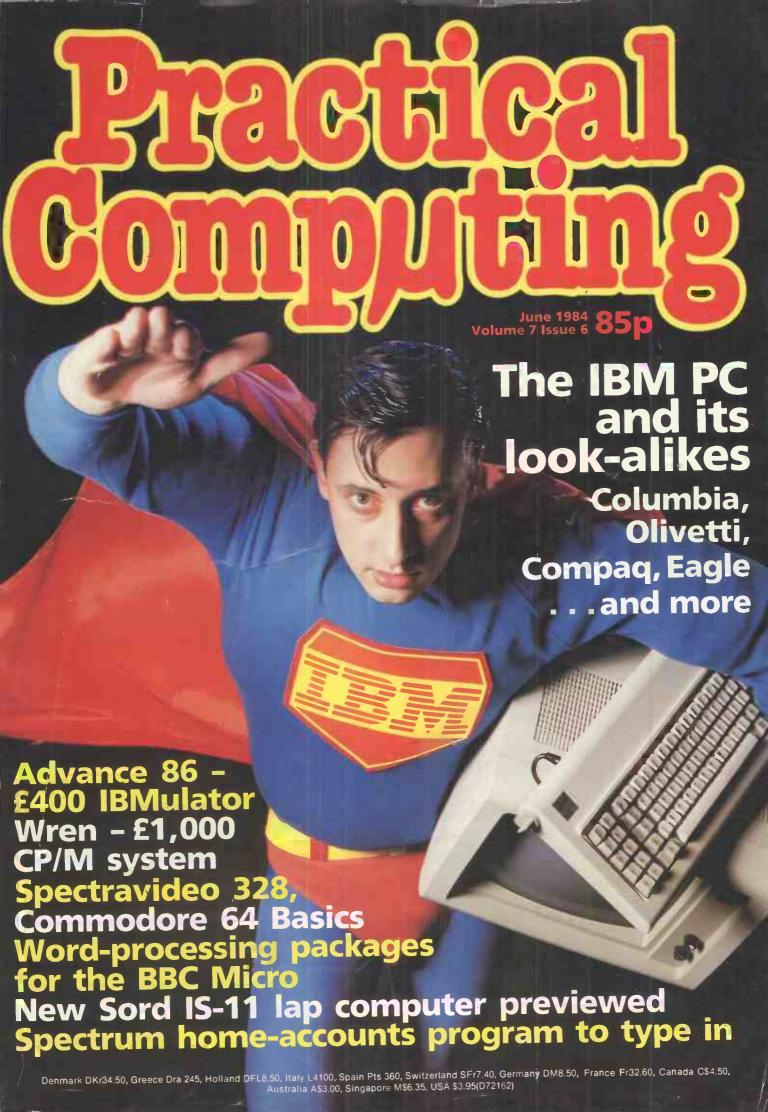

# IS THIS LEVEL OF RELIABILITY REALLY NECESSARY? ACCUTRACK

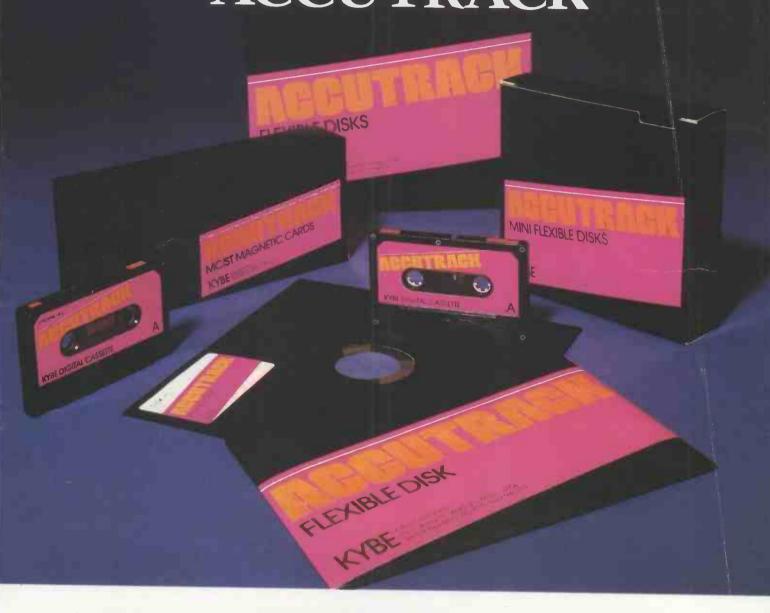

If you've ever lost data due to a faulty disk, you know how important reliability can be.

That's why Accutrack disks are critically certified at 2-3 times the error threshold of your system. Why they're precision fabricated for higher signal quality, longer life and less head wear. And why we take such extra steps as testing single-density mini disks at double-density levels. So you don't have to worry about the reliability of your media.

Accutrack disks. OEMs have specified them for years. You can trust them for your data.

#### Distributed in the United Kingdom by:

Penbie International (C.A.) Ltd. 23 Addington Road Reading RG1 5PZ Berkshire Tel: (734) 664361

## ACCUTRACK BE Dennison KYBE (UK)

9 Colonial Way Watford WD2 4JY Tel: (923) 50596 Telex: 923321 Offices and representatives worldwide

## >LIST

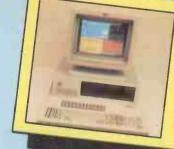

18 pages on the IBM PC and its compatibles

#### PRACTICAL COMPUTING

#### >NEWS

13 HARDWARE NEWS
The new Amstrad micro is today's hot topic and there are other new machines of importance. including the Casu Super PX.

SOFTWARE NEWS Now there is multi-tasking on the venerable Apple II plus news of cuts in the price of Atari games.

SPECIAL REPORT HANOVER FAIR Sarah Underwood hunts micros at

the world's largest electronics trade show.

35 IBM PC NEWS
The flood of look-alikes has not subsided, and there's more news of yet more software.

PATENTS PROGRESS In a new regular feature John Hooper surveys the developments in computing being revealed through patent applications.

#### >IBM PC SPECIAL

IBM — FROM PCjr TO XT/370

A brief introduction to IBM's PC line up — the biggest range in the business.

IBM COMPATIBLES Robert Piper compares the PC with some of its prominent emulators from Compaq, Olivetti, Columbia, Eagle and Tava.

**SOFTWARE SCENE** The IBM PC supports a range of packages, many of which are not available for any other micro.

80 THE INCREDIBLE INTEGRATED JACK Jack Schofield reviews a modeless integrated package which can tackle almost any task.

83 EXPANSION CARDS AND BOARDS

Neville Ash does a round-up of the cards and other expansion offerings currently available for upgrading the IBM PC.

88 TAIWAN TOOLS UP
Peter Bibby reports from the Far East on Taiwanese plans to launch legal, low-cost IBM compatibles.

#### >FEATURES

18 FICTION THE DISC

A story by Michael Abbot: could this be the ultimate in portable software?

120 HOME ACCOUNTS ON THE SPECTRUM

Part 1 of a home-accounts program to type in, from Paul Cobb.

25 TOP 10 BUDGET BUSINESS MICROS

How cheap is a usable business system? Ian Stobie surveys the main contenders.

128 PROGRAMMING BBC RENUMBER PROGRAMMING-

Mark Callaway guides you through the planning and writing of a renumbering routine.

**TELESOFTWARE** 32 TELESOFT WAR

Glyn Moody continues his series on getting wired up in the information society.

#### >REVIEWS

98 ADVANCE 86 £400 IBMULATOR

Full hands-on review of the amazing British Advance micros, models A and B, which offer 128K and 16-bit computing to a wide market.

THE WREN OT CP/M SYSTEM

A £1,000 system that comes with a modem and lots of software, tested by Chris Bidmead.

**NEW SORD IS-11** 104 LAP COMPUTER

Ian Stobie checks out the latest Japanese contender in the portable micro market.

**SPECTRAVIDEO 328** 106 At last the real-keyboard version of the Spectravideo micro has arrived. Fin Fahey has been trying it out.

FRIDAY

Mike Lewis reports on a son of dBase II that claims to be much easier to use than its parent.

**COMMODORE 64 BASIC EXPANDERS** 

Do Simons Basic and BC Basic make up for the shortcomings of the 64's native dialect?

14 WORD PROCESSORS FOR THE BBC MICRO

Five main contenders in the field are reviewed by Barbara Conway.

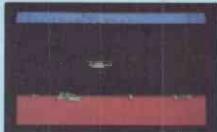

**VIC-20 GAMES** Paul Bond battles against the aliens to report on Vic-20 games.

A BUSHEL OF **APPLE BOOKS** 

Christopher Roper dips into recent books about the Apple II.

#### >REGULARS

EDITORIAL

**5** EDITORIAL While home-micro prices are tumbling, are business buyers getting a fair deal?

**FEEDBACK** 

Your chance to put your point of view, and hear other readers.

CHIP-CHAT

Ray Coles on steps towards a low-cost micro-on-a-chip.

SOFTWARE WORKSHOP Store English text more economically with Mike Lewis's coding scheme.

45 OPEN FILE
See separate contents

page for free software for popular micros including Apple, BBC, Commodore, Spectrum and others.

LAST WORD Barry Miles on the complex problem of backing up software, piracy and theft.

# Compact system for professionals

All-British 16-bit microcomputer

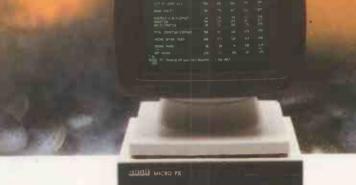

With a foot print just 12 inches square, the Casu Micro PX is one of the most compact 16-bit microcomputers available. Equipped with the enhanced 80186 processor, it is one of the first British designed and manufactured microcomputers to feature

Concurrent CP/M 86, Version 3.1.

This multi-tasking, multi-user microcomputer offers business and commercial users a new level of price/performance. Virtually all proprietary 16-bit software will run on this compact

advantage of the increased processing power, there's a choice of user memory size, ranging from 256k to 1M, with integral 3.5in. disc drives to provide up to 20 megabytes of on-line storage. The spread of hardware and customer support Casu Electronics can offer will probably surprise you. Circle the effeuiry card, or call for more details. Casu Electronics is an approved CCTA supplier and has a large installed base in Europe, with more than 2500 computer systems performing a wide range of tasks.

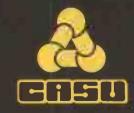

Casu Electronics Ltd.
Arundel Road, Uxbridge Industrial Estate, Middlesex UB8 2RR.
Telephone: 01-561 6820

The Products of Logical Evolution...

**EDITORIAL 01-661 3609** 

Editor Jack Schofield Assistant Editors lan Stobie Glyn Moody Art Editor Stephen Miller Production Editor John Liebmann Sub-editor Carol Hammond Editorial Secretary Sue Jordan Consultants **Chris Bidmead** Peter Laurie

ADVERTISING 01-661 3612 Advertisement Manager lan Carter 01-661 3021 Assistant Advertisement Paul Braybrooke 01-661 8626

Advertisement Executives Lynne Brennan 01-661 8100 Mike Crimp 01-661 8425 Chris Markiewicz 01-661 3633 Janet Thorpe 01-661 3468

Midlands office: David Harvett 021-356 4838 Northern office: Geoff Aikin 061-872 8861

Classified: Claire Notley 01-661 8163

PUBLISHING DIRECTOR Chris Hipwell

Published by Electrical Electronic Press, Quadrant House, The Quadrant, Sutton, Surrey SM25AS, Tel: 01-661 3500, Telex/grams 892084 BISPRS G.

Distributed by Business Press International Ltd. Quadrant House The Quadrant. Sutton. Surrey SM2

Subscriptions: U.K. £13 per annum; Overseas £19 per annum; selling price in Eire subject to currency exchange fluctuations and VAT airmail rates available on application to Subscription Manager, Business Press International Ltd, Oakfield House, Perrymount Road, Haywards Heath, Sussex RH16 3DH, Tel: 0444

Printed in Great Britain for the proprietors Business Press International Ltd by Eden Fisher (Southend) Ltd. Southend-on-Sea Typeset by Centrepoint Typesetters,

© Business Press International Ltd

Would-be authors are welcome to send articles to the Editor but PC cannot undertake to return them. Payment is at £35 per published page. Submissions should be typed or computer printed and should include a tape or disc of any program, Handwritten material is liable to delay and error.

Every effort is made to check articles and listings but PC cannot guarantee that programs will run and can accept no responsibility for any errors.

## fair d

PSST! Wanna buy an Apricot, cheap? Didn't even fall off the back of a lorry

In the U.K. the Resale Prices Act 1976 gives dealers the right to sell a micro for whatever price they like. It is unlawful for the manufacturer or distributor to pressure the retailer into selling at a specified or minimum price by withholding supplies or in any other

Of course, there is quite a remarkable similarity between the prices at which micros are sold by a wide variety of dealers. Often this is the recommended price advised by the distributor. which is perfectly legal and proper as long as it is freely done. However, the unspoken agreements that support this system are now beginning to break down. It looks as though we are in for another price war.

Last year there was a price war in home micros when Commodore dropped the price of the 64 from £340 to £229, and you could find them discounted to under £200. Resulting losses drove Texas Instruments and Mattel out of the home-computer business; both Atari and Coleco also suffered. Stability has since been restored, but home micro prices have still been halved in the last three years.

But during those same three years, the prices of office micros hardly dropped at all. Desk-top machines have become cheaper to make; so how can this be?

The point is that they have not become cheaper to sell. Dealers who used to sell micros from their front rooms now, if they are successful, generally have expensive shop fronts. Where before they had semi-amateur hobbyists as helpers, they now have to pay over the odds to get sales staff who actually know something about computing.

Where they used to sell to people who were either knowledgeable or willing to learn everything from scratch, dealers now have to cope with people who need hours of expensive training and support. Where they used to advertise cheaply in two or three real micro magazines there are now over 100, which deliver fewer results for more money.

Though the hardware may be cheaper to make, selling and supporting it is more expensive. The money must come from somewhere.

Probably every Practical Computing reader thinks that the cost of hardware should come down, as it obviously could. That is because each reader of this magazine represents one in a thousand, even among computer owners. While you can get by without the constant support of a dealer, what about the other 999?

With micros you cannot expect to get advice, your chosen machine installed, telephone help with running software, etc., — and the lowest possible price. Service costs money.

IBM's dealer supremo Nigel Henzell-Thomas told a trade conference that the cost of putting a PC into a small business was up to £10,000. He justifies the figures by including the cost of searching for the micro and software, with any systems-analysis and consultancy fees.

Then there are the hardware and software costs plus furniture, new stationery, storage and so on. Finally there is the time and money needed to hire and/or train staff and switch to the new computerised system. You needn't even include the cost of renting the office space - in Central London a wastepaper bin costs over £200 p.a.

Against the real costs involved, whether a 16-bit micro costs £2,195, or £1,995 discount, is pretty irrelevant. Far more money can be wasted through buying the wrong software, through inadequate training or a lack of support.

Of course there are a lot of problems in the computer industry. Some manufacturers do not adequately support their dealers. Others, desperate for shelf space, take on people they shouldn't. Some dealers are untrained and could not provide decent support if they wanted to. Some software publishers release bug-ridden programs with incomprehensible documentation. Worst of all, the average buyer is lamentably uninformed.

What we really want is lower prices from good dealers. The last thing we need is an influx of discounters who go bust, leaving behind a mass of desperately confused users.

#### Years ago 1 11 11 . . . . . .

Three packages dominate the personal computer scene as far as word processing is concerned. the Electric Pencil, Word-Master\* and the CMC Word Processor - the latter because it is widely regarded as the fullest WP package yet to be made available for the Pet, the other two because they are offered on a wide variety of computers.

We also found a number of word processors which have received less exposure, ranging from the letter writer produced for the Nascom-1 by ICL Dataskil to the impressive specification of the Processor Technology systems. To produce the

list we shall be publishing, we telephoned as many potential suppliers as we could find, more than 100 companies. Many offer the same WP packages, of course. Those without a package include ITT, which says a word processor for the Apple-based ITT 2020 is "imminent"

Commodore says a number of British Pet owners have submitted word processor programs to its users' library but so far none looked good enough. Research Machines is to announce one. \*Word-Master later begat WordStar PC Volume 2 Issue 6

## LONDON COMPLITER CENTRE

# **OMPUTER**

16 bit 8086 128K RAM 2.4 Mb Disk storage CP/M86 or MSDOS Green Screen Colour Display

NEC APC

Cables

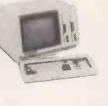

£1,985

£2,595

£1,985

£2,310

£1,985 £325

£295 £30

5/10Mb Hard Disk £2,695/£2,995 Standard Floppy Version

from £1,495

£1.130

#### SITIUS 1

1.2 Mb Disk storage 2.4 Mb Disk storage £2,895 £3,995 10 Mb Disk storage

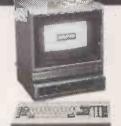

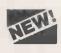

555 £1124

16 bit 128K Expandable to 256K MSDOS. 2 Drives SANYO HIGH RES Green Monitor.

With colour monitor (as illustrated) add £374 £1,600 software included. Wordstar, Mailmerge, Spellstar, Datastar, Reportstar, Calcstar. Sage Accounting Package, Sales, Purchase & Nominal Ledgers

#### COMPUTERS

Dot Matrix Printer RRP

£1.735 **FPSON OX10** TANDY 4 from £1,299 TELEVIDEO 806/816 PHONE SUPERBRAIN PHONE

LCC SPECIAL BUNDLE

You pay You save

#### **PORTABLES**

ZORBA with free 12" Monitor. Software worth £800 included £1,395 CORONA PC IBM PC Compatible

**256K RAM** Twin Drives

£2,295

#### **DOT MATRIX PRINTERS**

CANON 80 Col 160cps CANON 156 Col 160cps £319 GEMINI 10X/15X 120cps £249/359 EPSON FX80/FX100 160cps £437/£569 RADIX 80 Col 250cps & 16K Buffer Serial & Parallel RADIX 132 Col. as above RADIOSHACK (TOSHIBA) 2100 €569 £689

#### DAISYWHEEL **PRINTERS**

£1,600 £1,050 £450 £449 FLOWRITER 1600 TEC F10 40cps TEC F1500 JUKI 18cps

#### HARD DISKS

Hard Disks for IBM PC Sirius QX10, NEC £1,545 £1,695 £1,995 £995 10 Mb Tape Streamer IBM PC

#### **PLOTTERS**

Hewlett-Packard 7475A 6 Pen Colour ROLAND DXy 800/101 £1,401 8 Pen Colour A3 €520

#### **MODEMS/MONITOR**

Buzz Box. Direct Connect Modem Sendata Accoustic Coupler £70 £220 Philips 12" Green. Hi Res Sanyo HIGH RES GREEN Sanyo HIGH RES COLOUR £85 £125 €499

#### **LAP PORTABLES**

NEC 8201 16K €475 EPSON HX20 16K from £402 **TANDY 100 8K** £433

#### SHEET FEEDERS

€595 BDT 2 Tray Auto BDT 3 Tray Auto £695 **BDT Single** £375 Juki Sheet Feeder £239 £99 Juki Tractor Feeder Tractors (Qume RICOH, Tec) £139

ACCESSORIES Floppy Disks Printer Buffers Daisywheels Ribbons Labels Cables Computer cleaning kits
Disk containers Acoustic Hoods

#### The comprehensive range includes

WORDSTAR £235 D BASE II £349 SPELLING CHECKER £80 SUPERCALC 11/11 5190/5275 WORD PROCESSING LANGUAGES Spellbinder Peach Pack 290 MBasic Compiler C Compiler Fortran 80/86 Mutimate 330 Spellstar Maillist 325 399/105 Cis Cobol/Forms2 Pascal MT - SSP 240 350 Grammatik 85 FINANCIAL PLANNING ACCOUNTING Plannercalc Multiplan 170 357 Pegasus from Peachtree from D BASE CORNER Sage 150 195 Exact Autocode Pulsar 195 205 190 COMMUNICATIONS Bstam Crosstalk 130 Doraph Friday Infostar 185 Moveit 80/86 \*Incl. PeachSpell/Maillist UTILITIES Sid £60, ZSid £76. Mac £133 Please telephone for the LCC

Software Catalogue FORMATS: Superbrain, Televideo, Sirius, Sanyo, Osborne Northstar, 8" SD, DEC, Epson 0X-10; IBM ICL, H-P, XEROX, ALTOS, Apricot, NEC-APC & many more All prices are exclusive of VAT

Looking for an easy-to-use cost effective File Handling System?

Thank god it's

Friday will take care of your Files, Reports, Diary, Mailing and much more. It enables electronic files to be set up. Reports can be displayed and retrieved fast from all or part of a file. Friday is fast and versatile. It is designed for beginners.

Friday enables you to prepare custom reports to suit your requirements and presentation. Friday enables you to sort and select any field

Friday uses on screen prompts and help menus to guide you through the job you are doing.

43 Grafton Way, London W1P 5LA (Opposite Maples)
Opening Hours: 10-7 Mon-Fri. 12-4 Sat. 01-387 4455 (4 lines) Telephone Answering Service After Office Hours Telex: 8953742

## **Code junkies**

SOME PEOPLE are very concerned about the social and psychological changes that can occur when a person gets hooked on computing and becomes a code junkie. I am trying to discover if there really are any problems, and in what way they manifest themselves.

Code junkies can be of any age but seem invariably to be male. They usually have an above average intelligence with good logical, mathematical abilities.

Often the junkie is very happy with his life, but his family and friends seem to be the ones who suffer. They cannot understand the fascination that the computer holds, and may feel unable to compete with a machine for affection and attention.

I would like to hear from anyone who is, has been, or has experienced life with a computer junkie. Who are they, what type of person are they, how have they changed and how has this activity affected those around them?

All information will be treated confidentially.

M A Shotton, Dept. of Human Sciences, University of Technology, Loughborough, Leicestershire LE11 3TO.

War games, again

I WAS fascinated by the letters in the April issue of *PC* on the subject of war games. Surely, the whole point of any game is competition. If one is to argue that some games are a bad influence on the players, then what one is saying is that competition is not desirable. I might well agree with this, were it not for the fact that the competitive instinct is the one which rules our lives more than any other.

Looking around, one sees competition on every side. It is lauded and encouraged in both business and education. The very computer industry has become so competitive that it is cutting its own throat with price wars, and every company is striving to undercut its competitors. It is thought widely that this is a good thing, and most people dislike a cartel or monopoly.

The position of chess in all this is most interesting. It seems that both Messrs Macphee and Kennaway are trying to persuade us that it is not a war game. My experience has been quite the reverse. Of all games I find chess the most vicious, and far more dangerous than any other war game. If one plays Eastern Front the concept is just as abstract as it is in chess. One

is really just playing God and moving thousands to their destruction.

No-one would seriously believe in their having the power to do this unless he/she was already a psychotic megalomaniac. Not so chess! Here there really is a chance to destroy another human being, and the participants of the game quite often take a vicious satisfaction in so doing.

As a boy I used to play a lot of chess, but stopped when I became mature enough to realise what this vile mini-war did to people. And, in chess, it goes right up to world championship level. There seems almost no dirty trick that has not been tried. At any level above the most frivolous chess ceases to be a game and actually is a war — of minds, admittedly, but none the less real for that.

The general overreaction to war games was saddening. They would be worth retaining if in the slightest way they channelled aggression into an unimportant mythical tank battle in the Sinai desert or something of the sort. Who would not prefer that to the real thing? I much prefer Bill Radcliffe's pragmatic and sensible approach. The editor, too, brings some semblance of responsibility to the discussion.

To attempt to discourage war games is to deny the basic

aggression of humanity, whence comes war. Man has always been the most dangerous and aggressive of animals — he owes his pre-eminent position on this planet to that very fact. Man is not likely to change.

The playing of war games might do much to bring the horror of war to the minds of those playing them, as chess did with me. But even if it doesn't and it manages to channel aggression towards a board or screen instead of the street, it is worth retaining. I would be very interested to know how many war gamers are arrested annually for crimes of violence — I should guess precious few.

However, I do not seek to ram my opinions down others' throats. I merely state them. I feel that the only people likely to be brutalised by war games are those whose genes carry a tendency towards brutality, or those who have been so restrictively nurtured that they need to strike out at someone or something in their frustration.

It may be that the computer might give society another release for its aggression. It must be, even by the lights of the anti-war-gamers, far better to figuratively rip the guts out of a machine enemy than to do it to a fellow creature.

Perhaps I should purchase a chess program and start playing again!

P A S Craddock, Walsall.

## Database comparisons

PAUL MYERSCOUGH'S article in your April edition failed to make clear the most important point relevant to comparisons of database products: because each has its strengths and weaknesses the pecking order will depend on the application.

Since I know Tomorrow's Office best of the three packages reviewed, I think I should point out to your readers that a review of Tomorrow's Office that refers to the Multifile option in passing is like an article on the Cabinet that

merely mentions Margaret Thatcher. Multi-file may not compensate for some of the structural weaknesses of Tomorrow's Office but it increases its power and applicability by an order of magnitude.

Finally a question about transactional structure. How can you have a serious filemanagement system without it?

P J Hartley, Ferranti & Hartley Ltd, Basingstoke, Hampshire.

## Sticky problem

WE HAVE experienced difficulties with computer stationery. On the Sharp MZ-700 and other small printers a 4.5in. paper roll is standard, but so far we have been unsuccessful in obtaining a self-adhesive 4.5in. paper roll in order to print out business labels, or for the transferring of graphic designs.

If anyone knows where we can obtain supplies, could they please let us have the name and address.

I G Oregan, Fine Art & Jewellery, 2 & 4 Station Approach, Birchington on Sea, Kent CT7 9RD.

#### **Printer driver**

I READ with great interest the article "View printer driver" in your April issue of *Practical Computing*.

During Christmas I wrote a similar printer driver for the Epson FX-80 providing any or all the features of that particular printer. I have also written a View printer driver for the Juki.

On following the path T L Morris must have also taken, I found that it was better to write a general routine for any printer. Subsequently, I did just that and used both the Epson FX-80 and Juki printers as test machines. I believe it will work for any printer.

It comprises one driver program as with T L Morris's (continued on next page)

Our Feedback columns offer readers the opportunity of bringing their computing experience and problems to the attention of others, as well as to seek our advice or to make suggestions, which we are always happy to receive. Make sure you use Feedback — it is your chance to keep in touch.

continued from previous page)
program but uses an associated
table of printer codes for the
particular printer. You create
the table of codes for your
printer. I have subsequently
written a utility program so that
you can create your own table,
thus having as many printers in
use with the View chip as you
wish.

You can create 16 highlight codes at present but this can easily be increased to any number you wish. I have found six to be a rough estimate of the more common facilities required i.e. underline, shadow, bold, subscript, superscript and proportional spacing.

Simon A Towell, 30 Durham Road, Wigmore, Gillingham, Kent.

#### • The editor adds:

An enhanced version of T L Morris's program is now being sold by Clares — see Software News this month.

Simon Towell is willing to supply copies of his printer driver with example text/user guide, utility program and two printer tables for £9.95. If interested, write to him at the address given.

## Recurring phrases

MIKE LEWIS'S contribution to WordStar wisdom in February's Practical Computing was very welcome. I had not picked up the particular trick of a forced search and replace but I have developed a technique to achieve a similar result in documents using frequently recurring technical phrases.

I am compiling a Calendar of Probates and Administrations for Hong Kong covering the period 1860-1904 and I have to

type a lot of recurring phrases such as "Administrator", "to the Official Administrator", "with the will annexed", "as attorney for" and so on.

"Died at Hong Kong" I type

#### ? HK

but most phrases are represented by symbols not normally used in my text. Symbols such as #, = and^can be used to represent phrases as long as WordStar will allow. Thus

#### # to = \ <

replaces 15 words. When the file is complete, I do a global search and replace and that phrase comes out as "Administration to the Official Administrator with the will annexed as attorney for the Executor".

I am working on long files so that the time taken in that processing is considerably less than the time which would have been taken to type that phrase many times. Reformatting has to take place but that can be done as part of proofreading.

> Prof. D M E Evans, School of Law, University of Hong Kong.

#### **BBC** graphics

I WONDER whether anyone has experienced the same problems as myself while using the graphics window facility VDU24 on the BBC Micro.

In one particular program I repeatedly define a window using VDU24; execute some graphics which require the window to prevent the remainder of the screen being corrupted; then restore the default windows using VDU26 and update the graphics on the remainder of the screen. As such this procedure works OK. However, if while operating in the default window the origin is redefined using VDU29 the subsequent VDU24 command is

#### **QLMON**

Practical Computing readers who have ordered a Sinclair QL have so far only been quoted two delivery dates. According to Sinclair Research orders placed in January and early February will be delivered "not later than the end of June", those placed later in February and in March will be delivered "not later than the end of July".

One reader suggests Sinclair should deliver the documentation now so we can all learn SuperBasic in the meantime.

If you have ordered a QL in the last couple of months please fill in the coupon on the right. With your help we will try to keep track of the waiting list as production builds up and deliveries begin.

ignored and graphics continue to use the whole screen.

I have solved my immediate problem by completely avoiding the VDU24 command. Memory locations &300 and &30B contain the internal coordinates of the current graphics window and it is the contents of these locations which are changed using VDU24 or VDU26. Of course it is possible to write to these locations directly, and this is what my program now does without any possibility of interference from the VDU29 command.

It must be emphasised that internal co-ordinates are not the same as the external ones normally used with VDU24. But they can be found by executing VDU24 with the relevant co-ordinates in the immediate command mode then examining the contents of &300 to &30B with the ! indirection operator.

#### Practical Computing

Name.....

Telephone number......

Date QL ordered......

Estimated delivery date as notified

by Sinclair Research...

Actual delivery date.....

Comments.....

Post completed coupon to: QLMON, Practical Computing, Room L307, Quadrant House, The Quadrant, Sutton, Surrey SM2 5AS.

Unfortunately this cannot be viewed as a total solution to the problem because the way the operating system uses memory could be changed; but it does extricate my program from the need to be very much rewritten.

S J Steward, Department of HST, Umist, Manchester.

#### Italian enthusiasts

WE ARE a group of university students who have founded a club for Commodore 64 users in Milan.

Is there anyone who might be interested in communicating with us?

Claudio Cerroni, C = 64 Club, Via Sorrento 24, 20153 Milan, Italy.

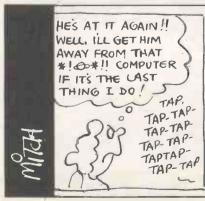

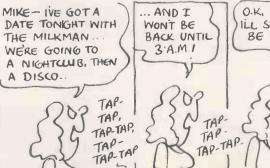

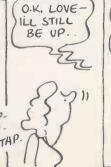

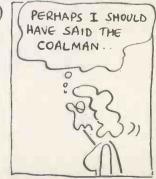

# Into a world of chaos, clutter and conflict-OZ brings control!

to give you total control over your business. Whether it's for corporate managers, small businesses, line managers, financial analysts, controllers, sales managers, engineers or investors OZ will change the chaos, clutter and conflict into simple, effective and total control.

#### CONSOLIDATION

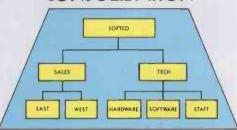

Managers don't have time to teach their computers about business. With OZ they don't have to. OZ will actually store your organisation chart as an organisation chart and all data relationships will be controlled by this simple chart. So OZ will automatically perform consolidations for you on any organisation up to 50 units. OZ will make your re-organisations and mergers as easy as touching a key. It can't get much easier than that.

#### FINANCIAL REPORTS

| Description | Y-T-D | O/U<br>Budget | 1 |
|-------------|-------|---------------|---|
| Brand X     | 10    | -             | 1 |
| Brand Y     | 15    | -5            |   |
| OZ          | 20    | 10            |   |

With OZ, the profit and loss forecast is always up-to-the-minute because OZ will up-date it automatically whenever it's needed. Not only that, but also the annual budget is always available for comparison at the touch of a single key.

In addition OZ provides a complete reporting package with indicators such as: actual vs budget, quarterly actuals and full year forecasts. And as all reports are presentation-quality you can use them immediately. Finally, to back up reports OZ gives you a 3D financial analysis capability so you can view your information in a way that's precisely relevant to what you're analysing.

#### **VARIANCE ANALYSIS**

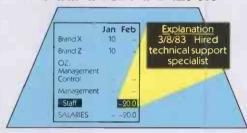

Business managers must know whether they are 'on plan'. OZ has a variance analysis system that will assist in understanding when and why performance is 'off the mark'. With OZ you can look at variances for all the line items by month and by department then, at the touch of a key, get the reasons which explain the variance. OZ gives you complete control over your costs.

#### **COLOUR GRAPHICS**

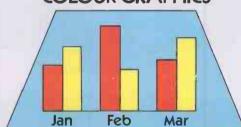

With just a single keystroke OZ lets you see important trends as a colourful chart on screen. There is a wide variety of formats and OZ prints or plots any chart instantly with just one keystroke.

#### **DEALERS**

Contact Fox & Geller or one of these distributors for more details: Softsel 01-844 2040 Midlectron (077382) 6811 Tamsys (Windsor) 56747 Software Ltd 01-833 1173 Pete & Pam 01-769 1022 Xitan (0703) 871211 MPI 01-591 6511 Soft Option (0476) 860171. Tradesoft 01-627 1800

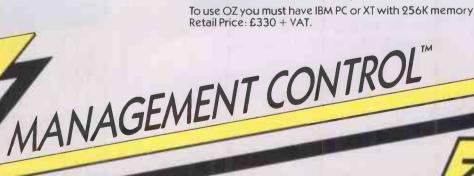

FOX&GELLER Fox & Geller (UK) Ltd, 17 Wigmore Street, London W1. Tel: 01-580 5816.

# Never und the power

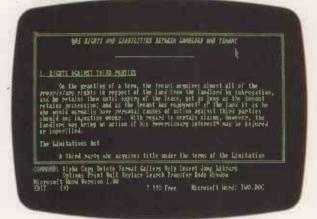

Format options.

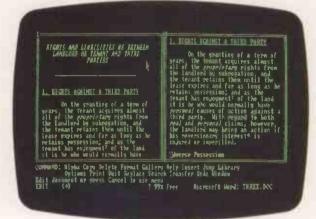

Formatting with windows.

Now there is a new product from Microsoft that has fundamentally redefined word processing.

It's called WORD.

Yet because it is so simple and straightforward to use, it tends to get underestimated.

People think nothing that easy can be that powerful. Wrong.

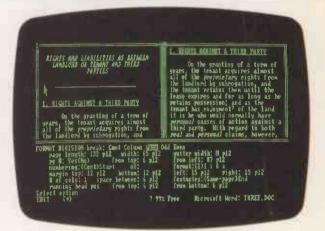

Layout and commands.

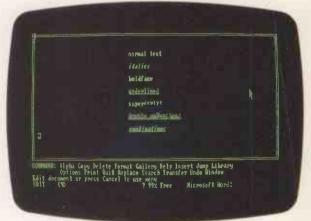

Print options.

WORD has power and speed.

Power to let you do more than any other word processing program could before.

Single key execution of complex inputs.

Unique UNDO facility that corrects even command key errors at a stroke.

And an unrivalled choice of characters from bold to italic, all shown on the screen *exactly* as they will print out.

# erestimate of the word.

WORD lets you assign different styles to different documents.

You say what. And when.

All available for instant recall when needed.

#### A window on the world.

Everybody knows about multiple windows. But eight windows?

At a time?

WORD lets you edit and compare, from window to window, document to document.

#### As quick as a mouse.

WORD'S special mouse driven facility means you can move sentences around as quickly and as naturally as you move your hand.

It's an optional extra.

But get used to it and you'll never look back.

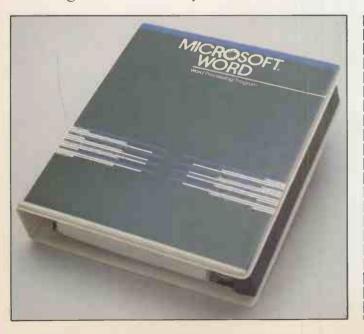

## A total word processing program.

The things your WORD could do are many. Indispensable facilities like automatic footnotes with their own window.

The special horizontal scroll allowing a full 255 characters to be viewed at a glance.

And the super efficient search command which will locate *one* word in a 250 page document.

That's WORD from Microsoft.

Simple, comprehensive and invaluable.

Remember, WORD gives you the power.

Then you take the glory.

## MICR@SOFT

Right. First time.

Microsoft WORD is available from dealers of the IBM personal computer.

If you require more information complete the details below or telephone us direct.

Please send me further information on Microsoft WORD.

Name

Position\_

Company\_

Address\_

Microsoft Ltd., Piper House, Hatch Lane, Windsor, Berks SL4 3QJ. Tel: (0753) 559951.

PRA06/4WI

## Mini's too expensive

NON WITH IS BY MASSEY PROCESSOR For a multi-user business system expandable to 16 screens you used to need a sizeable mini, say from DEC or Burroughs, with a hefty price-tag for hardware and software, with long time-scales.

### Micro's too small

Micros, like Altos, Sage and Rair, 8-bit or 16-bit, are doomed by CPU degradation, being based on the time-sharing principle. PCs, like IBM and Apricot/Sirius, just aren't in this league at all, networked or otherwise.

# Super Star 1 multi-user system

SuperStar is a multi-processor system in which up to sixteen 16-bit processors, each with up to 1Mb RAM, are integrated in an attractive desk-top unit. All users can work at full speed in genuine multi-user, multi-tasking mode with full file/record locking and spooling.

At half the price of a mini and a give-away price for the world's largest selection of software, SuperStar is just right for any multi-user application.

£5975 buys a complete 2-user highperformance system, with 10Mb winchester and VDUs. Additional users for £995 each, including VDU and processor.

Supports all CP/M and MS-DOS programs as well as the wide range of BROMCOM genuine multiuser software.

417-421 Bromley Road, Bromley, Kent BR1 4PJ Tel: 01-697 8933 Telex 896691 TLX1RG

OEM, Dealer and Overseas enquiries are welcomed.

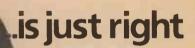

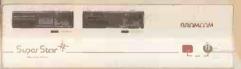

SuperStar Is a trade mark of Bromley Computer Consultancy, CP/M is a trade mark of Digital Research, MS-DOS is a trade mark of MICROSOFT.

News: hardware

#### ADVERTISEMENT

#### **NEW GENERATION** MULTI-PROCESSING SYSTEM

TurboDOS users switching to 16-bit innovative British software from BROMCOM® IMPOS® (Intermixed Multi-Processing Operating System) is upward compatible with TurboDOS, Televideo MmmOST, Action DPC/OS and MP/M + CP/NET software but with a difference. It is written in the highly transportable language C which runs in 16-bit and 32-bit master processors with a much higher degree of performance and sophistication.

Further, while others offer only CP/M80 or CP/M86 compatibility, IMPOS® supports a much wider choice of the most popular operating systems for the slave processors i.e. CP/M80. CP/M Plus, CP/M 86, Concurrent CP/M 86, MS-DOS and XENIX all working simultaneously sharing common resources.

#### **GENUINE MULTI-USER ENVIRONMENT**

Same generic operating system (i.e. Digital Research vs MicroSoft) within the same system have full genuine multiuser facilities e.g. record/file locking.

The fact that all previous generation multi-processing software written with the constraint of 8-bit instruction sets and, of course, a memory size of 64Kbyte of RAM makes them rate very poorly against IMPOS which has been implemented with 16-bit and 32-bit instruction sets and 1Mbyte of memory space. Of course higher processing power is an added bonus. Wide ara networking over Ethernet is also supported. SUPERSTAR 16TM

BROMCOM® SuperStar 16<sup>™</sup> is the first implementation of IMPOS®. SuperStar<sup>TM</sup> is a desk top system with integral winchester of up to 80Mbyte and a tape streamer of 40Mbyte. Slave processors are Z80A with up to 128Kbytes or iAPX186 with up to 1Mbyte RAM. A total of 16 Slave processors can be accommodated in any combination while the current Master processor is an 8086 with up to 1Mbyte of RAM.

For more information ring 01-697 8933 and ask for Bob Bartlett.

## Amstrad's Z-80 bargain

AMSTRAD, the company that brought you the low-cost doeverything audio system, is now ready to try the same technique in computing. Early indications are that it is going to do it successfully, too.

The Amstrad CPC-464 is a Z-80 based 64K colour computer with a real keyboard and built-in cassette recorder. From June it will be available as part of an outfit which also includes

a screen and can include a disc drive. The basic CPC-464 system has a monochrome screen and costs £229. With a colour screen the price is £329. With a monochrome screen, 3in. microfloppy-disc drive, CP/M and DR Logo the price is

£429. Other outfits and/or an expanded machines may be offered later.

The CPC-464 is not a competitor for the Sinclair OL. It is not a state-of-the-art machine, the Z-80/64K RAM specification having been one of the standards of the micro industry since 1977. However, the Amstrad machine seems well made, and it really works.

The CPC-464 offers a lot of

facilities for the money. It has a 32K ROM which includes a fast Microsoft-type Basic from Locomotive Software. Commands include Window, and the newcomers After and Every. Some 42.5K of RAM is free for Basic programs.

Three-channel stereo sound is provided by the familiar AY-3-8910 chip. The graphics offers 27 colours and three text modes with 80, 40 and 20 characters by 25 lines, and 640 by 200 pixels. Sprites are provided in software.

The disc is the 3in. Hitachi microfloppy, as is supplied with the Oric and not, unfortunately, the 3.5in. Sony standard adopted by Apple, Hewlett-Packard, ACT and the Government's CCTA. But since the Amstrad uses a Z-80 and has access to CP/M — even though using a non-standard disc should mean that lots of software quickly becomes available. Over 50 games are planned for the launch, with some 12 to 18 implemented so far, plus Hi-Soft's Pascal.

Sales will mainly be through High Street chains. Boots, Dixons, Rumbelows and Comet have already bought the 200,000 machines that will be produced in Korea this year. Amstrad plans to sell 600,000 units in

The proposed sales figures do not seem unrealistic. Take the cost of a dedicated cassette deck and monochrome monitor off the outfit price of £229 and you have a 64K-RAM 32K-ROM micro with a real keyboard, which outperforms the Commodore 64 in virtually every department at around £100. The CP/M system is even more amazing value.

If Amstrad delivers then there does not seem to be a future for machines like the Acorn Electron, the Lynx and the Dragon. The long-delayed Enterprise — formerly the Elan - could find its market gone by the time it appears. The Amstrad could also attract disaffected would-be Sinclair QL owners — see separate story for the latest on Sinclair's wonder machine.

Contact Amstrad Consumer Electronics, 1/9 Garman Road, London N17 0UF.

## Casu Micro-

CASU has announced the Micro-PX range of computers, built around the Intel 80186 - fast becoming the chip to have. Its basic 256K of RAM is expandable to 1Mbyte, and 3.5in. microfloppies are used with a formatted capacity of 737K.

Two RS-232 ports are supplied as standard, and can be increased to six by adding expansion boards. There is no Centronics port. The current system has a clock speed of 6MHz, which will increase to 8MHz when the next generation of chips is available.

The prices include Concurrent CP/M version 3.1, now renamed Concurrent DOS veravailable for an additional £450. The PX-S single-disc version costs £1,650; 20Mbyte Winchester model using 3.5in. Rodime discs comes at £3,450.

Details from Casu Electronics, Arundel Road, Uxbridge Industrial Estate, Middlesex. Telephone: 01-561 6820.

#### More modems

AS MICROS themselves become generally accepted and widespread in their applications, it is communications that is proving the big growth area. To meet this demand for computer-to-computer links, the number of modems with sion 4. Keyboard and screen are | British Telecom approval is

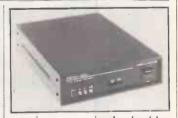

growing — as is the backlog awaiting the OK.

The BTAB has just approved an integral modem for the ACT Apricot. Other models to have passed the test recently include Answercall's MM-101, a mainspowered unit that plugs into the standard RS-232 port. Tech-Nel has launched the DM-2426, which can operate synchronously at either 2,400 or 1,200 baud, and the DM-1223.

The MM-101 costs £75 and is obtainable from Answercall, Kangley Bridge Road, London (continued on page 15)

## Software for the IBM PC/XT

## A Buyer's Guide

#### Start Here

First, ask yourself a few simple questions:

- 1. Do you want one of the best selections of
- software for the IBM at your disposal?

  2. Do you wish to take advantage of some of the lowest prices available?
- 3. Do you need help, advice or technical support?

If you answer YES to any of the above, then move on.

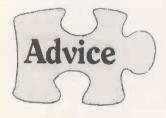

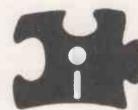

When choosing the right software package to fit into your micro environment, you may require guidance. You need to contact a company with extensive experience of microcomputers and software.

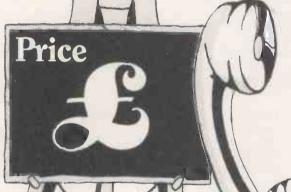

Alternatively, you may know exactly what your requirements are and simply wish to take advantage of some of the lowest prices around, making that already over-stretched budget go just a little further.

> 62 Weir Road, Wimbledon London SW198UG

Tel: 01-879 1888 Telex: 8954072

### Choice

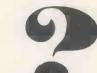

Look at a few of the many software packages available for the IBM. Word: Designed to be easy enough for a first time processing packages available. With optional Lotus 1-2-3: Information management,

Lotus 1-2-3: Information management, spreadsheet and graphics facilities in one fast, cost-effective package. Friday: Aimed at the novice user, Friday is a presystem.

structured menu-driven information management Open Access: A six-in-one package combining Spreadsheet, 3-D graphics, word processor,

Spreausneet, 3-D grapmes, word processor, scheduler, telecommunications and information

SuperCalc 3: An advanced spreadsheet with full The EasyWriter I System for quick efficient word for more sonhisticated text processing needs EasyWriter II System for more Processing and the Lasywnter II System for more data handler and EasyPlanner financial modeller for more software. Complete the Easy family of software.

We stock a comprehensive range of software for a number of different applications, including established packages such as WordStar and dBaseII. as well as the best of the latest releases.

## The Next Step

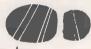

Dial 01-879 1888 and speak to Interam Computer Systems Ltd.

> We'll offer advice and help in choosing the right software for your application. We also provide installation and training. Our prices are some of the lowest

> > In addition, preferential discounts are available for all educational users.

For further details or to arrange a free product demonstration. We'll also send you a free catalogue, detailing our products.

MICROCOMPUTER SPECIALISTS

#### News: hardware

SE26 5AH. Telephone: 01-659 1133. The DM-2426 costs under £350, and the DM-1223 costs under £300. Details from Tech-Nel at 8 Haslemere Way, Banbury, Oxfordshire OX16 8TY. Telephone: (0295) 65781.

#### **68000** Apple

APPLE OWNERS now have a chance to steal a march on the thousands of ever-optimistic QL purchasers. Stellation Two has produced McMill, a coprocessor card for all versions of the Apple II, which contains the same Motorola 68008 which will eventually be found at the heart of Sinclair's Quantum Leap.

Included with the McMill card is Fig Forth; optional software includes a 68000 cross-assembler. McMill is available at £200 plus VAT from P&P Micro Distributors Ltd, New Hall Hey Road, Rossendale, Lancashire BB4 6JG. Tel: (0706) 217744.

## New Epson printers

EPSON has announced several new products, including a £95 battery-powered thermal printer, a colour dot-matrix printer and a plotter.

The P-40 thermal printer uses 4.4in. thermal roll paper, printing across 40 columns at normal density or 80 columns in compressed mode. It is powered by built-in nickel-cadmium cells, which Epson says allow three hours continuous use from each recharging. The P-40 is aimed at both the home market and business users who need a portable printer. It should be available in August, priced at £95 plus VAT.

Epson's colour dot-matrix printer is the JX-80. It uses a four-colour ribbon, overprinting automatically to produce up to seven different shades. In ordinary use the JX-80 defaults to printing in black. It is very similar to the RX and FX-80 and accepts the same control codes.

The standard JX-80 model can handle standard fanfold, roll or cut-sheet A4 paper, and prints across 80, 132 or 160 columns, as required. Print speed

is quoted at 160 characters per second. Priced at £560 plus VAT, the JX-80 is 23 percent more expensive than Epson's monochrome FX-80. It should be available from July.

The HI-80, a four-pen colour plotter, is Epson's first plotter. It appears to work in a similar way to the HP-7470A, gripping the paper along two sides to move it as well as the pen. The HI-80 can plot on to overhead projection film as well as A4 sheet paper, and can handle text as well as graphics. Scheduled for availability in August, the HI-80 is very competitively priced at £400 plus VAT.

Epson has also announced a £160, 80-column thermal-transfer printer planned for October, and cut-sheet feeders for some of its existing printer range. More details from Epson (U.K.) Ltd, Dorland House, 388 High Road, Wembley, Middlesex HA9 6UH. Tel: 01-902 8892.

## Computer shops

TWO NEW chains of computer shops are opening to give existing dealers and the Computerland chain a run for your money. Former Computerland European president James Minotto has opened the first Interface Network computer shop in Kingston-upon-Thames; 80 more shops are planned for the next five years.

chain of computer shops, the first of which has been opened on Piccadilly in London's West End. Seven further shops will open in the next seven weeks — including five shops that were formerly Xerox shops — and the plan is to have 50 stores open in two years.

First Computer has £5 million backing and is headed by Sir Cyril Spencer, the man who turned round the Burton menswear chain. The products stocked will be the IBM PC and Compaq PCs, the touch screen HP 150 and the Apricot.

## **Einstein**

THE NEW Einstein home-intobusiness and education micro, designed in Bradford and built in Bridgnorth, will be available from July. The machine has a 4MHz Z-80A processor, 64K of RAM, 16K of video RAM, 8K of ROM, 16 colours, threechannel sound, a real keyboard, and the ability to run CP/M.

In PC January news we predicted the machine would have a colour monitor, a 0.5Mbyte 3.5in. built-in disc drive and cost under £800. In fact it does not have a colour monitor, it has a Teac 3in. 0.5Mbyte drive, but it does cost £499 including VAT.

In runs Xtal-DOS and Xtal Basic 4, which will be familiar to readers with Sharp machines in particular. Just over 42K is free to Basic and the display RAM is separate. The bad news is that the 80-column display will be available later.

Contact Tatung (U.K.) Ltd, Bridgnorth, Shropshire WV15 6BO.

(continued on page 21.)

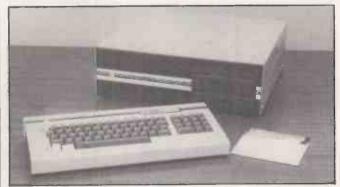

U-Com 2 is an Apple-type machine running under DOS 3.3, UCSD p-System and Apple-format CP/M. The price of £599 includes a 6502 CPU with 64K RAM, a separate keyboard with numeric pad and a built-in disc drive with 140K capacity. There are eight expansion slots; a further disc drive can be added internally and two externally. Details from U-Microcomputers Ltd, Winstanley Industrial Estate, Long Lane, Warrington, Cheshire WA2 8PR. Telephone: (0925) 54117.

#### Shorts

- More price drops as the micro manufacturers slug it out. The Cal-PC is coming down from £1,995 to £1,495; details on (87) 36455. The new touch screen HP 150 from Hewlett-Packard. reviewed in last month's PC. is now £2,595 for the twinfloppy and £4,795 for the 15Mbyte Winchester versions; more on (0344) 77310. The Omnix micro price has been reduced by 32 percent to £5,900 for the 128K RAM, 10Mbyte Winchester version. Details on (0923) 771211.
- A buggy for use with the BBC Micro and the Micropulse Young Trainer robotics device is available from Northern Computers. The buggy costs £29. Further information from Northern Computers on (0928) 35110.
- Apricot joins the ranks of Apple, Sirius and IBM as a machine for which Simon Computers supplies a 640K RAM card. Only one expansion slot is used and the board costs £1,099. Details on 01-680 4646.
- Sweet-P Personal Plotter is the dinky name of a new product from Reflex Ltd. Capable of drawing at 6in. per second, Sweet-P costs £499 plus VAT. Details on (0734) 884611.
- A Spectrum motherboard from Currah Computor Components Ltd allows several Spectrum add-ons to be hooked up to the micro simultaneously. More information on the  $\mu$ -slot on (0632) 323535.
- The Colourjet 132 prints seven colours in 80- and 132-column formats.

  Software for screen dumps is available for the IBM PC, BBC Micro and Apple II. Price is £550 plus VAT.

  Telephone: (0283) 215432.
- The Alpha 10 removable disc drive is now available for the Apricot. Despite its name, the unit from APS Microsystems actually stores 20Mbyte. The price is £3,400. More information on (0273) 420195.

## HEALTHCARE FOR YOUR HARDWARE

When your Commodore 64 seems distinctly unwell it's hard to know what to do.

Which is why you need 64 Doctor.

This special program will find the fault by series of short diagnostic tests. And tell you exactly where the problem lies.

Included are tests for RAM, keyboard, disc-

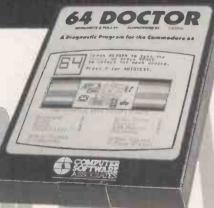

drive, joysticks, datacassette, printer, audio and video displays.

So as well as saving you pounds in having someone check through the whole system for a fault 64 Doctor will give you peace of mind.

You can give your system a check-up by visiting any good computer store including selected branches of Laskys, W.H. Smith and Boots.

64 Doctor. Tape £17.95 inc. VAT. Disc £19.95 inc. VAT

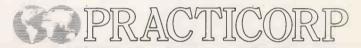

Practicorp, Goddard Road, Whitehouse Industrial Estate, Ipswich IPI 5NP. Tel: 0473 462721

Circle No. 110

## OWEST PRICES

IMMEDIATE EXPORT QUOTES AVAILABLE. MAINTENANCE OR INSURANCE AVAILABLE ON ALL EQUIPMENT.

#### ALL PRICES ARE EXCLUSIVE OF V.A.T.

| DAISYWHEEL PRIN                 | TERS   |
|---------------------------------|--------|
| BROTHER HR1                     | 449.00 |
| BROTHER HR15                    |        |
| TRACTOR                         | 65.00  |
| SHEETFEEDER                     | 190.00 |
| KEYBOARD                        |        |
| BROTHER HR25                    |        |
| DAISY STEP 2000 (20cps)         | 246.00 |
| DIABLO 620 (RO)                 |        |
| DIABLO 630 (API)                |        |
| DIABLO 630 TRACTOR              |        |
| JUKI 6100                       |        |
| TRACTOR                         | 89.00  |
| SHEETFEEDER                     | 199.00 |
| QUME 11/40 (RO)                 |        |
| QUME 11/55 (RO)                 |        |
| QUME 9/45 (RO)                  |        |
| QUME 9/55 (RO)                  |        |
| RICOH FLOWRITER 1300            |        |
| RICOH RP 1600 (P or S)          |        |
| RICOH FLOWRITER 1600            |        |
| ALL OTHER PRINTERS AVAILABLE    |        |
| FUJITSU, NEC. OLYMPIA, TEC. UCI |        |
| FUJITOU, NEC, OLYMPIA, TEC, UCI | IIDA,  |

SILVER REED, SMITH CORONA, OLIVETTI.

DIOT MATRIX PRINTERS

ANADEX DP 9000 . 799.00
ANADEX DP 9620 . 949.00
ANADEX 9725 (Colour) . 1099.00
COMMODORE MTS 801 . 175.00
EPSON RX80T . 215.00

Spa House, 27-29 Worple Road Mews,

Wimbledon, London SW19 4JS

EPSON RX80F/T. **EPSON FX80** EPSON MS 100F/T III. 370.00 EPSON EX100E/T 425 00 HERMES 612C (inc. Tractor). 1650 00 MANNESMANN TALLY MT 80 200 00 MANNESMANN TALLY MT 160 MANNESMANN TALLY MT 180 399.00 599.00 199.00 OKI MICROLINE 80A. OKI MICROLINE 82A. **OKI MICROLINE 92** 399.00 OKI MICROLINE 2410 1549.00 RADIX 10(NLQ) 449.00 RADIX 15(NLQ) ..... SEIKOSHA GP100A. 549 00 179.00 SEIKOSHA GP100VC. 175.00 SEIKOSHA GP250X. 215.00 SEIKOSHA GP700A (Colour) ... SHINWA CP80 F/T 185,00 SHINWA 40 (Colour) 119.00 STAR GEMINI 10X 209,00 STAR GEMINI 15X 309.00 STAR DELTA 10 319 00 STAR DELTA 15 425.00 TEC 1550 469.00

MANY OTHERS AVAILABLE: DRE-NEWBURY, I.D.S. MICROPRISM, RITEMAN, TEXAS, TOSHIBA.

#### COMPUTERS

| APRICOT 256K 1×315K D/D+MON    | 1400.00  |
|--------------------------------|----------|
| APRICOT 256K 2×315K D/D+MON    | 1550.00  |
| COMMODORE VIC 20               | 78.25    |
| COMMODORE VIC 20 STARTER PACK. | . 108.69 |
| COMMODORE 64                   | 152.17   |
| EPSON QX10                     | 1649.00  |
| KAY PRO II                     |          |
| KAY PRO 10MB                   |          |
| ORIC ATMOS 48K                 | 145.00   |
| SÁNYO MBC 550                  | 699.00   |
| SANYO MBC 555                  | . 899.00 |
| SINCLAIR ZX81                  | 33.00    |
| SINCLAIR ZX81 16K              | 53.00    |
| SINCLAIR SPECTRUM 16K          | 80.00    |
| SINCLAIR SPECTRUM 48K          | . 100.00 |
| SIRIUS '1' 128K 1.2MB          |          |
| SIRIUS '1' 256K 2.4MB          |          |
| SIRIUS '1' 256K 1.2+10.6MB     | .2950.00 |
| TELEVIDEO 1605                 | 2245.00  |
| TELEVIDEO TS802                | 2875.00  |
| TELEVIDEO TS800A               | 1075.00  |
| MANY OTHERS AVAILABLE.         |          |

#### PERIPHERALS

MONITORS, UPGRADE BOARDS, CABLES, SOFTWARE, PAPER FEEDERS, DISKS, PAPER-DELIVERY

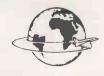

Tel: 01-947-8562

Telex: WOWICO 8955888

WORLDWIDE COMPUTERS LTD

If your microcomputer job involves managing information, you'll need a Compsoft Data Management System. It's your guarantee that computerisation will be a success.

Compsoft are world leaders when it comes to easy to use database programs. There is nothing quite so genuinely user friendly, and nothing quite as powerful. And Compsoft were the winners of the 1983 RITA (Recognition of Information Technology Achievement) Awards 'Software Product of the Year'.

We can give your \*Computer the power to breeze through the management of any record keeping situation, — effortlessly, efficiently, and more accurately than you ever dreamed possible. From sales ledger to stock control, purchaser ledger to personnel, clubs to customers, and in a thousand other ways, we can lend a helping hand.

You don't have to be a computer expert to use Compsoft's DMS or Delta. Both programs offer fast, accurate and elegant database power for both first time computer users and professional systems designers.

You owe it to yourself to know more. Either return the coupon to us, or simply telephone the office we'll send you a complete guide to our versatile database programs — today.

\* Delta is available for almost any microcomputer with the MSDOS, PCDOS, CP/M, or MP/M operating systems, including IBM, DEC Rainbow, SIRIUS, XEROX, ICL, EPSON and many others.

DMS is also available for Commodore computers. CompSoft DMS CompSoft DMS CompSoft · DELTA · CompSoft Compsoft Limited Please send me further details Hallams Court Company Shamley Green Contact Nr Guildford, Surrey England GU4 8QZ **Address** Telephone: Guildford (0483) 898545 Telex: 859210 CMPSFT Tel No. PC

## GIVE YOUR dBASE II A FRIEND TO LEAN ON

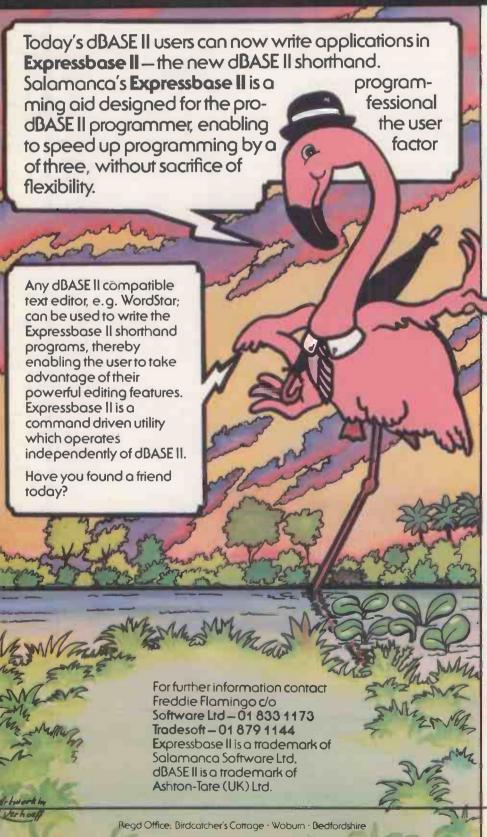

Expressbase II works by reading a shorthand text file previously created with the aid of a text editor, which subsequently expands it to a dBASE II program.

Expressbase II allows you to:

abbreviate dBASE II commands, user commands, and screen messages to single or two character code, thereby saving programming time.

choose single or multi-line phrases from libraries, and position them where you wish in your program. Up to 9 parameters can be passed to a specified multi-line library routine.

paint your screens and reports to govern your output precisely. Reports can be produced up to 240 characters wide and 120 lines deep.

define your own field and memory names, thereby ensuring program readability.

process enblocup to 250 programs.

In addition Expressbase II will automatically indent your program text.

Storage requirements are no more than 60K bytes.

Expressbase II is available on several operating systems e.g.

MS-DOS, PC-DOS, CP/M 80, CP/M 86.

Price £125 (exclusive of VAT)

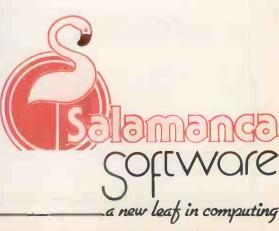

64 More Close, St Pauls Court, London W14. 01 741 8632 An English Software Publishing Company ISBN 0 947691 006 Wren Computers have just launched their Executive System. It's great value at £1,000. We designed the Wren and we're demonstrating now with ex-stock delivery.

Our software division is continually developing evolutionary software to support all our users requirements.

We market a comprehensive range of computers and peripherals from major manufacturers like Epson, IBM, Sharp, NEC, Commodore, Sinclair & ACT.

> We design, develop and manufacture our own successful range of computers and /software.

Transam

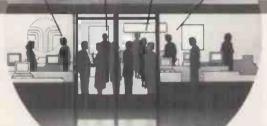

Whatever the question, you're more likely to find the answer at Transam.

We recognise that the choice of microtechnology is becoming overwhelming, and it's growing all the time.

That's why we're redesigning and enlarging our showroom to accommodate one of the widest ranges of business, home and portable micros.

Doesn't that make the choice more difficult?

Not with the advice and expertise available at Transam.

A wide range enables us to explain, demonstrate and compare systems and software more objectively.

We can answer all your questions on software, peripherals and upgrades and provide a comprehensive range of books and manuals to give you more insight at every level.

Where else could you find all this in one store?

That's one question we can't answer.

Transam Microsystems Limited 59/61 Theobalds Road London, WC1X 8SF Telephone: 01-404 4554

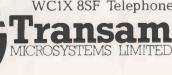

THE computer store.

Phone us today for your FREE copy of our new 36 page products guide.

Access, Barclaycard and American Express welcome. Telephone orders accepted. Opening hours are 9am to 5pm weekdays and 9.30am to 1pm Saturdays. Export enquiries welcome.

# Macintosh. We met the challenge.

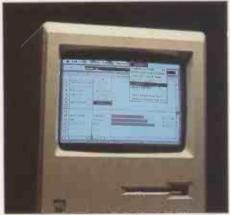

Multiplan. The world's favourite spreadsheet combining power and ease of use.

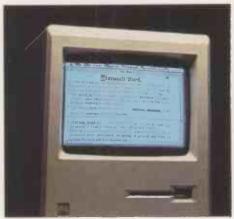

**Word.** The wordprocessing program with the power to let you do more than any competing product.

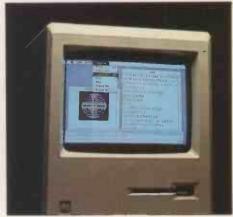

MS-BASIC. The Industry Standard Implementation of the BASIC language.

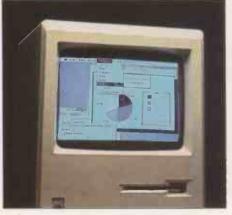

**Chart.** The first truly sophisticated and flexible graphics system.

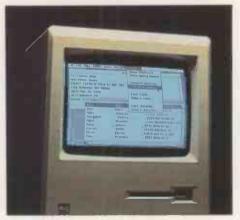

File. The intelligent data manager accessing efficiently and quickly.

"To create a new standard takes something that's not just a little different. It takes something that's really new, and captures people's imaginations. Macintosh meets that standard."

Bill Gates, Chairman, The Microsoft Corporation.

As the man says.

Macintosh represents a whole new standard in microcomputing.

One that issues a challenge to all software manufacturers.

One that we simply had to take advantage of. Because Microsoft was founded on the belief that computers should be simple. Easy and intuitive.

Just like the Macintosh.

So its launch gave us the ideal opportunity to prove our ideas.

Starting with four of our most successful programs. Multiplan, Word, Chart and File. Now all available for your Macintosh.

And they're just the start. Forerunners of a whole new range of programs designed with the Macintosh in mind. Designed to make the most of its capabilities.

But then pioneering is nothing new to Microsoft. We wrote the first microcomputer BASIC in 1975.

Developed the operating system for the IBM PC.

That's why you can always rely on our products having the edge. Being one jump ahead.

And that's why they're the only choice for the Macintosh.

After all, the best deserves the best.

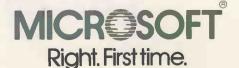

Microsoft Ltd., Piper House, Hatch Lane, Windsor, Berks SL4 3QJ, (0753) 559951. Microsoft products for the Macintosh are available from all Apple Dealers.

#### **QL** report

THE QL exists: that is official. In fact there are four units holed up in Sinclair Research's Cambridge headquarters. Select bands of journalists have been ferried up there in the official black Mercedes for intensive hands-on sessions.

First the good news. None of the machines crashed in six or so hours of continuous use. They became warm, though not on the Spectrum scale, and the Microdrives worked surprisingly well. However, it took anything from 30 seconds to a minute to load application packages; the time varied from machine to machine.

First impressions of the keyboard are that it is oddly sprung, and that the auto-repeat is too quick off the mark. But it proved suitable for word processing with the Quill bundled package.

The keyboard layout leaves something to be desired: for example the cursor keys are split inconveniently across the space bar. The Reset button is a boon, though; all we need now is an On/Off switch.

The bad news is that QDOS

#### **Benchmarks**

|                          | RMI | BM2 | RM3  | BIVI4 | RM2  | BIMP | BIM / | BMS   | AV.          |
|--------------------------|-----|-----|------|-------|------|------|-------|-------|--------------|
| QL — 68008               | 2.2 | 6.7 | 11.1 | 10.9  | 13.9 | 27.7 | 69.0  | 23.6  | 20.6         |
| BBC Model B — 6502       | 1.0 | 3.1 | 8.3  | 8.7   | 9.2  | 13.9 | 21.9  | 52.0  | 14.8         |
| Sinclair Spectrum — Z-80 | 4.8 | 8.7 | 21.1 | 20.4  | 24.0 | 55.3 | 80.7  | 253.0 | 58. <b>5</b> |

and the bundled software's current implementation is what one of Sinclair's engineers described as "flakey". Even basic operations like retrieving specific bytes from Microdrives brought the system down. Several of the bugs thrown up in the session seemed new to Sinclair, and were noted with bemused interest.

Although it was comparatively straightforward to set up multiple overlapping windows, multi-tasking is only available via machine-code programming. However, QDOS is still evolving day by day, so it seems certain that the first QLs — now promised "definitely" for the end of May — will go out with EPROMs. The final ROM version could be a good many months after that.

SuperBasic is on the move too. Keywords are changing and commands are being added and deleted. The standard Benchmarks show that the current version of the QL is twice as fast as the Spectrum but only 70 percent of the speed of the BBC. For all its 32-bit claims the new machine emerges about as fast as the slowest 16-bit—the Logica Vitesse—and faster than all eight-bits apart from the BBC Micro.

Even the bundled software from Psion proved disappointing. The Microdrive version is very slow in places and some of the bugs — still there after 18 months of development — were quite distressing.

In the low-resolution mode of Quill, bold and underline effects began to propagate insidiously even to command menus. It also appeared impossible to import or export data between different applications, a vital feature of any suite claiming even nominal

integration. By way of explanation, Sinclair said that revised versions from Psion were being biked up from London the afternoon of the session.

Apart from the question of speed, most of these problems are soluble. It is clear that even if machines are shipped in the next few months they will be provisional models; reasonably bug-free QLs will not be around for a good six months. The promised add-ons like RAM packs and hard-disc interfaces are further down the line.

Whatever other magazines may tell you, there is no point reviewing the QL in its current state, since it is hardly viable and will in any case be unrepresentative of later and, hopefully, improved versions. It may well turn out to be an advantage to be at the bottom end of the QL waiting list.

#### EEPROM rubout

ANYONE with the odd EPROM to erase may find the Uvipac from Ground Control useful. Up to three EEPROMs can be erased at once when loaded into a conductive foam pad and inserted into the unit. Typical erasure times are 15 to 20 minutes.

The price is £19.95 plus £1.50 post and packing. Details from Ground Control, Alfreda Avenue, Hullbridge, Essex SS5 6LT. Telephone: (0702) 230324.

## **Money** worries

COLECO, maker of the Adam, has laid off a further 1,300 workers at its Amsterdam, NY factory and declared a third-quarter loss of \$35 million. Practical Computing is still waiting for the appearance of a real Adam, as opposed to an expansion unit for the Colecovision games machine.

Mattel has also continued its downward spiral, losing \$172.8 million in its third quarter ending January 28. The full-year loss is around \$400 million. Meanwhile U.S. manufacturer Fortune Systems has reported losses of \$15.4 million for 1983.

In the U.K., Globe Business Machines has followed numerous other British micro firms into bankruptcy, but Memorex has invested £500,000 in Future Computers.

#### Mindset

MICROSOFT'S own newsletter OEM Update asks "Who are

these guys? When Windows was launched last autumn, one company, Mindset, stood out from the others. No one knew who they were . . ."

In fact Mindset is a company formed by ex-Atari people and headed by Roger Badertscher, former head of the Atari computer division. The Mindset machine is semi-compatible with the IBM PC and uses an Intel 80186 and several supergraphics chips. It costs "under \$3,000".

Contact Mindset at 617N. Mary, Sunnyvale, Ca 94086, U.S.

#### **Computer Fair**

LAST YEAR'S Computer Fair at Earls Court was the biggest show of the year, with almost 50,000 people attending. This year's show will be bigger still, as stand space has been increased to 3,000 square metres to cope with demand.

No one really knows what

will be on show, but Commodore, Sinclair, Acorn, Oric and Dragon among others — have taken stands. You never know, there may even be hands-on sessions on the Sinclair OL.

The traditional highlight of the show is the a-maze-ing Micromouse competition, sponsored by *Practical Computing*. The winner will have the opportunity to represent the U.K. in the Euromouse competition in

Copenhagen on August 28-30, so there is everything to play for.

If you want to prove you are the cat's whiskers at micromousing, details of the contest and racing rules can be obtained from Dr John Billingsley, Portsmouth Polytechnic, Anglesea Road, Portsmouth PO1 3DJ. The "big cheese" among micromouse makers, Alan Dibley from Cheddar, will be giving a few hints in the

special section on robots in next month's *Practical Computing*.

The Earls Court Computer Fair will be held from June 14-17. June 14 will be a business/trade only day. Hours of opening are 10am to 6pm on June 14-16 and 10am to 5pm on June 17.

The exhibition is organised by Reed Exhibitions, Surrey House, Throwley Way, Sutton SM1 4QQ. Telephone: 01-643 8040.

#### If you want it tomorrow. call us today 01-455 9823

| COMPUTE                     | R/CALCU | JLATORS/PLOTTERS                 |          |
|-----------------------------|---------|----------------------------------|----------|
| HEWLET PACKARD              |         | HP 16C (Hex Con)                 | £84.00   |
| HP 4 1C (Card Reader)       | £129.95 | HP 15C (Adv Sci)                 | £84.00   |
| HP 4 1CV (SCI Comp Cal)     | £176.00 | HP 75C (Portable)                | £650.00  |
| HP 4 1CX (Computer)         | £220.00 | HP 75C portable cassette drive   |          |
| Printer 82143A              | £230.00 | HP Plotter 7470A RS232 or HP     |          |
| Printer 82162A              | £300.00 | 110.450                          | £799.00  |
| SHARP                       |         | New HP 150 personal office cor   |          |
| PC 1500 Pocket Computer     | £130.00 | terminal unit or upgradable with |          |
| CE 148 RS232 and Cent I/F   | £130.00 | drives to 14.7M bytes            | £2300.00 |
| CE 158 printer/cassette l/F | £130.00 | Epson QX-10 (desk top comp)      | £1700.00 |
| CE 159 8K Add on mem with E |         | EPSON HX20 Briefcase comput      | er. 16K  |
| CE 152 Cassette             | £36.00  | expandable, 64k Rom, 32K Ran     |          |
| MZ-711 Computer             | £199.00 | ascii keyboard. Runs on own po   |          |
| MZ-711 Printer Plotter      | £110.00 | 50 hours. Serial and RS232 inte  |          |
| MZ-8080AEU Exp Unit         | £86.00  | £375. Accessories & Software     |          |
| PC 1251 (Computer)          | £69.00  | HX20 available from stock.       | or Epson |
|                             |         | TINE O GVOIDOR WOLL STOCK.       |          |

#### WORD PROCESSING PRINTERS/MONITORS

| NEC 2000                     |              | SKO LHEK.     |
|------------------------------|--------------|---------------|
| (RS232 or Centronics)        | £650.00      | HR1           |
| 7710 RS232/7730 Centron      | ics £1650.00 | Serial or Cer |
| Tractors, Sheet Feeders and  |              | HR15 (3K B)   |
| for NEC. Ex-Stock            |              | HR25 (3K B)   |
| TOT TEO, EX STOCK            |              | DIABLO 630    |
| UCH IDA 305 (18CPS)          |              | 620(RO)       |
| Low cost daisywheel          | £375.00      |               |
| QUME                         |              | 630(ECS)      |
| 9/45 RO-FFP                  | £1650.00     | 630(API) (IE  |
| 9(55 RO-FFP                  | £1999.00     | 630(KSR)      |
| 11/40 RO (Also IBM-PC)       | £1225.00     | Tractor (Bar  |
| 11/40 NO (Also IBIVIST C)    | 11225.00     | FU.           |
| TEC STARWRITER*              | - 2          |               |
|                              | 01000        | ako           |
| F10-55 CPS (serial/parallel) |              | ישט ב         |
| Tractor (Bi-Di)              |              | (Bi-D         |
| Sheet Feeder                 |              | (DI.P         |

NEC 2000

OLYMPIA • ESW 103 TOSHIB £899 00 rne all pesa: — Word Processing draft Data Processing printer using a — 24 wire printhead to give exceptionally high letter quality output

COLOUR MONITOR from £220

| SROTHER* *Highly Recomm | mended * |
|-------------------------|----------|
| HR1                     | £598.00  |
| Serial or Centronics -  |          |
| HR15 (3K Buffer 18 CPS) | £399.00  |
| HR25 (3K Buffer 25 CPS) | £715.00  |
| DIABLO 630°             |          |
| 620(RO)                 | £650.00  |
| 630(ECS)                | CADEO OO |
| 630(API) (IBM COM)      | £1400.00 |
| 630(KSR)                |          |
| Tractor (Birst C. )     | £136.00  |
| FULL COL                |          |

Steet Feeders and Tractors for Qurne, Diablo, NEC, Ricoh, TEC Starwriter, Olivetti, etc. From £99.00 ## NICOH\*

Model RP 1300 (\$) (4K Buffer) ..£990.00

Flowriter (8K) PR 1600 £1450.00

## BM-PC Version ... £1500.00

Mechanical Sheet Feeder £475.00

Tractor Feed £175.00

| DOT | MATRIX | PRINTERS |
|-----|--------|----------|
|     |        |          |

| OK1°                                                                    |                                       |
|-------------------------------------------------------------------------|---------------------------------------|
| M82A (120 CPS)£295.00                                                   | SEIKOSHA GP700A Colour £378.00        |
| M92P (160 CPS)£425.00                                                   | GP-100A£210                           |
| Tractor£50.00                                                           | (RS232 Option)£63                     |
| M83A£499.00                                                             | GP-100 (VIC 20)                       |
| (120cps Friction, removeable Tractor and RS232 and Centre/Par standard) | GP-250X£220.00                        |
| M84A£695                                                                | EPSON                                 |
| ANADEX*                                                                 | Epson RX80 (100cps)£245.00            |
| DP-9000 B/(180 CPS)£850.00                                              | Epson FX80 (160cps)£245.00            |
| DP-9500 B/I(180 CPS)£893.00                                             | Epson RX80FT£260.00                   |
| DP-9625 B/(240 CPS)£1155.00                                             | Epson MX100 Type III£399.00           |
| BROTHER                                                                 | Keyboard £210.00                      |
| EP22 Portable (Ideal for Atari/Commodore                                | Epson FX 100FT (160cps)£487.00        |
| 64/Vic Nec PC8201/sharp, PC1500 Etc.                                    | Epson I/F and accessories from £29.50 |
| Printer/Typewriter/Calculator £165.00                                   | Epson i/r and accessories from £25.50 |
| Finite (Typewine), Cardulator 1 105,00                                  |                                       |

#### STOP PRESS NOW IN STOCK IBM/PC

IBM/PC SUPPLIED ON VERY COMPETITIVE TERMS. ALSO AVAILABLE EXTENSIVE RANGE OF SUPPORT HARDWARE/SOFTWARE

| DIGITEK ACCESSORIES |          | Z80 Expander card               | £89.00  |
|---------------------|----------|---------------------------------|---------|
| FOR APPLE COMPUTERS |          | RS232 High Speed Ser I/F card   | £85.00  |
| 64K RAM CARD        |          | Screen master 80                | £129.00 |
| 128K RAM CARD       |          | I/F Cards for Epson/Nec/Tec Mic |         |
| PAL Colour Encoder  | £79.00 1 |                                 | £98.00  |

## SOFTWARE

| Word Processing APPLE         Applewriter 1.         £55           Applewriter 2         £85         Applewriter 2         £85           Wordstar         £245         Applewriter Ille         £105           Word Processing SIRIUS         Supr Celc         £140           Multiplan         £149         Wordstar         £269           Select         £265         Mall Merge         £85 | .00 Easywriter II | £230.00<br>£149.00<br>£140.00<br>£115.00<br>£230.00<br>£85.00<br>£30.00 |
|----------------------------------------------------------------------------------------------------|-------------------|-------------------------------------------------------------------------|
|----------------------------------------------------------------------------------------------------|-------------------|-------------------------------------------------------------------------|

#### GOODS FULLY GUARANTEED PRICES EXCLUDING VAT AND P+P.

Company and Government orders accepted by phone Barclaycard Access Visa accepted by phone.

Tel.: 01-455 9823

MOUNTAINDENE 22 Cowper Street London EC2

#### Circle No. 115

## SKILLS **TRAINING**

- 'dBASE II' Usder & Programming
- Advanced 'dBASE II' Techniques
- WordStar
- MailMerge
- SuperCalc

For further details, please contact:

The Training Dept., LANTECH Information Systems Ltd. 55 Peascod St., WINDSOR, Berks.

Tel: Windsor 58181

LANTEGH

Information Systems

• Circle No. 116

#### **CIVCO ACRE COMPUTER** CONSUMABLES

#### SPECIALISTS IN DATALIFE (VERBATIM) DISKS

**5 YEAR WARRANTY LOW PRICES** 

#### MONEY REFUNDED IF NOT SATISFIED

| Md 550 D/S, D/D, 48 TPI 25 MD 577 S/S, Q/D, 96 TPI 25                                                                                         | £<br>3.20<br>5.30<br>5.00<br>3.25 | QTY                       | SECT                                      | COST |
|----------------------------------------------------------------------------------------------------|-----------------------------------|---------------------------|-------------------------------------------|------|
| 48 TPI suitable for 35 or 40 track operation 96 TPI suitable for 77 or 80 track operation Please specify sectored versions in column supplied | Postage                           | 15<br>e & Pack<br>per box | X VAT<br>% VAT<br>king (50p<br>)<br>YABLE |      |
| Name                                                                                                    |                                   |                           | cash with                                 |      |

Consumables Dept. (PC1) 58 Great Cullings Post code \_ Romford RM70YL

I enclose cheque/P.O. payable to CIVCO ACRE COMPUTER CONSUMABLES

\* Quotes for 8" Datalife Dlsks, Listing Paper, Printer Ribbons supplied on request

DARK STAR SYSTEMS has launched a product which lets you use several programs at one time without having to swap discs or reboot. Instant switching between spreadsheet, database, word processor and so on should be possible on the venerable Apple II. Such facilities are generally only available on the more sophisticated of the 16-bit machines

Dark Star's Snapshot Shuttle is a hardware/software device which plugs into any of the peripheral slots on the Apple II, Il plus or 11e. You will also need one disc drive, and at least 128K of RAM, which can be provided by any standard RAM card.

## Multi-tasking with the Apple II

The more RAM you have the more programs you can have loaded at one time. In use, the Shuttle software is loaded into the 8K of RAM On the Snapshot Shuttle card itself. This then takes over disc booting, loading as many programs as the available RAM

To interrupt a running program in order to run another

you press a hardware switch hardware, software and connected to the Shuttle card. Another press on the Shuttle switch returns you to your original program at exactly the point it reached when interrupted.

Dark Star says the Snapshot Shuttle supports DOS 3.3, Pascal, Prodos, and CP/M run with a Z-80 card. It costs £115 plus VAT, which includes documentation. Existing users of the IIe version of Snapshot Copykit can obtain the Shuttle software, which is all they need.

Further details are available from Dark Star Systems (U.K.), 78 Robin Hood Way, Greenford, Middlesex UB6 7QW. Telephone: 01-900

#### £10 Atari cartridges

IN THE PAST, high software prices have put off many potential buyers of the otherwise excellent Atari home-computer range. Now both Thorn-EMI and English Software have launched new £10 game cartridges, and Atari itself has announced price reductions.

Thorn-EMI's five new programs are Orc Attack, Carnival Massacre, Tank Commander, Submarine Commander and Computer War. Almost as bloodthirsty are English Software's offerings: Citadel Warrior, Dan Strikes Back, Neptune's Daughters. Adventures of Robin Hood and Atari Graphics Wizard. The programs are all priced at £9.95 including VAT.

English Software has also announced French, German, Spanish and Italian foreignlanguage learning packages based on the Gruneberg Linkword system. These will cost £12.95 and are supplied on cassette or disc, and should be available soon.

Atari's own price changes reduce some game cartridges by £5 and some by £10. Amongst those to fall in price are Donkey Kong and Ms Pac Man, now £24.99, while Star Raiders, Qix and Eastern Front drop to £19.99.

All the programs should be in the shops, but you can contact Thorn-EMI Computer

Thomson House, 296 Farnborough Road, Farnborough, Hampshire. Telephone: (0252) 543333. English Software Company, Box 43, Manchester M60 3AD. Telephone: 061-853 1358.

#### **Epson HX-20** games

GAMES for the Epson HX-20 battery-powered portable computer are hard to come by, no doubt because with its four line by 20-character LCD and its unusual CMOS processor it must look unpromising to most fun-loving software houses. However, Software Riches of Irvington, New York, has sent us a catalogue with several HX-20 games in it.

Cavehunt contains animated LCD graphics and sound

cave you have to avoid bottomless pits and poisonous snakes. The Epson's built-in microprinter is used to keep the score. Galactic War is a shoot-'em-up game which uses the LCD screen, while Racer puts you in the driving seat of a racing car negotiating an obstacle-strewn circuit.

Cavehunt and Galactic War cost \$18, and Racer \$11, to which shipping costs will have to be added. Prices quoted are for microcassettes; the programs are also available on standard cassette for slightly

Contact Software Riches, Riverview Terrace, Irvington, NY 10533. Telephone: (914) 591-6470.

#### **BBC** driver

THE EPSON FX-80 printer driver effects. To get to gold in the for View on the BBC Micro,

Software, Creative Sparks, Above: Bloodthirsty games from English Software for under £10.

written by T L Morris and published in our April issue, is now available in a greatly enhanced form from Clares Micro Supplies. It costs £12 including VAT.

Clares can also supply drivers for the MX80/100 series, Juki 6100 and Brother daisywheel printers.

Contact Clares at 98 Middlewich Road, Rudheath, Northwich, Cheshire CW9 7DS, Telephone: (0606) 48511.

#### Numeric database

FIGARO 64, for the Commodore 64, is a database package designed for numeric applications. Built-in statistical and calculating features. including seasonal forecasting, make the program suitable for a wide range of marketing, financial and technical tasks. Figaro 64 is supplied on disc and costs £86.25 including VAT.

Contact Saxon Computing, 3 St. Catherine's Drive, Leconfield, Near Beverley, North Humberside HU17 7NT. Telephone: (0401) 50697.

#### DMS +

DMS+ is a new simplified version of Compsoft's DMS Delta database. Files produced with DMS+ can be used with the full DMS Delta system, and also with Lotus 1-2-3. It costs £195. Details from Compsoft Ltd, Hallams Court, Shamley Green, Guildford, Surrey GU4 8QA. Tel: (0483) 898545.

### CROPA

Simulation, training and control packages available

TUTSIM, a powerful digital dynamic simulation tool. from £300

This unique and very popular package can be used Fora single user for all types of simulations, socio economic, physiological, electronic, servo mechanism, chemical plant, aero-space Etc.

CONTROL, Comprehensive control design and advanced training tool.

FILTER. Digital filtering tutorial

£850 PID. A PID control loop tutorial £850 LEVEL, A level control tutorial

All these packages run on the Apple 2/2e system are very interactive, easy to use and make full use of graphics. IBM PC versions are becoming available (Tutsim now). Substantial discounts on the software are available for bonefide educational establishments.

For the INSTRUMENT OR CONTROL ENGINEER, we supply a complete "toolkit" comprising the above packages integrated with micro, dual floppy and hard cop printout at a BUNDLED PRICE OF £4190, A SAVING OF OVER £1000, extras include;

Applescope 2 channel fast digital storage scope £695

Control loop draughting system with A3 size plotter and instrument/control symbols

£1950 Total bundled price £6450

Educational orders, substantial discounts offered THINK OF DESIGNING, TESTING, DEBUGGING, TRAINING FOR AND DOCUMENTING ALL YOUR CONTROL SYSTEMS FROM ONE INTEGRATED DESKTOP PACKAGE.!!

SEND FOR DETAILS TO MICROPACS, GRAPHICS HOUSE, 50 GOSPORT STREET, LYMINGTON SO 9BE Tel: 0590 73503.

(Micropacs is a division of Process Automaton And Control Systems Ltd.)

• Circle No. 118

£850

£850

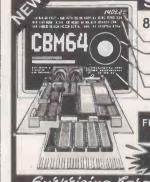

SPECIAL OFFER for CBM 64 80-COLUMN/GRAFICCARD

Digital clock

Mixpossibility of 80-column screen with Hires CBM64-screen (also in colour)

Grafic pictures; can be switched to background

Upper line can be locked (for comments etc.) Adjustable line spacing for greater clarity on

FREE ADDED Sophisticated Wordprocessor with extended manual

£ 59.95

\* Warning: Beware of (interior) imitations of ZERO-products!

Butptising batgains for VIC 20 and CBM 64

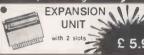

40/80 COLUMN CARD o or 80 columns instead of 22, very sharp and \$ £ 55.95

EXPANSION UNIT ith 5 slots, fully buffered, ritches for deselecting slots, d on-board power supply

VIC 20 6 29 95 \* CBM64 6 36 95

• EPROM PROGRAMMER \//

stable picture, Try it out without obligation!

64 k RAM + 2 k EPROM £ 55.95

© EPROM-ERASER

% 26.50

With software for RAM-files Easily connected

• MACH 3 PRINTER BUFFER

for all our products: Dealer inquiries invited.

All prices exclude VAT. Shipping costs £ 1.50

All prices exclude VAT. Shipping costs £ 1.5 Supplier to schools, universities and government departments. We have good documentation of all our products, free of charge. All equipment can be tried out without obligation; if returned undamaged within 10 days, you only pay postage and packing costs.

GT. YARMOUTH NR30 2PA + TEL:(0493) - 2023

• Circle No. 119

MOST OF YOUR **MICRO** WITH THESE QUALITY **PACKAGES** 

MULTIPLAN Microsoft's new advanced feature Electronic Worksheet, a new generation of spreadsheet programs. Features include linking of worksheets; alphanumeric sort facility; special text capabilities for dependent display and formatted printing.

Tremendous benefits to aid business people professional, small business and large company management.

THE FORMULA Not just a Data Management System, but a fully functional

Configurable Business System. The fastest way to build an application system. Free format reports, multiple file access and field updates. From Accounting through Stock Control and Personnel to Mailing and Membership systems without resorting to conventional programming languages - easy to create, easier to maintain and expand.

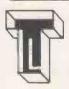

THE GEANF, 3 WYCOMBE ROAD. PRESTWOOD, BUCKS. HP16 0NZ. Telephone: 02406 6365

ASCOM Open up the world of telecommunications: Connect CP/M micro to CP/M micro, mainframe or mini timesharing systems; transfer files and programs between micros; control remote micros using ASCOM. Menu driven with on-line Help facility. (Also for CP/M-86, MSDOS, IBM-PC

GEEST SSP

Full Function statutory sick pay system

(W/Star + M/ SPELLSTAR MAII MERGE

PASCAL MT+ & SPP

## Little Brothers should be seen but not heard.

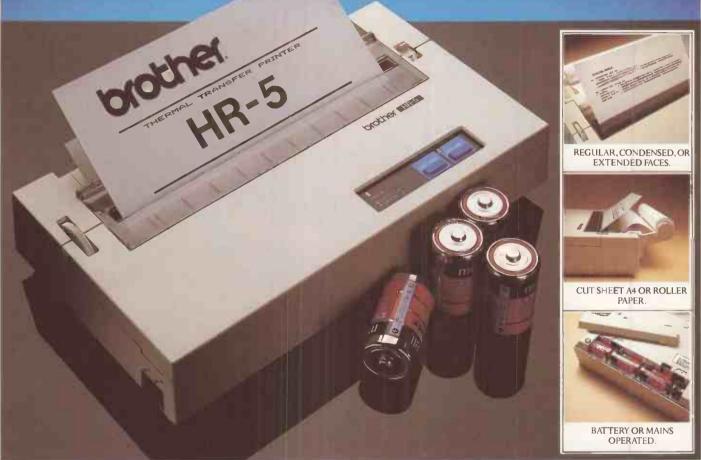

A maxim which eloquently describes the Brother HR-5.

Less than a foot across, it's nonetheless loaded with features.

But there's one thing the HR-5 won't give you. Earache.

For the annoying 'clickety clack' many printers produce is mercifully absent from the HR-5.

Quietly efficient, it delivers high definition dot matrix text over 80 columns at 30 c.p.s.

The HR-5 also has something of an artistic bent.
Being capable of producing uni-directional
graph and chart images together with bi-directional
text.

It will also hone down characters into a condensed face, or extend them for added emphasis.

Incorporating either a Centronics parallel or RS-232C interface, the HR-5 is compatible with

most home computers and popular software.

Perfectly portable, the battery or mains operated HR-5 weighs less than 4lbs, and has a starting price of only £179.95 (inc.VAT).

Which is really something to shout about.

| PLEASE SEND ME MORE DETAILS OF THE REMARKABLE BROTH<br>HR-5 PRINTER. | ER |
|----------------------------------------------------------------------|----|
| NAME                                                                 |    |
| ADDRESS                                                              |    |
|                                                                      | -  |
|                                                                      | _  |
| TELNO                                                                | _  |

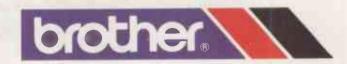

# Memotech MT. NewVord to New

#### MTX NEWWORD + MTX512 A UNIQUE COMBINATION

MTX NewWord, running on the Memotech MTX512, sets an entirely new set of performance standards for microcomputer based word processors. MTX NewWord has been specially adapted from its CP/M version to run on the MTX512 without discs. The program still uses CP/M, and has all the facilities of CP/M – the only difference between MTX NewWord and a disc based package is that MTX NewWord is faster and much more cost-effective.

#### DEVELOPED ON DISC TO RUN ON ROM

The power of MTX NewWord is in its software – it doesn't need expensive disc drives and their supporting hardware even though it operates as if it had them.

It is this feature that makes the progam unique – it has disc sized power without a disc sized price.

MTX NewWord was developed by the same team that created Wordstar – the powerful word processing system designed for the business environment.

#### THE PROGRAM

Memotech have combined the professional typewriter style keyboard of the MTX Series with ROM memory, to produce a package

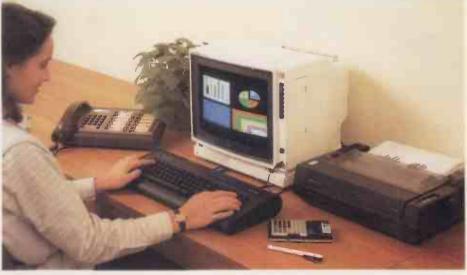

that has everything a disc based system has.

The program is Menu-driven, which means it includes a step by step Onscreen Guide to all its functions, with Opening, Editing, Saving & Printing, Quick Function, On-Screen Format and Help menus plus many fast, powerful functions like FIND, SEARCH & REPLACE and DECIMAL TABBING.

If you've ever used Wordstar, you're already familiar with MTX
NewWord – NewWord's increased speed and efficiency are the only noticeable differences.

THE MTX NEWWORD PACKAGE
MTX NewWord on disc sells for

\$249.00 in the USA, although MTX NewWord on ROM costs only £75.00 (or less if you take advantage of our package offer).

The MTX NewWord Package price of £645.00 includes a Memotech DMX80 Dot Matrix Printer, MTX NewWord on ROM and an 80K MTX512 micro.

The package will run other types of software like Memotech's MTX Accounting Package and programs in the First Lessons educational series (not to mention Goldmine and Kilopede!).

#### **COMMANDS AND FUNCTIONS**

align paragraph
scroll down screen
cursor up
cursor rup
foursor right
erase to the right
erase to the left
cursor to tab
help
KD save file
KQ abandon changes
save and resume
find/replace again
carriage return
OC on-screen menu
OC centre a line
OD print control display
OI set left margin
ON clear tab stop
ON set left margin
OS set line spacing
OX margin release
Print controls menu
PB bold print on/off
PC pause in document
underfining on/off
Q quick menu

quick menu find and replace go to document end find A screen cursor left delete a word escape line down delete entire line DOT COMMANDS

delete to end of line

.MB set bottom margin set top margin OP omit default page nos. PA page break set page number col. PL set page length set page enumber ... comment line

OPENING MENU

J Help
D Load a document
C Create a document
OTHER MENUS

O Onscreen Format
O Quick menu
K Save & printing
P Print controls
J Help pages

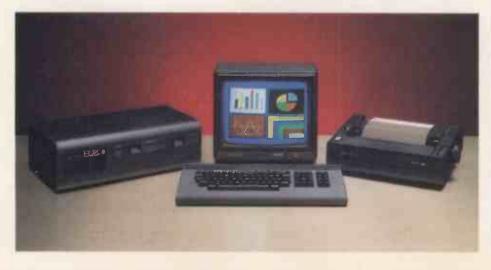

# software, from vton to Nemo....

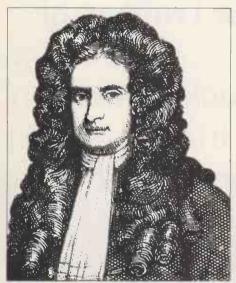

### MEMOTECH EDUCATIONAL SOFTWARE

Memotech are currently producing two separate series of educational software. They are written for two age ranges; The FIRST LESSONS series covers ages four to seven years and the MATHS and PHYSICS series (each in four parts) cover seven years old up to "O" Level standard.

1st LESSONS is designed to teach younger children the basics of letter and word recognition, with option menus providing the parent or teacher with full control over the program's complexity and reward levels. The child is rewarded with full colour high resolution displays for the right answers.

The MATHS and PHYSICS series are each designed to provide constructive revision texts, and contain animated diagrams, and facilities to go straight to a desired topic.

#### MEMOTECH MINI PROGRAMS

Memotech Mini Programs are designed to provide a starting point from which the programmer can expand and/or alter the listings to suit his or her particular application. Below is a list of currently available titles:

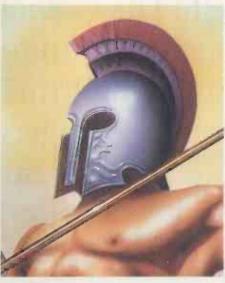

BUSINESS
CALCULATOR BANK ACCOUNT TYPEWRITER
MATHS & STATISTICS
MATRIX ALGEBRA
INTEGRATION
STANDARD DEVIATION
TWO WAY ANALYSIS OF VARIABLES
TESTS OF SIGNIFICANCE
UTILITIES
DEPUM OF THE PROPERTY OF THE PROPERTY OF THE PROPER

RENUMBER MERGE
40 COL. TEXT/GRAPHICS SCREEN
DATA SAVE/LOAD
BINARY/HEX/DEC CONVERTER
SPRITE GENERATOR

ADDRESS BOOK

TEACH YOURSELF MTX BASIC
GRAPHICS I (PLOT, LINE, DRAW, ETC.)
GRAPHICS II, (ANIMATION)
HOW TO USE MTX ROM RESTART COMMANDS
ASSEMBLER (INTRODUCTION)
SOUND VIRTUAL SCREENS
GENERAL PURPOSE
CHARTS AND GRAPHS
CONVERTER—CURRENCY, LENGTHS, ETC.
SCIENTIFIC CALCULATOR
BRIDGE SCORER
DIARY

#### MEMOTECH ACCOUNTS PACKAGE

The Memotech Accounting Package is a complete set of programs designed for the small to medium sized business (up to 170 employees when used on an MTX512). There are six programs in the series. The Payroll program, for example, handles all necessary calculations to produce wage slips and maintain employee records, and also works out denominations and quantities of notes and coin required for cash paid employees.

Other programs in the series are Sales Ledger, Purchase Ledger, Nominal Ledger, Bank Account and Fixed Assets.

If you would like to learn more about how Memotech can help you at home or in the office please fill in the coupon below, or ring us for more information. We will be happy to send you an MTX NewWord manual on request.

CPM is a registered trademark of Digital Research Inc. Newword is a registered trademark of Newstar Inc.

#### MEMOTECH

Memotech Limited
Station Lane Industrial Estate,
Witney, Oxon. OX8 6BX.
Telephone (0993) 2977

• Circle No. 122

| Please s               | upply the following:             | 2977              |
|------------------------|----------------------------------|-------------------|
| □ MTX Newwo            | ord Packages at £645.00 inc. VAT | OR (II) OR        |
| ☐ An MTX Nev           | wword Manual only                | Celeph            |
| ☐ Further info         | rmation on the MTX Series        | Otto Balt ED TION |
| NAME                   | TELEPHONE                        | JOHN CIA!         |
| ADDRESS                | ninei e                          | DO' ASSO          |
|                        | POST CODE LATE                   | O ADE OF          |
| I enclose a cheque for | Challet                          | LA TH. RADT       |
| Please debit my Access | Barclaycard Account, No:         | The reference     |
| SIGNATURE              | Weinfeld of St                   |                   |

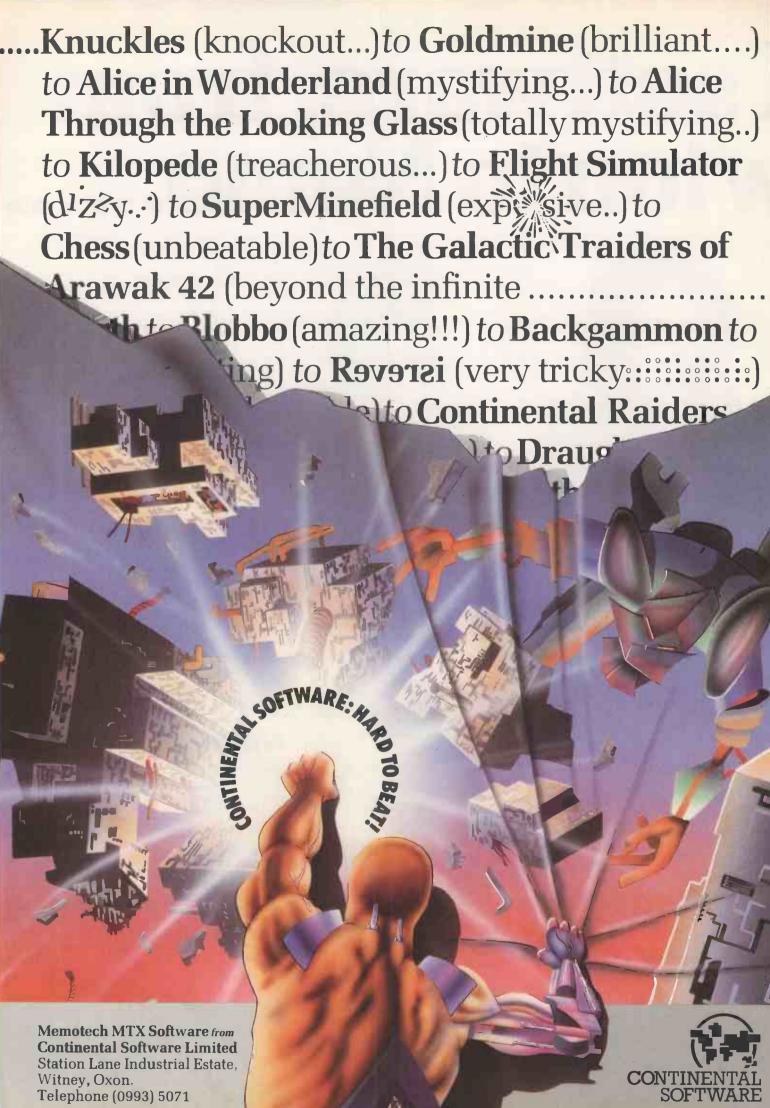

## More micros in small sizes

Sarah Underwood reports from Europe's biggest trade fair.

UNEARTHING new computers at this year's Hanover Fair made finding a needle in a haystack look simple. While 128,000 square metres of stand space were devoted to office and data technology, some of the latest micros were no bigger than this magazine.

Considering that microcomputers made their debut at the fair just seven years ago, the rate at which cumbersome machines have been shrunk into neat little packages is tremendous. Lap-held micros were in vogue this year with both Epson and Sord introducing new models; while Tandy, NEC, Olivetti and Sharp wheeled out the pintsized wonders launched during the past year. Gavilan was also touting its model, but still is not prepared as far as selling it is concerned.

Epson's PX-8 should be in the shops by now with a price tag of around £1,000. Based on Zilog's Z-80 processor and Digital Research's CP/M operating system, its out-standing feature is business software. Portable versions of both WordStar and Unicalc are included in the price. But early models of the PX-8 will have the software on microcassette, although Epson is planning to burn the programs into ROM chips.

The system comes with a standard 64K of RAM while optional RAM packs add a further 60K or 120K. An accoustic coupler is also on offer and a 360K 3.5in. floppydisc drive unit should be available in the autumn. Epson is adamant that the QX-10 compatible PX-8 will not replace the existing HX-20 which, at half the price, has proved to be a best seller for the company.

The Hanover Fair is an

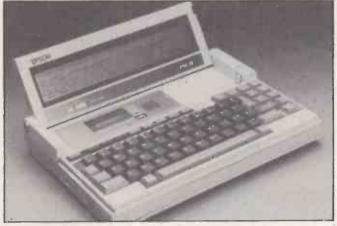

Epson's PX-8 briefcase-sized portable runs CP/M software.

which perhaps explains the dearth of home computers. One new MSX machine from Kyocera was on show, but its chances of ever reaching the U.K. are slim since it has only been sold to one Japanese OEM so far. British-built home computers on show were the Dragon range, which did not attract much attention, and the Oric Atmos, which did. Oric's German distributor, MVB, claims sales volumes second only to those of Commodore.

Commodore itself introduced a plethora of machines at the fair but seemed as confused as the punters about which would be available in Europe and how much they would cost. For the home-computer user it introduced the C-116, a £100 16K system with a joystick cursor control.

Commodore added further confusion to the question of what it has developed and what it is actually going to sell, by introducing the Commodore PC. It looks suspiciously like Bytec's Hyperion, which is not surprising since that is what the system is based on, although as yet there seems to be no clear agreement between the two companies. This could be one of extremely serious business, the ones that never reaches the

market. Commodore claims that it has redesigned the interior of the transportable Hyperion to make it more IBM compatible and that it will put its own casing on the Commodore PC this October.

The company also announced a Z-8000 multi-user system running an adapted version of the coherent operating system, Cohos, which is derived from Unix version 7. It will be on sale in Europe until next year and nobody was prepared to put a price on it. It has a Z-8000 processor, 256K RAM, 32K standard ROM, plus 128K of screen RAM: dual floppy-disc drives and an optional 10Mbyte Winchester; optional Z-8070 maths co-processor; a mouse port, two programmable RS-232 interfaces and an IEEE-84 interface for Commodore's existing range of peripherals, plus Basic, Pilot, assembler and an optional C compiler. There is no doubt that Commodore is on the right track with IBM PC compatible and multi-user Unix systems, but whether its products make the grade remains to be seen.

Other vendors showing Unix machines included Sharp with its 68000-based 8100 family and Altos, which offers not only

Xenix, Microsoft's version of Unix, but also Pick, M/PM-86 and Oasis 16 on its 586 and 986 multi-user Team computers.

Unusually, the Japanese manufacturers had very little of note to appeal to the business user. NEC featured its rather tired PC-8800B series, and Fujitsu the Micro 7 and 16-S, while Toshiba seemed to be more interested in selling photocopiers than computers. However, Mitsubishi International, the Japanese giant's trading company, did turn a few heads. On its stand was a PC-86, the micro designed and made in Britain by Future Technology Systems. Although a Mitsubishi salesman said that the PC-86 on show was the only one it had, he also said that it was doing a trial run selling the machine to OEMs in Germany. If the trial goes well worldwide distribution of the FTS range is possible.

Despite its recent troubles Osborne had a stand featuring its IBM PC - compatible portable. Similarly ill-fated Victor, which in Germany is still achieving very respectable sales, was showing the Vicki, first introduced at last year's Systems exhibition in Germany. Shipments of the portable Vicki started in Germany the week before the Hanover Fair but its progress on to the U.K. market is still in doubt.

Still reeling from the loss of its home computer business, Texas Instruments will have to do a better marketing job.

to the business-micro user. It appears to have made an agreement with Control Data and was showing a Professional computer linked to a CDC optical storage unit — perhaps the embryo of an optical-disc based retrieval system. If the system reaches the market Texas Instruments will have to do a better marketing job.

# INCHESTER NOW also dBASE available

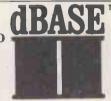

#### Compressed Library Interchange Program

#### MS DOS

- **Backs up a Winchester** on to floppies.
- Compresses text or data to less than half size.
- Large files can span multiple
- Selective backup or retrieval, on an inclusive or exclusive basis.

**CLIP** has no equal in reputation, convenience, power or economy. CLIP comes standard with the CIFER Business Management System, and with all Winchester systems supplied by COLT and RML

CLIP offers effortless backup.

You can create new commands using a menu procedure, and give each command a name, for later use. To repeat that command, the name alone is sufficient.

MS DOS 2-0

With CLIP's powers of selection and compression, the user can expect a four-to-one saving over global copying, with no effort except to feed discs on cue.

Or, CLIP can select just the new/updated files and reduce the backup load still further.

All prices excl. VAT, post free in U.K. Most popular disc formats from stock,

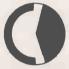

KEELE CODES LTD

University of Keele, Keele, Staffordshire, U.K. Tel: (0782) 629221 Telex: 36113 dBASE II is a trademark of ASHTON-TATE Access accepted

• Circle No. 123

## LIKE TO TURN YOUR BBC MICRO SYSTEM INTO AN EFFICIENT **BUSINESS MACHINE** FOR JUST £375? (Plus VAT)

This unique Sage accounts package, which includes our Z80 second processor – an additional micro-chip – can do just that. Producing a really easy to understand and easy to operate system suitable for the small business of between 1 and 10 people, the Sage system will do your VAT, debtors, creditors, cashflow, and much, much more (even at 3 o'clock in the morning if you like!); Sage will please you and your bank manager!

**Personal Computer World** 

...undoubtedly the best value for money on the market

This unique package will turn your BBC Micro from a games machine into a money saver.

If you are not a BBC owner or do not have the peripherals, we can supply the complete package (including the BBC Micro) for £1,897, or you can buy individual units which are priced at:

VDU by BMC £110 (p&p £7.50) Dual Disc Drive £575 (p&p £8.00) Printer CP80 £257.00 (p&p £8.50) BBC Micro £399 (p&p £8.50) BBC Micro with DFS £490 (p&p £8.50) all prices include VAT. Postage and packing on Sage £3.50 extra.

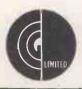

GCC (Cambridge) Limited 66 High Street, Sawston, Cambridge CB2 4BG Telephone: Cambridge (0223) 835330/834641 Telex: 81594 SAWCOM

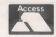

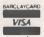

STOCK SUBJECT TO PRIOR SALE Trade & Local authority enquiries welcome Prices correct at time of going to press.

# PRICE BREAKTHROUGH! MICROCOMP

MPUTER SYSTEM

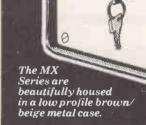

Now MICRONIX smashes the price barrier of Professional Systems - 100% British designed and built. No frills, no gimmicks, no forced purchase of unwanted software at hidden cost! Our low, low system cost gives you freedom to choose and buy software to suit your requirement and still save money! Four models to choose from and a massive 21 Mbyte Hard disk Subsystem is also available. Based on the versatile MICRONIX 80HD Single Board Micro all models have Z80A MHz CPU ● 64k (expandable to 128k) RAM ● 24 x 80 VDU ● Floppy Disk Controller ● SASI Hard Disk Interface ● Real Time Clock/Calendar with battery back-up ● Two RS232c Ports ● Two Parallel I/O ● Buffered BUS ● ASCII Parallel Keyboard Port ● Composite Video ● CP/M compatible Operating System. Just add a terminal or video monitor and a keyboard (optionally available) and you are in business!

#### LOOK AT THESE PRICES!

MODEL MX400: 400K TWIN 51/4" SYSTEM ......only £799 MODEL MX800: 800K TWIN 51/4" SYSTEM ..... .only 2899 MODEL MX1600: 1600K TWIN 51/4" SYSTEM......only **£999** MODEL MX2400: 2400K TWIN 51/4" SYSTEM....only £1,199

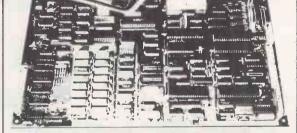

The heart of the system - MICRONIX 80HD Single Board Micro - also available separately

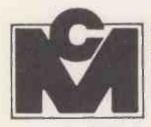

outers Ltd

KEYBOARD: 102 Key Low Profile ASCII

Keyboard only £125
(£5 carriage)
HARD DISK: Mass Storage Hard Disk
Sub-systems complete with Software and
ready to plug into any MX System above:
Model MX115HD 11.5 Mbyte Hard Disk only £1,250

Model MX216HD 21.6 Mbyte Hard Disk only

All prices are exclusive of carriage (£15 per System) and VAT.

Suite 2, 26 Charing Cross Road, London WC2. Tel. 01-240 0213/0217. Telex 295173 VILORD G

|                |                |          | TOP                | SAVI            | NGS        |                     |                  |                     |
|----------------|----------------|----------|--------------------|-----------------|------------|---------------------|------------------|---------------------|
| t              |                |          |                    |                 | PRICE      |                     |                  | PRICE               |
| * *            | PRINTERS ★     | *        |                    |                 | EXVAT      |                     |                  | EX VAT              |
|                |                |          | 11/40 RO           |                 | £1185.00   | MICROVITEC 14       |                  | £320.00             |
|                |                | PRICE    | 11/55 RO           |                 | £1370.00   | SANYO 14in Colour   | / Hi-Res         | £435.00             |
|                | BROTHER        | EX VAT   | SHEET FEEDER       |                 | £490.00    | SANYO 12in Hi-Re:   | 5                | £84.50              |
| HR1            |                | £445.00  |                    | RADIX           |            | HAZELTINE ESPRI     | r VDU            | £395.00             |
| HR15           |                | £340.00  | 10                 |                 | £430.00    | TELEVIDEO 910 VC    | U                | £489.00             |
| HR25           |                | £549.00  | 15                 |                 | £515.00    | ** C                | OMPUTERS         | 44                  |
| EP22           |                | £130.00  | .0                 | RICOH           |            | A A U               |                  | ~ ~                 |
| EP44           |                | £182.00  | RP1300S            | 1110011         | £895.00    | 256K 10 MB          | APRICOT          | £2395.00            |
| E1, 44         | CANON          | 2.02.00  | RP1600S            |                 | £1190.00   | 256K 5 MB           |                  |                     |
| PJ1080A 40cps  | on to the      | £369.00  |                    | 0.00            | £459.00    |                     |                  | £2175.00            |
| PW1080A 160cps |                | £279.00  | RP1600S SHEET FEE  | DEN             | £138.00    | 256K 315K x 2 M     | onitor           | £1475.00            |
| PW1156A 160cps |                | £339.00  | RP1600S TRACTOR    |                 |            | 256K 0.315MB        |                  | £1275.00            |
| PWIIDOA TOUCPS | DIABLO         | £335.00  | FLOWRITER 1600     |                 | £1249.00   | 256K 0.315MB MC     | NITOR            | £1440.00            |
|                | DIABLO         | C424C 00 |                    | SEIKOSHA        |            | 256K 315Kx2         |                  | £1445.00            |
| 630 API        |                | £1315.00 | GP100A             |                 | £175.00    | 256K 315Kx2-MON     |                  | £1575.00            |
| SHEET FEEDER   |                | £490.00  | GP250X             |                 | £219.00    |                     | SIRIUS           |                     |
|                | EPSON          |          | GP700A Colour      |                 | £349.00    | 128K 1.2MB          |                  | £1645.00            |
| RX80 F/T       |                | £212.00  |                    | CTAD            |            | 256K 2.4MB          |                  | £2145.00            |
| RX 80          |                | £237.00  |                    | STAR            | 0000 00    | 256K 10MB           |                  | £2945.00            |
| FX 80          |                | £324.00  | GEMINI 10X         |                 | £199.00    | 128K MEMORY EX      | PANSION          | £222.00             |
| MX100 F/T 111  |                | £365.00  | GEMINI 15X         |                 | £279.00    | 256K MEMORY EX      |                  | £344.00             |
| FX 100 F/T     |                | £420.00  | DELTA 10           |                 | £305.00    | 512K MEMORY EX      |                  | £589.00             |
|                | INESMANN TALLY |          | DELTA 15           |                 | £399.00    | EXTERNAL 10MB       |                  | £1375.00            |
| MT 80          |                | £199.00  |                    | TEC             |            |                     | COMMODORE        | L1373.00            |
| MT160          |                | £395.00  | 1550 P             | 120             | £465.00    | COMMODORE 64        | COMMISSIONE      | £152.17             |
| MT180          |                | £590.00  | STARWRITER F1040   |                 | £895.00    | COMMODORE DIS       | V 4 E 4 4        | £165.21             |
| PIXY PLOTTER   |                | £495:00  | STARWRITER F1040   |                 | £1235.00   |                     |                  | £36.51              |
| TIATTEOTIEN    | NEC            | L433.00  |                    |                 | £459.00    | COMMODORE C2        |                  |                     |
| 2010 20cps     | IVEO           | £645.00  | SHEET FEEDER       |                 |            | COMMODORE ME        |                  | £175.00             |
|                |                | £1149.00 | PRII               | NTFRS - OT      | HFR        | IBEK 64/Parallel IN |                  | £59.50              |
| 3510 35cps     |                | £1499.00 | DAISY STEP 2000    |                 | £240.00    | COMMODORE 8         |                  | £675.00             |
| 7710 55cps     | NI MAIOROLINIE | £1499.00 | ANADEX DP6500 50   |                 | £2019.00   |                     | EPSON            |                     |
|                | OKIMICROLINE   | 0.00     | DRE 8925 240cps    | осро            | £1385.00   | EXTERNAL 10MB       | HARD DISK        | £1375.00            |
| OKI 80A        |                | £180.00  | FUJITSU SP830      |                 | £1545.00   | QX10                |                  | £1600.00            |
| OKI 82A        |                | £255.00  | HERMES 612C 400c   | ne.             | £1695.00   |                     | KAYPRO           |                     |
| OKI 83A        |                | £395.00  | JUKI 6100          | .ha             | £335.00    | KAYPRO II           |                  | £1195.00            |
| OKI 84A(P)     |                | £630.00  |                    | 01.01           | £189.00    | KAYPRO 10MB         |                  | £2250.00            |
| OKI 84A(S)     |                | £705.00  | OLIVETTI INK-JET J | FIUI            | £825.00    |                     | OLIVETTI         |                     |
| OKI 92P        |                | £379.00  | OLYMPIA ESW103     |                 |            | 160KB 2x320KB D     | isk Drives       | £1595.00            |
| OKI 93P        |                | £495.00  | SHINWA CP80        |                 | £182.00    |                     | SANYO            |                     |
| OKI 92S        |                | £445.00  | SMITH CORONA TP    | 1               | £225.00    | MBC 550             | 3711110          | £695.00             |
| OKI 93S        |                | £545.00  | ALA MONI           | TORS & VD       | 111'0 44   | MBC 555             |                  | £905.00             |
| OKI 2410P      |                | £1535.00 |                    | I U NO Q V U    |            |                     | SPECTRUM         |                     |
| 0.11 6 1 1 0 1 | QUME           | 21000.00 | JVC 12in Hi-Res    |                 | £229.95    | SPECTRUM 48K        |                  | £108.70             |
| 9/45 RO        |                | £1550.00 | KAGA 12in Hi-Res   |                 | £215.00    | We accept officia   | orders from UK G |                     |
| 9/55 RO        |                | £1900.00 | MAIL ORDE          | R ENQUIRIES WEL | COME       | Educational Estab   |                  | ovo. Illiforit orlo |
| 0,00110        |                | 21000.00 |                    |                 |            | Export enquiries v  |                  |                     |
|                |                |          | MAYF               | AIK IVII        | CKUS       | Mail order enquiri  |                  |                     |
|                |                |          |                    |                 |            | •                   | 63 VVGIGOTTION.  |                     |
|                | 36             | 32 YORK  | ROAD LOND          | ON SW18         | ISP TEL: 0 | 1-870 3255          |                  |                     |

THE STE

## **The Panth**

#### A superb printer at a printable price

The Panther has arrived. A fast, sleek, good looking printer from DATAC that's leaving other printers standing.

Just look at the features that make The Panther the most exciting printer available today

- Friction feed and tractor feed for varying paper widths.
- A Viewdata character set as standard.
- Bi-directional logic seeking carriage.
- Centronics interface as standard.
- Compatible with the BBC Micro and most micros.

All this plus more for only **£278**, + VAT + p.p.

Place your order today. Complete the coupon and send to DATAC at the address below.

DATAC LIMITED, Tudor Road, Altringham, Cheshire WA14 5TN. Tel: 061-941 2361 Telex: 667822 CHACOM G

| Please rush me my Panther DX109 for which |  |
|-------------------------------------------|--|
| Lenclose a cheque/Access/Barclaycard      |  |

\_1 for £328.70 VISA □ (No. Please send me further details of the Panther DX109

☐ I would like a demonstration. Please send me details of my local stockist. ☐ Please send me details on the range of DATAC printers

(Please tick box)

Name

Address\_

Telephone.

24 Hour Express Delivery. P&P charge £9.

DATAC LIMITED, Tudor Road, Altrincham, Cheshire WA14 STN. Tel: 061-941 2361 Telex. 667822 CHACOM G

• Circle No. 127

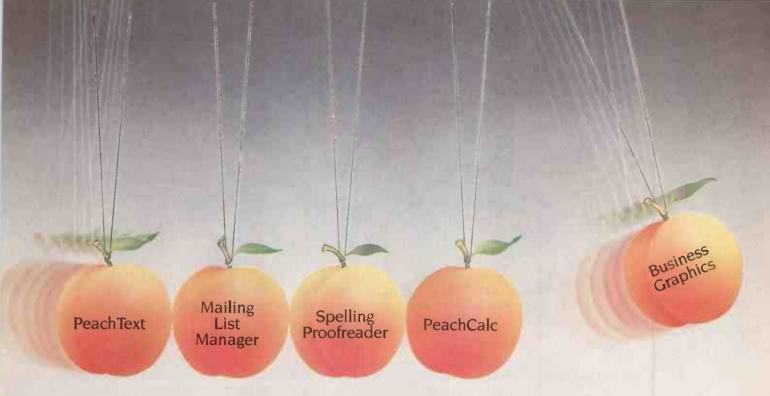

# Definitely not justanother executive toy.

Today's businessmen know that when it comes to micros, it's the software that really counts.

And now Peachtree have made it easy with PeachPak - a set of five individual office productivity packages working together as one.

PeachPak costs from £395 and is available for most major business micros, including the IBM PC, ICL, Sirius, Apricot, DEC Rainbow, Epson QX-10, and Olivetti M20 and M24.

PEACHTEXT Proven word processing, easy to learn and use, with

versatile and powerful features.

MAILING LIST MANAGER Integrates with PeachText and provides essential sorting facilities for long mailing lists, with attractive options for producing labels.

SPELLING PROOFREADER Quickly and accurately checks

PeachText documents for spelling and typing mistakes.

**PEACHCALC** An automated worksheet for financial

planning, scheduling and many other applications. **BUSINESS GRAPHICS** Presents PeachCalc data

in a wide range of graphical formats.

Contact us today for more information on PeachPak and your local stockist. You'll soon see a knock-on effect in your business.

Solid business sense with a software centre.

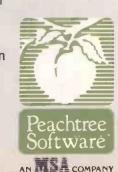

Tel. No.

| ☐ Please send me information about PeachPa My existing micro is a ☐ Ask my local Peachtree dealer to contact m Name Company Address | Se<br>Ma | nd to Peachtree Software, 99 King Street, aidenhead, Berkshire, SL6 1YF. Tel: 0628 3271 |
|----------------------------------------------------------------------------------------------------|----------|-----------------------------------------------------------------------------------------|
| Ask my local Peachtree dealer to contact m  Name  Company                                                                           |          | Please send me information about PeachPa                                                |
| Name                                                                                                    |          | My existing micro is a                                                                  |
| Company                                                                                                    |          | Ask my local Peachtree dealer to contact m                                              |
|                                                                                                    | Na       | ame                                                                                     |
| Address                                                                                                    | Co       | mpany                                                                                   |
|                                                                                                    | Ad       | ldress                                                                                  |

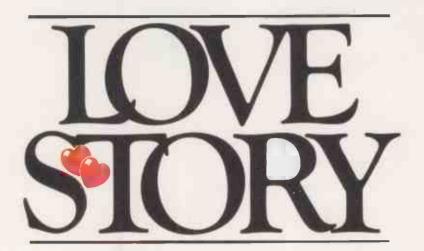

Gordon Baker had often thought about buying a computer, but his courage always failed him at the vital moment. "I'm not a technical man", he explained. "I need patience and understanding and when I saw Columbia in a recent issue of a computer magazine, it looked so attractive and uncomplicated that I just had to send for more details."

Á package arrived from Icarus the following Monday. With trembling hands Gordon opened it and read through the letter and introductory brochure. It seemed too good to be true: Columbia embodied all that had been missing from his previous relationships.

A meeting was arranged.

Gordon passed that afternoon with his local Icarus dealer in a state of near ecstasy! Columbia was not only attractive to look at, but, as the dealer

explained and demonstrated, proved extremely competent without being overly complicated.

Soon after that initial contact
Gordon had to fly North on
business and it was a fortnight
before he could contact
the dealer to fix another
meeting. It was decided
to bring Columbia round
to Gordon's office to be
introduced to the staff. It
was vital to establish as soon as
possible whether Columbia could
operate efficiently in his own
business environment.

Things could not have gone better. Columbia was a big hit with everybody; Accounts, Stock Control, Sales, Research and Forecasting were all of one accord: Columbia was terrific.

They enthused over the high resolution amber screen, were effusive about the choice of CP/M 86 and MS-DOS operating systems and IBM PC compatibility, and then became quite emotional over Columbia's floppy and Winchester disc configurations, its expandability up to 896K RAM and the access it gave to hundreds of 16 BIT 'off the shelf' software packages.

The dealer asked Gordon if he would like to see Columbia again. "Oh, please", said Gordon, "could it stay for just a couple more days?"

Within a week Columbia had moved in permanently, and Gordon was on top of the world.

"I'd just about given up hope of ever finding my perfect partner", he said, "until Columbia came along and changed my life!"

In the background, the warm glow from the amber screen seemed to indicate that Columbia too was well pleased with the situation.

If you think the Columbia PC could be your perfect

partner too, we'll be pleased to send you more intimate details in complete confidence.

The Columbia 16 BIT

Your enfect partner

Personal Computer

ICARUS COMPUTER SYSTEMS LTD, Deane House, 27 Greenwood Place, London NW5 1NN, Tel: 01-485 5574, Telex; 264209

SO FAR IBM has been two I computer companies: the megalithic Big Blue with its mini and mainframe computers, and the PC division, which has been kept separate. Now software is appearing to bring the PC into IBM's office automation

The three main programs are Display Write 2, Display Comm and IBM 5520/PC. All require PC-DOS 2.10.

Display Write 2 provides excellent word processing on the IBM PC to match that using Textpack 4 on the Display Writer dedicated word processor. It also produces documents in the same format as the IBM 5520 Administrative System and IBM 8100 Information System. This is the Revisable Form Document Content Architecture, RFDCA. Display Comm allows a PC to swap files with

## IBM accepts the PC

The 5520/PC attachment program alllows Display Write 2 and PC-DOS files to be stored on a 5520 in this way, an IBM PC can also be attached to a System/34, System/36 or System/38 minicomputer. IBM plans to extend this to bring the PC into the IBM Distributed Office Support System, DISOSS, the master control program in IBM's electronic mailing and filing system for mainframe computers controlling a network of remote

Thus a data processing department in a small business or giant corporation can buy IBM PCs as executive work stations and attach them to its

Display Writer-type systems. | IBM Office Automation system in a way approved and supported by IBM. The PC is no longer just a stand-alone computer.

The company that has a number of PCs and wants to join them together might then be able to solve the problems of not having a network that works, or not having software that works on a network, or

Take a Compact System/36 with a 30 to 120Mbyte hard disc for example. It is small enough to fit under a desk, and quite affordable at around £12,000. It is supposed to support up to 22 local and 64 remote work stations, but for someone with 12 IBM PCs it could make more | cannot lift.

sense as a fileserver than trying to implement Ethernet.

Of course, while DISOSS appears to be IBM's major strategy, it has been possible for some time to link IBM PCs to 3704, 4331 and 30XX mainframes running VM/CMS. which is the Professional Office System approach, PROFS. However, such a mainframe would be rather expensive as a fileserver.

One curiosity is that PROFS and DISOSS appear to be mutually incompatible products. Perhaps some kind and knowledgeable DP reader can explain the significance of this at Practical Computing we do not believe in computers we

#### Look-alike additions

ANOTHER CLUTCH of look-alikes has been hatched and are about to be put on to the market. This month's PCBulletin looks at some of the most interesting machines on offer.

#### Zenith

THE PREVIOUS Z-IIO dual 8/16-bit bit micro was semicompatible with the IBM PC, but apparently that is no longer enough. Now Zenith has launched the Zenith PC and the Zip, a transportable version, claiming full compatibility.

The PC features an 8088 chip, 128K of RAM, 16-colour graphics as standard, one parallel and two serial ports. The price is very competitive at £1,995 plus VAT. A PC with only one floppy disc costs just £1,695 plus VAT, and the 10Mbyte hard disc

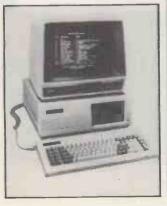

version costs £3,395 plus VAT.

The Zip has a built-in 9in. amber screen, one or two halfheight floppy-disc drives, and can drive an external colour monitor. Its unusual design feature is pop-up disc drives.

Zenith has stuck to its improved keyboard, with no

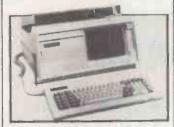

Backslash key between the Z and Left Shift keys.

Contact Zenith Data Systems, Bristol Road, Gloucester GL2 6EE. Telephone: (0452) 29451.

#### **Future Technology Systems**

FTS, the company that designed the Orion micro, tested in Practical Computing in May last year, has returned to the market with the PCi. This has an Intel 8086 run at 8 to 10MHz, 512K of RAM as standard, and is designed to run Concurrent CP/M-86 v.3.1. As for IBM PC compatibility, FTS is offering 25 percent off the

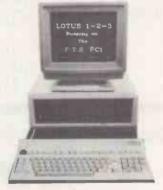

price if your PC-DOS software does not run on the PCi.

For details contact PCi Challenge, Future Technology Systems, 195 Knightsbridge, London SW7 1RG.

#### Olivetti M-24

THE FINAL VERSION of the machine we reviewed in prototype form last month has now arrived. The ROM and MS-DOS have been upgraded since we reviewed it, the machine is even more IBMcompatible than before.

#### Olivetti M-21

A TRANSPORTABLE version of the M-24. It has a built-in 9in. screen and weighs just under 311b. Otherwise it has the same specification as the M-24, including 8MHz 8086-2.

### Seequa Chameleon

A TRANSPORTABLE that has both an Intel 8088 for IBM compatibility, and a Z-80 for running CP/M-80, It has 128K of RAM, 9in. green screen and two floppy-disc drives, plus some free and some cheap software. Prices are from £1,995 plus VAT.

From Ferrari Software, Ferrari House, Station Road, Egham, Surrey TW20 9LB. Telephone: (0784) 38811.

#### Sperry

A DESK-TOP machine with an Intel 8088, 128K of RAM, clock/calendar, two floppy-disc drives and the option of a 10Mbyte hard disc. It can alter the Intel 8088 from its normal IBM speed of 4.77 MHz to 7.16 MHz. It can be linked to IBM or Sperry mainframes.

It comes in 11 models. The single-disc monochrome Model 10 costs £1,371 plus VAT, and Model 50, with high-resolution colour graphics and 10 Mbyte hard disc, costs £4,679 plus

Contact Sperry Ltd, Computer Systems, Sperry Centre, Stonebridge Park, London NW10 8LS. Tel: 01-965

## Sapple PRICES SLASHED!

#### **APPLE IIe**

Apple Ile 64K £450
D/Drive W/Controller £240
D/Drive without £190
80 Col. Card 70
80 Col + 64K £180
Apple 12" Monitor £125
Phoenix 12" Monitor £90

## Macintosh.

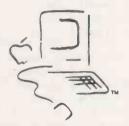

The Computer Sensation of 1984

WITH FREE MACWRITE & MACPRINT £1795

#### Lisa 2

CHEAPER & FASTER

Lisa 2 with Macintosh operating sytem £2625

Lisa 2/5 with 5Mb Hard Disk £3375

Lisa 2/10 with 10Mb Hard Disk £4135

Superb Graphics and Integrated Software

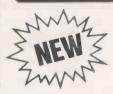

#### AND FOR WORK FOR HOME FOR EVERYWHERE IN BETWEEN

#### THE APPLE IIC

- 128K RAM as standard
- Built in  $5\frac{1}{4}$ " disk drive
- 40 and 80 columns
- Transportable weighs 7lbs.
- 2 Serial Ports
- Takes Mouse, Joystick, Paddles
- Library of 10000 programs
- 12" long 11¼" wide 2¼" high

THE TOTAL SOLUTION IN ONE BOX

**ONLY £869** 

For computerised solutions to business problems contact

#### SIMMONS MAGEE COMPUTERS LTD

13 YORK STREET, TWICKENHAM, MIDDLESEX TW1 3JZ

01.891.4477

ALL PRICES EXCLUSIVE OF V.A.T.

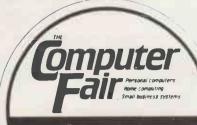

"See us at Earls Court, London. June 14 - 17, 1984"

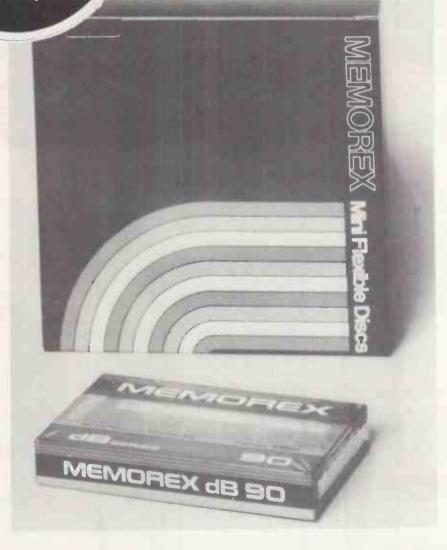

The two come together at **DISKING**...see over

## SEE US ON STANDS 526 AND 528 AT SEE US ON STANDS 526 AND 528 AT THE CONPUTER FOR YOUR FREE CHAMPE EUS ON STANDS EZO AND BUSINESS ECOMPUTER FOR LING MEANS BUSINESS ECOMPUTER FOR LING MEANS BUSINESS A 1 3 or call (24 hr answering) for our General Price List. Name this means business

magazine and you will get your pen.

OUR business is here to serve YOUR business, and if you don't find us the slickest and most reliable UK disk supplier - we'll refund your monies in full. UK P&P is free, if we can't ship inside 4 working hours!

#### FREE WITH EVERY TEN-PACK OF DISKETTES FROM DISKING

1. SEE 10 LIBRARY BOX The Superb See 10 library box for storing and displaying ten diskettes Available individually at £2.50 exc VAT, see under 'Diskette storage

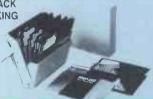

**PLUS** 2. Disking COLOUR CODERS

A multicoloured pack of ten fibre tipped pens for colour coding your diskette labels. Available individually at 49p exc VAT per pack of ter

#### **MEMOREX**

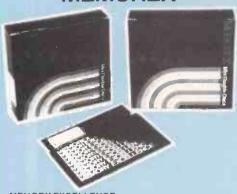

#### MEMORY EXCELLENCE

Memorex diskettes will work well in ANY computer - they have a reputation which is second to none

51/4" DISKETTES

Certified for single OR double density and with hub ring

PRICES EXC VAT

|                | 10-40   | 50-90 | 100 · |
|----------------|---------|-------|-------|
| 3481 S S 48 tp | 21 90   | 20.90 | 19.90 |
| 3491 D S 48 tp | i 27 90 | 26.90 | 25.90 |
| 3504 S S 96 tp | 27.90   | 26.90 | 25.90 |
| 3501 D S 96 tp | 35.90   | 34.90 | 33.90 |

48 tpi suitable for 35 or 40 track 96 tpi suitable for 77 or 80 track 10 & 16 Hard Sector at same prices

#### **DISKING 'SHATTERING' OFFER**

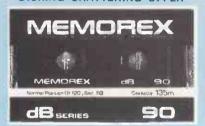

To prove just how good MEMOREX are, we at Disking are packing a FREE MEMOREX C-90 Cassette with every ten-pack MEMOREX floppies until June 30th 1984. This offer does not affect any of our other promotions, and is in addition to them.

#### SONY

31/2" MICRODISK 10-40 50-90 100+ OM-D3320 S Sided 42.90 41.90 40.90

(Auto shutter 0.5 MByte rating) No library box available yet - sorry

### maxe

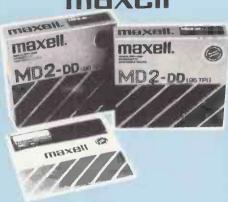

MAXELL - The Gold Standard Maxell's newly packaged diskettes. consistently

meet or exceed all standards. A quality to match the best.

51/4" DISKETTES

Certified for Single OR Double Density 48 tpi media with hub ring

#### PRICES EXC VAT

|                   | 10-40 | 50-90 | 100+  |
|-------------------|-------|-------|-------|
| MD1-DSS48tpi      | 24.90 | 23.90 | 22.90 |
| MD2-D D S 48 tpi  | 32.90 | 31.90 | 30.90 |
| MD1-DDSS96tpi     | 32.90 | 31.90 | 30.90 |
| MD2-DD D S 96 tpi | 42.90 | 41.90 | 40.90 |

48 tpi suitable for 35 or 40 track 96 tpi suitable for 77 or 80 track 10 & 16 Hard Sector at same prices

#### 8" DISKETTES PRICES EXC VAT

|                      | 10-40   | 50-90     | 100+          |
|----------------------|---------|-----------|---------------|
| FD1-128 S S S D      | 29.90   | 28.90     | 27.90         |
| FD1-XDSSDD           | 34.90   | 33.90     | <b>3</b> 2.90 |
| FD2-XDDSDD           | 39.90   | 38.90     | 37.90         |
| 32 Hard Sector avail | able at | same prio | e             |

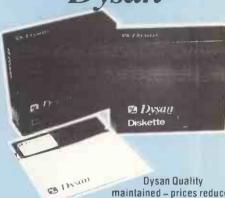

DYSAN

With new lower prices Dysan's impeccable reputation is now a bargain. Go on, spoil yourse

51/4" DISKETTES

Certified for Single OR Double Density, and all with Hub Ring reinforcement
PRICES EXC VAT

| THICESEAGTAL      |       |       |       |
|-------------------|-------|-------|-------|
|                   | 10-40 | 50-90 | 100+  |
| 104 1D S S 48 tpi | 23.90 | 22.90 | 21.90 |
| 104 2D D S 48 tpi | 34.90 | 33.90 | 32.90 |
| 204 1D S S 96 tpi | 34.90 | 33.90 | 32.90 |
| 204 2D D S 96 tpi | 42.90 | 41.90 | 40.90 |

48 tpi suitable for 35 or 40 track 96 tpi suitable for 77 or 80 track 10 & 16 Hard Sector at same prices

#### 8" DISKETTES PRICES EXC VAT

|                     | 10-40    | 50-90     | 100+  |  |  |
|---------------------|----------|-----------|-------|--|--|
| 3740 1 S S S D      | . 29.90  | 28.90     | 27.90 |  |  |
| 3740 1D S S D D     | . 32.90  | 31.90     | 30.90 |  |  |
| 3740 2D D S D D     | . 40.90  | 39.90     | 38.90 |  |  |
| 32 Hard Sector avai | lable at | same prio | e     |  |  |

#### **DISKETTE ACCESSORIES**

#### 'PERFECT DATA' CLEANING KIT

In our experience the only cleaning kit that really works, and works reliably.

Part No: Description Price CK5 For 51'4" Drives 14.90 For 8" Drives 14.90

#### 51/4" DISKING SUPERMAILERS

Will mail up to 4 diskettes in their envelopes, and very rigid due to copyright design. Packed in 100's

Part No: 200 300 Desc. 100 DSM Mailers 24.90 22.90 19.90

#### **DISKETTE STORAGE**

#### Disking Swing Lid Box NEW Product!

STORES 60 MINIDISKS

Keep your lid on with the new superior anti-static Disking lockable swing-lid box with convenient hinged smoked perspex lid dividers and two keys Always keeps your disks in perfect condition and even has concealed carrying handles front and rear for your convenience RRP is 21 50. Our price exc VAT is just

Part No: Description
DSLB 60 Minidisk capacity
Packed individually and 4 to an outer carton

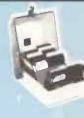

15 90

**How To Contact DISKING:** 

By Telephone: By Telex: By PRESTEL:

By FAX:

DISKETTES

PACKS each pack (ii 95p

PACKS each pack (# 75p

PACKS each pack (# 60p PACKS POST FREE

cettes, 10+ POST FREE

ne postal rate as packs of 51/4"

CLEANING KITS

(0428) 722563 858623 Telbur G

Page 2477310 - Please allow 5 days

for the order to reach us.

(0252) 721521

U.K. SHIPPING RATES INC. INS. BUT EXC. VAT

8" DISKETTES

1-2 PACKS each pack (# 1.60 3-5 PACKS each pack (a 1.20 6-9 PACKS each pack (# 90p 10+ PACKS POST FREE

8" CLEANING KITS

Same postal rate as packs of 51/41 diskettes, 10+ POST FREE

51/4" NEW 'SEE 10' LIBRARY BOXES

SEE 105-9 off (a 30p SEE 10 1-4 off (a 40p

SEE 10 10+ (a 20p 8" LIBRARY BOXES

LB8 1-4 off (# 60p LB8 5-9 off (a 45p LB8 10+ (a 30p

UNITED KINGDOM DISKING SUPERMAILERS (51/4" only)

100-PACK 3.00 DISKING COLOUR CODERS 10-Pack Multicolours 25n LOCKABLE DISKETTE STORAGE All versions: 1 off 2.00, 2-7 off 1.30

each, 8+ post free

DISKING INTERNATIONAL

**FREEPOST** 

HAMPSHIRE

LIPHOOK

GU30 7RR

### erbatim<sub>®</sub>

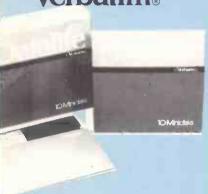

alife - Five Year Warranty

easy to see why they're the world market ders. Perfect data retention everytime - for a ime - Datalife.

DISKETTES

tified for Single OR Double Density, and all Hub Ring reinforcement

ICES EXC VAT

10-40 50-90 100 +525 S S 48 tpi 22.90 21.90 20.90 550 D S 48 tpi 29.90 28 90 27.90 577 S S 96 tpi 28.90 27.90 26.90 36.90 35.90 34 90

557 D S 96 tpi pi suitable for 35 or 40 track

pi suitable for 77 or 80 track & 16 Hard Sector at same prices

#### ISKETTES CES EXC VAT

10-40 50-90 100+ 34-9000 S S S Dens ...... 31.90 30.90 29.90 34-8000 S S D Dens ...... 31.90 30.90 29.90 34-4001 D S D Dens...... 36.90 35.90 34.90

lard Sector available at same price

### erbatim<sub>®</sub>

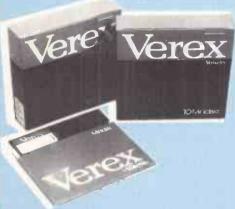

VEREX

Verbatim Verex come with a full one year warranty but at a very popular price - you can't lose!

51/4" DISKETTES PRICES EXC VAT

10-40 50-90 100+ MD200-01 S S S D Soft 19.90 18.90 17.90 MD200-ASSSSD Apple 19.90 18.90 17.90

8" DISKETTES PRICES EXC VAT

10-40 50-90 100+ FD34-1500 S S S D Soft 22.90 21.90 20.90 FD32-1500 S S D D Hard 22.90 21.90 20.90 DD34-1501 D S D D Soft 29.90 28.90 27.90

#### \*\*STOP PRESS\*\*

400 Brand New, Unlabelled Grey Superluxe Disk Libraries (20 minidisk capacity) at half price to clear. Minimum order quantity 10 pieces.

Only ... 4.90 each. (3.00 p&p per 10, 30+ FREE) This offer is open to the trade OR end users. First come first served.

#### NORMAL ORDERS - WE NOW WELCOME ALL OFFICIAL **GOVERNMENT ORDERS**

We welcome orders from all Government Bodies including Schools Universities Colleges Hospitals the Utilities Research Establishments Armed Forces the Ministries and local Authorities etc. We will despatch within 4 working hours from receipt of your official order number received

either by post or over the telephone

Everyone else cheques with order please payable to DISKING. It you are a large establishment, and cannot raise cheques without an invoice. please post or telephone us with your order, and we will send a pro-forma invoice by return for your accounts department to pay against. Also bear in mind, that you do have to pay VAT, which will be added to these prices. If you are in any doubt, please telephone us for assistance

#### **CREDIT CARD ORDERS**

We welcome Acess (Mastercharge) Barclaycard (VISA) & Diners Club International. & there is NO credit card surcharge You may write your C Card No on your order or telephone the order day or night 365 days a year. You may speak for as long as you like (but please speak up and don't leave long gaps otherwise our machine thinks you've gone home) and don't leave long upon the following details.

1. Day time telephone number.
2. Cardholder Name & Address.
3. Delivery Invoice Address if different.
4. Your Credit Card Number.
5. Part Nos and quantity of what you wish to order.

- Part Nos and quantity of what you wish to order
  Normal First Class or Special Post
  YOU MAY LEAVE THE REST TO US!

#### **URGENT ORDERS**

If you're posting your order, omit the word FREEPOST from our address, and use our normal postcode GU30 7EJ and do not forget to stamp it FIRST CLASS. If you are a Government body as defined under 'NORMAL ORDERS' and are telephoning your official order OR are an individual or company using your Credit Card No. please make it clear that you wish to pay for your goods to be sent to you by FIRST CLASS POST.

FIRST CLASS RATES

**FXC VAT** First TEN-PACK 2.00 2.50 Second & subsequent TEN-PACK 1.50 2.00

#### **DESPERATE ORDERS U.K.**

Your options are:

DATAPOST Next day U.K. - order by 3.00pm or: EXPRESSPOST Same day (ENGLAND) - order by 10.30am

Please telephone for further information.

PRICES SUBJECT TO EXCHANGE RATES & AVAILABILITY

#### **DISKETTE STORAGE**

10 LIBRARY BOXES

es 10 Minidisks AND when open displays them all at the same - Quite simply the best library box there is CES EXC VAT

Description Library Box No: 1-49 Library Box 3.00 3.00

se storage boxes come in four sizes, two for mini disks and two

disks. y hold 40 or 80 diskettes and come complete with keys and lers.

CES EXC VAT

Description **Price** 14.90 40 minidisk capacity 80 minidisk capacity 18 90 408 diskette capacity 808 diskette capacity

#### HARD DISKS & SOFTWARE

#### HARD DISKS FOR YOUR MICRO

We can supply Hard Disk sub systems for most micros - 5Mb from 1190.00 up to 40MB from 2480.00 - please call for details.

#### SAGE BUSINESS SOFTWARE

With a SAGE fully integrated Sales, Nominal & Purchase ledger system costing only 375.00 how can you go wrong?

In fact they even let you try-before-you-buy for only 20.00, and refund that against your purchase. Please call for a full list of packages and prices. We will enclose a FREE pack of ten diskettes with every SAGE software package sold.

#### TRADE CORNER

#### \*\*FREE AEROPLANE\*\*

Being in the micro trade means you're dynamic and energetic but probably sit in front of your VDU too long like we do. So we've devised a way of getting you out into the fresh air - an aeroplane that flies. Just call and ask for your flier and of course we'll send you our 1984 trade price list (Yes it's printed at last and even our secretary can't believe it) We'll include your FREE sample unlabelled diskette and supermailer AND an application form for a DPC card to enable you to buy at our 10,000 prices yet order only in '50s.

#### DOT MATRIX PRINTERS

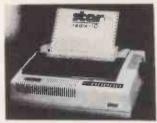

ALL PRINTERS HAVE CENTRONIC PARALLEL INTERFACE UNLESS OTHERWISE STATED, ALL PRINTERS HAVE HI-RES, DOT ADDRESSABLE GRAPHIC MODE, PLEASE SEND SAE FOR FULL DETAILS

| EPSON TY 80 160 CPS, 10" wide fric & pin feed FX 180 160 CPS, 15" wide, fric & tract leed FX 180: 160 CPS, 15" wide, fric & tract leed RX8077 100 CPS, 10" wide fractor leed L0150: 200 CPS, 10" wide fractor leed L0150: 200 CPS, Letter quality printer from the fractor leed L0150: 200 CPS, Letter quality printers 8148 RS232 Interface with 2K buffer, xon, xolf hibbon Cartridge for RX80 FX80 & MX80 Ribbon Cartridge for RX80 FX80 & MX80 Ribbon Cartridge for RX80 CR | £344 · VAT £395<br>£431 · VAT = £495<br>£261 · VAT = £299<br>£234 · VAT = £299<br>£29 · VAT = £33<br>£60 · VAT = £69<br>£7 · VAT = £7 |
|----------------------------------------------------------------------------------------------------|----------------------------------------------------------------------------------------------------|
| STAR Gemmi 10X 120 CPS, 10" wide fric & fract feed Gemmi 15X 120 CPS, 15" wide frict & tract feed Gemmi 15X 120 CPS, 15" wide frict & tract feed Delta 10 180 CPS, 10" wide frict & tract feed feed feed feed feed feed feed feed                                                                                                    | £200 • VAT = £229<br>£295 • VAT = £339<br>£327 • VAT = £375<br>£414 • VAT = £475<br>£431 • VAT = £495<br>£518 • VAT = £595            |
| SEIKOSHA GP100A 30 CPS. 10° wide, tractor feed GP250X 50 CPS. 10° wide, trac. feed, ser. & par. GP100X 50 CPS. 10° wide, trac. feed, ser. & par. GP100X 50 CPS. 10° wide, tractor feed GP50A 50 CPS. 10° wide, tractor feed correspondence quality GP100AS Serial interface, ideal for Spectrum with microdrive                                                                                                    | £156 - VAT = £179<br>£196 - VAT = £225<br>£174 - VAT = £199<br>£187 - VAT = £215<br>£234 - VAT = £269<br>£174 - VAT = £199            |
| SHINWA CP80 80 CPS, 10" wide Inction & tract, fleed Spare ribbon carridge for CP80 RITEMAN Compact 120 CPS, 80 coll frict, & tract feed                                                                                                    | £187 + VAT + £215<br>£6 + VAT + £6                                                                                                    |
| CANON PW1080A 160 CPS, 10" wide, 27 CPS NLO 24 x 16 matrix PW1156A 160 CPS, 15" wide, 27 CPS NLO 24 x 16 matrix                                                                                                    | £283 + VAT = £325<br>£347 = VAT = £399                                                                                                |
| COLOUR PRINTERS<br>Seikosha GP700A* 7 colour, 50 CPS printer<br>Canon PJ1080A* 7 colour, 40 CPS ink jet printer<br>CPP40 40 column 4 colour battery operated                                                                                                    | 347 • VAT = £399<br>£391 • VAT = £449<br>£118 • VAT = £135                                                                            |
|                                                                                                    |                                                                                                    |

#### DAISYWHEEL PRINTERS

ALL OUR PRINTERS HAVE 1 YEAR WARRANTY

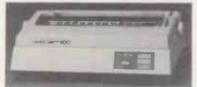

| JUKI 6100                                                                                                    |                                                                                           |
|----------------------------------------------------------------------------------------------------|-------------------------------------------------------------------------------------------|
| 20 CPS Bi-Directional Logic seeking 10.12,15 CP1<br>Spacing, 2K buffer bes selling Daisywheel<br>Singer sheet leeder unit<br>Tractor Unit<br>RS 232 Interface<br>Spare Daisywheel | PS £349 · VAT £395<br>£217 · VAT £249<br>£95 · VAT £109<br>£52 · VAT £59<br>£17 · VAT £19 |
| BROTHER HR-15<br>13 CPS. Bi-directional 10,12,15 CP1 - PS<br>Keyboard Unit<br>Single Sheet Feeder Unit<br>Tractor Unit                                                            | £344. VAT £395<br>£139 · VAT £159<br>£217 · VAT £249<br>£95 · VAT £109                    |
| DAISY STEP 2000<br>20 CPS Unidirectional 10,12.15 CP1                                                                                                    | £260 · VAT £299                                                                           |
| SMITH CORONA TP1<br>12 CPS 10 12 CP1 unidirectional                                                                                                    | £208 · VAT £239                                                                           |

#### **PROFESSIONAL MONITORS**

SANYO MICROVITEC 'FIDELITY \*PHOENIX

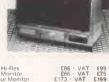

| SANYO DM8112 12" Green screen 18 MHZ Hi-Res DM2112 12" Green screen 15 MHZ Monitor CD3125 14" RGB Normat Res. Colour Monitor CD3115 14" RGB Medium Res Colour Monitor CD3115 14" RGB High Res Colour Monitor | £86 · VAT £99<br>£66 · VAT £75<br>£173 · VAT £199<br>£286 · VAT £329<br>£391 · VAT £449 |
|----------------------------------------------------------------------------------------------------|-----------------------------------------------------------------------------------------|
| MICORVITEC CUB<br>1431 MS 14" RGB Normal Res, Colour Monitor<br>1451 MS 14" RGB Medium Res Colour Monitor<br>1441 MS 14" RGB High Res Colour Monitor                                                         | £173 · VAT £199<br>£321 · VAT £369<br>£417 · VAT £479                                   |
| FIDELITY Colour Monitor<br>CM14 14" RGB RGBY Composite sound.col                                                                                                    | £187 : VAT £215                                                                         |
| PHOENIX Phoenix High Res 12" Green Monitor Phoenix High Res 12" Amber Monitor                                                                                                    | £66 · VAT £75<br>£69 · VAT £79                                                          |

BBC MICROCOMPUTER SYSTEM

#### WE ARE AN OFFICIAL BBC COMPUTER DISTRIBUTOR

DEALER ENQUIRIES ARE WELCOMED

#### Acorn Electron £199 INC

WE SUPPLY FREE 30 HOUR BASIC BOOK AND A DUST COVER
WITH FACH COMPUTER

with EACH COMPUTER

32K ROM 3 modes of operation full colour full-size keyhoard internal size ROM 3 modes of operation full colour full-size keyhoard internal in short if is a personal computer, capable of expanding into a smaller in short if is a personal computer, capable of expanding into a smaller in short if is a personal computer, capable of expanding into a smaller share share sha 12" Monochrome monitor incl. cati 14" Colour monitor incl. cable User guide Econet interface (free fitting) Speech interface (free fitting) BBC disk manual - formaling disk Parallel printer cable BBC word processor (wiew) BBC Fourth tanguage cassette BBC Lisp language cassette

APPROVED ECONET SERVICE CENTRE
WE STOCK A LARGE RANGE OF SOFTWARE FOR BBC MICRO
INCLUDING ACORNSOFT BBC SOFTWARE LONGMANS SOFTWARE
PLASE SEND LARGE STAMPED ADDRESSED ENVELOPE
FOR FULL DETAILS

#### **TORCH Z80 2nd PROCESSOR** For only £347 + VAT

Torch 2nd Processor Z80 is supplied with perfect writer (a powerful Word Processor), perfect speller (spelling checking program - I should have used one for making this advert!). Perfect Filer (A Database Program), Perfect Calc (Spread Sheet), Il includes 64K memory (Almost 60K available to user). Fits inside BBC Computer

£695 - VAT = £799

#### **GUARANTEED LOWEST PRICES**

#### 100% BBC COMPATIBLE MITSUBISHI AND TEAC SLIMLINE DISK DRIVES

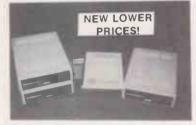

These drives are supplied ready cased with all the necesary cables, formating program and User Guide. There are some very useful utilities included on formating disc e.g. There are some very useful utilities included on formating disc e.g. There are some very useful utilities included on formating disc e.g. The copy and rename a file on disc. FORMAT Formating program for 40 & 80 tracks FREE This utility provides a disk usage analysis. FREE This utility provides a disk usage analysis. Provided the some provided of the companies of the companies

All above drives are low power shmilne. (0.3 A typ. at - 12v and 0.4 A at - 5p per drive). Normally extra power supply is not required, the BBC Computer power supply, is designed to drive two low power drive (IT IS NOT DESIGNED TO DRIVE INTERNAL ROM BOARD).

£18 · VAT - £20 d Track SD DD diskets (10/Box) £23 · VAT - £24 d Track DS DD diskets (10/Box) £23 · VAT - £26 d Track DS DD diskets (10/Box) £23 · VAT - £26 d Track DS DD diskets (10/Box) £20 · VAT - £20 d Track DS DD diskets (10/Box) £20 · VAT - £20 d Track DS DD diskets (10/Box) £20 · VAT - £20 d Track DS DD diskets (10/Box) £20 · VAT - £20 d Track DS DD diskets (10/Box) £20 · VAT - £20 d Track DS DD diskets (10/Box) £20 · VAT - £20 d Track DS DD diskets (10/Box) £20 · VAT - £20 d Track DS DD diskets (10/Box) £20 · VAT - £20 · VAT - £20 · VAT

#### YOUR CONTACTS AT AKHTER ARE

DEALER/BULK ENQUIRIES
TELEPHONE ORDERS
DEALER ORDERS
BUSINESS SYSTEMS ENQUIRIES
EXPORT ENQUIRIES
ECONET SYSTEM TECHNICAL ENQUIRIES
ACCOUNTS
DESPATCH
BEPAIRS PAULA HAYES TONY GLOVER DENNIS SUTCH MAHAMAD EDIB CARON ANDREWS JOHN MAULE

#### **BUSINESS SYSTEMS**

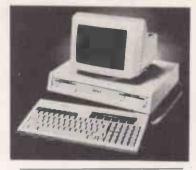

#### APRICOT - SIRIUS - SANYO IBM — TEXAS — TORCH

APRICOT "Portable Executive Computer 146 Bit Micro, 256K RAM, up to 144 megabytes floppy disk storage, 33y." Sony disks Portable brief case styling Modern with auto dialler (optional) hard disk protonal. Vast software library (compatible with Sirius 1) Apricot with Single Drive and Monitor and Free Printer or 2nd Monitor 15690 VAT 15890 VAT

SANYO PROFESSIONAL COMPUTER
16 Bit Micro 128K RAM expandable to 256K, Single or Double Disk Drive
built in full Colour graphics (640 x 200 pixels in 8 colours) 18M compatible.
Free software. Sanyo MBC 550 128K RAM single drive and free software
Including Wordstar and Calcistar
Sanyo MBC555 128K double drive and free software including Wordstar parts.
Sanyo MBC555 128K double drive and free software including Wordstar,
Calcistar. Inforstar Datastar etc.

SIRIUS 1 Sirius 1 Computer with 128K RAM and 1 2 megabyte Floppy disc storage Including CP/M 86, MS DOS and filesoft Basic £2195 · V

Strius 1 Computer with 256K RAM and 2.4 megabyte Floppy disk storage Including C C/M 86 MS DOS & Microsoft Basic £2895 + VAT

TORCH
CF900 COMPUTER with colour mentor includes Twin 400K disks. Torchnet
CF900 COMPUTER with colour mentor includes Twin 400K disks. Torchnet
Operating System free perfect software (perfect writer, perfect speller)
Financial modelling with graphics). Torchler (Viewdata Access System)
Executive And (Menu System)
Datel 600 (Link to outside mainframe services I e
Telecom Gold).

TEXAS INSTRUMENTS PROFESSIONAL COMPÚTER T1 502 Dual 320KB Drives 256K RAM. Up to 10 megabyte on board storage possible T1 speech command hardware option brings a new level of user friendliness to computing. Allows voice operated keyboard control (Optional)

MAINTENANCE CONTRACTS ARE AVAILABLE.

#### COMPLETE WORDPROCESSING **SYSTEMS** INCLUDING DAISYWHEEL PRINTER From £695 + VAT

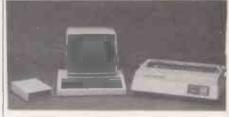

SYSTEM 1BBC Micro model B. Wordwise, Phoenix monitor, Smith Corona TP1 Daisywheel Printer, Cassett Recorder - all the necessary cables and £896 - VAT = £799.25

SYSTEM 2. BBC Micro model B • Disk Interface , Phoenix Monitor , 100K Single Disk Drive, Wordwise , Smith Corona Dalsywheel Printer, + all the necessary cables and documentation Price only £895 • VAT • £1029.25

Price £999 + VAT = £1148.85

SYSTEM 4, BBC Micro model B + Disk Interface, Sanyo High-Res Green Monitor, Wordwise (or view), Juki 6100 Daisywheel Printer. Single 400K Disk Drive + all the necessary cables and documentation.

£1049 + VAT = £1206.35

SYSTEM 5, BBC Mod B Micro · Disk Interface. Sanyo High Res Green Monitor. Wordwise for view), Jusk 5100 Daisywheel Printer. Dual Disk Drive 800K + all the necessary cables and documentation. Price £1195 · VAT = £1374.25

SYSTEM 6. Sanyo 16 Bit, IMB pc Compatible Micro, 128K RAM, Single Disk Drive 160K, Wordstar, Calc Star, Sanyo High Res, Green Monitor, Juki 6100 Daisywheel Printer • all cable and documentation Price Only £1095 • VAT = £1259.25

SYSTEM 7. Sanyo 16 Bit, IBM oc Compatible Micro 128K RAM, Dual Disk Drives 360K, Wordstar, Calc Star, Mailmerge, Infostar, Spellstar Datastar, Sanyo High Res Green Montro: Juki 6100 Dissywheel Printer - and all necessary cables and documentation Price £1295 · VAT = £1489.25

SYSTEM 8. All the components of System 6 but with Sanyo High Res Colour Monitor and Wordstar with Colour Facilities
Price £1395 · VAT = £1604.25

SYSTEM 9. All the components of System 7 but with Sanyo High Res Colour Monitor and Wordstar with Colour Facilities. es. Price £1595 • VAT = £1834,25

WE CAN ALSO SUPPLY PACKAGES WITH COMPONENTS OF YOUR OWN CHOICE. PLEASE PHONE (10279) 412639 AND ASK FOR HAMAYUN MUGHAL FOR A PRICE.

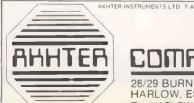

#### COMPUTER GROUP

HARLOW, ESSEX. CM20 2HU U.K. Tel. HARLOW (0279) 443521 Telex: 818894 AKHTER G

#### **ORDERING INFORMATION:**

We accept official orders from UK Government and Education establishments. Carriage is Free (UK only) for normal delivery, If express delivery is required please add \$8.0 \to VAT per parcet. We accept elephone orders on Barclay and Access Card please rung (0279), 443521 (10 lines). All Cheques made payable to "AKHTER INSTRUMENTS".

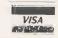

N.B. ALL VAT INCLUDED PRICES ARE THE CORRECT PRICES, EXCL. VAT PRICES HAVE BEEN ROUNDED UP TO NEAREST POUND.

OPENING HOURS: MON-FRI 9am-6.30pm, SAT 10am-5pm We welcome callers, no parking problems.

by John Hooper

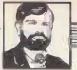

# Tomorrow today

The first of a series looking at the advances in computer technology which are disclosed in British Patent Specifications.

MUCH HAS been heard recently of the problems in the Space Shuttle's computer systems caused by one of the several computers on board disagreeing with the results provided by another. In Toshiba's U.K. Specification 2,122,393 an arrangement is disclosed for dealing with this type of difficulty in any case where, for reasons of safety, two micros are used in parallel to monitor and control equipment such as an aircraft jet engine.

The suggestion is that the two processors should themselves be continuously monitored. Whenever a comparison of the two outputs shows a non-coincidence — indicating that one of the processors is faulty, or producing bad results — the monitoring circuitry forces both to take time off and run a test program. The monitor then selects only the output from the micro that passed the test for further

Also much in the news at the moment are the problems of protecting software against unauthorised copying, and the difficulties of doing this while allowing the authorised user to make backup copies. One answer is the provision of a dongle. It is typically a ROM chip inserted into a spare socket or port which holds some number that the program must match before it will run properly. This may deter the casual copier, but not the real pirate.

In the company's U.K. Specification 2,122,777 it suggests another answer, which is more secure but much more complicated and expensive. The Specification discloses the concept of having the software encrypted, and then using what might be described as an active dongle to help your computer decrypt and run the program. Open Computer Services proposes the use of a plug-in decryption unit, including a microprocessor and a limited amount of RAM, that effectively replaces the computer's own processor, and executes the instructions to run the program.

The whole decryption unit is really a self-contained micro in a sealed, tamper-proof module, bolted on to the side of your own machine. Combined with its own internal memory, which can be loaded with data from selected areas of the computer's memory, the module is said to permit program execution to occur without any

British Patent Specifications are usually published for the first time about 18 months after the filing date of either the relevant Patent Application or, if there is one, the British or foreign application from which priority is claimed. Though not widely appreciated, Patent Specifications are an excellent, if somewhat heavy going, source of information on all conceivable aspects of technology.

Each Specification normally contains explicit statements defining what the applicant thought was the relevant state of the art and its problems. It always includes a description of at least one embodiment of the invention, supposedly in such detail that a skilled reader could put it into practice from the description alone.

Each week the official journal Patents lists all the Specifications published that week, identifying them in terms of the U.K. patent classification system. Any person can use the classification index, available free of charge in the Science Reference Division of the British Library, to find the class covering the area in which they are interested.

If you look up "computer", for instance, you are directed via "computing apparatus" to "calculating". Look up the latter, and you are told that electrical apparatus for calculating, specifically digital apparatus, is in G4A, meaning Group G, Division 4, Heading A. Look up G4, and you will find that A is indeed electrical digital data-processing, while C is storage, H is selective signalling, and R is recognising characters, etc.

Look in each week's journal and you will find all the Specifications published that week and falling within G4A, if any. Copies of these Specifications may be seen, free of charge, at the library and may be purchased for £1.85.

sensitive data, such as decrypted program instructions, appearing either in the host computer's memory or on any accessible electrical conductors.

Micros have even invaded taking your temperature. According to Terumo U.K. Specification 2,122,748 it is now possible to have microprocessor-controlled clinical thermometers which allow the patient's

John Hooper is a Chartered Patent Agent who works in the electronics industry temperature to be accurately measured far more quickly than does the old-fashioned mercury-in-glass variety. The thermometer continuously measures temperature over a short time, during which it gradually rises as the instrument gets nearer to the stabilisation point. It then predicts the final stabilised temperature in line with some predetermined function defining how the temperature is expected to vary with time. With luck you can take your temperature in five seconds as opposed to five minutes.

According to Terumo, the present electronic clinical thermometers are not sufficiently accurate, and are unnecessarily, limited to applying a single temperature/ time function which may well be inappropriate to the circumstances. It therefore suggests an improved version in which, using a first temperature/time function, the prediction of the final stabilised temperature is made twice on the basis of data gathered during two, possibly overlapping, time periods. If the two results are similar and within a predetermined range of, say, plus or minus 0.2°C then an average is accepted as the final temperature. If the results are quite different then it is assumed that the present function is inappropriate and another function is chosen. This procedure is repeated until matching results are obtained and the process could last no more than 30 seconds.

British Aerospace observes in U.K. Specification 2,123,189, how systems involved in data transfer between computers waste time in handshaking and similar routines. Instead it suggests that a plurality of computers may communicate via a page of extremely high-speed memory, with which each computer is connected in sequence for a time very much shorter than the computer's normal memory access time. In this way, British Aerospace asserts, none of the computers will ever realise that it is sometimes disconnected.

In addition, if the number of computers defeats even the fastest memory then any computer may be more permanently disconnected until it specifically requests memory access. A computer may be more frequently connected by arranging for the cyclic connection control mechanism to give it preferential treatment.

# The market leaders!...

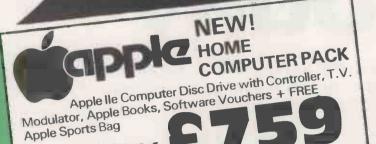

Attention Dealers!
As a result of demand ATA
UK has been established to
supply dealers, computer
products at attractive
prices.

Ring Now (dealers only). (0727) 37327 (0742) 700802

Export specialists - ring or telex for details

# ...with recognised professional support

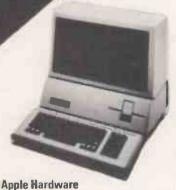

#### Apple Hardware Apple lie

| Apple Ile 64K                    | 499.00 |
|----------------------------------|--------|
| Disk drive with controller       | 250.00 |
| Disk drive                       | 199.00 |
| Apple Ile minotir                | 125.00 |
| Phoenix hi-res green 12" monitor | 99.00  |
| Phoenix hi-res amber 12" monitor | 105.00 |

#### Apple III

| Apple III 256K including Monitor III, |         |
|---------------------------------------|---------|
| Disk drive & SOS                      | 1980.00 |
| Additional 5.25" disk drive           | 270.00  |
| Profile 5mb Winchester                | 1299.0C |

#### **Accessories**

| 80 column card                               | . 65.00 |
|----------------------------------------------|---------|
| 80 column card 64K extended                  | 145.00  |
| Numeric keypad (//e)                         | . 85.00 |
| Numeric keypad (][+]                         | . 75.00 |
| T.V. modulator with sound                    | . 12.00 |
| Videx Videoterm 80 column card               | 195.00  |
| Videx Soft Switch (40/B0 column)             | . 20.00 |
| Videx Keyboard Enhancer                      | . 87.00 |
| Videx Inverse ROM and character sets         | . 18.00 |
| Microsoft Softcard (Z80 CP/M)                | 220.00  |
| Microsoft Softcard Apple III (Z80 CP/M)      |         |
| Accelerator card (3.6 mHz 6502C & 64K) .     | 289.00  |
| Joystick (//e)                               | . 29.00 |
| System Saver fan & voltage reg               | . 59.00 |
| Dust cover for Apple II                      | 6.50    |
| Dust cover for Apple II 2 x DO & 12" minitor | 9.00    |
| Dust cover for Apple III & Monitor III       | . 11.99 |
|                                              |         |

#### **Colour Monitors**

| Luxor high resolution             |        |
|-----------------------------------|--------|
| 25Mhz linear & TTL                | 499.00 |
| Kaga Denshi medium resolution TTL | 325.00 |
| Kaga Denshi low resolution        | 265.00 |

We also stock the Hantarex RGB monitors, as recommended by Apple in Europe.

PRICES EXCLUSIVE OF VAT AND CURRENT AT TIME OF PRINTING

#### Interfaces

| III COI I GOCO                           |         |
|------------------------------------------|---------|
| Apple RS232 Super Serial card            | . 99.00 |
| Apple IEEE 488 card                      | 205.00  |
| Apple parallel interface with cable      | . 99.00 |
| Apple III parallel interface with cable  | 130.00  |
| CCS 7710-01 RS232 serial interface       | 109.00  |
| Grappler + parallel graphics interface   | 105.00  |
| PACT 8 bit A/D converter                 | 115.00  |
| Keyzone 12 bit A/D converter             | 138.00  |
| PACT 12 channel D/A converter            | 125.00  |
| RGB card TTL/analog output (programmable | 99.00   |
| RGB card TTL output                      | . 85.00 |
|                                          |         |

ring 01 833 0044 for latest PRICES

#### Macintosh

Macintosh

Macintosh the ultimate business machine.

32-bit MC68000 microprocessor

400 kilobyte 33 inch disk

The Mouse Replaces typed-in computer commands with a form of communication you already understand; pointing

Nineinch high-resolution (512 x 342-pixel) bit-mapped diplay

RAM 128 kilobytes

ROM 64 kilobytes

Completely portable

#### Robocom Bit Stik C.A.D. Graphics f. System

| 70.0                                    |        |
|-----------------------------------------|--------|
| Robocom Bit Stik 1.1 system             | 390.00 |
| Robocom Bit Stik 1000 upgrade software. | 350.00 |
| Robocom Bit Stik 1000 system package    | 545.00 |
| Plotter driver for A4 and A3 plotters   |        |

#### **Printers & Plotters**

#### Epsor

| chann                 |      |
|-----------------------|------|
| Epson RX80 120 CPS 24 | 5.00 |
| Epson FX80 160CPS 34  | 9.00 |
| Epson RXBOFT          | 5.00 |
| Epson FX100 160CPS    | 0,00 |

#### Apple Dot Matrix 120 CPS Apple Letter Quality Printer

| Ricoh                         |         |
|-------------------------------|---------|
| Ricoh 1300 Flow Writer        | 1150.00 |
| Ricoh RP1600 Flow Writer      | 1499.00 |
| Mannesmann Tally MT160L       | 449,00  |
| Mannesmann Tally MT180L       | 649.00  |
| Plus full range of Contropics |         |

#### Printers Available Plotters

| Hewlett Packard HP7470         | 750.00  |
|--------------------------------|---------|
| Hewlett Packard HP7475(A3) TBA | 1399.00 |
| Calcomo 8 PFN (A3)             | 2999 00 |

WE ALSO STOCK APPLE AND HEWLETT PACKARD

#### **TERMS AND CONDITIONS**

For delivery please add £0-£199 + £5, £200-£1499 + £13, £1500 + 11/2%.

#### CHEQUES WITH ORDERS

Please allow 10 days for clearance.
PLC's, public sector etc 30 days
credit available on official orders,
subject to 5%

subject to 5% credit charge.

ATA — LONDON 4 Albion Hse, 1 Back Hill, London EC1. 01-833 0044 Telex 25102 CHACOM G

ATA—ST ALBANS Adelaide
House, 9 Adelaide St, St Albans,
Herts AL3 5BE. (0727) 34361

ATA — SHEFFIELD 72 Eldon Street, Sheffield, S1 4GT. (0742) 700802 FREEPOST SHEFFIELD S1 1AY

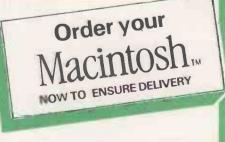

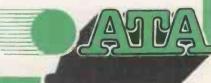

• Circle No. 132

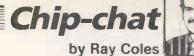

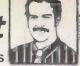

# Cheaper, simpler CP/M

Enhanced eight-bit processors will be the moneymakers for the next few years.

AS SEMICONDUCTOR technology continues to develop, so more and more circuit elements can be compressed economically on to single slices of silicon. The most obvious way to make use of this additional capability, and certainly the most glamorous, is to develop ever more sophisticated microprocessor chips. offering wider word architectures and software capability fit for a mainframe.

#### Supporting cast

Examples of this approach include the Intel iAPX-386, the National 32032 and the Motorola 68020. They all offer exceptional 32-bit processing power and the virtualmemory support to enable them to replace large minicomputers in multi-user and multi-tasking applications. To be used effectively such powerful processors need a large supporting cast which must include megabytes of memory, expensive hard discs and equally sophisticated new software, which will ensure that demand develops relatively slowly.

The problem, of course, is that semiconductor sophistication is increasing faster than software and user sophistication. In response to this trend many chip manufacturers are seeking alternative ways of exploiting their dense chips. What they are striving for is a chip with the greatest possible market appeal for

today's system designers.

One approach is to integrate a lot of I/O control logic on to the chip alongside a CPU which may already be popular but which currently needs external peripheral chips. Such improved chips do not require system designers to abandon their existing designs altogether, but they do open the way for simpler and cheaper systems with fewer components. The Intel iAPX-186 and iAPX-188 microprocessurs are examples of this approach, and so are the so-called single-chip controllers such as the Zilog Z-8, which combines ROM, RAM and extensive I/O facilities in a single package used primarily for embedded control applications.

Realising that the sex-and-glamour field of advanced 32-bit processors has all the makings of a loss-leader enterprise at

the moment, American Microsystems Incorporated has brought its chip designers down to earth with a bump by getting them to produce a steam-powered eight-bit microprocessor with a built-in stone-age operating system. It is a combination which, surprisingly, will sell a lot more silicon than any newfangled wonder chip.

No doubt there were vigorous protests from the chip designers, eager to try out their fancy college knowledge. But under a grey-haired team leader, coaxed back from retirement with promises like "Z-80", "CP/M", "money", the job was completed.

Joking apart, the new AMI S-83 addresses a very real need in the microcomputer market. It holds out the promise of a cheaper and simpler route to no-frills microcomputers, the ones that sell like hot cakes despite being devoid of all hacker appeal. AMI has combined a Z-80 microprocessor with an on-chip ROMbased CP/M operating system and added a dash of improved dynamic-RAM interface circuitry. The whole thing has been squeezed on to a tiny silicon chip using the 3 micrometre VLSI design rules normally reserved for the 16-bit and 32-bit megachips.

#### **Popular**

Although CP/M is by no means the best operating system, even for eight-bit applications, it is still the most popular. It has been around longer than the others and has a huge library of software support available. One problem the S-83 designers faced was the fact that standard CP/M is not suitable for ROM-based applications because it mixes in variables with the operating-system code. The solution was provided by Digital Research, the originator of CP/M, which has now produced a new variant called Personal CP/M. While it can run all existing CP/M software, Personal CP/M is also considerably improved and capable of ROM-based operation.

The 8K Personal CP/M operating system used in the S-83 has been rewritten to take advantage of the enhanced Z-80 instruction set; standard CP/M is restricted

to the 8080 instructions, which run as a subset on the Z-80. The result is a reduction in size and an increase in the speed of execution. While producing the new version Digital Research also got rid of the old-fashioned paper-tape interface driver and replaced it with one which handles more modern peripherals. Better still the unpopular and cryptic CP/M operator dialogue has been replaced with new userfriendly option menus and helpful messages. Despite these changes. Personal CP/M can still run all the old software.

#### **External logic**

The Z-80 CPU based on the S-83 chip is quite standard as far as the programmer is concerned, but some hardware changes have been made to the interface circuitry to simplify the use of dynamic-RAM memory. All existing Z-80 chips offer an on-chip seven-bit counter for dynamic RAM refresh operations, but quite a lot of external logic is still required, particularly when modern 64K memory chips are used.

The S-83 has all the interface logic onchip, furnishing a pre-multiplexed eight-bit address and the requisite RAS and CAS address strobes whenever external dynamic RAM needs to be accessed. External ROM or static RAM can also be accommodated and a non-multiplexed 16-bit address bus is available for this purpose.

In providing all these extra hardware features the S-83 designers have not been able to retain pin-compatibility with the basic Z-80, which is a shame. Instead the S-83 uses a new 48-pin package layout.

To encourage system designers to customise the S-83 Personal CP/M operating system to suit their own machine and its particular I/O requirements, AMI is also supplying the chip without the 4K BIOS section of CP/M. This allows a system programmer to develop a custom EPROM version for testing purposes before masked-ROM variants of the S-83 are ordered.

The S-83 is not going to be much use for upgrading old systems. What it should do is make possible the mass production of simple but businesslike personal computers.

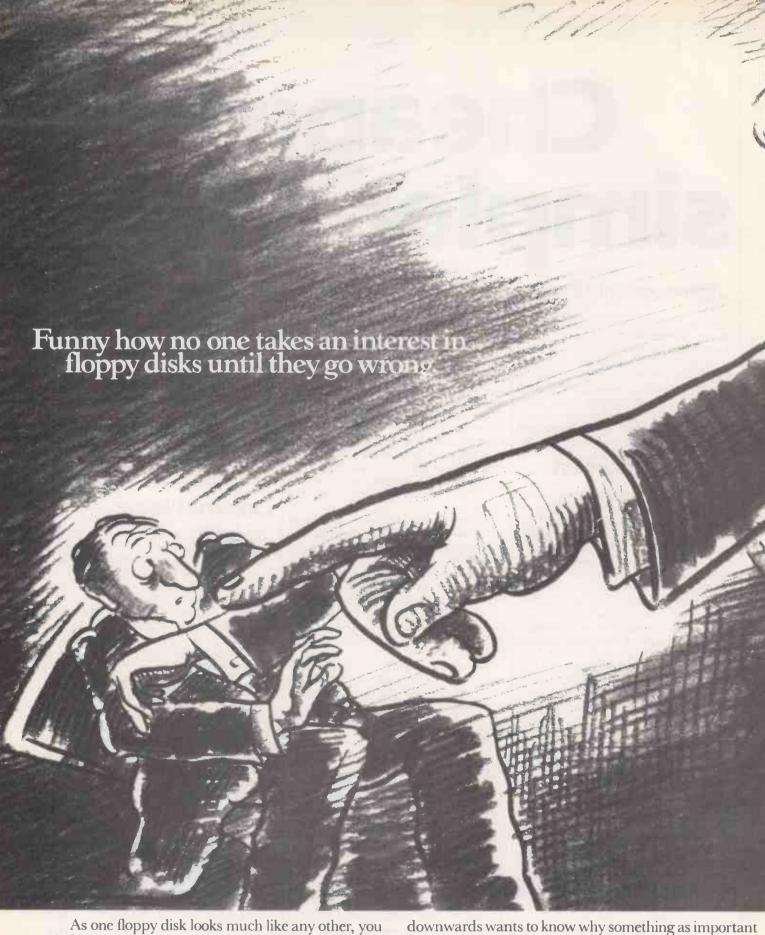

probably pay scant regard to the type being used with your micro. Until that dreaded day when something happens (or rather doesn't happen) and the words 'Disk Error' means your irreplaceable data has gone forever.

Suddenly, everyone from the Managing Director

as a floppy disk wasn't chosen with more care.

Having realised a floppy disk's true worth, 3M make them 32% less abrasive than the industry average.

They can exceed 10 million passes (equivalent to changing data every hour for centuries) as opposed to the

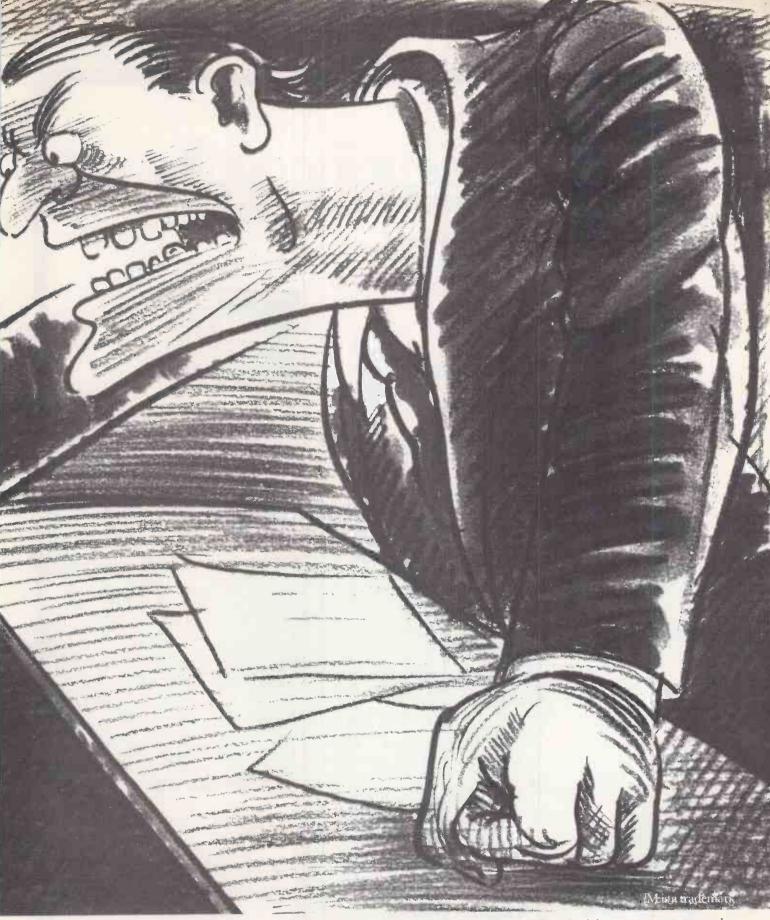

mere 31/2 million expected by disk drive manufacturers.

And each and everyone is subjected to an alogue and digital tests before leaving the factory.
Which is why we guarantee them for life.

Naturally, if you're already using disks that have given trouble-free service so far, you may see no reason to change them. Just pray that decision never comes to the attention of the Managing Director.

If you would like to know more about 3M floppy disks or where your closest distributor is, give us a ring at 3M on Bracknell (0344) 58502.

Who's brave enough to choose the floppy disks in your company?

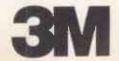

Which is why IBM chose Cord Designs as one of their dealers

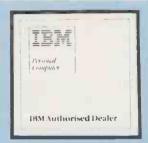

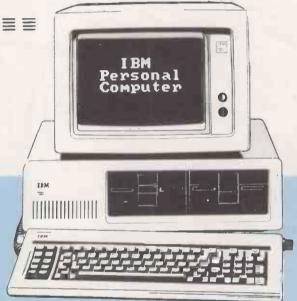

Looking for practical advice and guidance in your search for a Business Computer? At Cord Designs we have been solving business problems for several years. We are now offering the IBM PC as part of our extensive product range, which makes our service hard to beat.

The IBM PC will be supported to the same high standard our clients have come to expect, clients like National Westminster Bank, British Aerospace, Saudia Airlines, Shell U.K. and many more. You will want to be sure the aftersales support match your new computer. Well back-up and maintenance are a by word at Cord. Of course we support a full range of software such as Lotus 1-2-3, Open Access, full accounts and specialist packages.

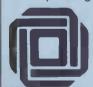

To find out more about the professionals choice phone or fill in the coupon for further details.

Cord Designs Ltd

Victor House, Norris Road, Staines, Middx TW18 4DS Tel: (0784) 56601.

| Please seni | d me | further | details | of | th |
|-------------|------|---------|---------|----|----|
| IBM PC      |      |         |         |    |    |

NAME

**ADDRESS** 

• Circle No. 134

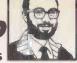

# n a pint pot

ASCII may be a near universal code for representing alphanumeric characters but there are more efficient ways of storing large quantities of text.

TEXT COMPRESSION is a useful art. Millions | of gigabytes of disc space are devoted to storing letters, articles, reports and other word-processed text. But the basic inefficiency of the ASCII coding system can result in a doubling of the space needed to hold this text. It is not hard to see why programs which squeeze words and phrases into the smallest possible space are in demand.

The trouble with ASCII is that it was never designed for normal English writing. It is really a seven-bit code, but because of the almost universal use of the eight-bit byte in modern computers it is convenient to assign eight bits to each ASCII characters. That provides 256 possible combinations even though there are just 95 printable characters.

Apart from this in-built redundancy, ASCII is completely blind to the different frequencies of characters in the English language. It uses as much space to store common letters like a and e as it does for the obscure symbols like curly brackets.

A good text-compression scheme can overcome both these problems, and can save 50 percent or more of storage space. These schemes take advantage of the structure of so-called "natural" English a misnomer if ever there was one; the term really means ordinary, day-to-day English although they can easily be adapted to foreign text or even to programming languages.

Of course, there is a price to pay for this saving. The compressed text cannot be used directly by any current editor, word processor or other software. You have to go through two conversion processes: once when you have finished using the text and again each time you want to get at it. Text compression is only really useful for security copies and long-term storage. Still, halving the disc space needed for all your backups might be a worthwhile aim.

There are two approaches to text compression. The first is to use a variable number of bits for each character. The four most frequent letters can each be held in two bits, the next eight letters in three bits, and so on. Morse code works this way, though it is not a true binary code. As well signal: the short gap between characters. A similar system in a computer would need some form of header to delimit characters.

#### Save half

Even so, using variable bit rates can lead to highly efficient compression. You can expect to save nearly 50 percent in the most favourable cases. The chief drawback is the complex programming involved. Most high-level languages are simply not geared up to dealing with bit streams.

The other approach is likely to run just as slowly but is easier to program. In this method some of the redundant ASCII

as dots and dashes Morse uses a third | values are used as pointers to a list of the commonest English words. The first 50 words account for around 47 percent of normal English. If each of them is replaced with an ASCII character in the range 128 to 177 you get an immediate saving of about 22 percent. The longer the list, the greater the saving.

> Unfortunately, a long list means that the time needed to look up every word becomes excessive, but happily there is a good compromise. Writing in the Journal of the British Computer Society volume 24, page 324, J Pike suggested a scheme based on four-bit characters. Pike's method is not only highly efficient, with low run-times

(continued on next page)

#### Four-bit coding scheme

The four-bit coding scheme is based on strings of half-byte units. A unit is defined as four consecutive bits that either start or end on a whole-byte boundary. Units are combined into elements, each of which contains one, two or three units - four, eight or 12 bits. An element is used to store either a single character or one of the 205 dictionary words.

The first unit of each element defines the type of element, as follows:

| Value of unit |      |      |       |      |      |         |      | Meanin    | g         |
|---------------|------|------|-------|------|------|---------|------|-----------|-----------|
| 0             | This | unit | and   | the  | next | form    | an   | eight-bit | word      |
| 1             |      |      |       |      |      |         |      |           | character |
| 2             |      |      |       |      |      |         |      |           | element   |
| 3-15          | This | unit | by it | self | form | is a fe | our- | bit chara | cter      |

| four-bit |                                                                    | eight-bit   | eight-bit              |
|----------|--------------------------------------------------------------------|-------------|------------------------|
| elements |                                                                    | characters  | words                  |
| 0 1 2 3  | eight-bit word<br>elght-bit character<br>12-bit element<br>Newline | u<br>p<br>g | the<br>of<br>and<br>to |
| 4 5      | space                                                              | h           | in                     |
|          | e                                                                  | V           | that                   |
| 6        | a                                                                  | f<br>b      | ît<br>is               |
| 9        | s                                                                  | v           | for                    |
|          | r                                                                  | w           | be                     |
| 10       | t                                                                  | k           | was                    |
|          | n                                                                  | x           | as                     |
| 12       | o                                                                  | d           | you                    |
| 13       | I                                                                  |             | with                   |
| 14       | d                                                                  |             | he                     |
| 15       | c                                                                  |             | on                     |

The 67 rare characters and the remaining 189 dictionary words are coded as 12-bit elements.

## Software workshop

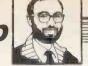

(continued from previous page)

and space savings exceeding 51 percent, it is also relatively easy to program.

There are several requirements for a good text-compression program. Firstly, it must be reversible. The text that you compress today must be capable of being re-created identically tomorrow. And while you will probably want optimum results for normal English the system should also work for technical writing or foreign languages. All 95 printable ASCII characters must be catered for, and there must be no loss of efficiency if the text happens to be written entirely in capitals.

The four-bit system meets these conditions. It is based on elements made up of one, two or three half-byte units. A single four-bit unit is used to hold any of the 11 most frequent letters in English text—e, a, i, s, r, t, n, o, l, d and c—as well as Space and Newline characters. A two-unit element of eight bits holds most of the remaining letters and the comma and full stop symbols. The remaining 67 rare characters use three units or 12 bits.

#### Common words

Given that the 11 common letters account for about 80 percent of English text, with the rare characters representing just two percent, this scheme gives an average of 4.88 bits per character or a saving of 39 percent. But you can go further and set up a dictionary of the 205 commonest English words. The spare eightand 12-bit values can then be used as pointers into this list.

The whole thing is summarised in the box on the previous page. If the first half-byte unit in each element contains a value in the range 3 to 15, then this value fully defines the character. If the first unit contains 0 the following unit contains one of 16 eight-bit characters. If it contains 1 the following unit defines one of the 16 commonest words. And if the first unit contains 2 the next two units contain one of the remaining 67 characters or 189 words.

Pike showed that this system can compress English text to an average of 3.87 bits per character without too large an overhead for looking up the dictionary. Still higher savings could be achieved by increasing the size of the word list, but the run time would then start to reach unacceptable levels.

Each word in the dictionary is assumed to start with a space, unless it is the first word after a Newline. This means that "the" codes as an eight-bit value if it occurs in "theatre", but not in "lathe". Not only does this save having to store every space that occurs in front of a dictionary word, it also speeds up the processing by cutting down the number of look-ups.

So far it has been assumed that all common letters and words are written entirely in lower case, with the capital letters being considered as rare. To accommodate capitals you could impose the rule that the case of a letter is reversed if

it is the first letter after a full stop, the first letter in the text, a single letter I, or if the previous two letters are capitals. This last condition would allow text that is entirely in capitals to be coded just as efficiently as normal mixed case text.

The possibility of non-printable ASCII characters in the text should also be considered. The scheme already caters for the Newline character, and the fact that it is often stored as the two ASCII characters Carriage Return and Line Feed need cause no problem provided that it is compressed and expanded consistently. Many word processors store other control codes or escape sequences in the text to control printing; for example, Control-S is used in WordStar to initiate underlining. You can allow for them by adding them to the list of

rare characters in place of some of the dictionary words.

You must also be careful about word processors that use the high-order bits of text characters; again, WordStar is the best-known example. It can be a real problem because it forces you to recognise a further 95 characters, many of which are likely to occur very frequently. This is probably a way round it but it might be easier simply to avoid using right-justification in WordStar; the main cause of high-order bit setting.

The real beauty of Pike's four-bit scheme is its flexibility. If you write a lot of technical text, you might find you get better results by changing the dictionary to reflect your more specialised usage. It is worth experimenting with it, and you might find your bills for floppy discs going down.

| 10 11 101 | tileiii oy c |            |            | 0, 1, 1 |             | FF7 4 |            |
|-----------|--------------|------------|------------|---------|-------------|-------|------------|
| 1         | the          | 53         | them       |         | . here      | 157   | thought    |
| 2         | of           | 54         | her        | 106     | good        | 158   | each       |
| 3         | and          | <b>5</b> 5 | war        | 107     | make        | 159   | far        |
| 4         | to           | 56         | your       | 108     | most        | 160   | home       |
| 5         | a            | 57         | any        | 109     | many        | 161   | put        |
| 6         | in           | 58         | more       | 110     | much        | 162   | again      |
| 7         | that         | 59         | now        | 111     | those       | 163   | always     |
| 8         | it           | 60         | its        | 112     | way         | 164   | nothing    |
| 9         | is           | 61         | time       | 113     | see         | 165   | present    |
| 10        | 1            | 62         | up         | 114     | world       | 166   | between    |
| 11        | for          | 63         | do         | 115     | know        | 167   | going      |
| 12        | be           | 64         | out        | 116     | day         | 168   | money      |
| 13        | was          | 65         | can        | 117     | never       | 169   | per        |
| 14        | as           | 66         | than       | 118     | did         | 170   | once       |
| 15        | you          | 67         | only       | 119     | new         | 171   | peace      |
| 16        | with         | 68         | she        | 120     | down        | 172   | woman      |
| 17        | he           | 69         | made       | 121     | even        | 173   | year       |
| 18        | on           | 70         | other      | 122     | long        | 174   | another    |
| 19        | have         | 71         | into       | 123     | years       | 175   |            |
| 20        | by           | 72         | men        | 124     | country     | 176   | away       |
| 21        | not          | 73         | must       | 125     | business    | 177   | cannot     |
| 22        | at           | 74         | people     | 126     | right       | 178   | fact       |
| 23        | this         | 75         | said       | 127     | _           |       | haif       |
| 24        | are          | 76         |            | 128     | get<br>life | 179   | still      |
| 25        | we           | 77         | may<br>man | 129     |             | 180   | give       |
| 26        | his          | 78         | about      | 130     | just        | 181   | government |
| 27        | but          | 79         |            | 131     | take        | 182   | power      |
| 28        |              | 80         | over       |         | where       | 183   | too        |
| 29        | they         | 81         | some       | 132     | work        | 184   | yours      |
| 30        | or ·         | -          | these      | 133     | things      | 185   | found      |
| 31        | which        | 82<br>83   | two        | 134     | part        | 186   | few        |
| 32        | will         | 84         | very       | 135     | through     | 187   | possible   |
| 33        | from         | 85         | before     | 136     | while       | 188   | does       |
| 34        | had          | 86         | great      | 137     | last        | 189   | food       |
| 35        | has          | 87         | could      | 138     | might       | 190   | house      |
| 36        |              |            | such       | 139     | am          | 191   | less       |
| 37        | one          | 88<br>89   | first      | 140     | back        | 192   | oh         |
| 38        | our          |            | upon       | 141     | old         | 193   | best       |
| 39        | an           | 90<br>91   | every      | 142     | own         | 194   | case       |
|           | been         |            | how        | 143     | three       | 195   | line       |
| 40        | no           | 92         | come       | 144     | against     | 196   | place      |
| 41        | their        | 93         | us         | 145     | go          | 197   | says       |
| 42        | there        | 94         | shall      | 146     | think       | 198   | since      |
| 43        | were         | 95         | should     | 147     | came        | 199   | ever       |
| 44        | so           | 96         | then       | 148     | matter      | 200   | himself    |
| 45        | my           | 97         | like       | 149     | days        | 201   | let        |
| 46        | if           | 98         | well       | 150     | without     | 202   | military   |
| 47        | me           | 99         | little     | 151     | also        | 203   | tell       |
| 48        | what         | 100        | say        | 152     | public      | 204   | why        |
| 49        | would        | 101        | because    | 153     | today       | 205   | big        |
| 50        | who          | 102        | being      | 154     | yet         | 206   | got        |
| 51        | when         | 103        | under      | 155     | don't       | 207   | until      |
| 52        | him          | 104        | after      | 156     | same        |       |            |
|           |              |            |            |         |             |       |            |

The 207 most commonly used English words, ranked according to frequency in typical text. In the four-bit compression scheme, a 205-word dictionary is used. The words "a" and "I", although ranked in the first 10, are excluded from the dictionary because they can each be coded more efficiently as a space and a letter.

# Microware and IBM Ve're unbeatable.

We promise to:

Analyse and identify your requirements.

Supply and install your equipment.

Provide the widest range of software support.

• Offer comprehensive maintenance contracts.

• Take pride in our unparalleled after-sales service.

#### SOFTWARE

#### OPEN ACCESS-LOTUS EATER

- Only £475.00
- Database
- Spreadsheet
- 3-D Graphics
- Word Processor
- Appointments Diary
- Communications

#### LOTUS 123-£375.00

- Database
- Spreadsheet
- Graphics

#### WORD PROCESSORS

- WordStar £245.00
- Microsoft Word/Mouse-£340.00
- Multimate £340.00
- Wordcraft –£425.00
- Word Perfect –£340.00

#### DATABASE PACKAGES

- dBASE II-£375.00 DMS-£195.00
- Delta-£495.00
- Everyman £475.00
- Knowledge Man -£350.00

#### **ACCOUNTANCY PACKAGES**

- Auditman-£1500.00
- Minuteman -£750.00 • Pegasus-£295.00 each

Sales Ledger Purchase Ledger

Nominal Ledger Invoicing Order Processing

Stock Control

Payroll Job Costing

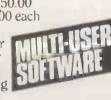

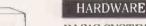

0

#### BASIC SYSTEM

 IBM Personal Computer 64K RAM, Single sided Disk

our prices

- Keyboard, Screen -£1567.00 IBM Personal Computer
- 128K RAM, Twin 360K Drives Keyboard, Screen –£2087.00

#### BUSINESS SYSTEM

 IBM Personal Computer 256K RAM, Twin 360K Drives, Keyboard, Screen -£2299.00

#### HARD DISK SYSTEM

- IBM Personal Computer 128K RAM, 10Mbyte Hard Disk, Single 360K Floppy Drive
- Keyhoard, Screen-£4078.00

#### HERCULES GRAPHICS CARD

Additional Cost only £185.00

#### COLOUR SYSTEMS

- Additional Cost only £405.00
- Send telexes from IBM PC-£1750 00

#### APPLE LINK

• Quadlink turns PC into Apple-£495.00

#### ARABIC IBM PC

- Conversion to Arabic £590.00
- Arab Word Processor £595.00

#### PRINTERS FROM £250.00

- Epson FX-80/FX-100/LQ1500Brother HR15/HR25
- NEC Spinwriter
- Sheet Feeders Available
- Typeface Catalogue Available
- Acoustic Hoods from £295.00

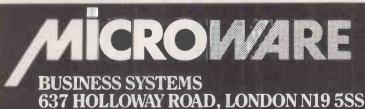

VARIOUS SELECTION

• PC Tutor 2.0-£41.00

Pascal/MT+-£420.00
 Microsoft 'C'-£384.00

Norton Utilities - £56.00

• Backgammon -£35.00

• Copy II pc-£29.00

• Electronic Disk-£50.00

THE PROFESSIONALS

Full training provided

Leasing deals arranged

• Free 12 months warranty

Highly competitive quotations.

TELEPHONE 01-263 1124 TELEX 297598

Long and short term rentals

• CBasic-£140.00

• Chess-£61.00

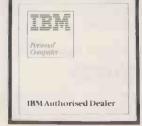

#### **COLOUR MONITORS**

£219 00 Microvitec 1431 Microvitec 1451 £339.00 Fidelity CM14 £209.00

#### **Monochrome Monitors**

£75.00 Sanyo DM2112 Sanyo DM8112CX £99.00

#### Combined TV/Monitors **ITT RL2301** £280.00

**Daisywheel Printers** £379.00 Juki 6100 Silver Reed £309.00 Daisy Step 2000 £289.00

#### Daisywheel add-ons Juki Sheet feeder £2 £239.00 Juki Tractor feed £109.00

**Dot Matrix Printers** Seikosha GP50A £109.00 Seikosha GP100A £169.00 Seikosha GP250X f209.00 Seikosha GP500G £189.00 Seikosha GP550A £259.00 Seikosha GP700A £359.00 Star Delta 10 £365.00 KDC FT-5001 £259.00 Epson RX80 F249 nn Epson RX80 F/T £279.00 Epson FX80 £379.00

#### Serial Interface Conversions

8143 - Epson £30.00 8148 – Epson (2K buffer, XON/XOFF protocol) £65.00 £55.00

#### Single Disc Drives 100K(200K) Single-Sided £150.00 40 Track 200K(400K) Double-Sided

£190.00 40 Track 3-inch 400K(800K) Double-Sided £219.00 80 Track

#### **Double Disc Drives** 400K(800K) Double-Sided 40 Track 3-inch £374.00 800K(1.6M) Double-Sided 80 Track £409.00

**BBC Disk Interfaces** Kenda Mighty Oak Kenda Professional £90.00 (Double Density) £130.00

| ı |                       |         |
|---|-----------------------|---------|
| ١ | <b>Acorn Products</b> |         |
| ı | BBC Model B           | £399.00 |
| ı | BBC Model B with      | fitted  |
| i | disc interface        | £469.00 |
| ı | Electron              | £199.00 |
| I | DFS Kit               | £97.00  |

#### Supplies/Consumables

Ribbons, Cables, Paper, Floppies - all at DISCOUNT

#### Product range constantly expanding, phone for latest details

#### **DISCOUNT SOFTWARE**

180 Darts £7.00 £7.00 Chuckie Egg Cylon Attack **Horror Castle** £7.00 Howzat £6.00 Pharoh's Tomb £7.00 Shrinking Professor £7.00

| Program Power        |       |
|----------------------|-------|
| Adventure            | £7.00 |
| Alien Swirl          | £6.00 |
| Asteroid Storm       | £7.00 |
| Bandits at 3 o'clock | £6.00 |
| Beebmon              | £7.00 |
| Bumble Bees          | £7.00 |
| Caveman Adventure    | £6.00 |
| Chess                | £7.00 |
| Cosmic Combat        | £6.00 |
| Cowboy Shootout      | £6.00 |
| Croaker              | £7.00 |
| Cybertron Mission    | £7.00 |

|    | *             |       |
|----|---------------|-------|
| C  | omputer Conce | epts  |
| A  | ndroid Attack | £8.00 |
| A  | steroid Belt  | £7.00 |
| C  | hess          | 00.83 |
| D  | raughts       | 00.83 |
| S  | warm          | 68.00 |
| S  | nake          | 68.00 |
| IS | pace Hawks    | £7.00 |

#### **Computer Concepts** ROMS Disc Doctor

£32.00 £32.00 Termi Wordwise £42.00

| FC4010                 | 1      |
|------------------------|--------|
| Adventure Quest        | £9.00  |
| Colossal Adventure     | £9.00  |
| Dungeon Adventure      | £9.00  |
| Lords of Time          | £9.00  |
| rgForth                | £14.00 |
| rgFORTH Toolkit        | £11.00 |
| Snowball               | £9.00  |
| Danger UXB             | £7.00  |
| Demon Decorator        | £6.00  |
| Draughts               | £6.00  |
| Draw                   | £9.00  |
| Escape from            |        |
| Moonbase Alpha         | £7.00  |
| Felix & Fruit Monsters | £7.00  |
| Felix in the Factory   | £7.00  |
| Filer                  | £9.00  |
| Galactic Commander     | £7.00  |
| Helldriver             | £7.00  |
| Intergalactic Trader   | £8.00  |
| Killer Gorilla         | £7.00  |
| Labyrinths of          |        |
| LaCoshe                | £7.00  |
| Laser Command          | £7.00  |
| Martian Attack         | £7.00  |
| Moon Raider            | £7.00  |
| Nemesis                | £7.00  |
| Positron               | £6.00  |
| Timetrek               | £7.00  |

Level 9

# ALL PRICES SHOWN INCLUDE V.A.T. THESE PRICES ARE FOR CASH AND CARRY SALES

Space Jailer

Wizard's Challenge

Swoop

7arm

### micro FAST

57 HOXTON SQUARE, LDNDON N1 OPEN FOR PERSONAL CALLERS FROM MONDAY TO SATURDAY 9AM TO 6PM

MAIL ORDER OF OTHER ENQUIRIES

01-729 1778 SAE for comprehensive Price List

Circle No. 266

£6.00

£7.00

£7.00

£7.00

## MORE SHOCKING **NEWS!**

(limited period clearances)

| <b>EPSON Printers</b>      | from |    | £209   |      |
|----------------------------|------|----|--------|------|
| SHINWA Printers            |      |    | £185   |      |
| DISCS (BASF)               |      |    | £1.00  | each |
| DISC CASES                 |      |    | £1.50  | each |
| <b>BBC Printer Leads</b>   |      |    | £10.00 | each |
| STAR Printers              | at   |    | £199   |      |
| <b>DAISYWHEEL Printers</b> | fı   | om | £280   |      |

#### Phone 0962 66191 for

#### MORE SHOCKING NEWS

Nationwide delivery £5 per parcel.

• DISCS from £1.00

All prices ex VAT and subject to availability.

# icro

50A Stockbridge Road, Winchester, Hants SO22 6RL England

• Circle No. 267

### You won't get a dirty Macintosh

#### from us

But we'll expose the very latest in Apple 32 Technology and show you how you can use it

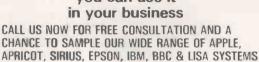

#### PLUS-

we can now reveal the new portable Apple//c.

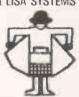

\*STOP PRESS\* Low Price Apple// + /// Systems Our educational prices start from £499 call for details and copy of our latest newsletter

Come and see us at Computer Fair on Stand 609

#### oo ozwire computers

236 Imperial Drive, Rayners Lane, Harrow, Middlesex. Tel: 01-429 1060.

• Circle No. 268

# Look over the Rainbow with Microware.

We offer you:

• Free 12 months on-site warranty.

4-hour on-site response at modest cost.
Computer-based instructions.

Free Digital training vouchers.

Generous trade-in allowances.

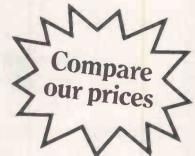

#### SOFTWARE

#### LOTUS 123

- only £375
- Database
- Spreadsheet
- Graphics

#### PEGASUS

- only £295 eachSales Ledger
- Purchase Ledger
- Nominal Ledger
- Invoicing Ledger
- Order Processing
- Stock Control
- · Payroll
- Job Costing

#### INCOMPLETE RECORDS

• Ideal for Accountants

 Auditman-£1500

• Minuteman -£750

#### DEC GP

- Practice and Patient Records
- Health Service information to FPC
- Reduces Clerical and Professional Workloads
- Produces repeat prescriptions
- Analysis of practice data
- Secure against unauthorised
- Totally Integrated System

### VARIOUS SELECTION

- Multiplan
- TK! Solver
- Select Wordprocessor.
- WordStar Mailmerge
- Worderaft
- dBASE II

#### THE PROFESSIONALS

- Full training provided
- Leasing deals arranged
- Long or short term rentals
- Highly competitive quotations
- Book your demonstration now!

#### **HARDWARE**

#### RAINBOW 100B

 128K RAM, Twin 400K Drives Amber or Green Monitor Keyboard, MS DOS, CPM 80-86 Self teach disk. Stand and Customer Services Package=

#### RAINBOW 100B : LA50 PRINTER

- As above but with LA50—£3276.
- RAINBOW 100B + LA100 PRINTER
- As above but with LA100—£4017

RAINBOW 100B + LQPO2

#### PRINTER

 As above but with LOPO2-£4755

#### RAINBOW 100 - HARD DISK

• 128K RAM, Twin 400K Drives 10 Mbyte Hard Disk. Choice of Screens Keyboard, CPM 80-86, MS DOS, Selfteachdisk, standand Customer Services Package -£4200

#### COLOUR SYSTEMS AVAILABLE

Additional cost only £820

14 Charles Street, Hanley, Stoke-on-Trent 269 883

# MARE

BUSINESS SYSTEMS 637 HOLLOWAY ROAD, LONDON N19 5SS TELEPHONE 01-263 1124 TELEX 297598

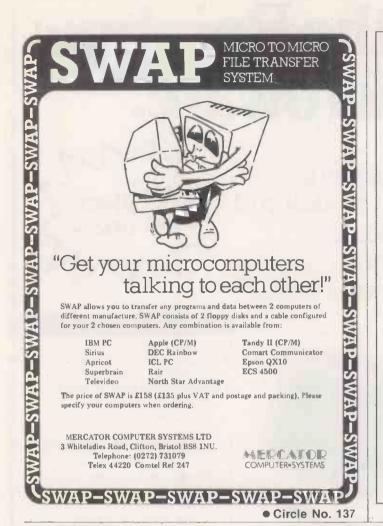

What Qualities do you need in your word processor?

Tick Where appropriate.

. Software produced in the USA.

2. Little or no support except at transatlantic call

 Displays full screen of text for editing and uses commands that are easy to understand.

4. Combinations of escape and control characters that require a pocket command reference card to be handy at all times or continual reference to help screens.

5. Runs on a large number of microcomputers under the CP/M operating system.

6. Only the software need be purchased for your hardware.

7. Handles proportionally spaced printing, retaining clean left margins in columns or indented text.

8. Catalogues disks including full titles and dates.
9 Allows viewing of other documents while

9. Allows viewing of other documents while editing.

10. Costs only £345 including mail merging.

Ticked boxes 1,2 or 4? Chances are you are already firmly entrenched on some other word processor. If you ticked one or more of the other boxes, find out more about:

VER-WORD The Word processor for CP/M

by writing to Verwood Systems (Dept WMG), Verwood House, High Street, West Haddon, Northants NN6 7AP specifying your machine type, disk size, terminal type and printer.

• Circle No. 138

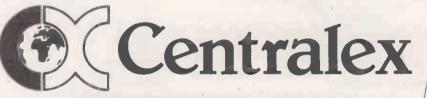

SPECIAL OFFERS
MASSIVE DISCOUNTS
STOCK
TAKING CLEARANCE

| MODEL                                      |                                                                                                    | Usual<br>Price £                                             | Our<br>Price £                                               |                                                   | The same                                                                                                    |                                                             | NCE                                                       |
|--------------------------------------------|----------------------------------------------------------------------------------------------------|--------------------------------------------------------------|--------------------------------------------------------------|---------------------------------------------------|----------------------------------------------------------------------------------------------------|-------------------------------------------------------------|-----------------------------------------------------------|
| IBM IBM IBM ACT ACT ACT ACT ACT ACT        | 64K, Computer<br>128K, 2 Drives<br>128K, 2 Drives, D/S<br>Sirius 1.2 MB<br>Sirius 2.4 MB<br>Sirius 10 MB<br>Apricot, 1 Drive<br>Apricot, 2 Drives | 2029<br>2552<br>2852<br>2195<br>2895<br>3995<br>1495<br>1750 | 1439<br>1819<br>2025<br>1895<br>2495<br>3595<br>1345<br>1575 | MODEL EPSON EPSON EPSON EPSON EPSON EPSON EPSON   | QX10<br>HX20<br>RX80<br>RX80FT<br>FX100<br>FX80                                                               | Usual<br>Price §<br>1730<br>411<br>279<br>319<br>569<br>438 | Our<br>Price £<br>1495<br>379<br>225<br>255<br>455<br>349 |
| APPLE APPLE APPLE APPLE WICAT DIABLO TEXAS | Macintosh Lisa 2, 512K Daisy Wheel Printer Matrix Printer 512K, 10 Meg Printer 630 TI820 Printer                                                  | Call<br>2625<br>1332<br>425<br>9950<br>1495<br>1350          | Call<br>2100<br>995<br>349<br>5950<br>1150<br>945            | ANADEX ANADEX ANADEX ANADEX SHINWA TEXAS COMMODRE | 9500B Printer<br>9501B Printer<br>9620B Printer<br>WP6000 Printer<br>CP80 Printer<br>820 KSR<br>8032 Computer | 1045<br>1045<br>1155<br>2195<br>289<br>1500<br>895          | 849<br>849<br>889<br>1895<br>189<br>1095<br>645           |

Telephone for latest prices, or call at our London Showroom.

Packing and Delivery: £5 per unit UK, £20 worldwide. (Prices are exclusive of VAT)

Maintenance contracts can be offered nationwide.

Centralex-London Limited

8-12 Lee High Road, London SE13 5LQ

Telephone: 01-318 4213/4/5/6/7 Telex: 892622

#### \* BETTER VALUE MAIL ORDER SUPPLIES FOR YOUR MICRO \*

#### **TDK DISKS**

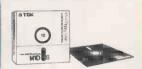

High grade flexible disks from one of the world's most famous suppliers. 5¼" and 8" disks, in boxes of 10.

5.23 DISRETTES
M1D-S S/S, D/D, 48 TPI £24.30
M2D-S D/S, D/D, 48 TPI £34.80
M2DX-S D/S, D/D, 96 TPI £45.50

48 TPI suitable for 35 or 40 track operation. 96 TPI suitable for 77 or 80 track operation.

#### 8' DISKETTES

| F1- S128  | S/S, S/D | £27.60 |
|-----------|----------|--------|
| F1-H32    | S/S, S/D | £27.60 |
| F2D-S1024 | D/S, D/D | £40.10 |

#### DATALIFE DISKS XIDEX DISKS

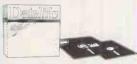

From Verbatim, the world's leading diskette manufacturer. Full 5 year warranty. All minidisks are certified for double density recording, and are fitted with hub ring reinforcement as standard.

Prices per box of 10 disks.

5.25" DISKETTES

| 3.23  | DISKLITES         |        |
|-------|-------------------|--------|
| MD525 | S/S, D/D, 48 TPI  | £18.25 |
| MD550 | D/S, D/D, 48 TPI  | £27.15 |
| MD577 | S/S, D/D, 96 TPI  | £25.55 |
| MD557 | D/\$, D/D, 96 TPI | £34.20 |
|       |                   |        |

48 TPI suitable for 35 or 40 track operation. 96 TPI suitable for 77 or 80 track operation. 10 and 16 hard sectored versions available at same prince.

#### 8" DISKETTES

| F | D34-9000       | S/S, S/D   | £26.10            |
|---|----------------|------------|-------------------|
| F | D34-8000       | S/S, D/D   | £26.60            |
| D | D34-4001       | D/S, D/D   | £30.95            |
| 3 | 2 hard sectore | d versions | available at same |
| - | ricas          |            |                   |

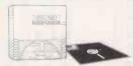

The new premier quality standard, against which all other manufacturers will have to be judged. All products certified for double density recording. Now with a lifetime warranty. Unreservedly recommended. Prices per box of 10 disks.

5.25" DISKETTES

| 3.23   | DISKE   | IIES                         |    |
|--------|---------|------------------------------|----|
| 5012-1 | 1000    | S/S, D/D, 48 TPI £19.5       | 5  |
| 5022-1 | 1000    | D/S, D/D, 48 TPI £27.5       | 5  |
| 5012-2 | 000     | S/S, D/D, 96 TPI £27.7       | 5  |
| 5022-2 | 000     | D/S, D/D, 96 TPI £35.8       | 0  |
|        |         | for 35 or 40 track operation |    |
|        |         | for 77 or 80 track operation |    |
| 10 and | 16 hard | sectored versions availab    | le |
|        |         |                              |    |

| 8" DISKET      | TES              |                |
|----------------|------------------|----------------|
| 8012-1000      | S/S, D/D         | €26.40         |
| 8022-1000      | D/S, D/D         | €31.90         |
| 32 hard sector | red versions ava | alable at same |

#### TDK CASSETTES

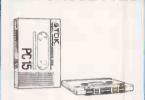

You know the name and the quality's the same.15-minute computer grade cassettes for optimum performance in all standard microcomputer cassette drives, in boxes of 10.

£5.90

#### **DISK DRIVE HEAD CLEANING**

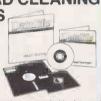

Helps to protect your valuable data, and minimise expensive downtime and repair costs. Consists of a flexible packet, which receives a pre-saturated cleaning disk. Each disk is sealed within a foil sachet to ensure that it contains the right quantity of cleaning fluid when used. After use the disk is disposed of, and the jacket is kept for future use.

Suitable for single or dual head drives. Please specify 8" or 5.25" disks.

(contains jacket and two cleaning disks)

REPLACEMENT CLEANING KITS \$14.80 (pack of 10)

DISKETTE **STORAGE** BOXES

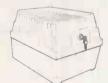

Protect your diskettes and valuable data from external contamination. Lockable, portable and secure. Two part box-made from anti-static ABS plastic. Price includes dividers and index labels. Capacity 80 disks.

A5 Storage box (for 8" disks) A6 Storage box (for 5.25" dlsks) £22.00

#### CTI - CP80 PRINTER

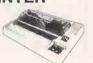

Friction and tractor feed as standard 80 c.p.s.
Bi-directional logic spectra.

Bi-directional logic seeking. 13 x 9 dot matrix giving true descenders.

Sub and superscripts.

Italic printing and auto underlining.

Condensed, emphasised, expanded and double strike printing (can be mixed in a

line). Parallel interface fitted as standard.

Print sample available on request.

£ FREE

2

CP-80 PRINTER £249.00

Optional RS-232 interface £40.00

Special VIC20/VIC 64 interface £46.00

#### PRINTER STAND

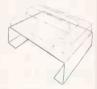

Suitable for use with dot matrix printers. Lifts printer sufficiently to enable continuous stationery to self-stack, Painted steel unit. Dimensions: 39cm wide x 28cm deep x 10cm high

Comes as package which also contains:—

200 sheets continuous stationery. 1 x 9½ '' binder. 1 x highlighter pen. choice of rubber feet/sticky pads.

PRINTER STAND

#### COMPUTER **FURNITURE**

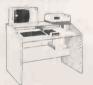

Suitable for use with all leading personal computers. Features a top shell for monitor/ printer, lower shell for books, paper and general storage; large desk top surface at keyboard height, attractive leak finish, and castors for mobility.

U.K. Manufacture. Comes in flat pack for self-assembly – full instructions provided.

A further range of more sophisticated units is available – please ask for details,

THE ORGANISER

To: DISKPOST, FREEPOST, WEST MOLESEY, SURREY, All prices inclusive of delivery and insurance on British mainland.

Otv Product Price

> Sub Total £ Delivery/Insurance

TOTAL VALUE OF CHEQUE PAYABLE TO DISKPOST

**Company Orders** 

If you are unable to raise cheques without an invoice, please post or telephone your order to us. We will then forward a pro-forma invoice, for your accounts department to pay against.

YOUR NAME ....

Tel. No.:....

Please charge to my Visa/Mastercharge/American Express/Diners Club account.

My card number is

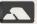

ADDRESS.

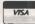

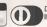

DINERS CLUB

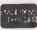

Credit Card Orders

We welcome Visa, (Barclaycard), Mastercharge, (Access), Diners Club and American Express. There is no credit card surcharge. Either write your card number on your order, or telephone your order to our sales office.

#### **\* NEW 1984 PRICES**

DISKPOST\* is the mall order division of the BFI Electronics Group Europe's largest independent diskette supplier.

FREEPOST West Molesey Surrey KT8 0QF. Tel: 01-941-4066

# A SELECTION FROM OUR PRODUCT RANGE

#### High Level Languages

Supersoft Microsoft Microsoff Supersoft Digital Research Digital Research Micro Focus Microsoft Supersoft Supersoft Microsoft Micro Focus Supersoft Microsolt Microsoft Microsoft Digital Research

| CP/M | CP/M 86 | MS DDS | PCDDS |
|------|---------|--------|-------|
|      |         | •      | •     |
|      | •       |        |       |
|      |         |        |       |
|      |         |        |       |
|      | •       |        |       |
|      |         | •      | •     |
|      | •       |        |       |
|      |         | . 4    |       |
|      |         | •      | •     |
|      | •       |        |       |

#### Low Level Languages

MACRO-8D PROGRAMMERS UTILS (RASM) Microsoft Olgital Research

|   | _ |  |
|---|---|--|
|   |   |  |
| _ |   |  |

#### **Program Development Tools**

ANIMATOR
BUG
DISPLAY MANAGER
FTNUMB
LEVEL II ANIMATOR
PDEVELDP
PLINK
PLINK II
PLINK-86
SID
SPEED PROGRAMMING PACKAGE
XLT-86
ZSID

Micro Focus Phoenix Software Digital Research Micrology Micro Focus Phoenix Phoenix Phoenix Phoenix Oigital Research Digital Research Digital Research

Keele Codes

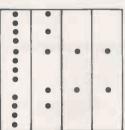

#### **Utilities/System Tools**

DESPOOL
DIAGNOSTICS II
DISK DOCTOR
DISKED:2
DISK-EDIT
DISKMAN
DISKDG
DISKTOOLS-1 (DISKMAN & DISKORG)
DISKTOOLS-2 (DISKTOOLS-1 & DISKED-2)
dUTIL (FOR DBASE-II)
FILESHARE
DEC RAINBOW SERVICE S/W:

EC RAINDOW SERVICE S/W:
[1] Format/Verily Service
[2] Autorun Service
[3] Function Key Service
[3ERVICE S/W VDL. 1 [1. 2 & 3]
SYSTEM CHECKER

SYSTEM CHECKER
THE OPERATING GUIDE
UTILITIES I
UTILITIES II

Digital Research Supersoft •••••••• Supersolt Slooner Software Supersoft .0 Slogger Software Slogger Software Slopper Software Slogger Software Fox & Geller Silicon Valley Corp Supersoft **Decision Systems** Supersofi Supersoft

#### Sorting

MSORT SUPERSORT Microsoft Micropro

| • |  |
|---|--|
|   |  |

#### Code Generators

AUTOCODE FORMS-2 QUICKCODE SOUCEWRITER THE LAST ONE THE LAST ONE—COMPACT Stemmos Micro Focus Fox & Geller Softwright D.J. 'A1' Systems D.J. 'A1' Systems

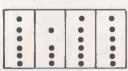

#### Telecommunications/Conversions

BACDEBIT BACSCOPY 8STAM RSTMS Comiey Comiey Byrom Software Byrom Software

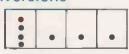

#### Telecommunications Cont. CP/M CP/M-86 MS-DDS PCDOS

ICL CO3 EMULATION (Bulk)
ICL CO3 EMULATION (Interactive)
ICL CO3 EMULATION (Interactive & Bulk)
REFORMATTER CP/M ←→ IRM
REFORMATTER CP/M ←→ IRM

Synchro Systems Synchro Systems Synchro Systems Microtech Exports Microtech Exports

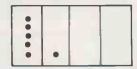

## Word Processing/Text Editing/Editors CDRRECTOR Supersoft • I

CDRRECTOR
EDIT 80 V2.02
FRIDAY
MAILMERGE
MEMOPLAN
WORD
WORD WITH MOUSE
PARAGRAB
PEDIT
PMATE
SPELLSTAR
STARBURST
STARBURST
STARBURST
STARINOEX
WORDOSTAR
WORDSTAR
WORDSTAR PROFESSIONAL

(WS+ MM+ SS+ STAR INGEX)

Microsolt
Ashton Tate
Micropro
Chang Labs
Microsoft
Microsoft
Focus
Phoenix
Phoenix
Phoenix
Micropro
Micropro
Micropro
Micropro
Micropro
Micropro
Micropro
Micropro
Micropro
Micropro
Micropro
Micropro
Micropro
Micropro

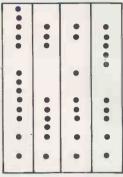

#### Databases/Data Management Systems

DATASTAR dBASE-II INFOSTAR REPORTSTAR Micropro Ashton Tate Micropro Micropro

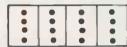

#### Financial Accounting

INCOMPLETE RECORDS SYSTEM
NDMINAL LEDGER
OPEN ITEM PURCHASE LEDGER
DPEN ITEM SALES LEDGER
PADMEDE BUSINESS CONTROL SYSTEM
PAYROLL
PURCHASE LEDGER
SALES INVOICING
SALES LEDGER
TIME & COST RECORDING

MPI
Padmede
Padmede
Padmede
MPI
Padmede
Padmede
Padmede
Padmede
Padmede
Padmede

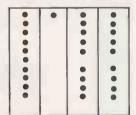

## Financial Modelling/Problem Solving CALCESTAR Micropro

EAS

MPI

Chang Labs

Microsoft Computerline

Computerline

Soltware Arts

Pivotal Software

Chang Labs

**Executive Soltwa** 

CALCSTAR
DECISION ANALYST
LINEAR & GOAL PROGRAMMING
MATHSPACK
MICROPLAN
MULTIPLAN
PLANTRAC 1
PLANTRAC 1PROFIT PLAN
OSTAT
STATSPACK
TK! SOLVER
TK! SOLVER
PACKS
FINANCIAL MANAGER

FINANCIAL MANAGEMENT MECH ENGINEERING

| nem solving |      |   |   |   |  |
|-------------|------|---|---|---|--|
| re          |      | • | • | • |  |
|             |      | • |   |   |  |
|             |      |   |   |   |  |
|             |      |   |   |   |  |
|             | 11.3 |   |   | • |  |
|             |      |   |   |   |  |

#### **Business Applications**

JOB COSTING POLICY MASTER PRINT ESTIMATION

STOCK CONTROL

Heseltine CSA Micro Systems Software Mgmt Systems Padmede

| • | • | • | • |
|---|---|---|---|
| • | • | • | • |
|   |   |   |   |
| • |   | • | • |
|   |   |   |   |

#### Training Aids

CP/M TUTOR KEYBDARD MASTER TYPING MASTER Syntax Software Anthony Ashpitel Anthony Ashpitel

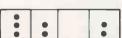

#### Graphics

dGRAPH STATSGRAPH Fox & Geller Supersoft

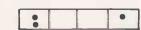

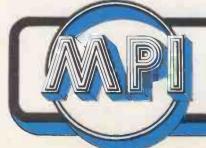

MICROCOMPUTER PRODUCTS INTERNATIONAL LIMITED Room PC7 Central House, Cambridge Road, Barking, Essex IG11 8NT, Tel: 01-591 6511 Telex: 892395

THE HOME OF MICROCOMPUTER SOFTWARE

# AMUSIC MATE FOR BACHS

A brand new program that takes the computer away from of nundane world of butiness in commerce and into the rarefied world of music. Music Marchelps the experienced musician to quickly and accurately write music scores. using a matrix printer, and helps the inexperienced to arrange melodies and even compose tunes.

The package has been developed by Hi-Yin Music, a company built around the talents of composer and argunger Per Hartmann. He has written the package to help arrangers prepare music manuscripts both quickly and easily. That however is just one of the capabilities available with Music

Mate It can also be ised to produce The system will request in addition an arrangement of a melody for up to 14 instruments.

cin issimplest role, Music Mate cambe used to drive a matrix printer so that it can print out a full musical score. The composer enters the notes of music score into the system by letter, ie A, B, Cetc, with sharps and flats being shown by the # sign and lower case B (b) respectively. Rests are indicated by the letter P (bar pause) and note durations are designated numerically, with the smallest value being a sixteenth note Octaves are shown numerically, with octave 0 being the lowest

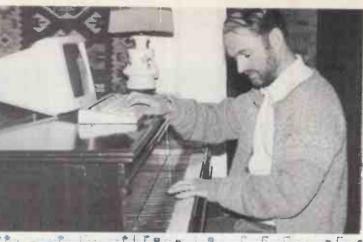

the names of the instruments to be scored, their clefs, and the key signature (if any) of the music.

From this information the system will then be able to drive a matrix printer to print out a complete score of the music. Each part will be identified for the instrument desired and be ready to play Is will save a great deal of time and effort in producing the written arrangements to a piece of new music.

Music Mate geen Hurther, showever. Using probabilistic techniques, the programme can be. used to generate melodies itself or to provide arrangements to an existing

metody line. To stop the computer picking any notes, octaves, note durations and instruments at random the mser sets ap a table of weighted probabilities These set the likelihood of any particular note, duration, instrument or octave appearing un the score. Once the score has been produced by the demputer the package allows the composer the chance to modify and manipulate the music so that it can be taffored ito suit requirements. The score can be transposed, for example, to a different key, or swop notes or octaves around.

Without doubt, Music Mate is ruely a musical "word processor".

DATAPLO S BUSINESS GRAPHICS from UIRVAILEON

Software whose every picture tells a story

Almost certainly you already have numeric data stored on a computer system. DATAPLOT has been designed specifically to avoid the need to re-enter existing information when integrated into current systems. It can read data from local and remote sources, to include tabular data files. spread-sheet and database packages, and reporting programs. Using DATAPLOT you can download to your micro from a mainframe system, or link into a distributed processing network to receive additional data. The one thing it won't do is disrupt your existing systems! In fact, it could be worth your while spending a little of that valuable time finding out rather more about it . .

DATAPLOT. Simple, and sophisticated. So you can spend less time at your

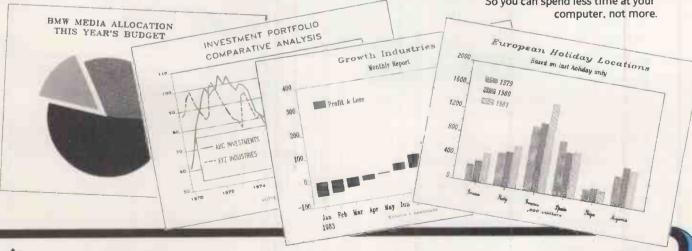

\*Retailer and OEM Terms Available

\*Free Catalogue Available

\*Access And Visa Cards Accepted

\*PLEASE TELEPHONE FOR LATEST PRICES

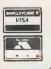

# Give your Career a Boost

Pick up an advanced technique... Delve into a new field... At prices that are hard to beat!

The Computer Book Club

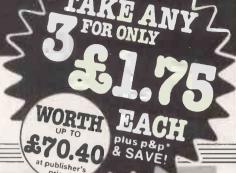

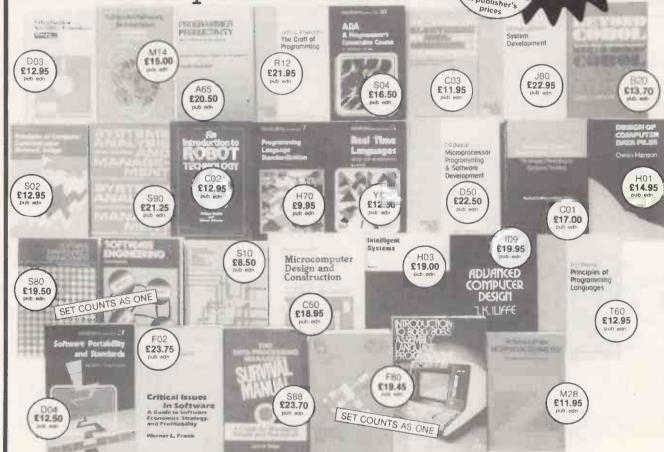

#### Why is the Computer Book Club a great source for top-notch books at surprisingly low prices?

- Editorial Quality: Each month you'll find on offer a range of fine books covering a variety of fields of Interest, all carefully reviewed and selected by our own team of experts.
- Big Savings: In addition to getting your choice of three books for £1.75 each plus p&p\*, membership will entitle you to keep on saving up to 25% (sometimes even more) off on all books.
- No Pressure to Buy: You have both real choice and an easy to handle commitment with The Computer Book Club. We'll send you the Club News monthly describing the latest selections but you needn't take any particular book or take one book a month. All we ask is that you take at least four books during your first year of membership.
- Added Advantages: You'll be able to read the Club News at your leisure, make your selection from the comfort of home and have the books you select delivered to your door.

Please accept my application and enrol me as a member of The Computer Book Club. Send me the three book choices whose numbers I have indicated below. You will charge me a total of £5.25 for my introductory books, plus £1.50 towards postage and packing". If not completely satisfied I may return the books within 10 days, cancel my membership and owe nothing.

As a member my commitment is to buy 4 books in my first year of membership. I do not need to take a book each month, If I want an alternative to the main selection, or no book at all, I will tell you so on the form provided. I am over 18 years of age.

| selection, or no book at all, I will tell you so on years of age.                                                         | the form provided. I am over 18                                         |
|----------------------------------------------------------------------------------------------------|-------------------------------------------------------------------------|
| Write the codes for your choices here:                                                                                    |                                                                         |
| Mr/Mrs/Miss(please print) Address                                                                                         |                                                                         |
| **                                                                                                    | Postcode                                                                |
| Signature                                                                                                    |                                                                         |
| SEND NO MONEY NOW Post to The Computer Bi<br>Lonsdale, via Carnforth, Lancs LA6 2LA. Offer limited<br>weeks for delivery. | ook Club, Casterton Hall, Kirkby<br>to one per household. Allow up to 6 |

• Circle No. 142

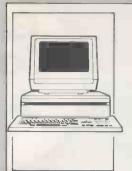

#### The Xerox 16/8 PC the two-in-one micro

The Rank Xerox 16/8, by offering to you both 8 Bit AND through 16 Bit processing, is the two-in-one micro to meet your business needs now - and in the future. It can utilise all your existing 8 Bit data and programs and all the much faster processing 16 Bit software now becoming more widely available. It comes with three operating systems - CP/M®, MS-DOSTM and CP/M86. It is the micro designed to combat obsolescence so find out more by contacting 426 on enquiry card

#### To all hardware and software manual users

Send a section from your software/service/repair manual, parts list or even the mag tape from your mainframe computer and Micromedia will prepare, free of charge and without obligation, a demonstration microfiche containing your information plus a comprehensive free quote to convert your parts manuals into easy to use microfiche. For the busy engineer on the road, some readers plug into a car cigar lighter socket enabling you to have your records to hand. Let me put you in touch with Bell & Howell. 427 on enquiry card

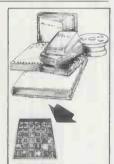

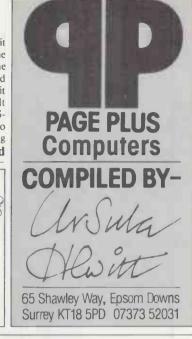

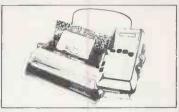

#### Microwriter & Daisywheel printer for only £490

Truly personal word processing is now here. Microwriter can supply their amazing hand-held word processor with an SCM printer, the TPI. I can think of few professional people who wouldn't benefit from being able to produce perfectly edited reports, letters, etc, wherever they are and get them instantly into type without having to rely on the typist. Particularly when there's no need to learn to type. You can learn how to microwrite in less than an hour. Contact me for more information.

432 on enquiry card

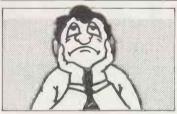

#### Why does this man look so bored?

Quite simply because he's waiting for his microcomputer colour printer to deliver fifty colour prints. You see, he understands the value of printing in colour but doesn't know how to go about it quickly. Now if he'd only thought to visit his local Xerox Copy Centre, he'd have all the quality colour prints he wanted - and in a fraction of the time. Ah! you say. But colour prints cost money. Well yes they do. But at the Xerox Copy Centre, far less than you'd think. Just £1 a copy, in fact. And if you contact me now you'll receive three £1 money-off vouchers!

428 on enquiry card

#### Order in space

Funny-shaped space, crowded space, new space, refurbished space - frightening to organise when the buck stops with you. Put order into your existing chaos by discreetly adding screens to create private areas, channel traffic, and colourfully control acoustics. With no great upheavals. Or create an office in empty space, using modular screen-hung desks, storage, fittings and matching chairs. With minimum of fuss. Experienced designers from Open-Plan can even help you to plan the best layout. Why not find out more by circling this number?

429 on enquiry card

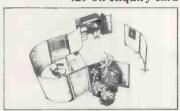

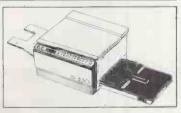

#### The perfect binding system

This simple desk top machine converts typed, printed and photocopied pages into prestige perfect-bound presentations in seconds. The Bind-o-Matic 2000 presents information in its most compelling form to command immediate attention. So easy to operate, stand it beside the copier where anyone can use it. And it's fast - 25 booklets in 40 seconds. Single documents even quicker. Above all, such beautiful results! Price lists, quotations, reports, etc in superb quality. A4 covers which can be printed with your Company name and logo. I have all the details.

430 on enquiry card

#### Full copier features for under £1,000

The Toshiba Copyboy will provide all the features normally expected of more expensive machines, but in a size suitable for users wanting copies from 100 to 3000 per month. Copyboy has big copier features, a straight through paper path which virtually eliminates paper jams, full edge to edge copying and a speed of 12 per minute. Lion Office Equipment, the sole UK distributor, see the Copyboy being used by small businesses and individual departments where speed, convenience and confidentiality are required. Contact me for full details.

431 on enquiry card

#### Twinlock's Multi-Stor

The 'paperless office' always seems to end up producing more paper than it replaces, and finding space to store vital computer printouts and tape reels is often a headache. The answer to this problem could be Twinlock's Multi-Stor. The system is designed to accept standard Multi-Stor fitments. It has a 75in high unit that takes five rows of Printout Binders. It will expand upwards, sideways and back to back. Contact me now for details of this flexible storage that grows with your needs.

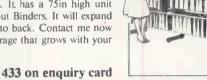

#### Movable terminal arm for VDU screen

Screens are now common in offices and special desks are needed or existing space is lost. To solve this problem, Copyright Copyproducts have introduced a clever new idea. A 'Terminal Arm' is fitted to a desk enabling your screen to be easily moved, at an adjustable height, across a desk in any direction. The arm tilts up and down for optimum visibility and the screen pushes off the desk when not in use. Very strong rigid steel and most reasonably priced. Let me 434 on enquiry card send you details.

#### The last word in dictation

The BM 550 portable dictator from Sony's MicroWorld range has all the features that enable easy and efficient dictation. This slim and sleek portable, weighing less than seven ounces has a slide switch for one hand operation, electronic indexing for better communication with the secretary and the micro cassette flexibility of up to two hours recording. Circle this number now and I'll be happy to send you all the

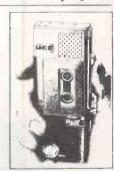

435 on enquiry card

#### Telephone in private

Now available from Storacall is a colourful telephone booth that provides maximum privacy for telephone conversations by isolating background noise. There are five standard colours to suit most modern decors and Storacall can also supply special colours or company livery for identity conscious organisations. Reasonably priced, strong and stable in use, the model 1000 is weather resistant for outdoor locations. The booth is highly suitable for factories and industrial premises where it will brighten the working environment. Let me send you full details.

436 on enquiry card

More and more people are all covering now effective and productive pectoral computers can be in business administration and the professions.

the log can find out how the new the hologican help your business by visiting The Computer Fair at Earls Court, London. A section will be devoted to business computing applications so you can get

# Eaco

# THE COMP MEANS

Budgeting, forecasting, financial modelling, VAT, sales, purchase and general ledger all become easy, routine operations, taking only a few hours a month. Information is immediately available whenever you want on cash flow, profit and loss – plus a host of other useful operations like word processing.

THE OMDUITES

Personal computers
Home computing
Small business systems

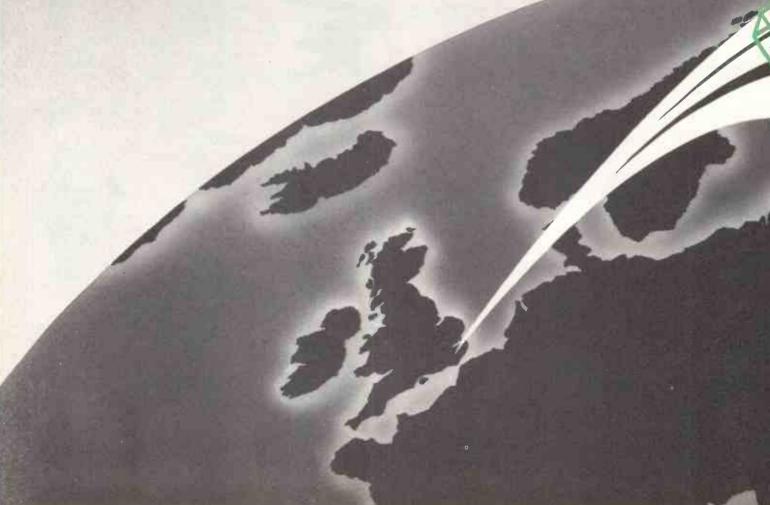

helpful, expert advice and see all the equipment under one roof, quickly and easily. In fact the first day of the show will be devoted to trade and business visitors only. Business visitors on June 14 will be admitted free, after presenting a business card and registering at the door.

Make sure of your visit to The Computer Fair on June 14 1984 Earls Court, London – you may find it to be the most productive day of the year!

# UTER FAIR USINESS'

\* FREE ADMISSION FOR BONA FIDE BUSINESS PERSONS ON PRESENTATION OF A BUSINESS CARD INCLUDING PUBLIC DAYS JUNE 15-16-17 Opening time: 10-6 daily 10-5 last day

Sponsored by

YOUR COMPUTER Practical Computing

micro bysiness CHOKE

VOLUME TWO

# LOOK WHAT YOU BEEBUG MISSED IN BEEBUG WISSED IN BEEBUG WISSED WISSED WIS SER SUPPORT -

 ■ 10 ISSUES OF BEEBUG MAGAZINE MAILED FREE TO MEMBERS
 ■ 30 EXCITING GAMES AND VISUAL PROGRAMS ● 43 SOFTWARE REVIEWS ● 33 HARDWARE REVIEWS ● 16 BOOK REVIEWS ● 150 HINTS AND TIPS ● 25 APPLICATION PROGRAMS ● SERIES OF ARTICLES FOR BEGINNERS ● MANY ADVANCED TECHNICAL ARTICLES ● NEWS AND PRODUCT INFORMATION PLUS SPECIAL OFFERS • BIG DISCOUNTS ON A WIDE RANGE OF PRODUCTS • EVENTS • BRAIN TEASERS • LOCAL CLUBS • MAGAZINE INDEX

#### A YEARS SUBSCRIPTION WOULD HAVE BOUGHT YOU ALL THIS

Figures based on the 10 issues of BEEBUG Volume 2.

#### BUT IT'S NOT TOO LATE TO JOIN FOR VOLUME THREE

BEEBUG PUBLICATIONS LTD. PO BOX 109, HIGH WYCOMBE, BUCKS

PLEASE ENROL ME FOR VOLUME 3 of BEEBUG AT £9.90 (10 ISSUES) BEEBUG HAS BEEN ESTABLISHED FOR TWO YEARS AND NOW HAS OVER 25,000 MEMBERS, IT OFFERS ADDRESS TOTAL USER SUPPORT TO ALL BBC MICRO USERS. ..... AMOUNT ENCLOSED

> PLEASE MAKE CHEQUES MADE PAYABLE TO BEEBUG PUBLICATIONS LTD. AND SEND TO:- DEPTS PO BOX 109, HIGH WYCOMBE, BUCKS. (DISTRIBUTION AGENTS FOR BEEBUG)

> > • Circle No. 144

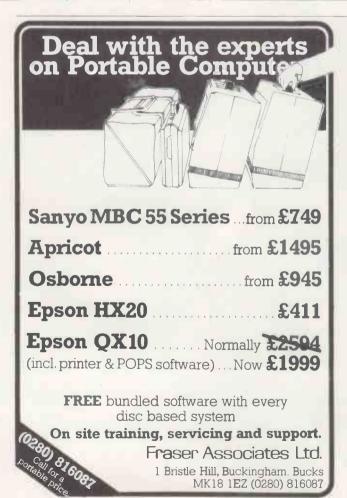

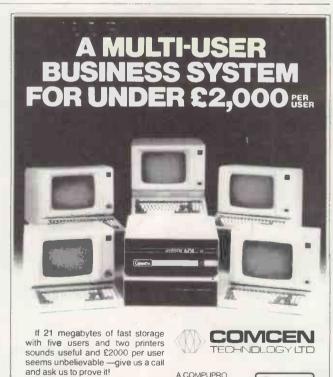

We will explain how your sales clerk, accounts clerk, secretary and you can access your business files at the same time! And there's still that other terminal for expansion!

At COMCEN we make our own computers — Ask our advice — your alternative may be learning the hard way!

SYSTEMS CENTRE

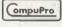

Comcen Technology Ltd 45/46 Wychtree Street. Morriston, Morriston, Swansea, SA6 8EX. Tel: (0792) 796000 (0792) 798337 (24 hours) Telex 48297 Joytet.

London sales office. 2nd Floor, Avon House. 360-366 Oxford St. London WIN 9HA. Tel: 01-491-4636 Telex 28800 Londof

• Circle No. 143

## G. W. COMPUTERS LT

London's West End — Nationwide overnite service — More product ranges — Probably the widest selection of networks/micros/and printers

WE OFFER ONE OF THE BEST 'SYSTEM DEALS' IN THE U.K. (save 1500.00 +) THE NEW DBMS III.7 (series III of the world's first 'task-robot-programs')

#### G.W. COMPUTERS LTD — Tel: 01-631-4818

....FEATURES.

Mbasic & word-star compatible
1400 character record sizes
mathematical scratchpad,
record relational indexes,
translateable to any language
User-defineable reporting
filed protection/classification,
either-or, same as, greater, smaller
sorts alpha/numeric any window
12 online file architectures.
240 fields using cross-referencing
cross-record calculations.
13 interrogation question types
13 interrogation question types
14 shorts.
15 interrogation question types
15 short filing output/audit trails.
16 sale-mail-shots'; "production-process"purchase/sales-analysis", "personnel-file"

DBMS III 7 new switch mode facility enables you to cross up to 12 different files (32000 records per file) pre-selecting any of up to 20 fields per recordfile for display/print output (240 fields) in all. One massive enquiry can pass through 384,000 records

You might have two files whose records are directly related to each other, so that the first file (say containing names and addresses) refers to the second file (say financial and other information relating to the same record numbers in the first file) directly. Then you can simply choose that in file I you are interested in just the name and telephone numbers, whereas in file two, you are interested in the income, trading period and number of branches, Information. Your enquiry can then pass through both files highlighting that information only. Actually there doesn't need to be a strict correlation between the same record numbers in different files, and you can also just on JUMP command go to any record in any of the 32000 records in any one of the twelve files and carry on cross-referencing from there onwards

DBMS'S MACROS WORK FROM THE MOMENT YOU INSERT THE 'TASK DISK' IN THE COMPUTER

Simply design your file, give its fields your words, set up your report mask, and then enter your records. Swlltch to 'automatic drive' and formulate any task you wish the program to fulfil, the task is stored as a macro. Take a copy of the program on another 'task disk' and from then on, the task disc will function without a single key-stroke. Think of a number of such 'task disks' such as "stock-reorder reports", "stock-valuation reports", analysis, "patient history analysis", "research-analysis", "budgeting", "plus more?"

Not only does this program surpass most of its kind that you might buy elsewhere, but if you buy the hardware from us, then you get it — FREE . . . . DBMS II (WITHOUT MACROS) AND DBMS III ARE FULLY IMPLEMENTED UNDER CPM 86 (Im) AND MS-DOS (Im) ie: < SIRIUS/VICTOR/IBM > DBMS II IS 395.00 (or 250.00 by mail order ex. training). DBMS II is 575.00 (or 295.00 by mail order ex. training).

Contains the highest state of the art software available today

FORMS/TEXT/CALC/DBMS IV - ALL IN ONE PROGRAM THE -"KEY" - @ 575.00.

When you budget for a complete system of software you eventually end up with a host of packages like, Sales. Purchases. Nominal Data, Text, Calc, Mailshot, invoice, Order, Workflow, Personnel, and so on. The list is endless and the outlay several thousands of pounds.

Design a form as wide as a window of 250 characters, long as needed. Cursor movements are 'left, right, up, down, delete left, delete right, tab right-left-up-down'. Paint your form as you like directly on the screen. Write a letter as you see if on the screen, edit if then simply enter P to print. Set into the form, your data fields, "####" and specific file-related activities, formulae and validation checks. Enter values and see the spreadsheet calculate itself.

sheet calculate itself.

Database. Search files for data to be inserted to fields specified. All the features of DBMS III. explained elsewhere in our ad.

Here's an example of an invoice you might design for your stationery . . . . You could design you own spreadsheet, order form, statement, wage docket, or any other kind of form that is required to fit your existing stationery.

|       |                         |     |            |        |          |      |      |        |          |        |     |     | ŀ | N¹  | VC  | OIC | Ε |         |      |                     | <          | 0   | >   | t p | ij       | Ħ | н  | H H  | н  | 11 | 7 8 | d   |
|-------|-------------------------|-----|------------|--------|----------|------|------|--------|----------|--------|-----|-----|---|-----|-----|-----|---|---------|------|---------------------|------------|-----|-----|-----|----------|---|----|------|----|----|-----|-----|
| То    | # < 1<br># < 2<br># < 4 | >   | # #<br># # | H<br>H | II<br>II | II A | 1 11 | n<br>H | ar<br>ar | H<br>H | # # | 12  | # | # : | o o | #   |   | From    | 2 40 | G. V<br>55 B<br>Bed | led<br>for | tor | d   | nı  | ıe       |   | Ma | ars: | 8. |    |     |     |
| Da    | # < 5                   |     |            | _      | _        |      | H    | _      | -        | Ta     | 3)  | . p | 0 | n   | <   | 7>  |   | : p , p | -    | Tel:                | 01-        | _   | 6-8 | _   | ÷        | 8 | >  | # A  | #  |    |     |     |
| Quar  | ntity                   | D   | esc        | cri    | p!       | ioi  | 3    |        | _        |        |     | _   |   |     |     | ī   |   | Т       | _    | Co                  | st         |     |     | 7   | a        | × | _  |      | ī  | Т  | ot  | 100 |
|       | > # # <                 |     |            |        |          |      |      |        |          |        |     |     |   |     |     |     |   | < 11    |      |                     |            |     |     |     |          |   |    |      |    |    |     |     |
| so on | To                      | tal | ~          |        |          | 10   | -    | z      | -        | -      |     | -   |   |     | -   | ~   |   | ~ ~     | Ta   | х                   |            | - 2 | 0 > | . # | ni<br>ni |   |    | -    | ~~ | -  | Ì   | -   |

<??> items <1> to <5> internal command to request name, Input, and then search an address file for details.
<??> Items <6> to <7> request date input and validate.
<??> Item <8> request agent number and validate range.
<??> Item <9> request quantity, validate range.
<??> item <10> request description, search file, accept, and calculate fields <11> <12> <13>, if finished involce then calculate fields <19> and <20>

Now comes the more valuable facility. You can provide the 'FORM' with file-related instruc-tions, not only to request a 'console' input for file search against names, and stock, but after the invoice is finished, the fields you have selected may be passed to related files.

EG: Send fields <0>, <1>, <06>, <07>, <11>, <12>, <13>, <19>, <20>, to a

Sales ledger. Then send fields <9>, <10>, <11>, <10>, <11>, to product analysis file. Then send fields <0>, <1>, <17>, <19>, <20> to V.A.T. file. Then send fields <10>, <11>, <12>, <13 to Nominal ledger. Do you see?

#### The new BUSINESS SYSTEM DEAL only from G.W. Ltd.

- COMPUTER TAVA PC features TAVA IBM(tm) compatible system with
- ram
  uble sided h/height 360k floppies double sided h/height 360k flopp 5.6mb hard disk same enclosure

- 2 'serial interfaces
  1' parallel interface
  1' pc-compatible keyboard
  1' monitor & adapter
- \*\*PRINTER\*\*\*EPSON FX80 Cable/setup and testing 50 diskettes Box listing paper Dos 2:00 Various books/manuals
- 'SOFTWARE'
- The KEY relational databases/text formatter/calc
  Word-plus Super-calc Games/utilities/communications

OUR PRICE \*\*\*\*\* 3695.00 plus v.a.t. \*\*\*\*\*\*\*

Piease note that the COMPUTER and PRINTER is transferrable to any other model that we stock. EG: IBM/TEXAS/CORONA/SIRIUS/ETC Also: delivery & training extra

#### POPULAR BRANDS OF EQUIPMENT WE SELL

PRINTERS

2995.00

435.00 85.00 150.00 15.00 60.00 25.00

— Sirius/VictorII.B.M./Dec/Epson/North-star -- Sanyo/Superbrain/Compustar/Aitos/Apple-Lisa -- Televideo/Corona/Compaq/Eagle

OTHERS

Corvus/Compustar/Syquest
 hand disks networks and multiplexors
 Spoolers/Modems/Buffers
 most of the best known brands of software

Syquest 5.6MS cartridge drives on I.B.M. PC

Remember! the software is the 'key' & the hardware less important.

#### **TERMS & ETC**

G.W. Computers Ltd [Grama (Winter) Ltd] 43/55 Bedford Court Mansions Bedford Avenue London W.C.1 England Telex 892031 TWC G

Telephones: 01-636-8210 01-631-4818

Boston office tlx 94-0890

24 hour answerphones; leave address for 'infopacks'. We do not operate a reader's reply card service. Terms: C.W.O. or C.O.D. Prices exclude V.A.T., but include all non-credit discounts available. No deaters! The above lists are not exhaustive. Please call at our showroom only by prior appointment. Unless expressly agreed, all warranties are commercial 90 days return to base for parts and labour. Annual warranties and maintenance lacilities available nationwide through closely related third parties.

# If you are thinking of buying more than one PC—think again about

Jarogate's MP5 the CP/M multiprocessor

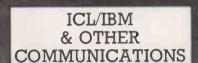

PRESTEL

FROM 5 TO 600MB SHARED DISC STORAGE

> PERPETUAL REAL TIME CLOCK/CALENDAR

COLOUR GRAPHICS

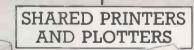

CARTRIDGE & REEL TO REEL TAPE

ETHERNET FOR MULTIPLE MP5 CONFIGURATIONS

MULTIUSER TELEX

UP TO 16 USERS EACH WITH 64K Z80B(6MHZ) & S100 BUS

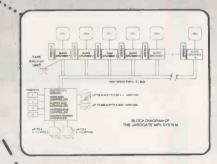

8 AND 51/4 FLOPPY DISC

Z80H (8MHZ) & IAPX 286 (16 BIT) PROCESSOR OPTIONS.
WILL SUPPORT ANY CP/M OR MP/M APPLICATIONS SOFTWARE.

YOU HAVE JUST THOUGHT ABOUT A BRITISH MADE, LOWER COST, HIGHER PERFORMANCE SOLUTION.

FROM £1995.

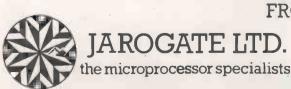

NATIONWINGE NATIONANTE MAGUPPORT

197-213 Lyham Rd., Brixton, London SW2 5PY Tel:01-671 6321 Telex 8950094 JARO G

Without the right program your computer could take a dim view of your accounts.

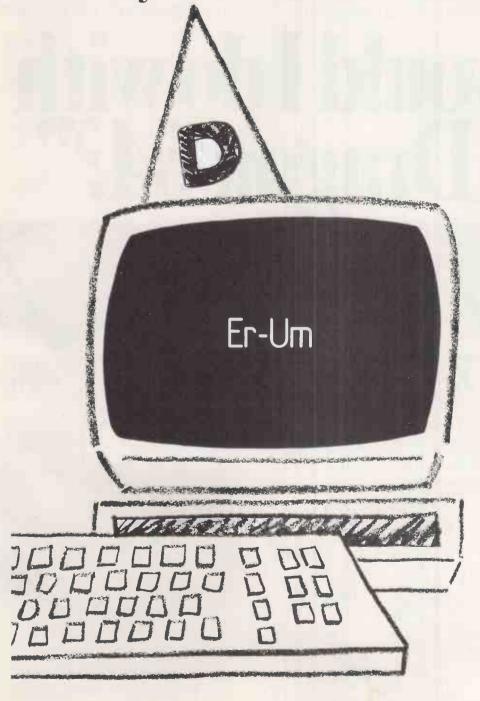

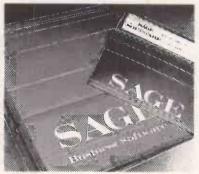

If your brand new, superintelligent, electronic brain appears decidedly thick, it's probably not to blame. A computer is just a box of circuits. It's the program that makes it a box of tricks. Some programs are so inadequate they would make any computer look moronic. Others are far too complicated for the needs of the user and become uncontrollable monsters

You'll be glad to know that Sage keep things simple, but effective. Our fully-integrated, one-diskette programs are easy-to-learn and use, yet cover every accounting function. From invoicing to final accounts, it's all there!

Sage is available on most CP/M, MS-DOS and PC-DOS computers and has so far been implemented on over 40 machines Including Apple, Apricot, Epson, IBM-PC, Philips, Sirius and Zenith. What's more you can choose the program to suit your needs from four great-value options.

- SAGE ACCOUNTS £375
- ●SAGE PLUS £525
- SAGE EXECUTIVE £695
- PAYROLL £195

Just return the coupon below and we'll make sure your computer doesn't end up standing in the corner.

- ☐ Please send me your explanatory brochure.
- ☐ Please arrange for me to have a demonstration.
  - I do not yet own a computer. I have a .....computer.
  - I have a ......coi \*Delete as appropriate.

Position

Company

**Business Soft** 

SAGESOFT LTD., Hawick Crescent industrial Estate, Newcastle upon Tyne NE3 3DS Tel: 0632-761669, Telex: 53623-SAGESI, G.

• Circle No. 148

AVOID
THUNDERSTORMS.
By linking into Prestel, you could call up detailed weather reports at any time of day or night.

2. CHECK THE
SPELLING OF
EVERY WORD YOU
WRITE—INCLUDING
THE TECHNICAL ONES.
If you're not too sure of your
spelling, the Spellcheck
program will put you right in
seconds.

WAR III BEFORE IT STARTS.

Naturally, there are literally hundreds of computer games to while away the extra spare time your GEC Dragon 64 has created for you.

6 FIND A CURE FOR INSOMNIA.
Instead of lying awake worrying about the business, get the GEC Dragon 64 to keep it all under control.

8 SEND REPORTS OVER THE PHONE.

You can send urgent messages or information through Prestel to the GEC Dragon 'Mailbox', for collection by other computer users.

9 SPEND SUNDAY MORNING IN BED. The biggest benefit of them all if you're in business on your own. By taking care of all the details, the GEC Dragon lets you concentrate on the more important things in life.

# What would I do with a GEC Dragon 64?"

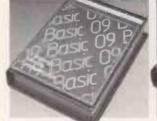

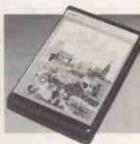

3 WORK OUT HOW MANY TINS OF CAT-FOOD YOU HAVE IN STOCK.

And work out which are the fastest and most profitable lines.

4. CONTACT EVERY ONE OF YOUR CUSTOMERS.

Many businesses use GEC
Dragon's Mailmerge program
to type the same letter,
personalised to suit every one
of thousands of customers.
All you do is write the basic
letter, give it the names and
addresses, then sit back and
wait for the replies.

7 CHECK THAT EINSTEIN GOT IT RIGHT.

When it comes to advanced maths and formulae, the GEC Dragon is little short of a genius.

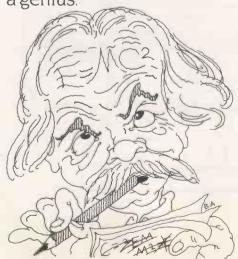

10. WORKOUTWHAT YOU'LL BE WORTH WHEN YOU'RETIRE

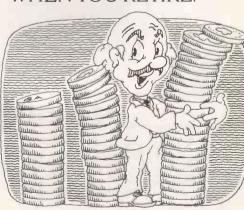

Play the investment and insurance companies at their own game and work out EXACTLY how big your nest egg will be when the great day arrives.

### SPEND AN EVENING WITH NEIL DIAMOND.

With a little help from Prestel, you can book seats at almost any show or theatre without even leaving your armchair.

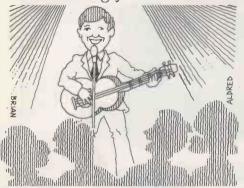

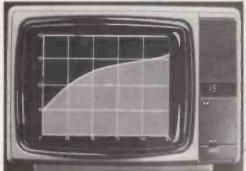

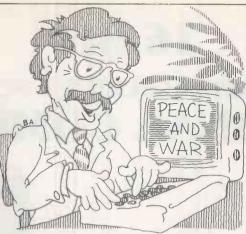

WRITE A THESIS. If you're not very good at typing, or keep changing your mind, the GEC Dragon word processing program lets you edit, change, add extra pieces and delete. Then

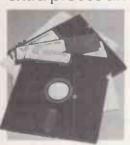

when your masterpiece is finally ready to type, just press a button and sit back.

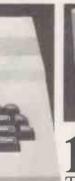

PLANE We even know someone who has created their own program to simulate the

LEARN TO FLY A

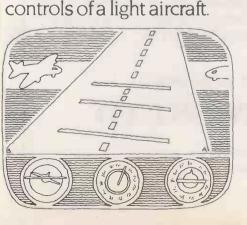

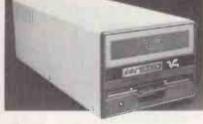

CLAIM YOUR FORTUNE ON THE POOLS.

The GEC Dragon 64 also gives you immediate access to a mass of sports information available through Prestel.

#### **BOOK YOUR** • HOLIDAYS

Check the availability of practically any holiday you care to think of. Then make a reservation on the one you

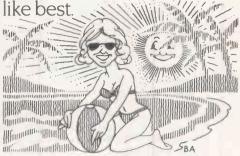

But that's just for starters. Later, we'll show you lots more ways the GEC Dragon 64 can make life simpler.

You can buy the GEC Dragon computer and a wide range of accessories and software from the better computershops, majorstores and GEC dealers.

It's proof that, now GEC and Dragon have got together, we're really going to start turning it on for the small business and serious computer user.

And to whet your appetite still further, we've produced a 12-page colour brochure that tells you how to get the most out of a GEC Dragon 64. It's called Your passport to professional software.

It's yours free in exchange for the coupon below.

| To: GEC Dragon Customer Services, Tripsgate House, G | Gladstone Drive |
|------------------------------------------------------|-----------------|
| Staple Hill, Bristol BS16 4RU.                       |                 |

Please send me a copy of Your Passport to Professional Software

Name

Address

Postcode

Or if you would like information on the rest of our products - please tick the appropriate box.

☐ Dragon 32 ☐ Dragon 64 ☐ Dragon Accessories

• Circle No. 149

# **16 BIT**

## **COPAM INTELLIGET PC-301** PERSONAL COMPUTER

#### **PC301 SPECIFICATIONS:**

Microprocessor: Intel 16 bit CPU 8088 Operation System: MS DOS 2.0 User Memory: 128K Expandable to 512K Disk Drives: Dual DSDD 720 Kbyte Interface: 2 Serial RS-232 Port 1 Parallel Centronics Port **8 Expansion Slots** Power Supply: 100W Enough to Support Hard Disk Keyboard: Capacitor Type 50 Million Strikes

Resolution: 640 x 400 Dots with 16 Colours

Calendar Clock SOFTWARE

COPAM INTELLIGENT PC-301 uses the MS-DOS 2.0 as operating system.

COPAM INTELLIGENT PC-301 can be used to run countless package those are designed under MS-DOS such as 1.2.3, Multiplan, Wordstar, VisiCalc, DBASE II, Copy II PC . . . etc. IBM PC compatible package can be used on CPAM INTELLIGENT PC-301, this compatibility will assure you the ever increasing supply of more powerful package in the

The CP/M-86 will run the COPAM INTELLIGENT PC-301, the meaning of this compatibility is the software which developed under CP/M-86 can be used on the COPAM **INTELLIGENT PC-301.** 

AVAILABLE SOON IN LANGUAGE

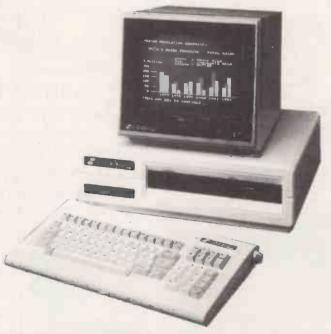

Special offer continued to the end of June

£1750

(without monitor)

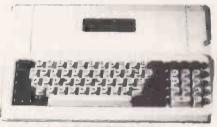

#### **GBASE-64A**

6502 processor based system with 64K memory expandable to 192 Kbyte. Keyboard: 72 typewriter style ASII keyboard, 63 function keys. 31 one key command, all with upper/lower case function. Built in mini-writer.

Self-test to check Rom, sound, pattern, color and Ram, £320 Also available in

انڪليزي-عيرني

#### INTERFACE CARDS FOR APPLETM

- 8088 processor card for Apple ™ PC to run the DOS 2.0 and CP/M-86 operating systems software £350
- Z80 card £42
- 80 column card £49
- 128K Ram card £180
- RS232 £50
- Eprom writer card 2716, 2732, 2764, 2516, 2532. 2564 £40
- Printer buffer card. From £65
- PAL colour card £59 Other cards: 6809 card, IEEE 4888 card, Wild card, Music card, 16K Ram card & Communication card. From

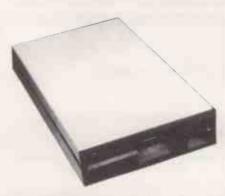

Multitech slimmer half-height 5.25-inch minifloppy disk drive, 100% high quality, Apple™ II compatibility. This slim, stylishly designed drive provides 143 Kbytes of storage with 35 track compatibility. The slimmer provides a 34 pin standard format interface for use with the IBMTM PC. £175

**DEALER ENQUIRIES WELCOME** 

PRICES EXCLUDE VAT, P&P. SPECIFICATION SUBJECT TO CHANGE

#### SOLID STATE NUTRONICS LTD

70 BROOKWOOD ROAD, LONDON SW18 5BY TELEPHONE 01-788 1982 TELEX 8812093 NUTRON G

Personal callers to: VISIONSOUND, 251C-253 Wimbledon Park Road, London SW19. Southfields District Line Station

EVENTS of the last couple of months have finally established the IBM Personal Computer in Britain as today's standard in the microcomputer business. The same happened over a year ago in the U.S., where it is estimated that over 750,000 IBM PCs have been sold.

First, IBM has reduced the price of its Personal Computer by around 22 percent even though it is having to limit the number dealers can sell. This follows the American trend, where IBM aggressively reduced its prices to maintain market domination. It confirms IBM's determination to succeed in the European market.

Secondly, Europe's leading computer manufacturer, Olivetti, has accepted the standard by producing two PC-compatible micros of its own, the M-24 desk-top and M-21 transportable models. Originally Olivetti was pursuing its own line with the M-20, which had a different microprocessor, the Zilog Z-8000, and a different operating system, PCOS.

Digital Research, whose CP/M operating system dominates the eight-bit business market, has also by implication conceded defeat in the battle, though not the war. Digital Research's latest 16-bit operating system, Concurrent CP/M-86 version 3.1, runs IBM PC software by emulating PC-DOS, the creation of its major rival Microsoft.

#### **Unchallenged**

Thirdly, the Victor company, which built the Sirius I, previously the U.K.'s leading business computer, has gone into liquidation. The U.K. distributor, ACT, should continue to do well with the Sirius to which it now owns manufacturing rights, and its own Sirius-compatible Apricot, but it cannot challenge the IBM PC as a standard.

Fourthly, very large numbers of IBM PC-compatible micros are now appearing from major manufacturers, or are just about to appear. Previously IBMulation had been pursued mainly by small or start-up companies. As well as Olivetti, the companies include Advance, whose machine is being made by Ferranti, Commodore, Compaq, Columbia, Corona, Dynalogic, Eagle, ITT, whose Xtra is sold by STC, OSM, Philips and Wordplex, with versions of the Corona, Rair, which sold its Black Box to ICL as the ICL PC, Tava, Vector Graphic, and many more.

IBM-compatible or semi-compatible machines are also here or coming from Canon, Fujitsu, Gavilan, Grid, Intertec, LSI, Osborne, Sanyo, Sperry, Texas Instruments, Tandy — the Model 2000 — and Zenith. There are at least 12 Far East companies, mostly in Hong Kong and Taiwan, producing IBM-compatible micros. Even the Apple and Atari micros can now be upgraded to IBM compatibility using third-party add-ons.

Almost every significant manufacturer has gone or is going down the IBM road.

# Setting the standard

Where IBM led, others have had to follow. Jack Schofield explains why.

Among the few holding out are the strong corporations with large numbers of existing users. Examples include Apple, DEC, Hewlett-Packard and Wang, but with the exception of Apple even they have micros with at least some compatibility with the IBM machine.

To make an IBM PC-compatible micro a manufacturer must use one of the same family of chips as the IBM's Intel 8088 microprocessor. It must run Microsoft's MS-DOS operating system — which is almost identical to IBM's PC-DOS — using the same disc format, the same screen addressing and, for preference, hardware expansion bus. The aim is to enable the IBMulator to run the same software as the IBM PC so as to capitalise on the huge amount of software that the IBM PC's success has generated.

Now, however, most serious programs become available first for the IBM PC, and for other machines, later or never. Some people do not like this, partly because they don't think the IBM PC is a state-of-the-art computer. That is true enough: it was launched in the U.S. in late 1981, and, the art has undoubtedly moved on since then. But most consumers prefer standardisation to state-of-the-artfulness.

Anyway, the IBM PC implies an upgrade path, as its Intel 8088 psuedo 16-bit chip can be superseded by the full 16-bit 8086 or 8086-2. Upwards compatibility is then offered with the forthcoming Intel 80186, 80286 and 80386 range. Some PC-compatibles, such as the Olivetti micros, already use the superior 8086-2 and two British machines have appeared with the 80186: the Globe from ABS and Casu's Super PX.

Anyone who thinks that the IBM PC has only standardised the business micro market had better think again. The IBM PC and PC XT are only the first of a range of IBM machines running the PC-DOS version 2.1 operating system. Others on the way include the PPC portable model, a mainframe-terminal model designated 3270

PC, the XT/370 mainframe-on-a-desk model, a multi-user business model that is yet to be announced and two home computers under the PC Junior label. The PC thus takes you all the way from the simplest cassette-tape based micro to the mainframe level.

#### **Top-selling games**

Right from the beginning the official IBM software catalogue included games. Now some 20 percent of the world's topselling games, according to the distributor Softsel, run on the IBM PC. In the future, a similar if not stronger development will take place in the field of education, at least in America.

Of course, not everyone wants an IBM PC, and there are interesting alternatives. The 8086 family of chips has a strong rival in the Motorola 68000 family. These powerful and elegant processors are being used in a number of machines, including the Apple Macintosh and Sinclair QL.

While 68000-based micros currently have but a tiny share of the market, huge sales of the Macintosh and, with luck, the Sinclair QL could establish them as a viable alternative. The 68000 is already used in some IBM products and could even become the dominant processor of the late 1980s.

A 16-bit version of the ancient Mostek 6502 procesor, used in first-generation micros such as the Apple II, Atari and Commodore machines, is now around in sample quantities. If it is adapted it could give the old stagers a new lease of life.

Though it looks likely that the IBM PC will set the standard for the next five years, that will not be the end of the story. Perhaps DEC will manage to put the power of its Vax super-minicomputer on a chip or three. The potential of Inmos's transputer is even more staggering. There must be similar research taking place within companies like Hewlett-Packard and, indeed, IBM itself. But for the moment, an IBM PC is definitely the thing to be.

# Family affair

The IBM PC is a standard that has not only spawned look-alikes but new additions to IBM's own range of products. Jack Schofield takes a look at them.

THE IBM PC is a standard, but there is no standard IBM Personal Computer. The way it works is that you go to an IBM authorised dealer, you decide what you need, and if you can pay for it, that is what you get. As long as you are willing to accept some third-party components almost anything is possible. Anything from playing Frogger to controlling laboratory equipment, from telecommunications to reading credit cards, from processing words to digitising pictures.

When the IBM PC was first launched in the U.S. in August 1981, the minimum configuration was a cassette-based system with 16K of RAM. Nowadays 64K is the minimum, while two 360K floppy-disc drives, a keyboard and green screen are the norm. However, the construction is still modular. The essence of the PC is that it is flexible and configurable.

IBM itself has marketed a wide range of configurations to suit particular tasks and environments, though not all are available in the U.K. These start with the PC Junior and advanced Junior models, continue through the PC, the Portable PC, then the hard disc PC XT, to end with the 3270 PC and XT/370. In addition there are three ancilliary products which are close to the PC family. These are the 5550, the 9000 and the Display Writer. Altogether a total of ten machines.

Future products which have not been announced by IBM are expected to include the Business Computer or IBM BC, a hard disc-based multi-user version of the PC built round the Intel 80186 chip, and a lap computer like the Tandy 100, NEC and Olivetti M-10 models.

#### **PC Junior**

The IBM PC Junior, more commonly known as the PCjr, is the baby of the family, and was launched in the U.S. late last year. Like all members of the PC family, it comprises a system box containing an Intel 8088 processor and 64K of RAM, Microsoft Basic in 40K of ROM, plus a detached keyboard. The PCjr also has two cartridge slots, plus joystick and other ports.

The keyboard can be used completely detached, utilising an infrared link to the system box, or attached by a coiled cable. Colour graphics and sound are built in, and the PCjr can be plugged into a TV set to provide a 40-column text display. Graphics range from 640 by 200 pixels in two colours

to 160 by 200 pixels with 16 colours.

The PCjr is designed as a home/games computer, though it is rather expensive at \$699 — about £460. However, it is expected to have a strong appeal in the education market too.

#### **Advanced PCjr**

The advanced version of the PCjr is much the same as the PCjr except that it has 128K of RAM, a built-in 5.25in. floppy-disc drive, and costs \$1,269, about £875. The disc operating system is PC-DOS version 2.1, the same as on the larger PC and PC XT micros.

The advanced PCjr is designed as a home/personal system. Added to its games-playing facilities is an 80-column text mode, and the facility to run over 30 of the IBM programs for the larger PCs, and share data files with others. However, it still lacks the full PC keyboard and has no function keys or numeric keypad, so software customised for the PC will require different key combinations making it trickier to use.

Another limitation of the PCjr keyboard is that it has rubber-capped keys rather than typewriter keys, which are not suitable for extended typing sessions. However, alternative keyboards will probably become available after the PCjr is launched.

The advanced PCjr can be used for games and education. It is also intended for the executive who has an IBM PC in their office to use at home with the same program — floppies are easier to transport than transportable micros. Alternatively, the Personal Communications Manager program provides access to data with a

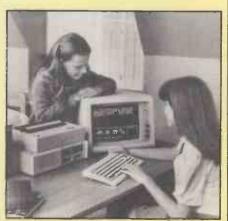

The advanced PCjr home/personal system.

modem and the telephone line. However programs written to exploit the PCjr's extra colour-graphics facilities will not be usable on the Senior systems.

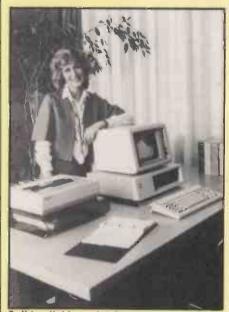

Solid, reliable and debugged: the IBM PC.

#### The IBM PC

When first launched in the U.S. the IBM PC was considered a revolutionary machine. By now the specification of the IBM PC is perhaps too familiar to dwell on. Basically it comprises a system both with one or two 320/360K 5.25in. floppy-disc drives, a detached keyboard and either a green screen or a colour monitor. Expansion is via a series of slots on the motherboard — just like the old Apple II. The operating system, PC-DOS, is IBM's proprietary version of Microsoft's MS-DOS.

The three key points of the IBM PC are the keyboard, the screen and the PC-DOS version 2.1. The keyboard is exceptionally good: low profile, sculpted keys, good typing angle, excellent touch. The green screen provides a sharp, stable, legible image which is outstanding.

PC-DOS version 2 is a large, powerful operating system that was originally modelled on CP/M, which was version 1, but has since moved towards Unix. It is not a bad compromise, being friendlier and less obscure than the former, and more informative and less enigmatic than the latter. Its numerous commands like Cls,

Echo and If, and its Unix-like redirectable I/O pipes, enable it to be used as a kind of high-level language. Keeping PC-DOS programs as Batch files saves a lot of work.

The standard IBM PC is not the fastest or most advanced micro on the market, but it has a certain elegance and is a good, well made machine if you want something to use day in and day out.

#### PC XT

The PC XT is the same as the PC except that floppy drive B is replaced by a 10Mbyte hard disc, C. There are other differences in the expansion slots and the size of the power supply and so on, but these are of little concern once the system is installed.

It is with the XT that PC-DOS 2 really comes into its own, since an Autoexec. Bat file can be used to boot the system into the required application on powering up. With the hard disc it is also essential to pre-plan the file structure and utilise the tree-structured directories provided by DOS 2.

In use the XT offers a further considerable advantage, in that loading and saving programs is much quicker. Also very large programs such as Open Access, Silicon Office and Tomorrow's Office can be run from the hard disc, instead of using two, three or more floppy discs. Some very large pieces of software such as PC/IX, an implementation of Unix, can only be run on the PC XT.

The one flaw with the hard disc is that IBM provides no recommended means of backing it up, except on to a large number of floppy discs — no streaming tape. Again a third-party product such as Alloy's PC-Stor can be used instead.

The PC XT should be most popular as an executive work station, and of all the PC range is definitely the best buy for anyone who can afford it.

#### **Portable PC**

When the IBM PC came out in the U.S. it soon emerged that 35 percent of them were used in the home. Also, a large proportion of machines made regular trips between home and office, even though the PC was hardly portable. Further, the Osborne 1 transportable was selling like hot cakes.

It was obvious that a portable version of the PC would sell extremely well and numerous companies rushed to supply the demand, including Compaq, Corona, Columbia, Dynalogic, Seequa, Colby, Osborne and others. Suddenly Compaq had sold over \$100 million worth of machines in a year, and IBM recognised this was not good business for IBM. Hence the recent launch in the U.S. of IBM's own Portable PC.

The PPC is a mains-powered transportable with a built-in 9in. amber screen and one or two 5.25in. floppy-disc drives. It weighs about 30lb. and comes with a carrying bag. As with the Compaq,

you can plug in an external colour monitor.

Again the PPC has few differences from the standard PC. The major ones are that like the PCjr it uses half-height floppies and has a built-in colour graphics/monitor adaptor. The main board is like that in the XT, but has only three full-size expansion slots. There is 256K of RAM on the motherboard, but with only one spare long slot, maximum RAM is theoretically 512K. The keyboard follows the standard layout, but has a hole in the top to keep the connecting cable out of the way.

It is not known when the PPC will be launched in the U.K. However, as it has a universal power supply switchable to 115 or 230V, unofficial imports can be expected to appear.

#### 3270 PC

The IBM 327-X family of terminals is designed for connection to IBM mainframes, and so has become one of the most popular terminals in the world. But what about the people who really want a PC, but for corporate reasons need to be hooked into a mainframe? The obvious solution is to buy a PC and a BSC 3270 terminal emulation program and adaptor card. If you just want to download files from a mainframe that is not difficult, but a PC cannot really do the job as well as a real 3270 work station.

IBM's solution is the 3270 PC. It has the ability to display up to seven windows on screen at once, showing various sets of data from its own memory or from different parts of the host mainframe. You can have four windows into the mainframe, two notepad windows and one working window, and you can move data between them.

While the system box looks the same, the 3270 PC comes with a colour monitor which displays eight colours, and an enlarged keyboard. This has two sets of function keys, to cater for both PC and 3270 modes.

The 3270 host key-tops are labelled in black and the PC ones in blue.

There are three models of the 3270 PC. Each has from 320K to 640K of RAM and one 5.25in. floppy-disc drive. The options are twin-floppy and 10Mbyte hard disc versions.

The 3270 PC will be made in Greenock, Scotland, and available at very competitive prices towards the end of this year.

#### XT/370

The XT/370 looks exactly like a PC XT, but inside it has three very exceptional expansion cards. One card provides 3277 communications, so the XT/370 can be used as a terminal to an IBM mainframe. The other two cards are a mainframe; effectively a personal IBM 370 running VM/PC, a version of the interactive mainframe operating system Virtual Machine/Conversational Monitor System, VM/CMS.

One expansion card has 512K of RAM, which expands the total RAM to 640K in PC XT mode. However, it acts as 4Mbyte of virtual memory in XT/370 mode. The second card carries three microprocessors: a standard Motorola 68000, an IBM-microcoded custom 68000, and an IBM custom chip based on the Intel 8087. The first two chips execute the most common System/370 instructions, while the third handles the floating-point maths.

Unlike the 3270 PC, the XT/370 is obviously not going to be a best seller. However, for any mainframe hacker or 370 programmer itmust represent unbeatable value. The average 370 installation, when they were current used to be little short of a million pounds. The XT/370 at £8,228 plus VAT, plus £919 for software, offers around 90 percent of the power for one percent of the cost.

Like the 3270 PC, the XT/370 is being made at Greenock and deliveries are expected from September.

#### Other products

The three remaining IBM microcomputer products are all dedicated to specific markets. The most famous is the Display Writer, which uses an Intel 8086 and is a top selling dedicated wordprocessor. This is associated with the PC family through Display Write 2, which is a PC version of the Display Writer software. Using this, text files can be swapped between PCs and Display Writers for correction, filing and pringing.

The IBM 5550 is also an 8086-based micro, and in styling is not dissimilar from the Display Writer. However, the 5550 is made for IBM by Matsushita in Japan, and carries the IBM PC flag in that country.

In fact, the IBM 5550 has greater power than the PC. The full 16-bit 8086 runs at 8 MHz, it has a minimum 256K of RAM, and 1,024- by 728-pixel graphics. This is necessary to provide a 16- by 16-character matrix, which is about the minimum for Japanese kanji characters.

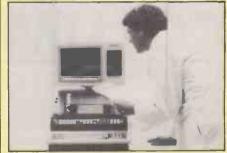

IBM enters the laboratory with the 9000.

Finally, the IBM 9000 Instrumentation Computer is a 68000-based micro designed by IBM Instrument Inc. for scientific and laboratory use. Apart from the standard PC keyboard it is weird looking, but it does offer 128K of ROM, 128K of RAM expandable to 5Mbyte, extra 57-key pressure-sensitive keypad, and 768- by 480-pixel bit-mapped graphics.

# Sisters under the skin

Robert Piper surveys the look-alikes which offer access to all that lovely software written for the IBM PC without you having to pay for IBM hardware.

as IT BECAME obvious the IBM PC was going to be a runaway success the software houses and accessory manufacturers turned on it in a big way. Other microcomputer manufacturers then saw the size of the market on which they were missing out and set about designing machines which could take advantage of this wealth of software and hardware but undercut IBM on price.

One way to attract customers is to bundle software in with each machine. This practice has become popular among manufacturers because they only pay a fraction of the advertised retail price for the software, enabling them to keep their profit margins reasonably high and still sell a complete package at a competitive price. The entry of the big corporations such as Olivetti on to the IBM-compatible scene may see this practice dying out as they can offer other advantages like improved hardware or additional memory.

The true PC compatible should be able to run any applications package released for use on the IBM PC. Furthermore it should be possible to plug in and operate any of the hardware expansion cards currently available for the IBM PC. To achieve this ultimate goal most manufacturers have simply copied the IBM hardware as closely as they dare.

The firmware located in the PC ROM is copyrighted, and IBM has recently taken Eagle and Corona to court for infringing it.

This firmware, commonly referred to as the basic input/output system or BIOS, performs the system checkout and testing, and the initialisation of memory-interrupt vectors and flag values. It is interrogated by the operating system when the machine is booted up and can also be called by applications packages. Compatible manufacturers have to provide software which will mimic the IBM ROM as closely as possible, but will avoid copyright problems.

Another problem is that IBM commissioned its own version of MS-DOS from Microsoft and renamed it PC-DOS. There are differences between the two, especially concerning calls to the BIOS area of ROM.

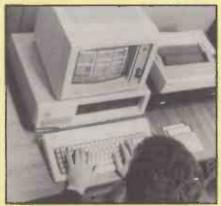

The genuine article, the IBM PC.

In the U.K. some manufactures can only offer MS-DOS version 1.25 whereas PC-DOS has been updated from version 1.1—the equivalent to 1.25—to version 2.0 as originally launched to support the hard-disc IBM XT. As many of the better software packages available for the IBM will only run under PC-DOS 2.0 they will not work on PC compatibles.

MS-DOS 2.0 is slowly becoming available, but in the meantime users can go out and buy PC-DOS 2.0 over the counter of any IBM dealer for £53. It will not only enable them to run the latest generation of software, it will also improve their overall compatibility. Better still, wait for the latest version of both, which are both designated 2.1.

We have taken a look at six machines claiming to be IBM compatible and tested them with many different types of IBM software. The table on page 72 and 73 summarises the machine specifications and details what software we found would run and what would not. Potential buyers should always check that the IBM software they intend to use on a compatible does in fact run correctly. Some of the more sophisticated software listed in our compatibility test would not run on the configurations we created for comparison purposes; many requre 256K minimum and some require colour graphics cards as well.

# **COLUMBIA MPC**

COLUMBIA DATA PRODUCTS was one of the first companies to produce IBM PC compatible micros in the United States. The range now includes the VP portable but probably the most famous is the MPC 1600-1, distributed in the U.K. by Icarus Computer Systems.

Monitor, processor and keyboard are housed in three separate boxes, as with the IBM PC itself, but the system unit is 4in. longer than the IBM. Inside there is an 8088 running at 4.77 MHz coupled to 32K of ROM and 128K of RAM on the base model. A monochrome graphics board is included in the asking price as are two serial ports and one parallel port.

The two 320/360K disc drives are

identical to those on the IBM. A real plus point is the inclusion of a hardware Reset button. The monitor now used is the Amdek 310A, which has an orange phosphor and produces a display which is very hard to fault. It cannot be angled or tilted towards the user as its fixed base simply sits on top of the processor unit.

The keyboard is manufactured by the Keytronics company and is a copy of the IBM's except for the addition of LEDs on the Num Lock and Caps Lock keys. Keytronics units give the impression of being far flimsier than the IBM, but key action is acceptable and much quieter than IBM's.

The Columbia is supplied with both MS-

DOS version 1.25 and CP/M-86. At present there is not as much IBM software available to run under CP/M-86 as under MS-DOS, and the situation shows little sign of improving. A diagnostics disc is included, and an asynch comms package is provided to enable the serial ports to be used with a modem.

An imposing array of bundled software starts with Perfect Writer and Perfect Speller word-processing programs, the Perfect Filer database and Perfect Calc. None of these packages has built-in graphics, so the MPC 1600-1 is also provided with Fast Graphs, which converts ASCII data files into pie charts, bar charts or graphs as required. The Home Accoun-

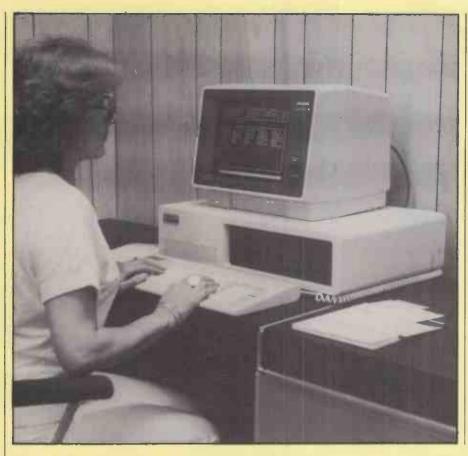

tants package which is included is a best seller in America but does not lend itself too well to the average British household budget.

The Columbia MPC 1600-1 ran most of the IBM packages we had available with no major problems. Most IBM peripheral cards should also slot in and work to spec. The MPC 1600-1 has seven vacant IBM slots available and has the most impressive expansion possibilities of the group. Up to 1Mbyte on-board RAM is possible, and an 8087 arithmetic co-processor is also available to speed up complex calculations.

#### Conclusions

- The MPC 1600-1 is a competent machine with better than average compatibility and an impressive amount of free software.
- However, the current retail price of £3,150 is not competitive when compared to the £2,300 asking price of a similar spec IBM PC with no software. The £850 difference hardly covers the value of the free software, let alone the risks involved in buying a compatible whose future compatibility cannot be guaranteed.
- The Columbia has the best potential for expansion because it is physically larger than the rest of the group.
- The monitor display was the most pleasant to use of the group.

# **EAGLE PC PLUS**

EAGLE COMPUTERS is far better known on the other side of the Atlantic than in the U.K. At the end of last year, however, Geveke Electronics was appointed sole European distributor and is now marketing a range of Eagle products in the U.K. Most are PC compatible micros and include dual-floppy and hard-disc desk-top PCs and portables based on the Intel 8088 and 8086. The Eagle Plus 2 is a revamped version of the PC-2 brought out to meet the demand for a machine with an IBM-type keyboard.

The system unit has an Intel 8088 CPU, 128K of RAM and 16K of ROM. To support printers and comms there are two serial ports and one parallel port.

The orignal keyboard imported with the PC-2 did not follow the IBM layout and consequently posed immediate compatibility problems concerning the location and number of function keys. The revamped model, however, uses an exact copy of the IBM except for the provision of LEDs on the Num Lock and Caps Lock keys. The keyboard is manufactured by Keytronics and is of acceptable quality, though not as good as the IBM unit. It slides into the base of the processor box when not in use.

The green-screen monitor simply sits on the top of the processor box and has no built-in mechanism for tilting or swivelling. The persistence of the phosphor is rather too long, causing characters to ghost while the display is scrolling. The screen is updated in an unusual manner, and this too made it tiring to use over long periods. We understand that the screen-control ROM is being revised to cure this shortcoming.

MS-DOS version 1.25 is supplied with the Eagle Plus 2, along with the advanced Basic interpreter GWBasic, or Basica in IBM parlance. CP/M-86 was originally supplied, and although now deleted from the standard OS list is still available as an optional extra. Supercalc 3 with an as-yet unknown financial-planning enhancement is bundled with the machine.

At the time of testing, the Eagle displayed a similar level of compatibility to that of the Columbia. IBM has since taken

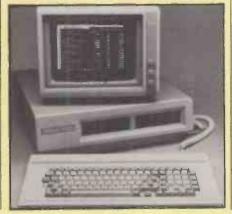

legal action against Eagle Computers for copyright infringements of the IBM PC ROM listings, as a result of which Eagle is revising the BIOS to be more acceptable to IBM. To the Eagle end-user this will probably mean it is also less compatible.

As the Eagle is a compact, lightweight unit its expansion possibilities are below average. The standard Plus 2 has three expansion slots, of which two are already filled with the mono graphics board and the disc-interface controller. Memory can be expanded to 512K and an 8087 coprocessor added by simply plugging in extra chips into sockets on the main board, so most users should still find themselves with one spare slot. Communications should be possible by using one of the serial ports but no software is included in the standard package.

#### **Conclusions**

- The Eagle Plus 2 at £2,305 including MS-DOS, GWBasic and Supercalc 3 is reasonable value for money.
- It is very easy to use and its silent running make it pleasant to use in quiet environments.
- Question marks hang over the quality of the monitor display and the machine's future IBM PC compatibility, both of which are in the hands of the Eagle designers at present.

# **FUTURE FX-20**

FUTURE COMPUTERS is a British company which launched the FX-20 around the middle of 1983. Though it is not a true IBM compatible, it can be linked to IBM PCs and can read PC data files.

The system unit has a very large footprint but is unusually low. It houses an Intel 8088 CPU running at 8MHz. Coupled to the use of special dynamic-RAM refresh circuitry, this high clock speed makes the FX-20 one of the fastest 8088-based machines around.

The dual Toshiba disc drives have a capacity of 800K each. The standard machine is supplied with 128K of RAM.

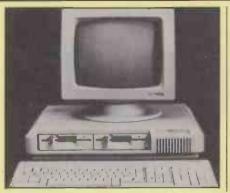

Three communications ports are provided for connection of serial printers and modems. Additional special ports allow the FX-20 to be used in a variety of networks. No parallel port is provided, preventing the use of simple Epson-type dot-matrix printers without serial interfaces. There is no Reset button either; for a reset you press a combination of Shift and Brk keys twice.

The unusually shaped monitor has a green monochrome display of 80 by 25 characters. Brightness is controlled from the keyboard by pressing the Shift key and one of the function keys F1 to F7

|                                | IBM PC                                 | COLUMBIA MPC 1600-1        | EAGLE PC PLUS                     | FUTURE FX-20                 | OLIVETTI M-24                | TAVA PC                             | COMPAQ                         |
|--------------------------------|----------------------------------------|----------------------------|-----------------------------------|------------------------------|------------------------------|-------------------------------------|--------------------------------|
| SYSTEM UNIT<br>CPU             | Intel 8088,<br>4.77MHz                 | Intel 8088, 4.77MHz        | Intel 8088, 4.77MHz               | Intel 8088, 8MHz             | Intel 8086-2, 8MHz           | Intel 8088,<br>4,77MHz              | Intel 8088                     |
| Co-processor                   | Intel 8087<br>(optional)               | Intel 8087 (optional)      | Intel 8087 (optional)             | Intel 8087 (optional)        | Intel 8087 (optional)        | Intel 8087<br>(optional)            | Intel 8087<br>(optional)       |
| ROM                            | 40K                                    | 32K                        | 16K                               | 4K                           | 8K, expandable to 32K        | Unknown                             | Unknown                        |
| RAM<br>Maximum integral<br>RAM | 128K 640 <b>K</b>                      | 128K<br>1Mbyte             | 128K<br>512K on motherboard       | 128K<br>1Mbyte               | 128K<br>640K                 | 128K<br>640K                        | 256 <b>K</b><br>640 <b>K</b>   |
| Clock/calendar                 | Not<br>standard                        | Not standard               | Not standard                      | Not standard                 | Yes, standard                | Not standard                        | Not standard                   |
| Disc Drive — type              | Dual 5.25in.                           | Dual 5.25in.               | Dual 5.25in. Teac half-<br>height | Dual 5.24 5in.Toshiba<br>h/h | aDual 5.25in. Toshiba<br>h/h | Dual 5.25in.<br>Nat Pan/<br>M'Bushi | Dual 5.25in.                   |
| - capacity                     | 320/360K                               | 320/360K each              | 320/360K each                     | 800K each                    | 320/360/640/720K             | 320/360K<br>each                    | 320/360K eac                   |
| Spare expansion slots          | 2                                      | 7                          | 1                                 | 2                            | 1; 7 with optional extender  | 3 full, 4 internal only             | 3                              |
| Colour graphics<br>card        | Optional extra                         | Optional extra             | Optional extra                    | No                           | Optional extra               | Optional extra                      | Yes, included as standard      |
| Serial ports                   | 1                                      | 2                          | 2                                 | 2 RS-232, 1 RS-422           | 1                            | 2                                   | 1                              |
| Parallel ports                 | 1                                      | 1                          | 1                                 | None                         | 1                            | 1                                   | 1                              |
| Dimensions<br>H × W × D        | 140 × 508 ×<br>406                     | 52 × 584 × 381             | 146 × 520 × 330                   | 94 × 490 × 400               | 165 × 375 × 380              | 140 × 495 × 381                     | 216 × 508 ×<br>406             |
| MONITOR                        |                                        |                            |                                   |                              |                              |                                     |                                |
| Screen dlagonal                | 11.5                                   | 11.5                       | 11.5                              | 11.5                         | 12in. anti-glare             | 11.5                                | 9                              |
| Display phosphor               | Green P-39                             | Amber P-134                | Green, P-39                       | Green P-39                   | Black/white                  | Green                               | Green                          |
| Controls                       | Brightness,<br>contrast                | Brightness, contrast       | Brightness, contrast              | Brightness from keyboard     | Brightness                   | Brightness                          | Brightness                     |
| Tilt/swivel base               | No                                     | No                         | No                                | Yes                          | Yes                          | No                                  | Portable with<br>integral scre |
| Resolution                     | 640 × 200                              | 640 × 200                  | 640 × 200                         | 880×400                      | 640 × 400                    | 640 × 200                           | 640 × 200                      |
| Character display KEYBOARD     | 80 × 25                                | 80 × 25                    | 80 × 25                           | 80 × 25                      | 80 × 25                      | 80 × 25                             | 80 × 25                        |
| BM layout                      | Yes                                    | Yes, Num and Cap Lock LEDs | Yes, Num and Cap Lock<br>LEDS     | No                           | Yes; Olivetti type optional  | Yes; Num<br>and Cap                 | Yes                            |
| Number of keys                 | 83                                     | 83                         | 83                                | 109                          | 83                           | Lock LEDs<br>83                     | 83                             |
| Number of function             | 10                                     | 10                         | 10                                | 20                           | 10                           | 10                                  | 10                             |
| eacility to tilt               | Yes                                    | No                         | Yes                               | Yes                          | Yes                          | Yes                                 | Yes                            |
| SOFTWARE                       |                                        |                            |                                   |                              |                              |                                     |                                |
| Programming<br>languages       | ROM<br>Basic, Disk<br>Basic,<br>Basica | Basic 86<br>Basica         | GWBasic                           | Basic optional extra         | GWBasic supplied with MS-DOS | GWBasic<br>optional                 | Basica/<br>GWBasic             |

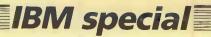

simultaneously. The unit can be tilted and swivelled.

Future has decided to go completely its own way with the design of the keyboard. Anyone used to other types will take a long time to become accustomed to the FX-20's unit. There are no less than 20 function keys along the top of a standard QWERTY, cursor-control and numeric keypads. Several keys, including the Caps Lock, are provided with LED status indicators. Key action is a bit dead, and because the key tops are so close together it is easy to hit two keys at once.

Future offers Digital Research's CP/M-86 and, when available, Concurrent CP/M-86 as standard operating systems. To exploit PC compatibility you can buy

MS-DO\$ 2.0, which is supplied as an optional extra. It is possible to read IBM data files with a CP/M-86 utility but the files have to be in CP/M-86 format, making the whole process complex and tedious. The Spellbinder word processor is supplied as standard but Basic is not.

The FX-20 did not run any of the IBM applications packages we tried, though it did read data files created on an IBM PC running a word processor or spreadsheet. However, unless the files are pure ASCII then the FX-20 has to be running the same application package to be able to interpret them. This facility is accessed by using the Floppar utility available with MS-DOS 2.0.

CP/M-86 as standard operating systems.

On-board memory can be expanded to 1Mbyte on the FX-20, and an 8087

co-processor added simply by plugging in extra chips. There are two bus expansion slots for PC-type boards, but in view of the FX-20's inability to run IBM applications software they are unlikely to prove useful.

#### Conclusions

- At £1,875 the Future FX-20 is a competitively priced business machine which is fast, modern and has large-capacity disc drives.
- It is not an IBM PC compatible, but its ability to read IBM data files could be useful.
- The FX-20 can be expanded cheaply and simply to operate in many levels of multi-user environment.

| SOFTWARE CONTIN               |                                                                      | COLUMBIA MPC 1600-1                                                                                                    | EAGLE PC PLUS                                      | FUTURE FX-20                                                                                                    | OLIVETTI M-24                                                                            | TAVA PC                                                                                           | COMPAQ                                                     |
|-------------------------------|----------------------------------------------------------------------|----------------------------------------------------------------------------------------------------|----------------------------------------------------|----------------------------------------------------------------------------------------------------|------------------------------------------------------------------------------------------|---------------------------------------------------------------------------------------------------|------------------------------------------------------------|
| Operating systems             | PC-DOS<br>version 2.0                                                | CP/M-86 MS-DOS v.1.25                                                                                                    | MS-DOS v.1.25                                      | CP/M-86 standard<br>Concurrent CP/M-86<br>standard, when<br>available<br>CP/M-80 emulation<br>MS-DOS optional<br>extra | None standard but<br>MS-DOS 2.0,<br>CCP/M-86, UCSD-p,<br>and PCOS are<br>optional extras | PC-DOS 2.0                                                                                        | MS-DOS 2.0                                                 |
| Applications<br>software      | None                                                                 | Perfect Writer Perfect Speller Perfect Calc Perfect Filer Home Accountant Plus Fast Graphs Diagnostics                                                                                                    | Supercalc 3 plus<br>financial-planning<br>template | Spellbinder word processor                                                                                             | None                                                                                     | Systematics<br>WPI<br>Administrator<br>ESP Advisor<br>Expert<br>System<br>ASI Software<br>Sampler | None                                                       |
| IBM COMPATIBILIT              | Υ                                                                    |                                                                                                    |                                                    |                                                                                                    |                                                                                          |                                                                                                   |                                                            |
| Microsoft Flight<br>Simulator | Ye <b>s</b>                                                          | Yes                                                                                                    | Yes                                                | No                                                                                                    | Yes                                                                                      | Yes                                                                                               | Yes                                                        |
| Microsoft Windows<br>Demo     | Yes                                                                  | No                                                                                                    | No                                                 | No                                                                                                    | No                                                                                       | Yes                                                                                               | Yes                                                        |
| Micropro WordStar             | Ye <b>s</b>                                                          | Yes                                                                                                    | Yes                                                | No                                                                                                    | Yes                                                                                      | Yes                                                                                               | Yes                                                        |
| Ashton-Tate dBase             | Yes                                                                  | Yes                                                                                                    | Yes                                                | No                                                                                                    | Yes                                                                                      | Yes                                                                                               | Yes                                                        |
| II<br>Fox & Geller Oz         | Yes                                                                  | No; requires MS-DOS 2.0                                                                                                    | No; requires MS-DOS 2.0                            | No                                                                                                    | Yes; minor graphics problems                                                             | Yes; minor graphics problems                                                                      | Yes                                                        |
| SPI Open Access               | Yes                                                                  | No; requires MS-DOS 2.0                                                                                                    | No; requires MS-DOS 2.0                            | No                                                                                                    | Yes; function keys inoperative                                                           | Yes; function<br>keys<br>inoperative                                                              | Yes                                                        |
| IBM diagnostics               | Yes                                                                  | Yes                                                                                                    | No<br>All tested on original<br>BIOS               | No                                                                                                    | No                                                                                       | No                                                                                                | 50%                                                        |
| DOCUMENTATION                 | Guide to<br>operations<br>manual<br>DOS<br>manual<br>Basic<br>manual | Perfect Writer/Speller manual<br>Perfect Calc/Filer manuals<br>Home Accountant, Fast<br>Graphs<br>Basic and GWBasic manual<br>Operations manual<br>Asynch Comms manual<br>MS-DOS and CP/M-86 manuals<br>Icarus Computer Systems | User Guide<br>MS-DOS manual<br>Supercalc 3 manual  | FX-20 user manual<br>CP/M-86 or MS-DOS<br>manual                                                                       | User manual<br>Basic manual<br>Technical manual<br>MS-DOS manual                         | PC-DOS<br>manual<br>User manual<br>Expert<br>system<br>manual<br>WP/Admin<br>manual               | User guide A5<br>MS-DOS<br>manual A5<br>Basic manual<br>A5 |
| DISTRIBUTOR                   | IBM                                                                  | Icarus Computer Systems                                                                                                    | Geveke Electronics Ltd                             | Encotel                                                                                                    | Currently being appointed                                                                | Compushack<br>Ltd                                                                                 | Compaq<br>Computers Ltd                                    |
| NUMBER OF U.K.<br>DEALERS     | 130                                                                  | 32                                                                                                    | Unknown                                            | Not available                                                                                                    | Not available                                                                            | Currently<br>being<br>appointed                                                                   | 100 intended                                               |
| COUNTRY OF                    | Greenock,                                                            | U.S.                                                                                                    | U.S.                                               | U.K.                                                                                                    | Italy                                                                                    | U.S.                                                                                              | U.S.                                                       |
| ORIGIN<br>WARRANTY            | Scotland<br>12 months                                                | 6 months                                                                                                    | 12 months                                          | 24 months                                                                                                    | No details available                                                                     | 120 days<br>parts and<br>labour<br>1 year parts                                                   | 6 months                                                   |
| MAINTENANCE                   | approx 6<br>percent<br>hardware<br>pa                                | 7-19 percent hardware pa                                                                                                    | 15 percent hardware pa                             | Details not available                                                                                                  | No details available                                                                     | Yet to be decided                                                                                 | To be decided                                              |
| PRICE OF ABOVE CONFIGURATION  | £2,236                                                               | £3,150                                                                                                    | £2,305                                             | £1,875                                                                                                    | Not yet decided                                                                          | £1,949                                                                                            | £2,280                                                     |

## TAVA PC

MANUFACTURED by the Tava Corporation in the U.S., the Tava PC is being marketed in the U.K. on a mix-and-match basis where the customers are invited to specify the system which best suits their requirements. Compushack has sole rights to the machine in Europe.

The Tava system box houses an Intel 8088 running at normal speed, two half-height 320/360K disc drives manufactured by National Panasonic or Mitsubishi and 128K RAM. Internally the machine is beautifully laid out with impressive attention to detail. Two serial ports and one parallel port are fitted as standard.

The monitors that Compushack intends to offer with the Tava are manufactured in America by Dyneer. The review machine used a medium-resolution RGB colour monitor which produced a clear, stable display.

Unlike nearly all other compatible manufacturers Tava uses a keyboard of its own manufacture. Status LEDs are included on the Num Lock and Caps Lock keys. It is more substantial than the Keytronics unit, though the key action feels slightly too soft.

Compushack intends to sell the Tava in the U.K. with IBM PC-DOS 2.1 as opposed to the MS-DOS version 1.25 offered by many other compatible manufacturers at the moment. It will offer far better compatibility and enable the Tava to run the more sophisticated software becoming available. How things will stand legally with IBM remains to be seen. No Basic interpreter is

included as standard, but GWBasic is available as an optional extra.

In a major break with tradition, Compushack is bundling in ES/P Advisor by Expert Systems Ltd as well as a more conventional combined word processor and database from Systematics International called WP/Administrator. There is also a sampler package which runs through a few sample screens from popular software packages.

Running PC DOS 2.0, the Tava proved to be impressively compatible with the IBM PC. It ran everything we could find with the

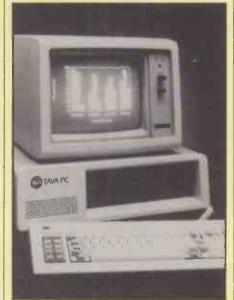

exception of the IBM diagnostics package. If Compushack is forced to market the Tava with MS-DOS version 1.25, compatibility will undoubtedly diminish until MS-DOS 2.0 becomes available, when it would be restored to around 95 percent of its previous level.

The Tava has three empty expansion slots available for use where external connections to the cards are required, and a further four available for internal use only. The maximum memory of 640K could be installed along with an 8087 arithmetic coprocessor without using any of the three external slots. Compushack is placing great importance on the ability of the Tava to support serial communications, and is offering a thoroughly debugged communications package which includes the necessary software and modem as an optional extra.

#### **Conclusions**

• The Tava PC at £1,949 for a mediumsized system is excellent value for money: definitely the best of the group.

• As far as compatibility is concerned the Tava runs a close second to the Compaq; the differences between the two would not be detectable by most end-users.

• The facility to build a system to meet specific requirements, as can be done with the IBM, can save money by ensuring that only the features needed are actually supplied.

## **OLIVETTI M-24**

THE LAUNCH of the M-24, unmistakably an IBM compatible, must have caused Olivetti considerable corporate embarrassment. Not once does the launch literature mention the name "IBM", referring instead to the "industry standard" when talking about compatibility to the IBM PC.

To be fair, the M-24 is a compatible with some significant technical improvements, the most notable of which is the use of a full 16-bit 8086-2 CPU running at 8MHz. It makes the PC feel very sluggish by comparison. Twin Toshiba drives are housed one on top of the other above the hardware Reset button, which doubles as Power On indicator. The drives have a standard capacity of 320/360K but can be used in quad-density mode to double that.

At the rear of the unit there are the On/Off switch, monitor and keyboard connections, mains socket, one parallel and one serial RS-232C port. The M-24 features a built-in clock, something that is invariably an extra on the PC itself and on other compatibles, and 128K RAM as standard.

The monitor's highest resolution is 640

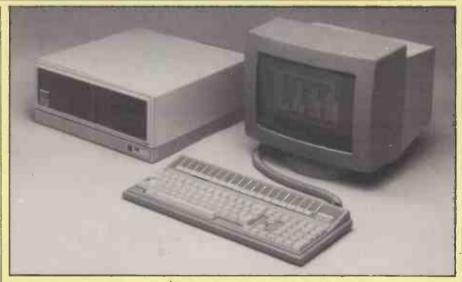

by 400, or double that of the IBM in the vertical axis. The black-and-white monitor on the review-machine produced a clear display on its non-glare surface and did not prove fatiguing to use over long periods;

green and orange phosphors are also available.

Olivetti offers two keyboards for use with the M-24. One type uses an Olivetti layout and the second is an exact copy of

#### IBM special

the IBM PC layout. Both can be configured for different national languages. The keyboard supplied for review was a prototype and did not have as good an action as the IBM.

Although pricing policy on the M-24 has yet to be published, it looks as if operating systems will be purchased as required by the user.

Four operating systems will be available for the M-24, including MS-DOS version 2.11, Concurrent CP/M and UCSD p-System. Olivetti's own PCOS requires the addition of a Z-8000 card to run on the M-24. GWBasic version 2.0 is included with MS-DOS. Pricing policy has yet to be published, but it seems likely that no one operating system will be supplied as standard; users will buy whichever suits

them best. Olivetti is officially offering Micropro and Peachtree software for use with the M-24.

Olivetti has ensured a reasonable degree of compatibility by using MS-DOS 2.0 as the operating system. The M-24 ran all PC-DOS packages detailed in the chart with the exception of the Microsoft Windows demo and the IBM diagnostics. The sheer speed at which the M-24's processor operates may catch out people who are used to the tardiness of the IBM, and certain IBM packages did produce a lot of snow on the screen when producing fast-moving graphics.

An additional 128K of RAM can be added on the motherboard to provide 256K, and a total of 640K can be reached using extra boards. There is only one expansion slot on the motherboard as

standard but an integral bus expansion chassis can be added to provide a further seven. An 8087 option is planned, as are a colour-graphics board and additional serial interfaces. Omninet and Ethernet boards will also be available to enable the M-24 to operate in a network.

#### Conclusions

- The M-24 displayed a high level of compatibility with the IBM PC.
- Operating speed is noticeably faster than all the machines in this group.
- Unlike many of the PC compatibles in the group the M-24 will be backed by a large multi-national company already well established in the office-equipment and computer markets.

## COMPAQ

UNLIKE the rest of the group the Compaq is a portable, but it is beautifully packaged and displayed the highest possible levels of compatibility in our tests. At a bare hardware price of £2,195 for a duál-drive machine with integral colour-graphics card and 256K RAM it should sell in large numbers. Compaq Computers Ltd is to handle sales and support of the machine.

In transportable mode the keyboard clips over the screen and the disc drives and forms the base of the unit. A comfortable handle is located in the middle of what is normally the rear of the computer to enable you to carry the 29lb. machine.

Connections are made through the sliding hatches located towards the rear of either side of the polycarbonate casing. The left-hand hatch houses the mains cable when it is not in use, the mains socket, On/Off switch and fuse; the right-hand hatch conceals the printer ports, RGB and composite-video outputs and three spare expansion slots.

Removing the keyboard reveals a 9in. green-screen monitor and two 320/360K disc drives. The keyboard cable cunningly coils into a tube while the machine is in transit. Inside the processor box is the ubiquitous 8088 chip, a useful 256K of RAM and a colour-graphics driver card.

The dual 320/360K drives have very stiff drive doors, probably more indicative of the age of the machine than a design fault. A glaring omission is an RS-232C port; it is

listed as an option and is included in our price for comparative purposes.

The green-screen monitor has a really excellent display. The fount used is similar to that of the Sirius — which is noted for its excellence in this area — and is one of most legible displays in the group. A combined brightness/contrast control is located on the front face next to the screen. The persistence of the phosphor is too long, making the characters ghost slightly on a changing display.

Although the keyboard is commendably light it still imparts a feeling of quality. The layout is pure IBM, even down to the irritating omission of LED status lights on the Num Lock and Caps Lock keys. The keys have a dual-rate spring behind them to provide some tactile feedback, but their action is not as good as that of the IBM. One other shortcoming concerns the £ sign. There is a £ sign on the Compaq keyboard, but there is no software utility to make it produce a £ sign on the screen. Compaq says this will be included on U.K. systems discs when the machine is delivered to endusers.

To use the Compaq as a proper desk-top machine with a colour display all that is needed is an RGB monitor. With one sitting on top of the system box you have an IBM PC colour desk-top/transportable compatible, with dual discs and 256K RAM for around £2,600.

For the moment, the Compaq is only

going to be offered in the U.K. with the MS-DOS version 2. As with the Olivetti, this version is equivalent to IBM's PC-DOS 2.0 and should run the latest integrated software packages. Basic is supplied on the system disc in the form of Basica, which is equivalent to GWBasic. The system manual gives specific details on how to run programs written in IBM's Basica on the Compaq so as to avoid illegal ROM calls.

Right from the moment you first switch the Compaq on, its screen display and reaction to the keyboard are indistinguishable from the IBM. Hardly surprising then that it should display such a high level of compatibility, running all the PC-DOS software we tried and even getting half way through IBM's own diagnostic disc.

The Compaq can be purchased with a single disc drive and 128K RAM; this can be expanded to 256K by additional chips, and a second disc drive can be added. Memory expansion to 640K requires using a slot, of which there are three on the expansion bus. A hard disc can be added—its controller will take up one more slot—and a serial comms card will take up the last slot. As a colour-graphics card is standard the machine should now meet most users' requirements. An 8087 co-processor is available to plug on to the motherboard.

#### Conclusions

- Compaq has chosen to offer hardware extras in place of the software offered by many other PC compatible manufacturers to undercut the IBM.
- At £2,280 the Compaq, with 256K RAM and a colour graphics card included as standard, offers good value for money when compared to a similar spec IBM which would cost £2,630.
- Compatibility with the IBM PC was the best of the group.
- The Compaq is a well finished portable which can double as a desk-top machine.

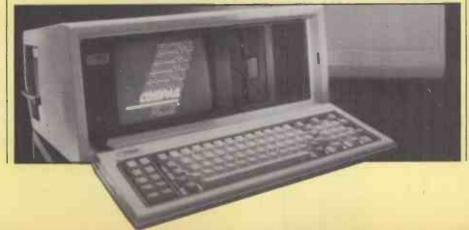

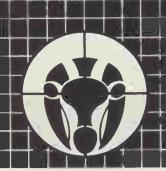

# SYSTEMS

MICROCOMPUTER HARDWARE, SOFTWARE AND ACCESSORIES WITH FULL AFTER SALES SUPPORT

#### SPECIAL INTRODUCTORY PRICES

FREE DELIVERY IN THE UK FOR ORDERS OVER £200

#### CP/M SOFTWARE

|                                     | _     |
|-------------------------------------|-------|
| ASHTON TATE                         |       |
| D Base II*                          | £335  |
| Friday*                             |       |
| BYROM                               |       |
| BSTAM*                              | £125  |
| BSTMS                               |       |
| CAXTON                              |       |
| Cardbox*                            | £195  |
| DIGITAL RESEARCH                    |       |
| Access Manager                      | £105  |
| Access Manager —86*                 | £270  |
| Display Manager                     | £270  |
| Display Manager –86*                | C224  |
| C Basic                             | £100  |
| C Basic –86                         |       |
| C Basic Compiler                    |       |
| C Basic Compiler – 86*              | C400  |
| Pascal MT+                          | 2400  |
| Passal MT + 06                      | £235  |
| Pascal MT+ 86                       |       |
| PL/1<br>PL/1 -86*                   | £30/  |
| FOX & GELLER                        | £500  |
| TOX & GELLER                        | 0470  |
| d Graph*                            | £1/0  |
| d Util*                             | £00   |
| Quickcode*                          | £170  |
| MICROPRO                            | COE   |
| Calcstar*                           |       |
| Infostar*                           | £255  |
| Wordstar*                           | C225  |
| Wordstar Professional               |       |
|                                     |       |
| Datastar*                           |       |
| Basic Compiler*                     | COEO  |
| Pacia Interpreter*                  | £250  |
| Basic Interpreter* Fortran Compiler |       |
| Cobol Compiler*                     | CE 20 |
| Multiplan*                          | £1/0  |
| PEACHTREE                           |       |
| Basic Accounting System             |       |
| per module                          | 5300  |
| Business Management Systems         |       |
| per module                          |       |
| Peachcaic*                          | 580   |
| Peachtevt*                          | £155  |
| Peachcalc* Peachtext* Peachpack*    | £300  |
| SORCIM                              |       |
| Supercalc*                          | \$105 |
| Supercalc 2*                        | £165  |
| Superwriter*                        | C255  |
|                                     |       |
| Accounting*                         | COEO  |
| Accounting                          |       |
|                                     |       |

Most popular machine formats are available.

#### SOFTWARE FOR IBM/PC

Please see CP/M listing. All products with an \* will also run on MS-DOS and PC-DOS and are priced the same.

| £120         |
|--------------|
| £40          |
| £265         |
|              |
| £235         |
| £120         |
| £185         |
| £185<br>£385 |
|              |
| £235         |
| <b>£3</b> 9  |
| £248         |
|              |
| £330         |
|              |
| £450         |
|              |
| .£309        |
|              |
| £265         |
|              |

#### **BOARDS FOR IBM/PC**

| AST RESEARCH         |      |
|----------------------|------|
| Mega Plus 64K        | £260 |
| Six Pack Plus        | £260 |
| MICROSOFT            |      |
| 64K RAM Card         |      |
| 256K RAM Card        | £399 |
| Mouse                | £130 |
| System Card 64K      | £290 |
| QUADRAM              | -    |
| Quadboard II 64K RAM | £280 |
| Quadlink             | €405 |
| Guadili IV           |      |

| HERCULES     |  |
|--------------|--|
| Graphic Card |  |

MONITORS

(One year warranty)

KAGA

Kaga RGB Vision-II 12" £25

.....£350

Kaga RGB Vision-II 12" ......£257 Kaga RGB Vision-III 12" ......£369 SANYO Sanyo 12" Hi-Res Green .....£98

#### **PRINTERS**

(One year warranty)

EPSON
Epson RX-80 FT £262
Epson FX-80 £349
JUKI
Juki 6100 £399
MANNESMANN-TALLY

 Juki 6100
 £399

 MANNESMANN-TALLY
 £225

 MT 160
 £449

 STAR
 Delta-10
 £359

 Gemini 10X
 £229

 Gemini 15X
 £329

All products subject to availability. CP/M is a registered trademark of Digital Research, IBM is the registered trademark of International Business Machines.

We cannot list all the products we carry – please call for further details.

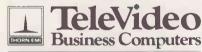

#### **AUTHORISED DEALER**

#### **HOW TO ORDER**

Simply write to Oryx (stating machine format and disk size), or telephone 01-636 0476 to place an order or make an appointment to discuss your requirements. Or ring 01-631 4341 without obligation to reach our technical advice hotline.

Orders will be acknowledged by return of post and goods will normally be despatched within 10 days. All products are supplied new and are sealed complete with manufacturers documentation and factory warranties.

All prices exclude VAT and are subject to change without notice.

Oryx Systems (U.K.) Limited, Mappin House, 4 Winsley Street, London W1N 7AR. Telex: 28290 ORYXUK G

ORYX-U.S. LEADERS IN TECHNOLOGY-NOW IN THE U.K.

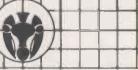

# Soft options

The overwhelming success of the IBM PC is convincing many software houses that this is the machine to cater for first. Glyn Moody has been investigating some of the thousands of packages available so far.

THREE QUITE DISTINCT bandwagons have rolled through the micro world. Apple began it all, almost by accident: by providing a micro with real power at affordable prices it created a huge new software-hungry market. Suddenly everyone was writing for the Apple II, and the more that was written, the stronger the reason for buying even more Apples.

The next stage was CP/M. Again almost by chance, a product appeared that met a hitherto unsuspected need — that of a standard operating system which allows software to run on a wide range of different machines. Potentially it opened up an even bigger market than that created by Apple's single machine.

The third snowball could well prove the biggest and even, according to pessimists, the last. For IBM's runaway success with its PC is distinguished by the fact that much of it was planned. Backing up shrewd analyses with sheer marketing muscle — a company with an annual turnover of \$40,000 million can be right even when it's wrong — IBM looks set to clear the board in the personal computer stakes. Apart from local aberrations like Sinclair, the only real challenger will be Apple, particularly through its Macintosh.

For everyone else, it is IBMulation all the way, and software houses have not been slow to follow. In terms of purchasing patterns the market is increasingly software driven — you choose your package then

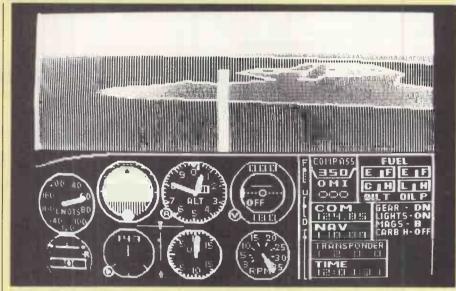

A look past the tail at the Great Lakes in Microsoft's Flight Simulator.

find the hardware — but the scale of IBM's success has meant that software houses nearly always write for the PC first, MS-DOS second and the rest later.

As a result, the software library of the PC is growing at a rate second to none. In the last issue of PC World's Annual Software Review over 1,200 programs for the IBM PC were listed. The Apple II still leads in terms of range and sheer number of packages available, but it can only be a

matter of time before it is overtaken in both courts.

Of course, only a small proportion of the PC library represents anything new in terms of programming. The vast majority of products are of the "me too" type: yet another Calc, yet another WP program. The PC World Annual Software Review lists 43 Calcs and 125 WP packages.

The selection of software described in (continued on page 79)

#### Software best sellers on the IBM PC

#### **Business packages** Games Position Weeks Position Weeks 59 1-2-3 Lotus Zork 1 Infocom 78 3 80 PFS:File Software Publishing Donkey Kong Atarisoft 3 74 Multiplan Microsoft Millionaire Bluechip Tax Preparer Howard Lode Runner Broderbund 5 78 WordStar Micropro Pacman Atarisoft 6 PFS: Write Software Publishing Flight Simulator Microsoft PFS: Report Software Publishing 79 Dig Dug Atarisoft 8 10 Open Access SPI Centipede Atarisoft q 6 78 dBase II Ashton-Tate 9 3 Frogger Sierra On-Line 10 9 35 Multimate Softword Systems 10 Zork II Infocom 10 76 79 PFS:Graph Software Publishing 11 Deadline Infocom 11 78 80 VisiCalc Visicorp 12 17 Sargon III Hayden 12 13 13 13 12 13 R:base 4000 Microrim 13 6 78 Temple of Apshai Epyx 14 19 Word Microsoft 9 Murder by the Dozen CBS Software Supercalc 2 Sorcim 15 **Defender** Atarisoft

These tables are taken from Softsel's weekly report on sales of software packages throughout Its 6,500 retail outlets in over 30 countries. The first column gives the relevant position for the week of March 19, 1984, with corresponding figures for the previous week in the second column; the third column shows the number of weeks the package has figured in the table. Further information on all the software listed here may be obtained from Softsel on 01-844 2040.

# ESSPLOT 2

THE GRAPHICS PACKAGE ON IBM PC, APRICOT, RAINBOW, SIRIUS SAMURAI AND OTHER INTEL 8088/86 COMPUTERS.

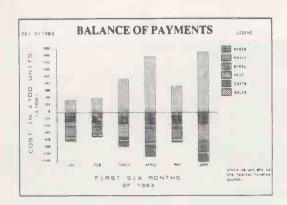

#### GRAPHPLOTS

- \* SPLINE CURVE
- \* BEST CURVE
- \* BEST LINE
- \* SHADED LINE PLOT
- \* SCATTER PLOT
- **\*6 LINES/CURVES**
- \* LINEAR/LOG/NLOG SCALES

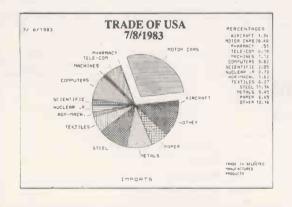

#### **BARCHARTS**

- \* STACKED BAR CHART
- \* SIDE BY SIDE
- \* THREE DIMENSIONAL
- \* SPLIT AND LINE
- **\*UPTO20BARS**
- \* UP TO 6 VALUES EACH

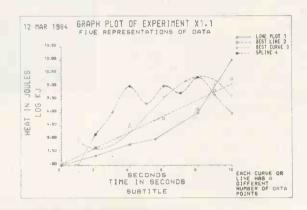

#### **PIE CHARTS**

- **\*UPTO4PIESPERCHART**
- **\* 20 SLICES PER PIE**
- \* PERCENTAGES

#### SLIDE SHOW

\* FULL SLIDE SHOW FACILITIES

#### **DATA FILES**

\* DIF, MULTIPLAN LINK AND ASCII

#### INTERFACES

- \* COLOUR CARDS eg PLUTO
- \* A RANGE OF GRAPHICS PRINTERS

**PLOTTERS** 

HEWLETT PACKARD: COULD BRYAN: C-ITOH: WATANABE: TEKTRONIX HIPLOT CAL-COMP: NICOLET ZETA: DIGIPLOT: MANNESMAN TALLY: ROLAND: HITACHI.

REQUIRES MS-DOS AND 256K BYTES OF RAM.

ALL ENQUIRIES INCLUDING DEALER/DISTRIBUTORS TO JOHN R. NUTBOURNE.

ESS CONSULTANTS LTD 35 CHENEY WAY CAMBRIDGE CB4 1UE Tel. (0223) 351196

DEMONSTRATION PROGRAM is available on Request for up to 14 days. This is a full program with just the words DEMONSTRATION PROGRAM inscribed on the graphics, for you to assess the full capabilities of the product in your own environment.

(continued from page 77)

this article represents only a small fraction of what is available. The aim is to give a representative selection of leading packages, with the emphasis more on the standard business applications than vertical markets. In the U.K. the IBM PC remains the corporate machine par excellence: very safe and very boring. Companies are not in the business of gambling in the micro market; and judging by their pell-mell rush to supply the PC owners' every need, neither are the software houses.

## Operating systems

Concurrent CP/M, the main rival to PC-DOS, is available from dealers from about £250; details from Digital Research on (0635) 35304. Other operating systems include BOS, £200 from MPSL on 01-831 8811; and Pick I, £850 from Interactive Data Machines on (0302) 786677. For those who hanker after something farther reaching than an operating system, Visicorp's operating environment Visi On costs £80 and is distributed by Rapid Terminals; details on (0494) 26271.

#### Languages

Fortran and Pascal are two popular languages available from Boeing Computer Services and running under its UCSD-derivative Bits operating system; both packages cost £275, details on 01-631 0808. Other mainstream languages available are APL, £165 from IBM dealers; Level II Cobol, £965 from Micro Focus on (0635) 32646; and Personal Cobol, £250 from IBM dealers.

Aspiring expert-system programmers may care to acquire Mulisp, £159 from Microsoft on (07535) 59951; Prolog, £390 from Expert Systems on (0865) 242206; or Forth £80 from DCC International on 01-891 4061. If you are unworried by the fact that it was developed as a real-time weapon-system language, Ada could be for you at £200 from Micro Technology on (0892) 45433. Otherwise, the ultimate trendy language has to be the Transputer's very own Occam, £175 from Inmos on (0272) 290861.

## Integrated packages

Integrated software is very much the upand-coming thing for your PC — see last month's issue of *Practical Computing*. As the table of best sellers shows. Lotus 1-2-3 leads the field at £375; details from Reflex on (0734) 884611. It is being hotly pursued by The Incredible Jack, £365 from Pace on (0274) 729306; in the U.S. by Jane at \$294 from Arktronics (U.S. area code 313) 769-7253. Other systems offering various

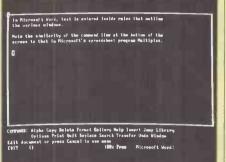

For a mouse and/or menu-driven wordprocessing program with windows and online Help there is Microsoft's Word, launched for the IBM PC in November.

degrees and interpretations of integration are Context MBA, £422 from Ferrari on (87) 3811; a re-jigged Supercalc 3, £295 from Xitan on (0703) 871211; and Knowledgeman, £450 from Tamsys on (07535) 56747.

#### **Spreadsheets**

VisiCalc more or less began the whole business-micro explosion, but in the face of later rivals which have built on its ideas and success, you will probably only buy it today out of a sense of piety or historical curiosity. There is, however, VisiCalc 4, which offers some of the features of integrated packages at £199 from Rapid Terminals on (0494) 262271.

Supercalc 2 and 3 cost £126 and £190 respectively from Xitan on (0703) 871211. Other Calcs for the PC include Multiplan, £183 from IBM; Sapphire Mars, £395 from Sapphire Systems on 01-554 0582; Perfect Calc, £166 from Perfect Software on (0908) 660466; Microplan, £345 from Vector International on 01-943 1257; and Bitscalc, £200 from Boeing Computer Services on 01-631 0808. Visi On Calc requires the Visi On operating environment and costs £295 from Rapid Terminals on (0494) 26271.

#### **Word processing**

WordStar, that old workhorse of word processing, is still going strong at £295 from dealers such as Pete & Pam on (0706) 217744. But increasingly it is being superseded by packages with a more modern approach, and without the dreaded control-character codes. Among them are Microsoft Word, £299 from Microsoft on (07535) 59951; Multimate, £350 from Ferrari on Egham (0784) 38811, Easywriter, £153 from IBM; Myword, £295 from Software City on (0306) 886442; Volkswriter Deluxe £264 from CACI on 01-631 0808. Visi On Word requires the full Visi On environment and costs £285 from Rapid Terminals on (0494) 26271.

#### **Databases**

The leading contender is probably dBase II at £437 from Ashton-Tate on (0908) 568866. Other packages available include

If you want Wang-style dedicated wordprocessing with document summary screens and every keystroke counted, then Multimate provides it on the IBM PC.

Ashton-Tate's £190 Friday, reviewed on page 110 of this issue; Delta, £495 from Compsoft on (0483) 898545; Rescue, £295 from Qudos Systems on 01-253 3998; Cardbox, £195 from Caxton on 01-739 6502; Sensible Solution, £545 from Offshore on (0707) 4447; Bits Database Workstation, £350 from Boeing Computer Services on 01-631 0808; and Visi On Query, £285 from Rapid Terminals on (0494) 26271.

#### **Graphics**

Business graphics are tipped as being one of the hottest growth areas in micro software. Packages for the IBM PC include 4 Point Graphics, £195 from Tamsys on (07535) 56747; and PFS Graph, £89 from Pete and Pam on (0706) 217744; both need the colour/graphics board. Other packages are Bitsgraf and Business Graphics at £400 and £200 respectively from Boeing Computer Services on 01-631 0808.

#### Miscellaneous

Alongside the mainstream packages there are a number of utilities and other products that fail to fall neatly into one of the standard categories. For example, TK!Solver is conceptually quite different from a spreadsheet although written by the authors of VisiCalc. It costs £350 from Marketing Micro on (0473) 462721. Additional options for the PC are Micromail, £350 from Riva Terminals on (04862) 710010; and the Norton utilities, £53 from Save-On Software on 01-729 1411. PC Pal provides an introduction to the PC keyboard, Basic programming, Calcs and word processing and costs £35 from MBS Soft on 01-964 3865. There is no shortage of games for the IBM PC though as yet few have been designed specifically and originally for the machine. An exception is the £45 Flight Simulator from Microsoft on (07535) 59951 which has become a touchstone of IBM compatibility.

To end this overview of IBM software it seems only appropriate to mention the Directory of Software produced by *PC User*. It is distributed on disc complete with a read-only version of Cardbox and costs £35 from *PC User* on 01-242 6552.

# Getting it all together

Jack Schofield sees how incredible The Incredible Jack and Jack 2 are in their efforts to provide integration.

THE CURRENT DREAM is to turn on the micro in the morning, load one program from one disc and use it all day. The Incredible Jack and Jack 2 provide such a facility if you have an Apple II for the former or an IBM PC for the latter.

The single program provides word processing, calculations, database management and simple charts and graphs all as one whole rather than through using an integrated suite of sub-programs like, say, Open Access.

However, Jack is not equally strong in each department. Its claim to offer spreadsheeting is stretching the truth a little since although you can construct spreadsheets it does not really replace Multiplan or Supercalc, either in power or ease of use. Also Jack performs each task at a lower level than is offered either by individual programs or the integrated Open Access, though its database facilities are quite strong and it provides excellent mailmerge facilities. Nevertheless, Jack does do things more than adequately for most purposes, and the data integration offers a lot of extra power.

#### Limitation

In fact, Jack's major limitation is that it runs under the UCSD-p operating System, instead of MS-DOS. The problem is that while most IBM PC look-alikes have little trouble running MS-DOS programs, few can cope with UCSD-p. The Compaq used for this review would only boot the Jack disc about one time in three, though after a few tries it always booted in the end. On the other hand the Olivetti M-24 booted it first time. However, before buying for an IBMulator, check it will run.

Further, Jack requires two disc drives and 128K of RAM. One disc is not enough as the Jack program disc is required in drive one most of the time. A version is available for the IBM XT; the hard disc must be partitioned for the different operating system.

Jack 2 comprises three discs, three small spiral-bound books and two booklets, all packed inside two plastic disc-boxes, which are contained in a slip case.

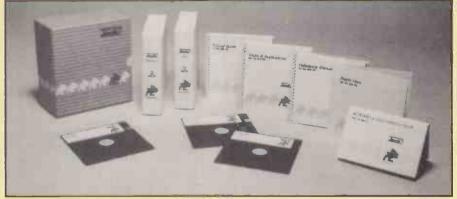

The Incredible Jack is a well presented software package.

Most of the package consists of tutorial material. You begin with a booklet labelled Start Here, then work your way through the Tutorial disc. After that you work through one of the books, *Tutorial Guide*, utilising the Jack program disc and six lessons stored on the data disc supplied.

The tutorial material is excellent, and although you would not be exploiting it to the full, it is possible to start using the program after only a few hours. The data disc also includes a number of pre-written forms for handling simple invoices, cheque records, a diary, school marks and similar applications, to which the *Tasks and Applications* book offers a guide. The last of the material supplied comprises the indexed *Reference Manual*, and the *Keycard and Quick Reference Guide*.

Jack is a picture and window-orientated program with five main levels. These are discs, envelopes, contents, forms and records. Menus are positioned across the top of each screen and are consistent from level to level. The Zoom command is selected to move down the tree and the Esc key to move back up to it.

In many respects the menu system works like that of Multiplan. A command can be selected either by moving the spacebar to position the cursor over it, then pressing Return; or, more quickly, by hitting the first letter of the command. For example, the Envelope menu offers Zoom, Find, Copy, Erase and Rename. You can select Erase by hitting E. The menus are

superior to those in Multiplan since highlighting a command brings up a comment that explains what it does. For example,

Erase the entire contents of an envelope would describe the function of Erase.

Once the bottom levels, namely forms and records, have been reached, commands are liable to call up either sub-menus or windows which are superimposed on the screen. Generally these offer a large selection of alternatives in tabular form. For example, the Margins command offers the opportunity to set tabs and columns, plus justification, page breaks, centering, line spacing, number of lines left at the top and bottom of the page, field blanking, header, footer, page length and width, offset, continuous forms or single sheets, and to link to the next form for printing.

But the user does not spend a lot of time filling in parameters. A great many are supplied with default values, or Jack remembers what you did last and supplies that, or else lack does it for you. For example, if you label then define a field

Name:

Jack reads to the left of the cursor where you want to start the field and enters it as the default field name. If you leave the specifications blank for graphing, Jack will supply axes scaled to fit.

Overall the system employed is a good one since you can have control when you want it by changing each individual value at the time. However, if you do not wish to do

#### IBM special

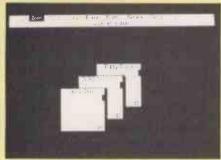

Jack starts with the Disc screen. Note our Olivetti M-24 has three drives.

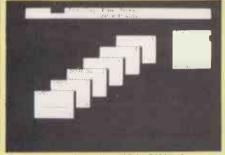

Zooming on data disc JSJACK1 takes you to the Envelope screen; 50 envelopes allowed.

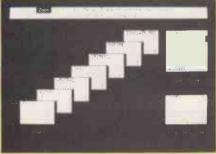

Zooming the Names envelope reveals the record cards, starting with the blank Form.

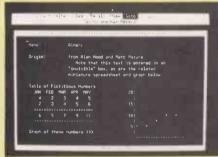

Zooming the Almarc card shows the actual record with WP, calc and graph elements

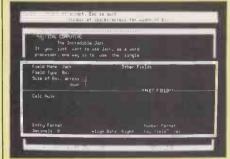

A new Field is created using a menu which appears as a window on the Form screen.

anything out of the ordinary, Jack usually takes care of problems for you.

Jack's care runs to prompting when you engage in destructive actions, and also provides warnings

Throw away changes since last save? (Y/N)

before exits and entrances. When using the cursor to erase text, reversing the cursor movement handily restores what you just erased. Usually you can make changes to form a record, then either junk them by pressing Esc or accept and save them to disc by pressing Control C.

At the top level, Jack provides the Disc screen which consists of a picture of two discs, the program disc and a data disc. The program disc provides the structure and the data disc holds the data.

Zooming on the data disc reveals the Envelope screen which shows a set of up to 50 envelopes, each normally with a name. A number on the top right of the envelope gives its position in the sequence of envelopes, and a number on the bottom right indicates how many records it contains.

#### **Envelope records**

A particular envelope is selected by pressing the Up or Down arrow, and/or the Page Up/Page Down keys so as to point to it; or, if its name is known, by using the Find command. Zooming on the envelope presents a similar display but of the records inside the envelope, if any. This is the Contents screen. The first record always consists of the Form. Then follow the named records, with the name being the first 12 characters of the key field. Finally there is a form labelled Blank Record. Any individual record can be selected by pointing to it and Zooming, or by using Find.

Moving about inside Jack may sound tedious but actually it is very clear. Nor is it slow since returning to the Jack review, composed on a form on my own data disc, just meant pressing Return three times very quickly, keystrokes being stored in the buffer. Thus moving from the disc to the text only took about three seconds.

However, correcting a text is a slow process, because you have to back up to the command line each time to get from, say, the Insert mode to the Alter or Overwrite mode. Further, moving blocks of text is very complicated.

When entering or browsing through records the tree structure is bypassed altogether. The hard route is Esc — back to command line; plus Esc — back to contents screen; plus Arrow — move to new record; plus Zoom — call next record; and finally, Insert — move to data field — a hefty total of five keystrokes. The easy way is to hit G for Goto, and this offers a choice of Next, Previous, First, Last, and a blank or a numbered record. Also, completing the data in one record automatically fetches the next blank record.

When you create a field on a form, this specifies a reversed- out area of a particular size and type. Fields in Jack 2 can be variable, box, row, column and graph. A box is what it sounds like; you define the width and number of lines, and then you can type anything you like in it. A variable field is the same, except it starts one character in size and expands to accept your data. This is important for mail-merge applications where the name to be slotted into the blank text might range in size. Row and column fields allow you to specify the size and number of cells required. They are thus the building blocks for spreadsheettype calculations.

In all cases it is possible to specify the type of character that is accepted in a field, the format — as with Print Using in Basic — and the alignment. Every field must have a name, which is usually used for calculations. This means entering a calculations as

Sales \* Price

for a field called Turnover. The calc rule can be up to 255 characters long.

As with spreadsheets, a number of useful functions are built in. These include Abs, Average, Choose, Count, Cumulative, Grow — geometric progression, IRR — internal rate of return, Join, Log, Lookup, Max, Min, NPV — net present value, Step — arithmetical progression and Sum.

As mentioned, it is a long and tedious procedure to set up anything like a spreadsheet. However, using the database and calc facilities, setting up invoices, record cards and similar small business tasks is extremely easy.

One major advantage Jack offers is the facility to change the layout of the form, and even the number of fields, after you have set up the database. Rearrange the form and Jack still picks up the existing data and happily displays it for you to add the new.

#### **Conclusions**

- Jack is a genuinely integrated program which offers a range of facilities and a considerable amount of convenience.
- The tutorial material is excellent making Jack easy to learn and genuinely easy to use.
- Its real strengths are record keeping and mailing-list management, with word processing and graphing as useful extras.
- Authors and real financial managers will probably prefer to stick to their existing specialised programs.
- Jack represents a real step forward and anyone with a small business would find it useful. It would, be even more useful if it ran under MS-DOS or PC-DOS instead of UCSD-p, and had the facility for easy file exchange with other popular programs.
- Jack is produced by Business Solutions Inc., 60 East Main Street, Kings Park, New York NY 11754. Our review sample was supplied by Pace Software Supplies, 92 New Cross Street, Bradford BD5 8BS. Telephone: (0274) 729306.

# A NEW ERA DAWNS with the DAVIDSON-RICHARDS

# COMMUNICATIONS SOLUTION

An entirely new concept in microcomputer communications.

The 'Communications Solution' provides, from a single source, individually tailored solutions to users needs. Users, and dealers, no longer need to purchase individual products eg. emulators, protocol converters, modems and software programs from a variety of suppliers, and attempt to assemble them into a working system.

The 'Communications Solution' does this for you – supplied as a complete package, installed by trained staff.

Most popular makes of microcomputer can be used to communicate synchronously or asynchronously with main frames, mini-computers and other microcomputers, using the public telephone network or private circuits. The 'Communications Solution' is

available nationwide through approved business microcomputer dealers.

We specify and supply:

- **★** Software
- **★ Protocol Converters**
- **★ Terminal Emulation**
- **★** Modem
- \* Cables

Contact THE Microcomputer Communication Specialists for the address of your nearest approved 'Communications Solution' dealer.

#### DAVIDSON-RICHARDS LIMITED

Systems House, 29 Charnwood Street Derby DE1 2GU

Tel: 0332-383231

TIX: 377106 CHACOM G (DAVRICH)

# All aboard

Neville Ash samples some of the expansion cards which are available to tailor the PC to your specialist needs.

ONE OF the major features of the IBM Personal Computer is its open architecture. The design encourages you to take the lid off and add extra printed-circuit boards, otherwise known as expansion cards, to customise the machine to your own requirements. In this, as in many other areas, the IBM PC is the true heir of the Apple II. And as with the Apple, there are hundreds of boards from third-party manufacturers to choose from.

Where the IBM PC market is different from the Apple II market is the number of multi-function cards for the IBM PC. The IBM has only five expansion slots, compared with Apple's eight. As two of the IBM slots are filled by a disc controller and the monitor/printer driver card, this leaves only three for the user. A multi-function card can be an advantage in leaving more slots free for other uses.

Most IBM expansion cards are imported from the U.S., where there are over 170 manufacturers in the market. However, an increasing number of U.K. companies are now becoming involved. The list of expansion cards presents a cross-section of what is available.

Many IBM PCs are purchased with 64K of RAM, which is sufficient for games and educational programs. Business programs, however, often require 128K, sometimes 256K or more. Programs which require

128K include 4-point Graphics, Data Ease, Perfect Filer, PFS File, Sensible Solution, Microsoft Word and the Pulsar accounts packages. At least 256K is needed for Officemate, Busifile, Silicon Office and Micro Rapport, the same is required for Concurrent CP/M and Pick, while Visi On needs 512K and Telesoft Ada 576K.

There may be empty sockets on your PC main board which allow the RAM to be expanded by plugging in chips, but after that a RAM expansion card or multi-function card is required. These cards are usually supplied with 64K and with empty sockets for expansion to 256K or even 512K of extra RAM.

Extra RAM may also be useful as a silicon disc, where a section of RAM is treated by the operating system as though it is a disc drive. This does not provide a way to store data permanently, but it speeds up the operation of programs like WordStar.

There are a few cards available to supply a second processor. For example, the PC Express accelerator card carries an Intel 8086 chip which replaces the PC's 8088 and therefore makes it go faster. There are several cards which carry a Z-80, such as Baby Blue, and one with a 6502, the Quadlink card. They provide access to many of the large number of programs available for eight-bit CP/M and Apple II computers respectively.

Other cards can provide interconnections of various kinds. A card for attaching a mouse is now becoming popular. Other cards provide RS-232C, IEEE-488 or other ports for connecting a PC to a peripheral, to another computer or to a piece of laboratory equipment.

Probably the most popular single card is now the Hercules graphics card. One of the problems with the IBM PC is that it drives a green screen from the IBM monochrome screen/printer adaptor card, but this screen does not provide graphics. The solution is not to buy the IBM colour-graphics card, because that card will not drive the IBM's green screen. To run a program like Lotus 1-2-3 requires both a colour graphics card and a colour monitor, which is not a cheap option. The Hercules card provides, instead, a graphics driver which works with the standard green screen.

As well as expansion cards there are numerous other add-ons for the IBM PC. People who dislike the keyboard layout have a number of alternatives, and if you run out of expansion slots you can add an expansion chassis. There are also more abstruse devices such as magnetic card readers.

With all such boards, add-ons and expansion gadgets, it is wise to check first that the particular software you want to run is compatible with it.

#### Memory expansion cards

#### APPARAT

64K RAM card expandable, £159, 64K upgrade, £72. Pete & Pam

#### IBM HYPERAM

64K RAM card expandable to 512K, Hyperdrive and Hyperspool software supplied free with 384K and 512K boards, from £167 to £649. Intelligence Research

#### IBM SUPERAM

From 64K to 512K, includes Magic Memory, from £215. Dataflex

#### IDEABOARD

From 64K to 256K, from £170 to £320. KPG Hardware

#### MICROSOFT

64K RAM card expandable, £245, 16K upgrade, £19.50. Pete & Pam

#### PERSYST RAMPAKS

Expansion modules for Time Spectrum multi-function boards, from 64K to 256K, from £134 to £379. Micro Technology

#### PURE DATA

PD-128/384 bubble-memory expansion boards; choice of 128K or 384K of bubble memory; features non-volatile memory, disc emulation and password protection option; 128K for £610, 384K for £1,550. Garingdell Systems

#### PURE DATA

PD-1256 expandable from 64K to 256K, from £216. Garingdell Systems

#### QUADRAM

Memory expansion from 64K to 192K, from £200 to £310. Interguadram

#### SIMON

Memory expansion from 64K to 256K with asynchronous serial port, from £180 to £305. Simon Computers

TECMAR DYNAMIC MEMORY
Memory expansion from 64K to 256K of
RAM, from £305 to £545. Comart

#### Speed increasing cards

#### PC EXPRESS

Enhancement board for the PC which exchanges the normal Intel 8088 processor for the true 16-bit 8086; comes complete with its own RAM memory; up to 640K of RAM can be fitted; a socket for the Intel 8087 numerical-processor chip supplied with 128K as standard; from £693 to £1,150. Intelligence Research

#### Alternative operating systems processors

BABY BLUE CP/M emulation with 64K RAM, £425. Ferrari

#### BIG BLUE

CP/M emulation with 64K RAM, serial and parallel ports; clock/calendar and hard-disc interface; £475. Ferrari

#### **IBM 80**

CP/M card with 6MHz Z-80 processor, £295. Small Systems Engineering

#### QUADRAM QUADLINK

For running Apple II software on the IBM PC, with 64K RAM, games port, display adaptor, £500. Interquadram

#### 7 PLUS

CP/M emulation with Z-80B chip, RS-232 port. Pete & Pam

#### **Multi-function cards**

#### AST MEGAPLUS

Has maximum of eight features, memory expandable from 64K to 512K; serial port, clock/calendar, parallel printer port, serial port 2, Superdrive and Superspool software; from £275 to £603. CPS Data Systems

#### AST SIXPACK

From 64K to 384K of RAM; serial port, IBMcompatible printer port, clock/calendar, optional game adaptor; utility disc software; from £310 to £670. CPS Data Systems

(continued on page 85)

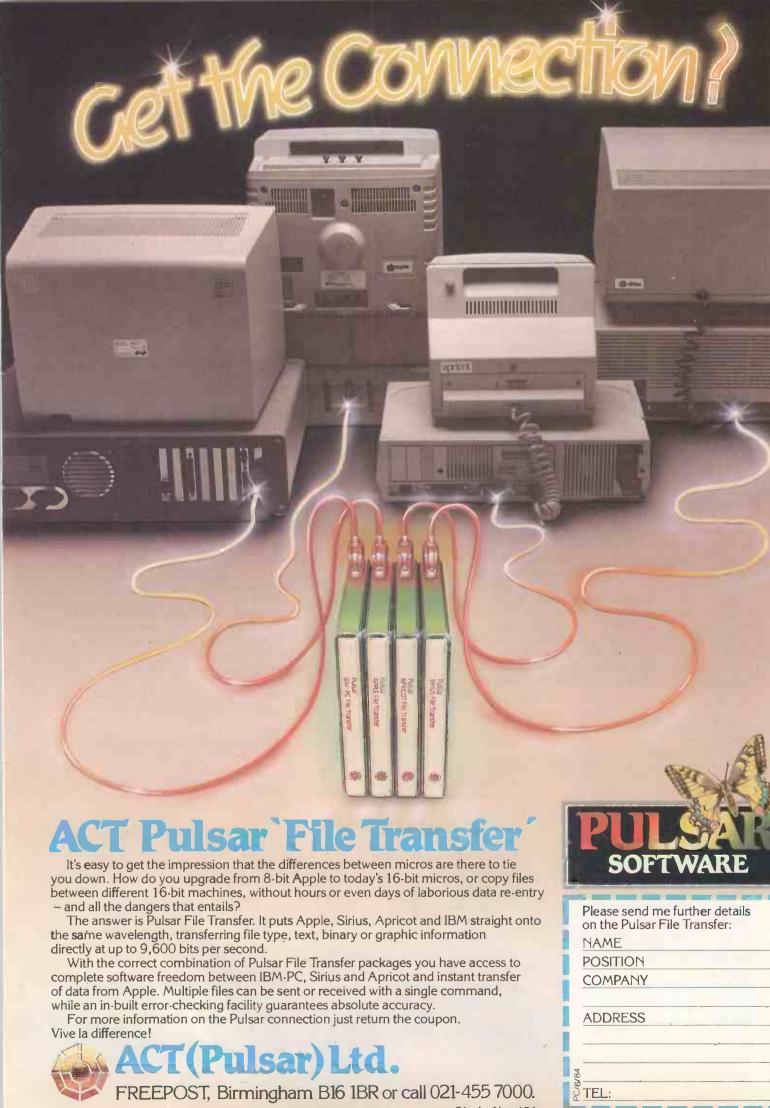

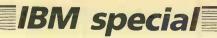

(continued from page 83)

DAVONG

From 64K to 256K and two serial ports, from £395. Ferrari

**EASITECH** 

Up to 256K of RAM, Centronics parallel port, RS-232, clock/calendar, printer buffer, up to three high-speed solid-state drives; from £225 to £450. Ferrari

**IDEAPLUS** 

Memory expansion from 64K to 256K; choice of serial interface, parallel printer interface and parallel disc interface; software includes RAM disc, spooler, ISWAP swap and clock/calendar; from £235 to £425. KPG Hardware

**IBM MULTI** 

Memory expansion from 64K to 256K, expandable to 512K with 256K DRAMs; clock, diary software; parallel port, serial port, optional second serial port; Magic Memory speed increase software; from £295. Dataflex

IBM TRIC

Memory expansion from 64K to 256K, one serial port for RS-232 or current loop as standard, optional second serial port; from £215. Dataflex

KENSINGTON

From 64K to 256K, serial and parallel port, games adaptor, clock/calendar, RAM disc, spooler, piggyback to 512K; from £299.

MULTI-FUNCTION

Two cards, first has two RS-232 ports, parallel printer port, up to 256K RAM and EMMS software with disc cache, RAM disc, buffering, diary and clock/calendar; second version has facility to enable ports to be switched to operate in current loop mode to connect teletypes, terminals etc; from £290. Intelligence Research

MAYNARD SANDSTAR

Range including multi-function card, add-on memory, parallel port, serial port, clock/calendar and games adaptor options; £59. Compushack

PERSYST TIME SPECTRUM 384 Memory expansion up to 384K, serial communications port, parallel printer port, clock/calendar, Insta Drive facility, spooler facility, optional games port; from £303 to £687. Micro Technology

PERSYST TIMEPORT

Calendar/clock, one or two asynchronous serial ports and parallel printer port; up to 2K static RAM or 2K EPROM support; from £173. Micro Technology

PROFIT ADDRAM

Elite model expandable from 64K to 512K, asynchronous comms adaptor, clock/calendar, parallel printer adaptor, software for running up to nine tasks concurrent RAM disc and spooler; from £349. Pete & Pam

PURE DATA PD1208SS/SP

Real-time clock, dlsc emulator, background print spooler, accessories, £216; version with parallel I/O, £208. Garingdell Systems

PURE DATA PD1464SS/SP

Up to 256K RAM, real-time clock, serial I/O, parallel I/O, P disc emulator, background print spoolers and accessories; SP from £325, SS from £379. Garingdell Systems

QUADRAM QUADBOARD

Expandable from 64K to 384K RAM; parallel port, serial port, chronograph, game port,

I/O bracket; plus menu-driven software which includes diagnostics and RAM disc, spooling and QSwap; nine different functions; from £295 to £595. Interquadram

QUADBOARD 11

Up to 256K RAM, from £275 to £435. Interquadram

QUAD 512+

Four-function combination card, up to 512K RAM, RAM disc, spooler, serial port, from £240 to £655, Interquadram

**QPLUS 11** 

Memory expansion RAM 64K to 256K clock/calendar, asynchronous RS-232C serial port, Qubie Plus software; options include second RS-232C, parallel printer port, game port on plug-in board, choice of 128K or 256K memory expansion packs; from £319 to £529. Qubie Distributing

SIXSHOOTER

Up to 384K of RAM, clock/calendar, asynchronous port, parallel printer port, Quble Drive and Qubie spool software, optional games port adaptor; from £319 to £669. Qubie Distributing

**TECMAR FIVEINONE** 

Memory from 64K to 256K, serial port, parallel port, clock/calendar, circuitry to accommodate programmable array logic chip, RAM spooler utility; £455 to £665. Comart

TITAN

Memory expansion from 64K to 576K, two serial ports, parallel printer port, hard disc interface, real-time clock/calendar, RAM disc facility, from £449. Pete & Pam

TRUME

256K of RAM, games I/O and serial I/O, £299. Compushak

TRUMP II

512K of RAM, £399. Compushack

U MICRO BUSINESS CARD 64K of RAM expandable to 256K, serial and parallel interfaces, clock/calendar; from £249 to £429. U Microcomputer

#### Communications of all types

BABY TALK

Communications management interfaceadaptor providing true 3278-2 emulation using a direct co-axial connection to an IBM 3274/76 cluster controller, £695. Ferrari

**BLUE LYNX S34-38** 

Hardware/software combination allowing IBM PC to be connected to IBM System 34, 36 or 38 for interactive communications or as direct replacement for a 5251 model 12 remote work station with 5256 printer; from £450 to £760. Techland Systems

**BLUE LYNX 3270 BSC** 

Hardware/software combination allowing IBM PC to be connected to IBM mainframes as direct replacement for 3270 series work station with attached printer, £560. Techland Systems

BRAID TELEX MANAGER

Harnesses the IBM PC to a telex line and allows users to compose and send messages direct from the VDU; includes a combination of BT approved hardware and software; £1,700. Braid Systems

FORTE PC78

Emulation of IBM 3278/9 display terminal, plus emulation of the IBM 3279 model 3B; availability of mainframe resident software to operate under TSO; CMS or CICS: option

for full model S-3G graphics emulation with resolution of 720 by 396 dots; £925. Accent Computers

IDEACOM

YPR-XXX-mini-combination card with options of serial ports, parallel ports and clock/calendar with battery, from £125 to £210. KPG Hardware

IDEA 3276

Range of cards, each providing 3276 emulation and supports three to 12 PCs as 3278 display stations; from £999 to £2,416. KPG Hardware

IDEA CPR 1200

1200/1300 baud integral modem card, £429. KPG Hardware

**IDEASHARE** 

Allows up to four IBM PCs to share a hard disc and printer facilities, £595. KPG Hardware

IRMA

High-speed microprocessor based interface which fits inside the PC and provides total protocol compatibility with IBM 3278 terminals, so an IBM PC can be connected to an IBM 3270 network; £925. KPG Hardware

**PCOX** 

Hardware/software package which creates an emulation of IBM 3278 models 2, 3 or 4, or IBM models 2A or 3A; £975. GCS Engineering

PERSYST DCP/88

Claimed to be most advanced front-end processor as supplied with Intel 8088 chip; handles all communications for PC: both PC HASP and PC/3780 can be executed; plus 64K dual ported RAM; also runs IBM 3270 communications; from £533 to £735. Micro Technology

PERSYST MPC

Multiple protocol card with high-speed synchronous/asynchronous port; £229. Micro Technology

PLAN 2000

Network system based on Datapoint's ARCnet technology; Plan 2000 supports DOS 2 and conforms to Xerox network systems sequenced packet protocol; starter kit for linking two PCs; £1,475. Zynar

TEMPUS LINK

Communications between all IBM mainframes with most communications methods; protocol converters include IBM 3270 SNA/LDC, BSC; uses concept of extra virtual disc drives; £945. West Surrey Computers

TECMAR SCRIBEMASTER

Provides high-speed communications with three serial ports, with speeds up to 250Kbaud, and three eight-bit parallel ports; £370. Comart

VLSI 1553-NET

Sophisticated networking product available in a number of configurations. Accent Computers

#### Video and graphics cards

ABM

Graphics interface module allows for graphics on IBM monochrome display when connected to IBM colour graphics card, £100. Ferrari

COLMON

Connects colour adaptor to IBM

(continued on next page)

(continued from previous page)

monochrome display and allows graphics without using an extra slot, £95. KPG Hardware

#### **HERCULES**

Single card which allows text and graphics to be displayed on standard PC monitor, £395. Reflex

#### IDEAGRAPH

Family of colour graphics cards available in range of resolutions and colour capabilities, from £699 to £1,486. KPG

#### PARADISE

Can connect both a colour and monochrome monitor to the PC system with hardware or software switching between the two; sufficient display RAM to contain two screens of high-resolution graphics, £400. Accent Computers

#### PERSYST COLOR

Colour graphics board like IBM card; £187. Micro Technology

#### **PLANTRONICS**

Colour graphics adaptor, parallel port; £375.

#### **TECMAR**

Colour graphics adaptor, high-resolution; £445. Comart

#### **Environments and mice**

#### MICROSOFT

Mouse to go with their new and future programs, £140. Microsoft

#### SMALLTALK

Implementation of Xerox Smalltalk for the PC, £495; mouse, £275. Asolv

#### VISI ON

Mouse with spreadsheet, graphics applications software, £735. Rapid

#### Industrial and scientific cards

CAPITAL

IEEE-488 interface board, with system

controller, transfers commands and data, performs serial and parallel polling; resident firmware interpreter accepts Tektronix standard codes and formats; uses 16 bytes of RAM. Yorkshire Microcomputers

#### 30

12-, 14- or 16-bit digital to analogue converters; analogue to digital converters; multi-channel amplifiers and analogue multi-plexers; wide range of interfaces for local or remote applications, from £350. Digital Design and Development

#### **TECMAR DADIO**

Digital to analogue converter; four channel, 12-bit digital to analogue converter with a five microsecond conversion rate; £370. Comart

U COMPUTERS SCIENCE CARD
Eight differential channels as standard with
16-channel single-ended input option; 12-bit
resolution; software-controlled gain
switching; 48-line parallel I/O interfacing;
timer functions, interrupts supported, from
£405. U Computers

#### ZT1488

Multi-function GPIB Interface for controlling IEEE-488 compatible test and measurement equipment, with real-time clock/calendar and a socket for optional multi-mode I/O board, £492. Data Translation

#### Image processing cards

#### MICRO-SCALE

Image analysis for the IBM PC with object area measurement; perimeter measurement to user-defined scaling; user definable and standard windows; disc and printer dumps; dimensioning and object counting; £1,950. Digithurst

#### PC VISION

Frame grabber is a real-time video digitiser and display module; with digitisation up to six bits per pixel; frame memory to 512 x 512 x 8; frame memory is mapped into the IBM PC address space in 64K segments; £2,200. Data Translation

#### TECMAR

Video Van Gogh video digitiser converts the image from any standard black and white video for storage in system memory; pixel-by-pixel digitiser, which digitises a frame in approximately four seconds; resolution 256 x 256; up to 256 grey levels; £300 including software. Comart

#### Alternative keyboards

#### **ELECTRONE DIN-106**

Solid-state keyboard with electronics controlled by 8048/8748 microprocessor; users select from six different interface options; PROM programming Is provided for alternative encoding; 32 function keys, with the additional 21 In a row at the top of the keyboard; Caps Lock and Num Lock keys have LEDs to indicate status; £195. Electrone

#### KEYTRONICS

A keyboard already fitted to many PC lookalikes; the Caps Shift and Slash are moved to more logical positions; while the # key is placed in the normal position; illuminated lights show Caps Lock and Num Lock; the Return key is back with the conventional setting; £195. Qubie Distributing

#### **KEYTRONICS DE LUXE 5151**

Yet to be launched keyboard for the PC, with separate cursor keys, top row functionkeys with removable template. Qubie Distributing

#### **Expansion chassis**

#### **BUSBOARD MOTHERBOARD**

Allows for the addition of different modules and additional processing power through co-processor bus; the range of modules includes Z-80A module CPM-80; parallel printer I/O module, clock/calendar, games, direct connect modem, A/D and prototyping faciliites; £219.95. Compushack

#### TECMAR PC MATE

Increases the available system slots to 11; has its own switching power supply and space for the PC Mate Winchester option; £635. Comart

#### IBM PC EQUIPMENT SUPPLIERS

Accent Computers Ltd, 3A Munster Green, Haywards Heath, West Sussex RH16 4AP. Telephone: (0444) 451324

Asolve Ltd, 12-14 Church Street, Basingstoke, Hampshire RG21 1QH. Telephone: (0256) 795746

Braid Systems Ltd, 130 Buckingham Palace Road, London SW1W 9SA. Telephone: 01-730 0736

Comart Ltd, Little End Road, Eaton Socon, St. Neots, Huntingdon, Cambridgeshire PE19 3JG. Tel: (0480) 215005

Compushack Ltd, 12 Nottingham Place, London W1M 3FA. Tel: 01-935 0480

(CPS) Data Systems Ltd, Arden House, 1102 Warwick Road, Acocks Green, Birmingham B27 6BH. Telephone: 021-707 3866 Dataflex Ltd, The System Centre, 238-246 King Street, Hammersmith, London W6 0RF. Telephone: 01-748 4176

Data Translation Ltd, 430 Bath Road, Slough, Berkshire SL1 6BB. Telephone: (06286) 3412

Digithurst Ltd, Leaden Hill, Orwell, Royston, Hertfordshire SG8 5QH. Tel: (0223) 208926

Doxiver Ltd, Unit 16, Wroslyn Road Industrial Estate, Freeland, Oxfordshire OX7 2HH. Telephone: (0993) 883166

Electrone Ltd, Haywood House, High Street, Pinner, Middlesex HA5 5AQ. Tel: 01-429 2433

Ferrari Software, Station Road, Egham, Surrey TW20 9LB. Telephone: (0784) 38811

Garingdell Systems Ltd, 16/17 Misbourne House, Chiltern Hill, Chalfont St. Peter, Buckinghamshire SL9 9UH. Telephone: (0753) 883036

GCS Communications, 12 Mount Road, Hanworth, Feltham, Middlesex TW13 6JG. Telephone: 01-898 2121 Intelligence Research Ltd, Network House, Wood Lane, London W12 7SL. Telephone: 01-740 5758

Interquadram Ltd, Auriema House, 442 Bath Road, Slough, Berkshire. Tel: (06286) 63865

KPG Hardware House Ltd, 578-586 Chiswick High Road, London W4 5RP. Telephone: 01-995 3573

Microsoft Ltd, Piper House, Hatch Lane, Windsor, Berkshire SL4 3QJ. Tel: (07535) 59951

Micro Technology Ltd, 51 The Pantiles, Tunbridge Wells, Kent TN2 5TE. Tel: (0892) 45433

Pete & Pam Computers, 103-5 Blegborough Road, London SW16 6DL. Tel: 01-769 1022

Qubie Distributing Ltd, Tempo House, 15 Falcon Road, London SW11 2PH. Tel: 01-223 7662

Rapid Terminals Ltd, Rapid House, Denmark Street, High Wycombe. Telephone: (0494) 38525/26271 Reflex Ltd, Wellington Industrial Estate, Basingstoke Road, Spencers Wood, Reading RG7 1AW. Telephone: (0734) 884611

Small Systems Engineering Ltd, 2-4 Cartfield Place, London NW6 3BT. Tel: 01-328 7145

Simon Computers Ltd, 28 Lower Addiscombe Road, Croydon, Surrey CR0 6AA. Telephone: 01-680 4646

Techland Systems Ltd, Wybridge House, Coves End Road, Bourne End, Buckinghamshire. Telephone: (06285) 26754/26535/27312

3D Digital, Design and Development Ltd, 18/19 Warren Street, London W1P 5DB. Telephone: 01-387 7388

U Computers Ltd, Winstanley Industrial Estate, Long Lane, Warrington, Cheshire WA2 8PR. Telephone: (0925) 54117

Yorkshire Microcomputers, Standard House, James Street, York YO1 3BU. Telephone: (0904) 642941

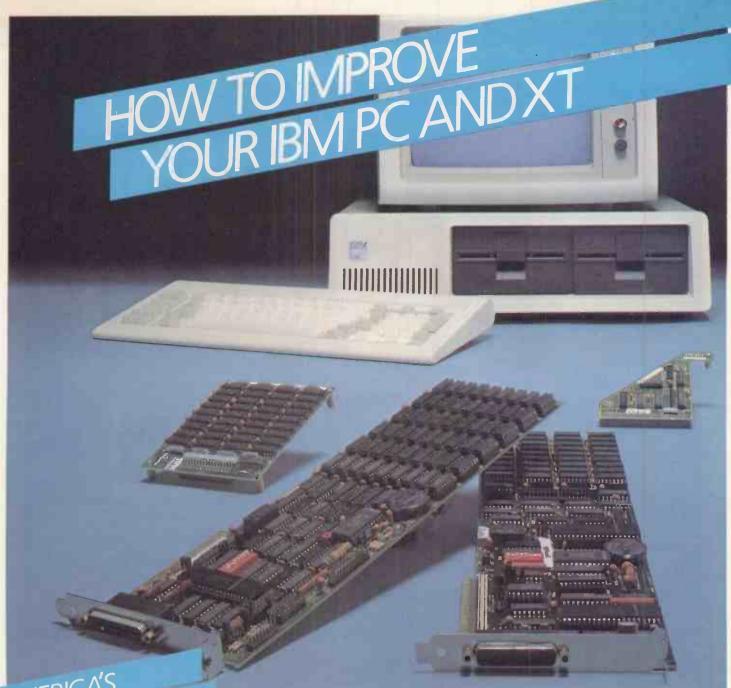

MOST POPULAR

NHANCEMENTS OR IBM PC AND >

#### MAKE YOUR COMPUTER WORK HARDER FOR YOU

If you have purchased the IBM PC or XT then you are the owner of a very fine computer.

But like everything else it can be improved to work harder for you. It took a company like Qubie' to do it.

Qubie' can supply either the SixShooter or the Q Plus II to up-grade your IBM PC or XT. Both are engineered to match the IBM quality stamp.

While only occupying one slot in your computer these

two boards boost your PC or XT's capability with a selection of essential features.

#### SIXSHOOTER – IDEAL FOR PC OR XT

For most customers the SixShooter offers all that you require from a multifunction board. 64K of Ram (socketed up to 384K), a serial port, a parallel port, automatic clock/calendar with battery back up are all standard. An IBM compatible games port adaptor is optional.

#### QPLUS II - MORE OPTIONS

Corporate customers and those with special needs will appreciate the ability of the Q plus II. Ram is expandable from 64K all the way to 512K. Add two serial ports, a parallel port clock/calendar and a games port to give 4 I/O connections from one slot.

IBM is the registered trademark of International Business Machines.

#### QUBIE' PAK SOFTWARE SPEEDS THINGS UP

Free with each board are the custom-made Qubie' drive<sup>tm</sup> and Qubie' spool<sup>tm</sup> programmes. Qubie' drive<sup>tm</sup> disk

Qubie' drive"' disk emulation software allows you to create up to three "electronic disk drives" in memory which access your programmes at the speed of RAM memory.

Qubie'spool<sup>tm</sup> is a

programme which allows you to assign a portion of memory to act as a print spooler.

#### QUALITY BACKED BY WARRANTY

Both boards are backed by our one year parts and labour warranty.

Visit your local dealer and pick up a brochure with the full details. If he does not have the information contact us.

It's the best way to improve your PC.

# OUBIE'DISTRIBUTING LTD.

Qubie' Distributing Ltd. Tempo House, 15 Falcon Road, London SW11. (01) 223-4569/7662. Telex: 8956035. G. Qubie' Distributing Ltd. 4809 Calle Alto, Camarillo, CA 93010, USA. 805-987-9741.

Circle No. 155

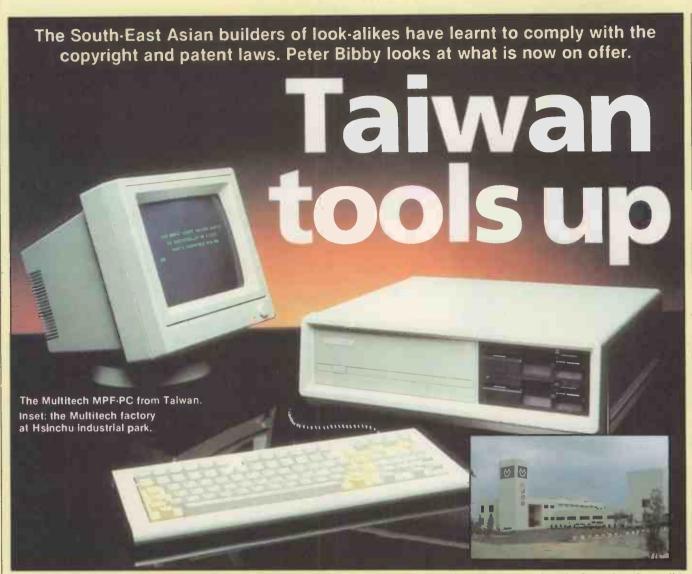

#### **Models and manufacturers**

| Andes<br>AD-5000 | 8088 with 64K RAM, 2K-32K ROM;<br>Portable version also   |
|------------------|-----------------------------------------------------------|
| Amigo<br>1600    | 8088 with 128K RAM; Shugart drives,<br>Keytronic keyboard |
| Aviette<br>PC-16 | 8088 with 64K RAM or hard-disc version with 128K          |
| Genie<br>7-PCB   | 8088 with 64K RAM; 40K ROM                                |
| Leo-123          | 8088 with 128K RAM, 8K ROM                                |
| MPF-V            | IBM PC compatibility                                      |
| PC-301           | 8088 with 128K RAM                                        |
| PC-5500          | 8088 with 128K-1Mbyte RAM; hard disc                      |

**Features** 

Sesame 8088 and 6502, 128K-384K RAM; Apple and IBM compatible

**8K-48K ROM** 

8088 with 128K, expandable to 1Mbyte

#### Manufacturer

Tyong Sheng, 14 Lane 215, Chung Po S Road, Taipel, Taiwan

Surwave Electronic, PO Box 91-58, Taipei, Taiwan

Aviette Computer, PO Box 7-12 Peitou, Talpel, Taiwan

EACA International, 13 Chong Yip St, Kwun Tong, Kowloon, Hong Kong

First International, Hong Kong

Multitech, 315 Fu-Hsing N Road, Taipei, Taiwan

Copam Electronics, PO Box 48-501 Taipel, Taiwan

Inventa, Inventa Bldg, 66 Hou Kant Street, Shih-Lin District, Taipel, Taiwan

Rakoa Computer, 43 Sec. 1 Fu-Hsin S Road, Taipei, Taiwan

JE Computer, PO Box 12205, Taipei, Taiwan

Most machines feature built-in colour graphics, two 5.25in. disc drives, Centronics printer port, two RS-232C serial ports and space for an 8087 arithmetic co-processor.

THE FAR EAST is poised to take a large slice of the 16-bit microcomputer market with feature-packed models aimed to sell at about \$2,000. The centre of the IBM-compatible industry is Taiwan.

One maker will ship a basic unit for \$1,200. Its specification includes 128K RAM motherboard, timer, parallel port, two RS-232 serial ports, disc-drive controller, colour/graphics adaptor, power supply for hard-disc drive, case and keyboard. An 8K 2764 EPROM BIOS interfaces hardware and MS-DOS or CP/M-86.

These units will all work, they will get past customs and you will not end up in court for buying pirate goods. And they will run on all IBM software.

The Taiwanese have learned their lesson from the Apple court cases which ended with fake Apples impounded and their makers losing large amounts of money. The industry in Taiwan stepped back and looked at the micro scene very carefully. Their reasoning ran as follows: If we can

Peter Bibby is managing editor of the Hong Kong based Asian Sources Computer Products magazine, which specialises in computer equipment made in the region.

Rakoa III

#### IBM special

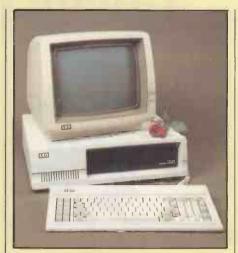

First International Computers' Leo-123

manage to make Apples better than Apple, why can't we go fully legitimate with micros which can handle the software from the big boys, yet which clearly break no patent laws?

Talks therefore began between several firms and Microsoft for MS-DOS licences. Digital Research executives were contacted and licence fees were negotiated for use of CP/M-86.

Though all was going well, a fundamental problem remained. MS-DOS can handle a lot of the IBM PC software, which uses PC-DOS, but several programs make use of the IBM BIOS. That BIOS is definitely copyright, so the Taiwanese makers had to find a way of making their machines fully compatible with all IBM PC software without infringing the BIOS protection.

Five companies contacted the Electronics Research and Service Organisation, set up in 1974 under a government-affiliated body to co-ordinate computer and semiconductor development in Taiwan. ERSO has now successfully completed its brief to design an operating system to interface MS-DOS and IBM-compatible hardware designed in Taiwan. The new BIOS is said to make all IBM PC software fully compatible with Taiwan's 16-bit micros.

The outcome is a wide range of thoroughly IBM-compatible machines. They can be freely exported without fear of breaking patent or copyright laws, and yet they will run all IBM PC software.

JE Computer, a former TV game maker, put six months of research and development into the Sesame CPU. It has no less than three CPUs on board: an 8088, a 6502 and an optional Z-80. The Sesame is claimed to run software based on Applesoft, Apple DOS, MS-DOS, CP/M-86 and USCD p-System.

The company does not handle retail sales so a final shop price has not been set. But the sample price of the microprocessor-packed Sesame is under \$1,200. For that you get two 5.25in. floppy-disc drives with Tandon mechanisms, an IBM-compatible 83-key detachable keyboard and the basic

unit. JE Computer is already making about 600 units a month, though this is small fry by Taiwan standards, where manufacturers are geared up to building 6,000 units a month and more of their various models.

Mitac Incorporated and Multitech Industrial Corporation are two of the industry leaders in Taiwan, and both have fully IBM-compatible units being mass-produced. Mitac can make 6,000 units a month, Multitech 3,000. Mitac has more than 200 computer engineers and uses advanced CAD/CAM systems and high-speed ATE facilities. The firm is one of the few manufacturers of Shugart disc drives.

Six months R&D were put into the MPC-160 series of microcomputers, which are compatible with the IBM PC and XT. The MPC-160 has a speaker port and nine plug-in slots. The MBC-ESC support card has 256K RAM, parallel I/O port, RS-232 serial port, game control adaptor and real-time clock with battery backup. An MBC stack card, added to the MBC-ESC, adds another 256K RAM and a second RS-232 port. While the IBM PC has monochrome and colour/graphic adaptors on separate boards, the MPC-160 puts all functions on a single CRT controller.

Nine plug-in slots, connected by a system bus, allow for further expansion with four left empty and five occupied by CPU, MBC-ESC, CRT controller, floppy-disc drive adaptor and hard-disc drive adaptor. The keyboard is from Keytronic, housed in a Mitac cabinet. The floppy drives use a Shugart SA-455 mechanism. MS-DOS is licensed from Microsoft, and licensed CP/M-86 is available as an option.

Mitac executives claim all languages and applications software for the IBM PC or XT can be run without alteration. An MPC-160 with console, keyboard and two built-in 360K floppy-disc drives has a suggested retail price of \$2,400. An extra \$500 brings a 10Mbyte Winchester drive in place of one of the floppies. Multitech's MPF-PC retails at about \$2,495 and is available with GWBasic licensed from Microsoft.

#### Science park

Mitac and Multitech are among a growing number of high-tech firms in Taiwan's answer to Silicon Valley: the Hsinchu science-based industrial park. Occupying 2,100 hectares of land 70km. south of Taipei, it is dedicated to attracting and developing high technology. ERSO is only 10 minutes by car from the park and has many park residents as its clients. Already more than 210 hectares have been developed, with 80 standard factory buildings, 44 housing units and an eight-storey administration building.

The project is down for completion by 1990, when up to 200 companies are expected to be in production, many of them making microcomputers and peripherals. Mitac's factory alone is being expanded from 836 to 4,186 square metres this year,

and the work force will be more than doubled from the present 52. Some 70 staff will be devoted solely to product development. About a million dollars has been earmarked for new equipment.

Meanwhile, Japanese manufacturers are very reluctant to be linked with IBM compatibility and few will talk about the BIOS they are using — the IBM-Hitachi case is still in the minds of many. More than 20 firms are using or have plans to use MS-DOS in their 16-bit machines but the Japan Electronic Industrial Association puts total exports so far at only 40,000 units, hardly a formidable challenge to IBM.

One problem lies in language. Standard Japanese marketing policy for electronic goods is to establish a strong domestic market and then look to exports; for computers that means software handling Kana, Romanji or Chinese characters. The operating system, and the BIOS in particular, is therefore made compatible with domestic software, not with the whole range of software, for that operating system in the rest of the world.

#### **Initial problems**

Leading makers such as NEC, Hitachi, Fujitsu, Toshiba, and Matsushita also admit to problems with marketing, distribution methods, customer support and after-sales service. The existing VTR dealers and hi-fi importers are, not sufficiently well versed in computers and new networks have not yet been established.

Matsushita's Panasonic division has been producing 1,500 to 2,000 units a month of a machine equipped with MS-DOS and CP/M-86. Some units have been exported, but the design is not very competitive on foreign markets. OEM sales seem more promising. Seiko has the 8600 series of 16-bit machines with CP/M-86, MS-DOS, Oasis-16, Mbos and Unidol. The series, reviewed in the February issue of PC, has multi-user and multi-tasking capability with standard 640K 5.25in. floppy drives or a 10Mbyte hard-disc driver. However, it is almost twice the price of an IBM PC.

Some smaller makers are more adventurous and are going for full IBM compatibility. For example, Tomcat Computer Incorporated started developing fully compatible products two years ago and has just launched the Tomcat 3200. This bus-structured unit, with the 8088 on a card, is selling at about \$1,300 to large-scale buyers, so would probably retail at more than \$2,000. About 10,000 units are expected to be sold this year.

It seems unlikely that Japan will make a major impact, at least in price terms, on the IBM-compatible market in the West th year. Developments in Taiwan should be felt before too long, and already sales to the United States are building up. Makers in the Taiwanese market are now developing outlets in the West, and machines should be available in the High Street soon.

#### A Printer with Flexibility and Real Impact— The PW-1080A from Canon

#### Canon PW-1080A

SCI(UK) PRICE ..... £319 + VAT = £361.10

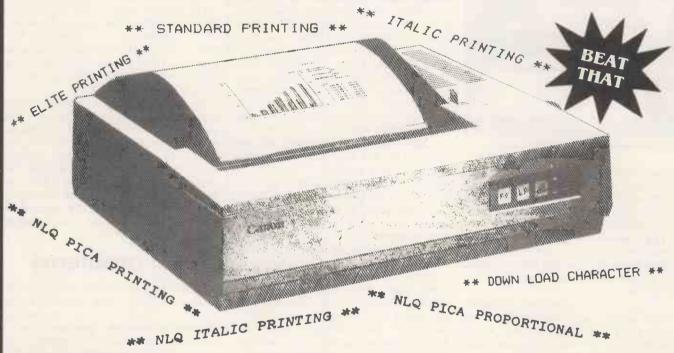

#### **FEATURES**

- High-speed printing: 160 characters per second
- Bi-directional, logical seeking
- Quiet operation: less than 60 dB
- High-resolution graphic printing: N × 16 dot matrix
- Down loading for user-optional characters
- Near-letter-quality (NLQ) printing (23×18 dot matrix, pica font; italic, gothic and orator fonts optional)
- 4 character styles printable on the same line
- Superscript and subscript available
- International character sets selectable
- Selectable line feeding: 1/6" and programmable
- Handles various forms: roll paper, fanfold, single sheet and multipart copy paper

The Canon PW series was developed to satisfy users in need of high-speed, high-quality printing in one compact unit.

The PW-1080A can print 80 characters per line at a rate of 160 cps, yet it produces a noise level of less than 60 dB during operation, a key factor in maintaining a productive work environment. It is equipped with a special downloading function that can be used to register character fonts defined or created by the user via the host computer. The user has a choice of four different character styles and enlarged or condensed characters, most of which can

be printed on a single line if necessary. And an optional ROM not only contains special fonts (gothic, orator and italic), it also boosts the near-letter-quality (NLQ) printing capabilities of the PW-1080A past the standard pica NLQ to make several NLQ modes possible.

Various paper forms can be handled by the PW-1080A: roll, fanfold, single sheet and even multipart copy paper. And since RS-232C and current loop interfaces are also available, the PW-1080A is sure to add to your computer system's power and flexibility.

DEALER ENQUIRIES WELCOME WRITE FOR DETAILS

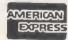

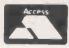

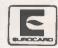

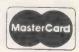

EXPORT ENQUIRIES NO TAX DELIVERY AT COST

24 HOUR SECURICOR DELIVERY £9.50 plus VAT © BANKERS ORDERS, BUILDING SOCIETY CHEQUES, POSTAL ORDERS - SAME DAY ALL ORDERS COVERED BY THE MAIL ORDER PROTECTION SCHEME © NATIONWIDE MAINTENANCE CONRACTS ARRANGED EDUCATIONAL DISCOUNTS VERY WELCOME

Its SUNDAY - Do you realise you can order NOW - We are open 7 DAYS A WEEK.

SCI(UK)

SCI (UK) FREEPOST (No Stampneeded)
PETERSFIELD HANTS GU32 2 BR

0730 61745 0730 63741

Personal callers welcomed. Unit 16. Inmans Lane. Sheet. PETERSFIELD, Hants.

TELEX 86626 MYNEWS G

# You need to know our family to tell the difference

# MINSTREL

a range of computers for the professional

**HMS**ystems

## INTEREST FREE FINANCE!

**OVER 12 or 24 MONTHS** 

ON THE

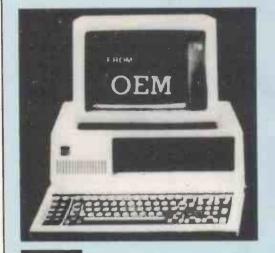

# IBM PC

e.g.

IBM PC = £1988

÷ 24 (months) =

£82.83 per month

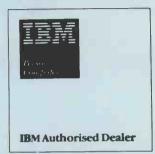

OEM

OFFICE EFFICIENCY MACHINES, BRITAIN'S NO. 1 COMPUTER
DEALER OFFERS YOU TOTAL FLEXIBILITY AND SUPPORT
ON THE IBM PERSONAL COMPUTER INCLUDING:

- INTEREST FREE CREDIT\* (can be arranged on most computers over £2000\* call for quote)
- RENTALS (1 day to 2 years)
- LEASING (2 years to 6 years)
- TRADE IN any micro against a new machine\*
- ON SITE MAINTENANCE (contracts also available on equipment purchased elsewhere)
- TRAINING (courses held monthly BOOK NOW!)

The above also available on most machines including

sirus 1 apricot of wetti M20 KAYPRO Portable computer

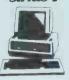

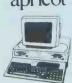

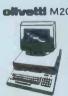

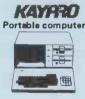

Call our West London Showrooms to arrange a demonstration on 01-741 7381

or

To place your order, call our hot line on 01-748 8404

\*subject to status and conditions

| To: OFFICE EFFICIENCY MACHINES LTD. 150-152 King Street, Hammersmith, London W.6. Tel. 741 7383/4/5/6 |
|----------------------------------------------------------------------------------------------------|
| Please send me information/quote on:                                                                  |
| Please ask your sales staff to contact me Urgent  ( have a requirement for 1 system 2-9 systems       |
| □ 10 or more systems                                                                                  |
| I will be purchasing within                                                                           |
| ☐ 1 week ☐ 1 month ☐ 3 months or more  My budget is £                                                 |
| Name Title                                                                                            |
| Company                                                                                               |
| Address                                                                                               |
| Postcode                                                                                              |
| Phone Extension                                                                                       |

# MINSTREL 68K

a truly sophisticated model that gives the power you need

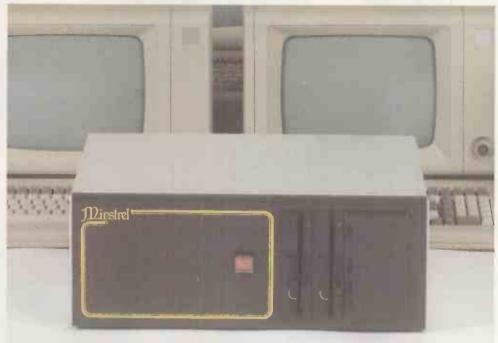

#### MC68000

HMSystems is supporting the 68000 processor on the Minstrel 68K for its enhanced processing power. Motorola's superb chip has 32-bit internal architecture, with 17 32-bit registers, a 16-bit data bus and a 24-bit address bus. Running at 8 MHz, the Minstrel 68K can address up to 6 Mbytes of DRAM, and can perform floating point arithmetic almost as fast as the 8086 with 8087 co-processor.

#### **UNIX System III**

The Unix operating system is fast becoming a standard for 68000 users: Xenix, MicroSoft's full implementation of Unix System III is supplied complete with an extensive range of software tools and utilities and:

- ★ full C compiler
- ★ Pascal
- ★ Assembler

#### 6 Mbytes RAM

The Minstrel 68K is supplied as standard with 256 Kbytes of DRAM, and additional RAM is available up to a total of 6 Mbytes.

#### S-100 bus

The S-100 data bus has become the industry standard, having been adopted as an official standard by the IEEE. S-100 is by its nature future proof, every major new processor, CPIM and floppy discs, has been available on the S-100 bus before they have been ready for other systems.

#### 16 Users

The Minstrel 68K comes with two user ports as standard, and can easily be expanded with multiple I/O boards to a total of 16 users.

#### **HMSystems**

#### **HMSystems Limited**

69 Loudoun Road, London NW8 0DB Telephone: 01-328 8737/8 Telex: 266828

#### Price v Power

The Minstrel 68K starts at £6995 (plus VAT) in its standard form, including Xenix, 8 MHz memorymanagement unit and 20Mb Winchester.

#### The Minstrel 68K offers the following features:-

- ★32-bit internal architecture
- ★8Mhz operation using 256K RAM cards
- ★Memory mapped I/O
- ★ Boot PROM with system confidence test
- ★Programmable real-time clock
- ★Time of day clock with battery back-up
- ★IEEE 696 I/O and on-board I/O may be mapped to any 64Kb
- ★ Seven autovectored interrupts
- ★Full 24-bit addressing

# OKI Microline 92

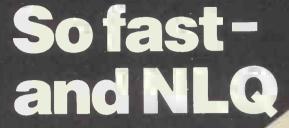

NLQ = Near Letter Quality.

It's just one of the many outstanding features which put the OKI Microline 92 matrix printer at the top of the 80 column league. Add to this standard print at 160 cps, high resolution graphics, downline-loadable character sets, subscript, superscript and underline capability, and you will see why the Microline 92 is an unbeatable price/performer.

The Microline 93 offers the same unrivalled specification to users requiring a full 136-column format.

And if all this is not enough, both machines are available with our unique IBM Plug 'n' Play Kit, ensuring full compatibility with the IBM PC.

An even more impressive feature list, including a print speed of 200 cps, defines the 136-column Microline 84. In addition to its increased throughput capability, the optional Automatic Cut Sheet Feeder permits maximum use of the near-letter-quality print mode.

Quality, reliability and unbeatable price/performance

Quality, reliability and unbeatable price/performance are of course hallmarks of the entire OKI Microline range, including the ever popular Microline 80, still a best-selling entry-level printer.

The range is completed by the Microline 82A (80 col) and the Microline 83A (136 col) which offer a print speed of 120 cps amongst a host of other features.

OKI Microlines - the unbeatable printer family!

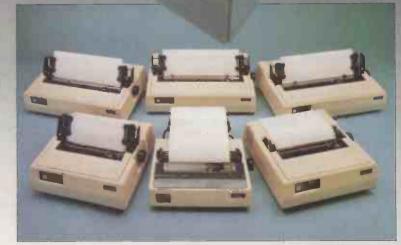

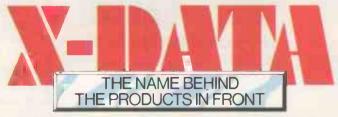

X-DATA LIMITED, 750 DEAL AVENUE, SLOUGH TRADING ESTATE, SLOUGH, BERKS SL1 4SH.TEL: SLOUGH (0753) 72331

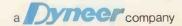

# MINSTRELTurbo

real multi-user networking that offers so much more

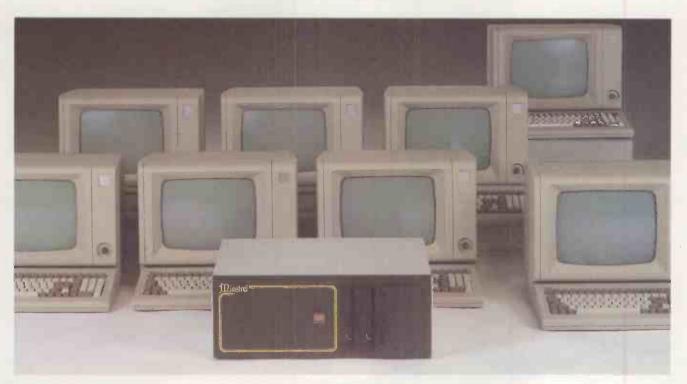

#### Networking

Each user has their own 8-or 16-bit computer, networked together inside the Minstrel, to run CPIM-80 or CPIM-86 compatible software.

#### Compatability

Record-locking compatability with MPIM means standard multiuser languages and packages are suitable for Minstrel Turbo DOS systems.

#### **Expandability**

Using the ARCNET local area network up to 256 Minstrels of up to 6 terminals each may be linked together. Each Minstrel system may have up to 160Mb of Winchester storage.

#### Sophistication

The Minstrel Turbo is a true networking system with resource-sharing. Up to 9 spooled printers per Minstrel are accessible from any processor.

#### Versatility

A Winchester drive and 5" floppy disk drive are standard, 8" floppy drives are optional, as are tape cartridge drives, and IBM and ICL mainframe communications.

## HMSystems Limited

69 Loudoun Road, London NW8 0DB Telephone: 01-328 8737/8 Telex: 266828

#### Telex

The Minstrelex package adds telex facilities to the Minstrel Turbo and features automatic send and receive, call logging, conversation modes.

#### Prices/Details

2-user system with: 20Mb Winchester 800Kb floppy 3 Z80A processors connection cables KDS7362 VDUs Turbo DOS Operating System

£5625

5-user system with: 40Mb Winchester tape cartridge back-up 800Kb floppy 6 Z80A processors connection cables KDS7362 VDUs TurboDOS

Operating System

£11160

# The Flagship...

EPSON LQ-1500

In keeping with a long tradition of producing fine quality dot matrix printers, Epson have now launched their new flagship. The LQ-1500 is a new breed of printer, that will give you the best of both worlds. A dot matrix printer, although capable of 200 CPS in draft mode, can be set to produce letter quality at 66 CPS by simply flicking a switch.

Like all Epson products, versatility has been a primary consideration of the LQ-1500, incorporating friction feed as standard with optional tractor and hopper feed and a carriage width of a full 15".

You now have at your fingertips

all the advantages of a daisywheel machine, in terms of quality, together with the added benefits of condensed or enlarged characters and proportional spacing, plus very high speed when set to operate in draft form.

Having superb graphics capabilities and optional 8-bit parallel (Centronics) RS 232 and 1EEE interfaces, the LQ-1500 has taken

its rightful place at the head of the Epson fleet of fine dot matrix printers.

Epson have been leading the field in the design and production of printers for many years. Printers that are now successfully operating in all kinds of business environments, like the ever popular RX-80 and FX-80. With speeds of 100 CPS and 160 CPS respectively, dot addressable graphics and optional tractor feed available on the FX model, these two machines are extremely reliable and widely used.

The RX-80F/T has the same

# The Fleet

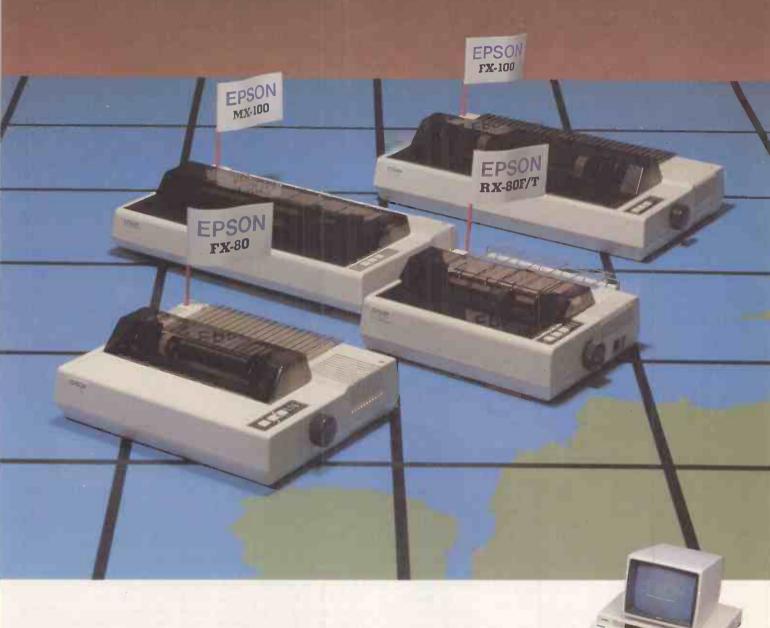

advanced features as the RX-80 but having both friction and tractor feed as standard, it's a totally versatile machine at a thoroughly realistic price.

With an ever watchful eye on the changing face of the printer market, Epson have identified a growing need for a high speed printer with the ability to accept wider paper. Thus was born the FX-100, again including all the advantages of its predecessors.

Epson are always looking for ways to improve products, a policy which has kept us one step ahead during a lifetime of being the first name in printers.

Fill in the coupon now to find out which member of the Epson printer family meets your requirements.

#### **EPSON**

Extraordinary product. Exceptional quality.

Epson (UK) Limited, Freepost, Wembley, Middlesex HA9 6BR. Sales Enquiries: Freefone EPSON. General Enquiries: 01-902 8892. Telex: 8814169.

- ☐ I would like a demonstration of the LQ-1500 printer.
- ☐ Please send me details of my local stockist.
- ☐ Please send me details of the range of Epson printers.

Name

Position

Company

Address

Tel:

-PC6/DMP

# ADVANCE 86

More than six months after it was announced, this low-cost British-made IBM-compatible is starting to filter through to U.K. customers. John and Timothy Lee describe how they fared with one of the early production machines.

FEW BRITISH MICROS have attracted the widespread attention that followed the preview of the Advance in *Practical Computing* last autumn. Based on the 8086 CPU, with 128K RAM as standard, and colour and graphics built in, it is a proper computer capable of real work. Most important of all, it is IBM-compatible, and the price is so low that it could well trigger price cuts among its competitors.

The Intel 8086 is a true 16-bit chip. While it is compatible with the 8088 used in the IBM PC itself, it should run considerably faster. Basic is supplied as standard with the Advance and the highest graphics resolution is 640 by 200 pixels, comparable with the 640- by 256-pixel graphics of the BBC Micro.

Entry price is £400, including VAT, for the most basic model A, which works with a domestic cassette recorder. The model A may be upgraded later to a model B with two disc drives for a further £902.18 plus VAT. The BBC Model B, at virtually the same price as the Advance model A, has only 32K of memory, much of which is used for the video display.

#### Wide choice

The claimed software compatibility with the IBM PC which means that there is a lot of software already available, and plenty more to come. Hardware compatibility between the expansion slots of the model B and those of the IBM PC ensure that there is already a wide choice of extra boards to plug in should you want to upgrade the machine. The Advance uses the same disc format as the IBM PC, so disc software should run without modification.

It is common practice in the computer industry to advertise goods long before they can be supplied, and often before they are in production. There were considerable delays with the ZX-81, BBC Micro and others, and promised delivery on the Sinclair QL has stretched from 28 days to five months. Our Advance model B was ordered in early November, and delivered towards the end of February.

The Advance model A is housed in a large black box 21in. wide by 16in. deep by 4in. high. There is space inside to store the keyboard when it is not being used, but normally it is connected to the front of the system box by a five-pin DIN plug and a 20in. coiled telephone-type cable. The only switch on the box itself is the illuminated mains power switch on the front right hand corner.

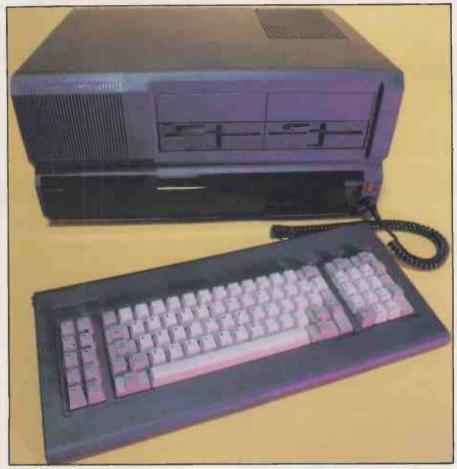

At the back of the box there are sockets for a domestic TV, a composite video monitor and an RGB monitor. It should thus be possible to connect any type of video device. There are also sockets for a domestic cassette recorder, two joystick games paddles, a Centronics-compatible parallel printer, and a mains power outlet to connect to other apparatus.

The choice of a monitor is a vital factor in the performance of the system. We compared four different monitors: two monochrome and two colour. The 12in. Sanyo DM-8112CX has a high-resolution green screen and costs about £100; the 12in. Kaga-12NBYN has a high-resolution orange screen and costs about £130. Both sets ran on the composite video output and gave satisfactory results on both 40- and 80-character lines.

The first colour monitor we tried was a 14in. Microvitec Cub 1431 with a standard tube running on the RGB output and costing about £250. It gives superb results

#### **Benchmarks**

The standard Benchmarks were run using Advance Basic, which is the equivalent of Microsoft GWBasic and Basica on the IBM PC. The 8086-2 in the Olivetti M-24 runs at 8MHz instead of the usual 4.77MHz.

| Machine              | E | 3M1 | BM2 | ВМЗ  | BM4  | BM5  | BM6  | ВМ7  | BM8  | Av.  |
|----------------------|---|-----|-----|------|------|------|------|------|------|------|
| Advance 86 — 8086    |   | 8.0 | 3.3 | 7.3  | 7.4  | 8.1  | 14.6 | 23.9 | 26.0 | 11.4 |
| Olivetti M-24 — 8086 |   | 0.5 | 2.0 | 4.6  | 4.7  | 5.2  | 9.4  | 14.8 | 15.9 | 7.1  |
| ACT Apricot — 8086   |   | 1.6 | 5.2 | 10.6 | 11.0 | 12.4 | 22.9 | 35.4 | 34.4 | 16.7 |
| IBM PC — 8088        |   | 1.2 | 4.8 | 11.7 | 12.2 | 13.4 | 23.3 | 37.4 | 30.0 | 16.8 |

for 40-character lines but barely readable output for 80-character lines. A 14in. Microvitec Cub 1451 with a medium-resolution colour tube was completely satisfactory, but nearly £100 more expensive.

The display on all of the monitors is slightly squashed vertically. The Advance is IBM compatible, and the American standard produces 60 frames a second rather than the 50 frames a second that is usual in the U.K. A red DIP switch inside the model A determines whether the picture is 50Hz or 60Hz, but though the 50Hz setting corrects the height in character mode it may give problems in graphics mode and the 60Hz setting is recommended by Advance. The vertical squashing can be corrected by adjusting the height control on the monitor.

The keyboard is well made and has 84 moving keys, comprising the QWERTY alphanumerics, 10 function keys and a numeric/cursor pad. There are two standard-sized Shift keys on either side of the letters. A key labelled Alt occupies the position where you would expect the left Shift key to be, which takes a little getting used to. However, the Backslash key which causes so much difficulty on the IBM PC is placed out of harm's way at the top right-hand corner of the main keypad.

The key labelled Shift Lock toggles on and off but has no warning light to show which state the machine is in. Similarly the Num Lock key which changes the numeric pad into a cursor pad and back again also lacks a warning light to indicate the current state. The keys are silent and have a positive feel, and there are legs at the back of the keyboard giving you the choice to incline the keyboard or leave it flat.

#### Any sequence

The 10 function keys are defined for use under Basic and MS-DOS, and they can be redefined to any sequence of characters you choose. There appears to be a type-ahead buffer of 31 characters, but this is not mentioned in the documentation. The machine can be reset by typing Control, Alt and Del simultaneously.

The model A motherboard carries 18 LSI chips as well as numerous small ones. The 8086 CPU runs at 4.77, and there are nine uncommitted-logic arrays made by Ferranti, a character generator and two ROMS containing a cassette version of Microsoft's GWBasic.

When the machine is switched on it first performs an integrity test to determine that all the circuitry is working. If an error occurs it bleeps in one of a variety of different ways, but if all is well there is a delay of 12 seconds before the Microsoft copyright message appears informing you that 62,570 bytes are free for programs and data. You can expand the standard 128K of RAM to 256K simply by plugging extra chips into the motherboard, but Microsoft Basic cannot access more than 64K, so if you only intend to use the Basic supplied

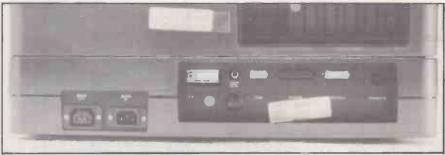

The model A has sockets for a TV, a composite video monitor and an RGB monitor.

with model A there is no point in expanding it.

The screen displays nicely formed characters on a 25-line by 40-column display, and the cursor is indicated by a flashing underline. The character generator provides 244 different characters, including

#### **Specification**

MODEL A

CPU: 8086 running at 4.77MHz; optional 8087 arithmetic co-processor

RAM: 128K or 256K with parity plus 16K video RAM

ROM: 64K with Microsoft GWBasic, cassette OS and diagnostics Other ICs: nine Ferranti ULAs

Display: plugs into TV, RGB or composite video or monochrome monitor, 80· or 40-character text by 25 lines; 640 × 200 or 320 × 200 graphics, 16 colours available

Keyboard: full-size detached QWERTY with 84 keys including 10 function keys and numeric keypad; layout follows IBM Selectric typewriter

Sound: single tone via built-in speaker Interfaces: cassette port, lightpen/joystick port, Centronics printer port

Size: 527mm. (21in.) wide x 413mm. (16in.) deep x 108mm (4in.) high Price: £347.82 plus £52.17 VAT plus £5 carrlage

MODEL B as model A, except

RAM: 128K to 768K with parity plus 16K video RAM

Disc drives: two 360K IBM PC compatible Shugart 5.25in. floppy-disc drives

Expansion bus: four IBM PC compatible eight-bit expansion slots plus two 16-bit slots

Interfaces: RS-232C serial port also included

Software supplied: MS-DOS version 2.11 plus Perfect sulte of software comprising Writer, Speller, Calc and Filer

Other features: one-year on-site service from National Semiconductor

Price: £1,250 plus £187.50 VAT plus £10 carriage

Size: as model A except 146mm. (5.5in.) high

Availability: manufactured in the U.K. by Ferranti and distributed in 46 countries worldwide

U.K. distribution: Advance Technology (U.K.) Ltd, 8A Hornsey Street, London N7 8HR. Telephone: 01-609 0231 the full ASCII set, European letters, graphics lines, maths symbols and some Greek letters. The 25th line displays the current settings of the first five function keys F1 to F5. The other 24 lines display text, which scrolls in the usual way. A Basic program can use the 25th line to display non-scrolling text rather than the function-key definitions.

The Basic command Width 80 clears the screen and changes the length of line displayed to 80 characters. A domestic TV will display 40-character lines reasonably well, but a monitor display is sharper and is essential to display 80-character lines. The display is stable, but flickers during scrolling and whenever you press Return. The flicker is much more noticeable with 80-character lines than with 40-character lines and it only occurs in text mode, not if graphics mode is used.

Basic programs may be entered in the usual way. Upper- or lower-case letters can be used, and variables may be up to 40 characters long. A space is needed between variables and keywords such as For and If. Lines can be up to 240 characters long and screen editing is as on the IBM PC.

#### **Default precision**

The Basic provided 48 error messages and lists the faulty line so that you can correct it. However, lines are not necessarily listed exactly as entered; for example

10 PRINT 0.8 + 8.1 + 26.0

is listed as

10 PRINT .8 + 8.10001 + 26!

The 8.1, which is a non-terminating binary function, has been rounded to 8.10001, and 26.0 has been written as 26!, the ! signifying that it is an integer. The default precision gives about six significant figures. Variables can be declared as integer, real or double-precision real; undeclared variables default to being reals.

Advance Basic is typically 30 to 40 percent faster than the IBM PC's. A variety of different display modes available. Text mode allows 80-by-25 or 40-by-25 character displays. Each letter may be in one of 16 different colours on one of eight different background colours, and may or may not be flashing. There is also a choice of four different colours for the border round the edge of the screen.

In addition to the 128K main RAM there is 16K of dedicated video RAM. To store (continued on next page)

Review

(continued from previous page)

the permutations of colour for each character the Advance uses two bytes for each character on the screen so an 80 by 25 display occupies 4K. Four separate pages of 80 by 25 characters or eight pages of 40 by 25 characters can therefore be held.

Using the Screen statement you can choose a page, and all subsequent Print statements change that particular page. You can also choose which page is to be displayed on the screen; it need not be the same page as the page currently being updated.

Basic supports two graphics modes. Mode 1 gives a resolution of 320 by 200 in four colours; and mode 2 gives a resolution of 640 by 200 in black and white. Two different colour palettes for mode 1 are available, and text is allowed in either mode. When the cursor is over graphics rather than text it changes from a flashing underline to a block in the inverse colour. A monitor is needed to use mode 2 graphics.

The graphics seem to be, as claimed, compatible with the IBM colour/graphics adaptor. Basic has functions for setting pixels in any of the available colours or for resetting pixels. A Line function allows rectangles to be drawn and lines or rectangles filled in. A pair of functions, Get and Put, enable sections of the display to be read into an array, or the contents of an array to be displayed on the screen. A program can thus save a screen image on cassette and recall it later.

The model A can produce music through an internal speaker. A single note can be played using the Sound statement by specifying its frequency and duration. The program continues executing while the sound is being produced, but it will pause if another Sound statement is executed and waits for the first sound to finish. Seven octaves are available. There is also a Beep statement which has the same effect as printing ASCII 7.

The Advance model B is nothing more than a model A with an extra box sitting on top of it, so upgrading is simplicity itself. The 5.5in. high expansion unit contains two Japanese-built half-height Shugart SA-455 drives, a power supply and a large motherboard with a serial interface and four standard IBM expansion sockets. One socket is occupied by the disc controller board, leaving three for further expansion.

While the 8088-based IBM PC can only communicate over an eight-bit data bus, the Advance's 8086 processor is capable of handling data 16 bits at a time. Two sockets are therefore provided for 16-bit expansion boards, though few 16-bit plug-in boards are available at present. There is space within the box for another two SA-455 drives or a 5.25in, hard disc. The serial interface is connected to a male RS-232 plug; most computers have female RS-232 plugs so a special serial printer cable is needed for the Advance.

Removing a panel from the left-hand side of the system box reveals two sets of

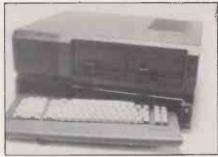

There is space inside the model A to store the keyboard when not in use.

contacts on the edge of the motherboard which access a pair of ribbon cables hanging down from the disc box. A similar procedure is followed with a panel on the right-hand side to make the mains connection. Resetting a DIP switch on the main motherboard completes the changeover from model A to model B.

MS-DOS loaded from disc displays the familiar A > prompt with a flashing double-underline cursor. It is an improvement on the flashing singleunderline from the cassette Basic, which is hard to see under lower-case characters with descenders. Under MS-DOS Control-Break and Control-Num Lock perform the same function as in cassette Basic, aborting the current command or suspending output temporarily.

Each floppy disc stores a total of 354K, 314K for your programs or data on top of MS-DOS. Unlike CP/M, which reserves tracks for the operating system, the entire 354K is available for your programs and data if you do not put the operating system on the disc. Advance is currently offering free Perfect Writer, Perfect Speller, Perfect Calc and Perfect Filer free with the model 13. The system disc provides MS-DOS and the following utility programs: Basica.Com, Chkdsk.Com, Command. Com, Diskcopy. Com, Debug.Com, Edlin.Com, Exe2Bin.Exe, FC.Exe, Find Exe, Format. Com, Link Exe, More.Com, Print.Com, Recover.Com, Set40.Com, Set80.Com, Sort.Exe and Syst. Com.

Basica, the disc version of Microsoft's GWBasic, occupies 59,392 bytes and loads in five seconds. When loaded, Basica gave 61,466 bytes free on our 256K computer slightly less than for cassette Basic, probably as a result of different filebuffering techniques. The Advance ROM is different from the IBM PC ROM, and two disc Basicas are also different. However, if in each case the disc routines are added to the ROM routines, the end result appears to be the same.

Once the backlog of orders has been met, the Advance will be supplied through dealers and through W H Smith, who will plug the two boxes together, check that they work and sort out any initial difficulties. Ferranti will also be marketing the machine itself. The Model B comes with a comprehensive 12-month on-site warranty covering all parts, labour and

travelling during normal working hours. This level of service must be worth several hundred pounds, and puts the Advance ahead of almost every other micro, except the DEC Rainbow.

Ultimately the Advance B will stand or fall on its claimed compatibility with the IBM PC. Ferranti is sufficiently confident that the Advance will run IBM software that several prospective buyers have been asked to run their IBM discs on the Advance. So far they have all worked!

We ran WordStar taken from an IBM PC running PC-DOS version and a colour version of WordStar. The Microsoft Flight Simulator, which relies heavily on graphics, runs on the Advance in both black and white and in colour. We were also able to read and write files on the IBM disc and have run the IBM PC demonstration disc, including numerous colour drawings, pie charts, mortgage calculations, games and computer music. Though we did not test it, Lotus 1-2-3 is reliably claimed to work on the Advance.

The documentation supplied with the machine was labelled "preliminary", and comprises about 260 sheets of A4 in a ring file. It seems comprehensive, except that all of the diagrams are missing. We subsequently found that we had not been sent the technical manual, or the software or manuals for the bundled software. Advance has promised that they will be provided later.

#### Conclusions

• There were the usual teething problems with a new computer. However, Advance and Ferranti appear to be tackling these problems and there is every indication that current production is satisfactory.

• At £400 the model A offers considerable advantages over the BBC Model B. especially the access to an industrystandard advanced Basic and considerably more memory. It also offers a clear and logical upgrade path to a professional system, which the BBC Model B fails to do.

• While the model A will initially be short of software on cassette, sales through W H Smith will encourage its growth. The Advance should be helped by the eventual arrival of the IBM PCir.

• The Model B is bulky but good value at £1,250 plus VAT, especially as the price includes MS-DOS, Basica, the Perfect software suite and a year's on-site service provided by National Semiconductor.

• The long-term success of the model B depends rather on its compatibility with IBM PC software. Early trials suggest there are no problems running MS-DOS programs loaded from discs supplied for the IBM PC.

• The editor adds: Since Messrs Lee reviewed the Advance 86, diagrams have been added to the completed ring-bound manual. Further, Mode is included in the new DOS.

I'M NOT asking two thousand, I'm not asking one thousand five hundred. Here it is, ladies and gents — 7in. amber screen, two disc drives, full-sized keyboard, the latest CP/M Plus operating system. I'll throw in a built-in 75/1200 modem — yes, sir, it is auto-dial and fully supported by the communications software supplied. Word-processing software? How about Perfect Writer, madam, and we're bundling in Perfect Calc and Perfect Filer as well. Ex-VAT price not a penny more than one thousand nicker. Thank you, sir. And you, sir. And how many for you, madam. . . ?

At this price Wren is one of the most interesting micro propositions of 1984, but at the time of writing there is one very serious catch. The suppliers were anxious to have the review machine back after an all-too-short loan because, for the moment, there appear to be only two or three of them in existence. Reviewers are used to having to deal with early production models, but this one was a prototype, with a front panel attached with sticky tape and a three-bar logo cut out from coloured glossy paper and pasted on by hand. It was little more than a mock-up that happened to work.

#### **Production delay**

The production of the Wren is delayed, so it is rumoured, not by the usual operating-system bugs or nasty last-minute hardware surprises but by a miscalculation in the size of the casing. It turns out to be millimeters too small for the chassis — or vice versa depending on who is telling the story. I am assured that by the time you read this, Thorn-EMI should be hatching out Wrens in quantity, but in computer manufacture nothing is certain.

The press is starting to hate Sinclair-style launches, with glossy brochures and pizzaz up front and the product way behind. Given the hideous financial realities of a market where the cost of entry is so high, manufacturers still judge them necessary.

# WREN

At £1,000, including a suite of office software, comms and Prestel, this micro is a bargain, but Chris Bidmead wonders if it is enough for it to succeed.

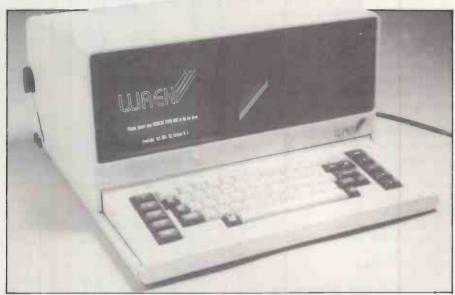

The combined screen and disc unit slide back to reveal the Wren's keyboard.

Though designed and implemented by Transam, the Wren is the inspiration of exjournalist Richard Hease, chairman of Prism, the company that supplies the retail trade with Sinclair Spectrums. If Prism pulls it off this time, it is going to have to sell Wrens by the flock to succeed at this sort of price.

The Wren arrives in a handsome black padded shoulder bag, a humpable but not particularly portable package weighing around 13kg. The machine is extracted from the bag by lifting its ballet-school bar handle, which is useful when swinging it from site to site around the office.

The handle is at the rear of the machine, so during transportation the screen points directly downwards. The bottom of the carrying bag has nothing more than padding to protect the glass, but the screen is well recessed and you would have to be

(continued on next page)

#### **Prestel**

The trusting people at Prism kindly gave me the use of their Prestel account number and personal code, provided I promised to forget it once the review was done. In fact they need not rely on my scrupulous honesty; all they have to do is alter the personal codes on each computer next week.

Of course if I were really unscrupulous I could alter the personal codes myself, shutting out Prism from the system. This is quite a serious hole in the security: if an unauthorised person gets hold of your account number and changes your personal code you have no defence but to phone the system supervisor and beg to be allowed back on. Prestel lacks the comprehensive security provided by Unix, which confines the systems operations like changing personal codes to a superuser.

Of Prestel's reported hundreds of thousands of pages, a very high proportion seem to be indexes of the other pages. The stock market reports were certainly up to date; some of the more expensive pages are refreshed every 20 minutes. But others seem little cared

for by their owners, the so-called information providers. One IP offered facilities for sending a Valentine's card — handy, but March is leaving it a little late — and another gave advance notice of some long-gone exhibition.

For lonely hearts there is Simpatico, its pages crammed with distress signals from males seeking female companionship in vairi. Micro fans will have more luck browsing through the Sales and Wanted pages of Micronet's Hobbyist's Corner, but they run the risk at every node of being diverted by games advertisers.

Perhaps users who know it better have come to think more highly of Prestel, but for me the general effect was very like wandering through a necropolis pasted with garish posters. There are some interesting opportunities to cross over on to other computers — Baric, for example, invites guests to try its not very taxing mortgage program. Private viewdata can also be a boon, for example for firms to keep in touch with remote employees. But if accessing Prestel were all the Wren could do there would be little to get excited about.

(continued from previous page)

very unlucky to damage it by putting the bag down on uneven ground.

When you lie the Wren down on the desk the keyboard is invisible, and has to be brought into play by sliding the combined screen and disc unit backwards until its rear part nestles up against the carrying handle. This was a rather awkward manoeuvre on the review model because the top unit tended to judder on the runners, but there seems to be no fundamental reason why this should not be smoothed out on the production model. The problem may have been partly that our Wren did not sit flat on the desk as one of the four rubber feet was missing

Opened up like this the Wren has all the usual advantages and disadvantages of a small desk-top system. It occupies 16in. by 18in. of desk space, allowing for projecting cables at the rear, and stands no more than 9.5in. high. This makes it very suitable for desks where using the computer is not the main business of the day. It leaves plenty of surface area for paperwork, and does not invade the air space across the desk needed for interviewing and meetings.

The 67-key keyboard is uncluttered, with a sensible layout and the Return key in the right place. The five function keys, the cursor keys and the special keys like Esc and Del are dark brown with the rest of the keyboard in ivory. An unusual addition to the brown keys are an extra \* and # positioned just above Return. At first sight these appear to be duplicates, as the same characters appear in their usual places on the OWERTY layout, but on investigation they turn out to be special keys that play a large part in Prestel activities.

#### Keyboard touch

The touch of this rather flimsy keyboard was not particularly inviting — a little like tapping plastic Scrabble tiles. The keyboard PCB was not properly secured on the review model, and bent rather alarmingly when the keys in the top righthand corner were hammered. But the part comes from a reputable supplier, Cherry, and should stand up to a lot of use.

The pleasant amber screen is set back at an angle in its recess to the left of the front panel. This positioning affords some shading from overhead lighting and helps the user to look squarely down at it without getting a crick in the neck. As on all small machines that have an integral keyboard and screen, if you position yourself correctly for the keyboard, the screen is too close; if you sit where you can see the screen best you have to sacrifice the official touchtyping relationship with the keyboard. As the machine is obviously designed for intermittent rather than continuous use this should not cause too much

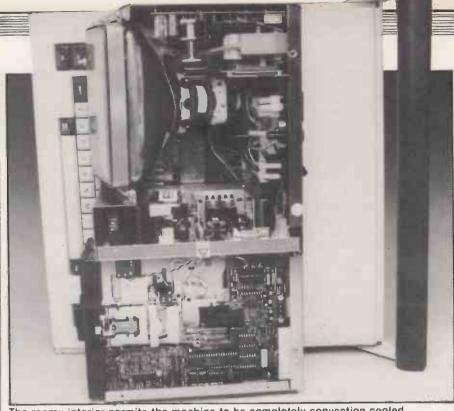

The roomy interior permits the machine to be completely convection cooled.

of a headache, literally or otherwise. The horizontal linearity on the review machine was rather skewed, fattening the characters towards the left-hand side of the screen and starving the ones on the right. But the standard character set was clear and surprisingly easy to read, considering the size of the screen. The display seemed completely immune to litter and swim, and

remained steady during disc access.

To the right of the front panel are the two slim-line disc drives, set somewhat crookedly on the review model. The disc latch works by squeezing together a couple of large protruding lugs at the front of the drive. It is simple to use, needing only one squeeze to lock the disc in position and a second one to eject it neatly into the hand.

The design of the machine makes it very simple to service. To get to the main board you simply turn the machine on its side and unscrew a pair of bolts at the bottom. This allows the whole base cover, with its attached ballet-bar handle, to be slid off after the frame earthing wire has been unbolted. The system board can then be hinged out for inspection.

The system board bears the name Wren Computers and appears to have been made in the U.K., although the rat's nest of jumper wires on the review machine testified that the design had yet to gel, as you might expect on a prototype. In addition to the dynamic RAM there is some additional CMOS RAM supported by a Varta rechargeable battery. One interesting component is the flat capacitance-type speaker, some 2mm. thick.

The external edge of the board holds the real-world interfaces: an RS-232 port, a Centronics port embodied in the unusual form of a 15-way D-type connector, an output to a colour TV, a Winchester interface, and the modular modem socket. Surprisingly on a business system, there is also a pair of six-pin DIN sockets labelled Left and Right Paddle Controls and containing the six analogue to digital converters directly accessible from the Basic. Mounted on the same edge of the system board is the small Reset button, which though accessible is well protected from accidental use.

The rest of the interior can be reached independently, with the machine upright, by removing a couple of bolts in the top case. After a certain amount of discreet bending to clear the lugs protruding from the front of the drives, the cover comes away to reveal a very neat, well designed chassis. As well as the 7in. CRT and its associated board, there is a switching power supply unit from the British manufacturers Astec and the disc drives.

#### Metal cage

The drives are half-height 5.25in. singlesided floppies, made by the camera manufacturer Chinon. A perforated metal cage shields them from the power supply and they are well spaced, suggesting that there may be a thought of replacing one of them with a 5.25in. Winchester in later versions. Each drive is somewhat skimpily mounted, with only a pair of bolts securing the right hand side. The discs are turned by extremely flat motors from JVC, which probably work on the linear principle.

At the back of this chassis, concealed by a hinged flap when the cover is in place, is the mains inlet, the On/Off switch and two unobtrusive controls for the CRT brightness and contrast. There is no cooling fan as the uncramped interior allows the machine to be convection cooled.

On start-up the Wren prompts for a system disc in drive A. The disc boots into a graphic menu that displays an array of labelled application pages. Functions are

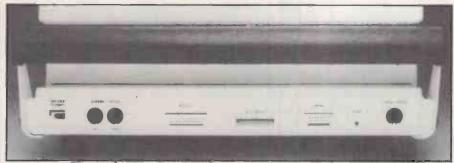

Interfaces include RS-232, Centronics and Winchester ports, an output to a colour TV, and a modular modem socket.

selected by moving the cursor to the appropriate page.

Selecting an application or utility causes that program to be loaded if it is on the durrent disc, or if not throws up a message of the form:

Insert your communications disc and press
Return

If you feed in the wrong disc the system repeats the request until you comply with the correct one.

You can use this front end, which is calledWrenmenu, to do all the usual things like formatting and copying discs and running general application programs. The facility is supplemented by the function keys, which are also set up to do things like display the directory or set the date and time. I particularly liked function key 5, and I suspect other users will after they have kicked Wrenmenu around for a while: it jettisons the fancy menu system and drops you into CP/M Plus.

#### Tried and tested

Perfect Writer is a very clever virtualmemory word processor with a useful talent for juggling several different text files in memory at once. While Perfect Calc is in most respects a middle-of-the-road Visiclone, it is also remarkable for being able to do the same thing, running calculations across a number of different files at the touch of a key. Perfect Filer is an ordinary flat-file management system and a far cry from a well implemented dBase II application, but very simple for the beginner to set up. The three of them would not be my first choice for a dual-floppy system but they are tried and tested, and together are certainly good value.

I am less sure of Executive Desktop. This comprehensive time and data-management system has some uncomfortable corners that lead me to believe it may still be in the pre-release stage. As with Wrenmenu, functions are selected by moving a cursor across an array of options, but if you make a perfectly ordinary error — like attempting to print labels without having hooked up the printer — an error message scrolls the screen up a line and shifts the options out of position.

Apart from its implementation, some aspects of the design are rather questionable. For example, there appears to be no way of printing out anything like

#### **Specification**

CPU: Z-80 eight-bit

Memory: 64K RAM Dimensions: 419mm. (16.5in.) x 457mm.  $(18in.) \times 241mm. (9.5in.)$ Display: 80-character × 24-line amber LCD display Keyboard: Standard QWERTY 67-key keyboard, with five function keys and two Prestel kevs Interfaces: Parallel printer port, programmable RS-232 serial interface, 75/1200 auto-dlal modem, six analogue to digital converters with eight-bit resolution, Winchester interface Discs: two Chinon single-sided floppies with 190K capacity Operating system: CP/M Plus Bundled software: Perfect Writer, Perfect Calc, Perfect Filer, Executive Desktop, BBC Basic, Prestel communications Manufacturer: Wren Computers Ltd. 18-29 Mora Street, London EC1

a recognisable diary with all your appointments and events in one combined listing. The filing routine is full of almost entirely incomprehensible prompts. There are some marvellous subtleties about Executive Desktop, but it needs a clear and comprehensive manual; the provisional documentation supplied with the review model left me a gibbering wreck.

U.K. distributors: Wren Computers,

Prism, Transam

BBC Basic has been transported across to the Z-80 by Richard Russell, the original author. There are some necessary variations from the familiar 6502 version. They are listed in the Wren manual, but no BBC manual was provided. The sound generator in the Wren is not as sophisticated as the BBC, and there are only eight pre-defined shapes for the envelope.

By way of compensation Adval returns analogue input from each of six channels instead of the BBC's four. Including six analogue to digital converters in the price helps to make this machine a real bargain for the scientific community, although its eight-bit resolution may not be sensitive enough for many applications. Though the Mode commands appeared to be similar to the BBC, the resulting screen definitions are slightly different and anyone buying a Wren to run standard BBC packages should check compatibility first.

The Wren's purchase price also buys a three-month subscription to Prestel. All you need is a BT-approved modular jack socket to fit the connecting lead that comes with the Wren. The built-in autodial modem and the software on the communications disc supplied with the package will do the rest. Wrenmenu guides you to the right program, or you can run Presterm. Com from the command level to put the screen into Viewdata mode. A menu is displayed from which you can log on or off as well as save or print captured viewdata frames

The Log On option takes you into a second menu that has a branch allowing you to set up the Prestel identity number under which the system is registered. The identity number is stored in battery-backed CMOS RAM, which keeps it safe even when the machine is switched off. Thereafter it is sent out automatically every time you need to log on, which is handy as it is 10 digits long.

The LogOn option produces yet another menu, this time a selection of numbers for the various Prestel computers. Like the Prestel code number, these numbers also reside permanently in battery-backed CMOS RAM. The option to change them is also part of this menu, together with the choice of dialling manually.

#### Conclusions

• Compact and completely silent in operation, with Prestel and software to do just about anything, the Wren is an ideal office computer. It is a knock-down bargain that undoubtedly points the way ahead to the sort of sensible prices we are going to see in the next year or so.

• Unfortunately the marketing question will not go away. Prism, Transam and Thorn-EMI, who together are the inspiration and embodiment of the Wren, are solidly established British computer companies but the crucial marketing side of this venture is new to them. The Wren is flying in skies that belong to other manufacturers who are hawkish and rich, and where talons count for more than talents.

•£1,000 is splendid value for the customer, but a very awkward figure for the sales manager. A machine selling at around £300 through the big chain stores can make good profits all round on a "pile-'em-high, sell-'em-cheap" basis. A business computer at twice the Wren's asking price would give individual retailers something like £600 on each sale, which just about pays for their time and expertise — anything much less and they might be better off selling life insurance.

• Putting aside the question of marketing, the Wren is an outstanding machine. I do not know of anything that can do as much as the Wren does even at twice the price.

# **SORD IS-11**

lan Stobie sees how close this new battery-powered portable is to encroaching the domain of the office-based micro.

SORD'S NEW IS-11 takes the battery-powered portable computer a step closer to matching the performance of desk-bound office micros. The 4.4lb., A4-sized IS-11 is built around a fast CMOS version of the eight-bit Z-80 processor and can be upgraded to run standard CP/M software.

The IS-11 is due in the U.K. in July, and will probably cost between £700 and £1,000. CP/M is expected to be available later, probably in the form of a plug-in ROM cartridge. The pricing places the IS-11 further up the market than similar battery-powered portables like the Epson HX-20, Tandy 100, NEC PC-8201 and Olivetti M-10, which are priced around the £500 mark.

What you get for the extra money, apart from the faster processor and optional CP/M capability, is improved specification and plenty of software bundled in with the system. The standard IS-11 has 64K of built-in ROM, containing text editing, communications, spreadsheet and record-handling software as well as Sord's own operating system.

According to Sord, the company holds the number two position in the personal computer market in its native Japan; Sord takes about 13 percent of sales behind NEC's 35 percent. The company has been selling a range of eight and 16-bit machines in the U.K. for some time, and manufactures some machines in Ireland, but the IS-11 is Sord's first truly portable offering in the U.K.

#### **Similarity**

Physically the IS-11 closely resembles the Epson HX-20 and Tandy machines. The three machines have almost identical external dimensions, all have good quality full-size keyboards, and the Sord is only marginally heavier at 4.4lb. Sord has adopted the built-in microcassette pioneered by the Epson HX-20. The Sord's eight-line by 40-character liquid crystal display matches that of the Tandy 100 in size and betters the rather limited four-line by 20-character display of the Epson HX-20.

The real differences are inside the machines, and reveal the Sord as a much more powerful system. The IS-11 is built around a Hitachi CMOS version of the eight-bit Z-80 processor which runs at 3.4MHz, making the Sord much quicker than most of its rivals. Since Z-80s running at 1, 2 or 4MHz, provide the processing power for most eight-bit mains-powered office micros, the IS-11 is in theory at least the equal of many desk-bound machines.

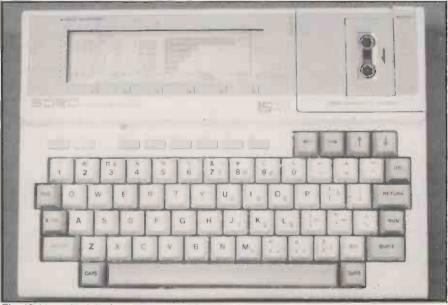

The IS-11 packs full-size keyboard, LCD display and microcassette drive into a compact A4 size battery-powered unit.

The IS-11 does face a few battery-powered portable rivals which also use versions of the Z-80 chip, but the machines already on the market seem to be aimed at specialised outdoor and industrial users and are more expensive. Examples are the Husky and the Fieldwork Fifty, which can both run CP/M programs and have the advantage of being very tough, but prices start at around £1,000.

The only machine likely to compete directly with the Sord IS-11 in the general executive-portable market is the new portable machine which Epson has just shown for the first time at the Hanover Fair, the PX-8. Reportedly this also runs CP/M and is based on a Z-80 look-alike processor.

When you turn on the IS-11 the system displays a menu of all the files in memory; these include your own data files and the programs immediately available to run. The software provided in ROM includes a simple text-editor, a program to make the IS-11 into a powerful desk-top calculator, and a version of Pips, Sord's own spreadsheet cum record-handling software. No Basic is provided, but one will be optionally available on ROM cartridge. A full scale word-processing package on ROM cartridge is also promised.

Pips is the most substantial of the packages that come with the machine. You can enter data either as continuous text as if on to record cards, or into cells organised in rows and columns like a conventional spreadsheet. You can selectively search,

copy and sort both whole records and groups of cells specified by row and column number, and you can do all the usual spreadsheet manipulations. The IS-11 version of Pips also lets you produce bar or pie graphs with your data.

Pips is a good deal easier to use than most spreadsheet packages. Commands are entered on a separate command line rather than into cells, and you can review the most recent commands you have typed in. You can also build up long sequences of commands and store them to run later as programs. Pips has printing and storage commands too so you could use it as a simpler alternative to Basic.

Pips and other Sord software use the built-in microcassette drive for data storage. This provides you with 128K on the two sides of a standard dictation-machine C-30 cassette. Everything happens without user intervention; there are no tape controls and no tape counter on the machine like you have with the Epson HX-20. The operating system keeps track of where you file a particular record, and maintains a directory on each tape relating file names to their location. In fact the IS-11 microcassette is organised in a similar way to a disc drive, although of course it is still far slower than a disc drive.

Sord says it plans to offer a 3.5in. Sony microfloppy-drive unit and a battery-powered thermal printer. The printer prints across 40 columns on to 80mm, wide paperrolls. Sord is also developing a display adaptor to allow the IS-11 to be used with a

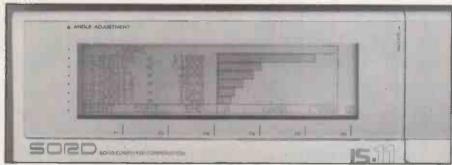

The eight line by 40-character liquid crystal display can also show graphics, here produced with the Pips software.

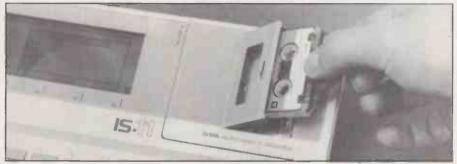

The built-in microcassette drive can store 128K of data on a standard dictation-machinestyle C-30 cassette.

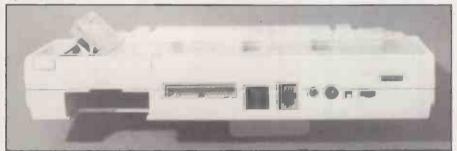

From the left: ROM cartridge slot; disc/expansion, RS-232C and second serial ports; barcode reader interface; AC adaptor socket; reset, On/Off switches; LCD angle adjustment.

full-size external monitor. No plans have been announced for a direct-connect telephone modem for the U.K. market, but dealers are likely to offer acoustic coupling modems.

Initially software for the IS-11 will mostly come on ROM. The ROM slot at the back of the machine can take cartridges holding up to 32K of ROM. Given that the IS-11 uses a non-standard operating system the range of applications is likely to be fairly limited. Once the Sony microflopydisc drive arrives, and with it CP/M the situation should improve dramatically, but Sord could give no date for this development. The disc-based system is also likely to need mains power, so some portability would have to be sacrificed.

Sord says that the IS-11 in its portable, discless form can read and write standard ASCII files produced on CP/M systems, but we had no opportunity to try this. This would be very useful for instance where data needs to be collected in the field with the fully portable machine then saved to disc and further manipulated back at base. Sord also hopes to give the IS-11 a similar ability to read and write data produced on MS-DOS systems, but details of what

exactly the 1S-11 will be able to do in this respect are not certain at the moment.

#### **Conclusions**

• The Sord IS-11 packs more processing power into a fully portable, A4-size package than yet seen for a product in this price range.

• The IS-11 is a complete data-processing system in battery-powered portable form. The full-size keyboard is of good typing quality, the eight-line by 40-character liquid crystal display is adequate, and the built-in microcassette drive allows useful quantities of data to be stored.

• Pips is an extremely flexible software package. It provides good basic record-handling and spreadsheet facilities. The built-in text editor is rudimentary but can be replaced by a word processor on ROM cartridge if required.

• The number of software packages to run under the IS-11's own brand operating system is likely to be low unless the system becomes a best seller. Sord promises CP/M for the system, which would probably require an add-on disc drive but would greatly improve software availability.

#### **Specification**

CPU: eight-bit Z-80 look-alike made by Hltachi, running at 3.4MHz
RAM: 32K expandable to 64K
ROM: 64K containing Sord operating system, text editor, Sord's Pips spreadsheet/database program, and communications software
Welght: 2Kg. (4.4lb.)

Dimensions: 300 × 215 × 48mm. (11.8 × 8.4 × 1.4in.).

Power supply: powered by internal rechargeable nickel-cadmium batteries providing a claimed eight hours of continuous operation

Display: eight-line by 40-character LCD with contrast adjustment, 64- by 256-dot graphics

Keyboard: full-size QWERTY layout with total of 72 full-travel keys and six function keys, numeric keypad is simulated with numeric Shift key

Mass storage: built-in microcassette drive storing 128K on dictationmachine style C-30 cassette

Interfaces: ROM cartridge slot;
Centronics-compatible parallel printer port, RS-232C serial port, parallel expansion port for optional disc and display units; bar-code reader port, socket for optional numeric keypad

Software: in addition to 64K software in ROM, U.K. version of 1S-11 will probably come with Desk Organiser package, which includes diary, phone index and notebook functions; Basic does not come with the machine but a Sord Basic will be available on cartridge; CP/M is promised on cartridge

Hardware options: clip-on batterypowered 40-column thermal printer,
clip-on numeric keypad, acoustic
coupling modem, car battery adaptor;
options under development include
Sony 3.5in. Sony microfloppy-disc
drive unit, and interface box to drive a
full-size external display unit
Manufacturer: Sord Computer

Corporation, made in Japan
U.K. price: not yet announced, but Ilkely
to be between £700 and £1,000 for the
standard 32K RAM machine including
built-in microcassette drive

U.K. availability: July 1984 U.K. distribution: Socius Computer Systems (U.K.) Ltd, Kurkman House, 12-14 Wheatfield Street, London W1P 5RD. Telephone: 01-631 0787

• Few details are available of the form CP/M will take on the IS-11 or its likely time of arrival, so it would be wise to get the very latest information before buying the system if CP/M is a key requirement for you.

• Specialist software houses may find the IS-11 an attractive machine to develop industry-specific applications for. The IS-11's processor uses the Z-80 instruction set, the ROM cartridge slot provides an appropriate form of program storage, and the microcassete drive makes the Sord machine suitable for tasks involving data capture in the field.

# SPECTRAVIDEO

SPECTRAVIDEO is a subsidiary of Coleco, the company responsible for the very successful Colecovision games system. It is entering the U.K. small-micro market with two new machines, the SV 318 and SV 328. They are both almost, but not quite, MSX-standard machines. Spectravideo was one of the original 14 companies involved in setting up the MSX standard with Microsoft.

The SV 328 is based on a Z-80A chip coupled with a 9918A display controller chip enabling sprite graphics. It also contains, as per MSX preference, the ubiquitous AY-3-8910 three-channel programmable sound generator. The MSX standard also specifies the I/O systems, provision being made for two joysticks, cartridge, cassette and disc peripherals.

The Spectravideo machine departs in one major way from the MSX specification: its cartridge system is not MSX compatible. This really strikes at the root of the appeal of MSX to the user, which is a potentially large software base. Spectravideo is now promising an optional adaptor to overcome the problem, which should enable you to run cartridge software produced for other MSX machines. It will probably cost around £30.

In other respects the SV 328 sticks fairly closely to the MSX specification. The cassette operating system and tape format, for instance, are standard. The Basic generally seems close to the MSX specification, although there are some differences in the way graphics are handled.

The SV 328 has a pale cream casing, not unlike the colour of the Apple II. The footprint is quite large for a low-cost micro at 15.5in by 8.5in. Alphanumeric keys are light grey, and all the others are finished in dark grey.

The keyboard generates upper- and lower-case characters and there are five function keys. Each one can be used shifted, giving a possible 10 user-definable functions. There is a numeric key pad to the right of the main keyboard and a number of special screen-editing keys. Provision is made for special function keys. Select and Print, such as might be used by particular software applications.

The keys have an excellent feel to them, and all in all the keyboard is one of the best to be found on a micro in this price range. By contrast the other Spectravideo machine, the SV 318, has a very tacky keyboard indeed. In other respects the two micros are similar.

The cartridge slot is positioned above the keyboard and to the right. Interfaces for two joysticks are mounted on the right-hand side of the machine, while on the back are video output, cassette and system-expander interfaces. The UHF modulator

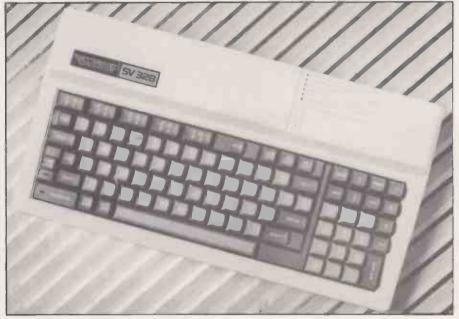

is not built-in but is supplied as a separate box. The system expander slot is designed to take a wide range of interface modules for a printer, memory expansion and so on.

The SV 328 Basic seems to be a fairly complete implementation of the Basic outlined in the MSX specification. Microsoft will be supplying fundamentally the same Basic on other MSX machines. It is contained in 32K of ROM and there is 80K of RAM installed on an unexpanded system, of which the video chip takes some 16K. The Basic follows the MSX protocol on memory banking. Memory can be expanded upwards in blocks of 64K which can be accessed from Basic without the user having to worry about the mechanics of memory-bank manipulation.

Three levels of variable precision are supported: double- and single-precision variables and six-digit integer variables. The double-precision standard runs to 16 significant digits. Default type is double precision, which can run somewhat slowly.

The Basic allows easy manipulation of high-resolution graphics and of sound output. The highest screen resolution is 256 by 192, and 16 colours are possible. Text screen resolution is 32 by 24, and 64 by 48 low-resolution graphics are also available.

MSX Basic supports a series of subcommands rather portentously known as Graphics Macro Language. It constitutes the familiar procedure, also found on the IBM PC, of following a Draw command with a series of shape specifications contained in a string. Functions such as shape rotation, scaling and area filling are all supported.

There is an excellent Circle command, which allows ellipses and chords to be drawn, There are several controlling statements for the sprite graphics. Up to 32 sprites can be displayed and moved, and their collisions detected using the On Sprite Gosub statement.

Sound manipulation involves something called Music Macro Language which one

#### **Benchmarks**

The table shows the time in seconds to run eight standard Basic routines. Our Benchmark routines test out various typical tasks, each repeating an appropriate set of Basic statements 1,000 times. The Spectravideo is rather faster than these figures suggest, as its MSX Basic uses double-precision numeric variables unless instructed otherwise. MSX Basic also supports single-precision and integer variable types, and you could speed things up by specifying them where appropriate. For comparison we give integer Benchmark timings.

|                      | BM1 | BM2 | ВМЗ  | BM4  | BM5  | BM6  | BM7  | BM8 | Av.  |
|----------------------|-----|-----|------|------|------|------|------|-----|------|
| BBC Model B-6502     | 1.0 | 3.1 | 8.3  | 8.7  | 9.2  | 13.9 | 21.9 | 52  | 14.8 |
| Yamaha YIS-503       |     |     |      |      |      |      |      |     |      |
| MSX—Z-80A look-alike | 2.1 | 6.0 | 16.6 | 18.4 | 19.0 | 31.7 | 44.9 | 216 | 44.3 |
| Spectravideo SV 328  |     |     |      |      |      |      |      |     |      |
| MSX—Z-80A (default)  | 2.2 | 5.8 | 18.2 | 20.1 | 20.9 | 32.8 | 45.2 | 236 | 45.7 |
| (integer)            | 1.3 | 3.8 | 19.6 | 18.9 | 19.8 | 26.3 | 36.3 | N/A | N/A  |
| Spectrum—Z-80A       | 4.8 | 8.7 | 21.1 | 20.4 | 24.0 | 55.3 | 80.7 | 253 | 58.5 |
|                      |     |     |      |      |      |      |      |     |      |

Fin Fahey looks at a newcomer to the work-and play market which comes newcomer to the work-andclose to the MSX standard.

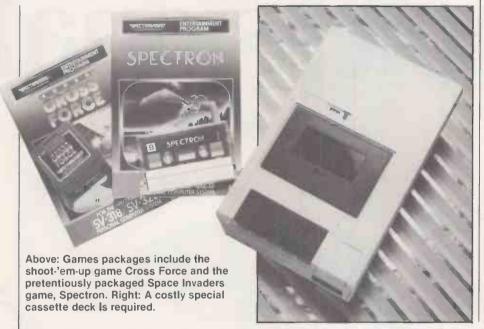

again is a fairly familiar concept dressed up a little. It involves specifying note parameters as part of a string which follows a Play statement. In combination with the three-channel programmable sound generator this adds up to a very powerful sound capability, which includes control over sound envelope shape and duration.

#### No chore

Programmers will be pleased to see that MSX Basic supports a good range of system commands. There are built-in renumber, block delete, program merge, and automatic line-numbering commands. Program editing is no great chore, either. The SV 318 has a full-screen editor. Using the Paste and Cut keys you can insert characters or remove them from the middle of program lines, which is an unusual feature on a low-cost miro.

The SV 328 comes with a rather brief manual plus a quick-reference Basic format card. The manual as it stands is great from a first-time user's point of view. It approaches the machine slowly and lucidly. But when it reaches a certain programming level it just stops.

There comes a point when even the most inexperienced user needs to know the difference between single- and doubleprecision variables, or how to use an On Error Goto statement, or how to use I/O statements. The manual explains none of these, although it does go into graphics and sound programming at some length.

An odd anomaly is the way the manual explains the PSG interfacing in advanced detail. Even so, non-beginners will find it very disappointing and will probably place a heavy reliance on the format card. The way you redefine the function keys remains a total mystery. There is not even an index.

An unexpanded SV 328 will set you back £263, but there are a wide range of add-ons already available in the U.K. which could push up the price of a system considerably. The Spectravideo machine requires a £39 matching cassette deck, the SV 904. There is nothing special about the deck, and Spectravideo is simply adding a hidden cost to the machine.

Ordinary Atari joysticks work adequately, or you can buy Spectravideo joysticks at £8.65 each. To expand the range of games software available you can get a Coleco game adaptor for £66 to run the range of popular Colecovision games packages on the SV 328.

Other peripherals all seem reasonably priced. Two qualities of dot-matrix printer are available at £215 and £285. A 5.25in. disc drive is also available at £199 but it will only work if you also buy a £66 interface cartridge as well. An additional 64K of memory, giving a total capacity of 128K, will cost £89 and an 80-column interface is also available at £99.

A small business system with two disc drives, a printer and 80-column capacity would be usable for, say, word-processing or database applications. It would cost around £1,000 which is a fairly reasonable proposition.

The review system came with several packages, mostly games. Of most immediate use were two utilities: a fount editor and a sprite editor. Both are fairly basic. Characters and sprites are both created by setting or unsetting points in a graphic matrix, and a few transforms such as rotation, inversion and mirroring could have been incorporated with very little

#### **Specification**

CPU: Z-80A eight-bit RAM: 64K with extra 16K devoted to graphics: max. RAM 192K **ROM: 32K** 

Display: external UHF modulator for TV and standard RGB output; text 32 x 24, low-resolution graphics 64 x 48, highresolution graphics 256 x 192, all in 16 colours; up to 32 sprites supported

Keyboard: full QWERTY layout; numeric keypad, cursor control and screen-edit keys; five user-definable function keys available; upper- and lower-case and graphics characters generated

Sound: three channels, eight-octave range; white noise

Interfaces: MSX cartridge slot, cassette I/O, two joystick ports, system expander slot for other peripherals Dimensions: 390mm. (15.5in.) x 220mm.

U.K. price: £262.20 including VAT for 64K machine; £39 dedicated data cassette Manufacturer: made in Hong Kong by Spectravideo International Ltd

U.K. distributor: CK Computers Ltd, 6 Devonia House, High Street, Worle, Weston-Super-Mare, Avon. Tel: (0934)

trouble. Still, the sprite editor allows the user to get to grips with sprites in a very direct way.

None of the games displayed much by way of quality or imagination. Still, you can always get the Colecovision adaptor.

#### Conclusions

- The SV 328 is a very pleasant machine. Its keyboard and screen editor will delight programmers.
- The graphics and sound capability are excellent. Three channels of sound and up to 32 sprites in 16 colours gives a lot of scope for games, not to mention the massive memory size.
- MSX Basic is very powerful and easy to use, particularly for graphics programming.
- The machine documentation is patchy, and the manual does not go far enough. As a result, some people will have trouble realising the potential of the machine.
- The need to buy a special cassette deck is annoying, and passes an unfair extra cost on to the consumer.
- The Spectravideo cartridge system is at present not MSX compatible. Until this is sorted out software availability is not likely to be good.
- The software packages provided on launch are uninspiring.
- The quality of the keyboard and range of cheap peripherals available could make the SV 328 a very plausible candidate for low-cost business and word-processing systems. This is, of course, contingent on suitable software becoming available, but if the MSX standard becomes established there should be no problem.

# Consider our s professional

If you ever have to bring work home from the office you can now tackle it in a fraction of the time, thanks to our range of software.

With these inexpensive new programs you can turn a Commodore 64 personal computer into a fully-fledged business tool to improve the smooth operation of your calculations, filing and ordering or information storage.

All the programs are easy to learn and use, and all cost less than £50.

There's no more cost effective way to turn your home computer to practical

#### <u>Practicale 64. The complete spreadsheet</u> for Commodore 64.

With this program your cashflow will do just that.

Flow.

Practicale 64 accepts both numerical and alphabetical entries and allows you to work out sales forecasts, long-term budgets, sales models or long term cash plans.

All in a fraction of the time they normally take. Practicalc 64 has 2000 cells, more than 20 mathematical functions, (including logarithms and roots), can insert or delete rows or columns, can 'SOR'I" information alpha-numerically and has a 'SEEK' function to search for specific information.

It can even display the information in graph form to allow a quick visual appraisal of the situation. Disc £44.50 (Tape £39.95).

Over 20 mathematical functions. Column width up to 38 characters 2000 cells. Graph function.

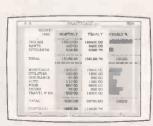

Practifile 64. The database for Commodore 64.

Practifile means an end to bulky and timeconsuming storage of files, client or patient inform tion or names and addresses.

And it means you'll no longer have to spend minutes or hours searching through piles of paper for a specific piece of information.

Each file on the program is able to handle 3,8 record entries, and Practifile can sort the files it contains by number or letter in less than a second.

The system is so flexible that you can add, subtract, multiply or divide within individual files, whits use with a word-processing system means that you

Sorts files by number or letter in less than one second. Fully compatible with Practicale 64.

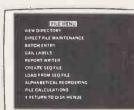

# oftware from a point of view.

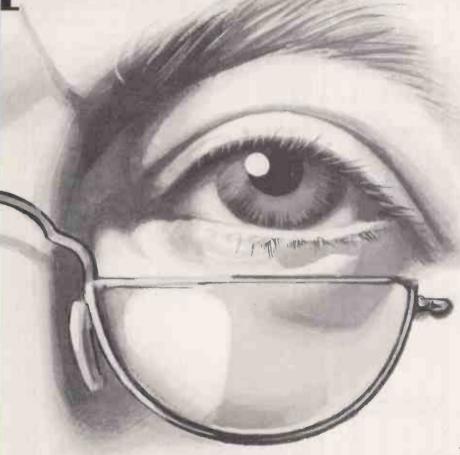

can have instant 'hard-copies' in a matter of minutes.
While Practifile means instant access to mailing

At just £44.50 you won't find a more versatile, flexible and professionally useful data-base.

Inventory 64. The quick, reliable inventory system.

With its capacity of 650 items, Inventory 64 is ideal for the average small business, and means a vast improvement in the efficiency of good stock control.

All you have to do is to enter each item, followed by the information which the program will prompt.

That means things like part number, description,

Handles up to 650 parts. The quick answer to stock control problems.

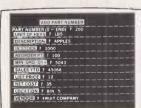

location, stock, year-to-date sales, re-order date, minimum quantity, vendor, list price and other important facts.

From this information your personal computer, with the help of Inventory 64, will be able to collate and assess the major points of an efficient system and be able to present you with a complete and instantaneous view of current stock situations.

And ensure that stock control problems really are a thing of the past.

Pretty good value at just £29.95. You'll find our superb range of Commodore 64 software for professional and business use in all good computer stores including selected branches of Boots, W. H. Smith, Menzies and Laskys.

If you'd like more information about our software or require any technical help fill in the coupon or phone us on 0473 462721.

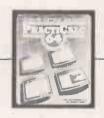

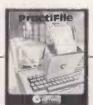

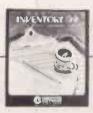

Name

Address

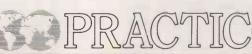

ASHTON-TATE'S new filing and retrieval package is called Friday. A review copy arrived on my desk at an ideal moment since two projects that I had long meant to deal with involved the type of information handling that Friday is claimed to be good at

The first project proved to be a natural for Friday. I have several box files full of technical articles, reviews and advertisements that I have clipped from computer magazines over the years. I wanted to set up an index to these files, and then to do searches based on titles and subject keywords.

Friday is a one-file-at-a-time-system, so I designed the application accordingly. My articles file had fields for author, title, name of journal, publication date, and so on, as well as a free-format field to hold a variable number of keywords.

# FRIDAY

# Mike Lewis tries out dBase II's little brother on two long-standing problems.

The first thing that occurred to me when setting up the application was the close resemblance between Friday and dBase II. In fact Friday is written in the dBase language, and comes as a set of 31 dBase programs, together with the dBase run-time package. But there is an important difference between the two packages. When you invoke dBase II, you are

presented with nothing more informative than a single dot and a flashing cursor, after which you are on your own. Friday goes to the other extreme of menu madness with menus, sub-menus, prompts, questions and confirmations every step of the way. Although this approach usually drives me crazy after the first 15 minutes, it did allow me to set up an entire application

| File: A                                                                                                    | ARTICLES                                                                   |                                                   | SCREEN LAYOUTS                                                                                                    |                                       | 009                        |
|----------------------------------------------------------------------------------------------------|----------------------------------------------------------------------------|---------------------------------------------------|----------------------------------------------------------------------------------------------------|---------------------------------------|----------------------------|
|                                                                                                    | Name                                                                       |                                                   | Description                                                                                                    |                                       |                            |
| A [Fri B [AR] C [MEM D [PAY                                                                                                    | dayForm] <== FORM ] BERS ] MENTS ] EFORM ]  1                              | (A general<br>(A screen<br>(Form for<br>(Use this | al purpose Screen Layout In layout for my articles In entering names, etc. o In to record details of c In general layout for names                                                                                                    | 3<br>3<br>3<br>3<br>3<br>3            |                            |
| I E                                                                                                    | )<br>)<br>)<br>)<br>)<br>)                                                 | C<br>C<br>C<br>C<br>C                             |                                                                                                    |                                       | )<br>)<br>)<br>)<br>)<br>) |
|                                                                                                    |                                                                            |                                                   |                                                                                                    |                                       | Monu                       |
| A-Creat<br>E-Edit<br><return< th=""><th></th><th>Print List</th><th>C-Choose<br/>SCREEN LAYOUT<br/>Choose a</th><th>M-Main<br/>P-Prev<br/>In option letter</th><th>'ious</th></return<>                                                                                                    |                                                                            | Print List                                        | C-Choose<br>SCREEN LAYOUT<br>Choose a                                                                                                    | M-Main<br>P-Prev<br>In option letter  | 'ious                      |
| E-Edit <return screen<="" td="" the=""><td>L-F</td><td>rint List</td><td>SCREEN LAYOUT Choose a</td><td>P-Prev</td><td>'ious</td></return>                                                                                                    | L-F                                                                        | rint List                                         | SCREEN LAYOUT Choose a                                                                                                    | P-Prev                                | 'ious                      |
| E-Edit <return screen<="" td="" the=""><td>L-F<br/>N&gt; to use Fri<br/>n from which you s</td><td>rint List</td><td>SCREEN LAYOUT  Choose a or data entry.</td><td>P-Prev</td><td>rious</td></return>                                                                                                    | L-F<br>N> to use Fri<br>n from which you s                                 | rint List                                         | SCREEN LAYOUT  Choose a or data entry.                                                                                                    | P-Prev                                | rious                      |
| E-Edit <return screen<="" td="" the=""><td>L-F N&gt; to use Fri n from which you s ARTICLES</td><td>rint List</td><td>SCREEN LAYOUT  Choose a or data entry.  ENTER DATA View Reco</td><td>P-Prev<br/>n option letter<br/>ord: 47</td><td>rious</td></return>                                                                                                    | L-F N> to use Fri n from which you s ARTICLES                              | rint List                                         | SCREEN LAYOUT  Choose a or data entry.  ENTER DATA View Reco                                                                                                    | P-Prev<br>n option letter<br>ord: 47  | rious                      |
| E-Edit <return screen<="" td="" the=""><td>L-F N&gt; to use Fri n from which you s ARTICLES Author</td><td>Print List dayForm select a layout fo</td><td>SCREEN LAYOUT  Choose a price of data entry.  ENTER DATA View Reco</td><td>P-Prev<br/>in option letter<br/>ord: 47</td><td>rious</td></return>                                                                                                    | L-F N> to use Fri n from which you s ARTICLES Author                       | Print List dayForm select a layout fo             | SCREEN LAYOUT  Choose a price of data entry.  ENTER DATA View Reco                                                                                                    | P-Prev<br>in option letter<br>ord: 47 | rious                      |
| E-Edit <return screen<="" td="" the=""><td>L-F N&gt; to use Fri n from which you s ARTICLES Author Title</td><td>Print List dayForm select a layout fo</td><td>SCREEN LAYOUT  Choose a price of data entry.  ENTER DATA View Reconstruction (Stobie, Ian (Fast Post)</td><td>P-Prev<br/>in option letter<br/>ord: 47</td><td>rious</td></return>                                                                                                    | L-F N> to use Fri n from which you s ARTICLES Author Title                 | Print List dayForm select a layout fo             | SCREEN LAYOUT  Choose a price of data entry.  ENTER DATA View Reconstruction (Stobie, Ian (Fast Post)                                                                                                    | P-Prev<br>in option letter<br>ord: 47 | rious                      |
| E-Edit <return screen<="" td="" the=""><td>L-F N&gt; to use Fri n from which you s ARTICLES Author Title Name of Jou</td><td>Print List dayForm select a layout fo</td><td>Choose a created and the control of the control of</td><td>P-Prev<br/>in option letter<br/>ord: 47</td><td>rious</td></return> | L-F N> to use Fri n from which you s ARTICLES Author Title Name of Jou     | Print List dayForm select a layout fo             | Choose a created and the control of the control of  | P-Prev<br>in option letter<br>ord: 47 | rious                      |
| E-Edit <return screen<="" td="" the=""><td>L-F N&gt; to use Fri n from which you s  ARTICLES  Author  Title  Name of Jou</td><td>Print List dayForm select a layout fo</td><td>Choose a choose a cho</td><td>P-Prevan option letter ord: 47</td><td>rious</td></return>     | L-F N> to use Fri n from which you s  ARTICLES  Author  Title  Name of Jou | Print List dayForm select a layout fo             | Choose a choose a cho | P-Prevan option letter ord: 47        | rious                      |

# Software review

without any reference to the manual.

Setting up the system consisted of three main tasks. First I defined the file structure, which involved naming the fields and giving each one a length and a type. There are three such types: Anything, Math or computational, and Yes/No for logical. This is achieved through questions and answers, and is fairly foolproof if slow.

Secondly, I specified the layout of the data-entry screen. This is where it began to get boring. Instead of the electronic black-board approach of competing products like Micropro's FormGen or Fox & Geller's Quickcode, Friday demands that you type row and column co-ordinates for every label and field in turn. So it took me a while to get the screen looking the way I wanted it to. The final result was not enhanced by the fact that labels and fields must be on the same line, and that you cannot include your own headings, instructions or messages on the screen

However there is a short cut which you can take for quick jobs where screen appearance is not a priority. This is to use the default screen layout, called Fridayform. It can be used with any file structure and so allows you to start entering data without the aggravation of designing your own screen.

The third step was to design a report layout for the articles index. I used the Quick Report feature, which is similar to the Report Form command in dBase, but unlike the dBase version is easier to alter later on. You can have several different report layouts for the same file.

If setting up the system was tedious, using it was not. Entering new data was quick and easy, helped by the WordStarstyle cursor-control and editing keys. To move forward and backward between records, you use the > and < symbols.

Deleting and altering data was also straightforward.

A keyword search, which was one of the end-products of my articles system, was slightly more complicated. The difficulty is that you have to specify the search criteria as a conditional expression, using relational and Boolean operators. To find an article which included the keyword Database, I had to type

"DATABASE"\$!(KEYWORDS)

The \$ is a substring operator, and ! tells Friday to treat the contents of the field Keywords as a string of capital letters, to avoid problems caused by the differences between upper- and lower-case characters.

I was well satisfied with Friday for my articles index. Screen messages are polite and informative, control keys and menu options are used in a highly consistent way, and you are never left wondering what is going on. Whenever a process is likely to take more than a few seconds, Friday keeps you informed with messages like

One moment while the data file is loaded.

The package does have some quirks. The Setup program gives you the option of entering dates in the European DD/MM/YY style. Yet even with this option in force, Friday's prompts still ask you to use the American MM/DD/YY format. Setup also asks

Are full screen operations required?

The question arises because it is part of the dBase run-time installation process. You must always answer Yes, otherwise Friday will crash, but neither the screen display nor the manual gives any guidance on this point.

Such minor problems apart, Friday is a powerful piece of software, and my articles index barely scratched its surface. Among its other features are a full-page report generator, an address-label function, and the ability to swap data with many other software products including Mailmerge, Lotus 1-2-3 and dBase itself.

My second project was less successful and I had to abandon it. I wanted to set up a simple membership and subscription system for a local society I am involved in. Some of the members pay their subscriptions in monthly instalments, and others pay when they feel like it. I wanted to keep track of who owes what, and to print reminders to tardy payers.

There was no problem in using Friday's Math fields to add up individual payments, and the sub-totals and total in the Quick Report function were useful in calculating control figures. The fatal problem proved to be Friday's lack of a global update feature. The society has four grades of members, each of which pay a different annual amount. I wanted to be able to set the amount payable in each member's record every time new rates are fixed. This turned out to be impossible, although it's fair to say that very few of Friday's competitors seem able to handle this apparently simple task either.

# **Conclusions**

• Friday is a well designed and well packaged filing and retrieval system that offers some, but perhaps not enough, of the features of its big brother, dBase II. It is aimed at the first-time user.

• Since Friday is menu-driven to the nth degree, it is easy to use without referring to the manual. But after a while the constant need to answer repetitive questions and to confirm every action will drive you mad.

• Friday is published by Ashton-Tate, the dBase company. It is widely available from computer shops and software vendors at a recommended retail price of £195.

#### 603 File: ARTICLES RETRIEVAL RULES Field Field Type Operations Type Less Than 1 AUTHOR Anything 2 TITLE Anything <= Less Than/Equal To Equal To 3 JOURNAL Anything Greater Than 4 DATE Anything >= Greater Than/Equal To 5 NO: PAGES Math Not Equal To 6 TYPE Anythina 水 Item 1 in Item 2? 7 KEYWORDS Anything Convert to Capitals . DR. . AND. . NOT. ( ) Use for Precedence " " Use on Anything data 3

Enter your retrieval rule within the brackets.

Before searching you define retrieval rules in terms of relational operators, then enter them for this screen.

# **Extra commands**

BC Basic Simons Basic

### **Graphics Commands**

MODE CLG

BORDER PAPER INK SETCOL GCOL

PLOT POINT DRAW DRAW TO **HPRINT** SCRWAIT

CHARSET COPY DEFUSR

HIRES MULTI NRM **BCKGNDS CSET** 

COLOUR LOWCOL HICOL

PLOT TEST LINE REC BLOCK CIRCLE ARC ANGL PAINT DRAW TEXT CHAR

MEM DESIGN

### **Sound Commands**

ADSR WAVEFORM PITCH PWM VOLUME ATTACK RELEASE FILTER CUTOFF **EMODE** RESONANCE RINGMOD SYNC СНЗ ENV3

ENVELOPE WAVE MUSIC PLAY VOL

## **Sprite Commands**

SPRCLR DEFSPR SPRPOINT SPRINK SPRPAPER SPRMODE SPRGCOL SPREXE SPRON SPRPOS SPRX SPRY SPRSPR SPRGO SPRV

MOBSET **DESIGN CMOB** MOB OFF RLOC ММОВ DETECT CHECK

#### Screen functions

MSAV PRINT AT CODE

SPRTI

SCRSV SCRLD PRINT AT USE CSET FLASH **BFLASH** FILL **FCHR** FCOL INV MOVE LEFT RIGHT HRDCPY

# ale c

BC Basic Simons Basic

#### Input/output commands

JOY JOYX JOYY PADDLE PORT KEY KFY\$

JOY POT PENX PENY **FETCH** INKEY KEY DISPLAY ON KEY . . GOTO DISABLE RESUME

#### Structured programming

DEF PROC-ENDPROC PROC LOCAL

REPEAT-UNTIL IF-THEN-ELSE

RESTORE POP

PROC-ENDPROC CALL EXEC LOCAL GLOBAL

REPEAT-UNTIL IF-THEN-ELSE **RCOMP** LOOP-ENDLOOP **EXIT** 

RESET

#### Arithmetic functions

% binary \$ hex RIN\$ @ convert to hex two-byte PEEK/POKE four-byte PEEK/POKE

% binary) \$ hex) MOD DIV

FRAC **EXOR** 

### String manipulation

INSTR

INSERT INST DUP PLACE CENTRE

Aids

TRACE FINE DUMP DISAPA SECURE AUTO RENUMBER **CGOTO** PAUSE OLD MERGE PAGE OPTION DELAY DIR"\$" DISK ON ERROR GOTO OUT NOERROR ERRLN ERRN

# The Commodore 64 is a powerful micro with a notoriously awful Basic. Mike Todd compares two expanded Basic ROMs which aim to make programming less pain.

THE GRAPHICS and sound capabilities of the Commodore 64 are very advanced, yet its Basic is incapable of taking full advantage of them as programmers have to resort to cumbersome Peeks and Pokes. Two major packages have been produced in an attempt to overcome this problem and both are supplied in cartridge form.

The official Commodore product was written by David Simons and is called Simons Basic. It boasts a total of 114 extra commands while its rival, written by Brian Candler and known as BC Basic, has just

under 100.

The high-resolution mode on the 64 can display 320 horizontal and 200 vertical points but allows only one colour in each eight-by-eight cell on the screen. The multicolour mode allows more colours but reduces the horizontal definition to 160.

Both packages support both modes. Simons Basic changes the co-ordinate range to match the mode being used while BC Basic retains the same range regardless.

BC Basic uses the Mode n command to select the appropriate graphics mode. Simons Basic has commands such as Hires, Multi and Bckgnds, the plotting colours being set as parameters to these commands: NRM returns to text mode.

Because BC Basic does not set colours as part of the mode selection, there are additional commands such as SetCol, GCol, Border, Paper and Ink for setting them. Simons Basic has colour-selection commands for setting border and screen colours and to amend the graphics colours once they have been set. Both packages provide the minimum capability to plot lines and points in high-resolution mode but only Simons Basic has more advanced commands such as Circle, Arc, Paint, Rec, which draws a rectangle, and so on.

Graph plotting normally assumes that the origin is at the bottom left of the screen, which it is in BC Basic. Simons Basic has it at the top left, so extra work is needed to turn it up the right way. Attempts to plot points which are out of range and therefore off the screen can cause difficulties. BC Basic handles this well by not performing the operation and setting the status variable ST to indicate that this has occurred. Simons Basic does allow out-of-range coordinates and even tries to plot them.

# two Basics

It is possible to have two screen areas available for graphics work on the 64. BC Basic provides an easy way of selecting either of the two and you can flip between them at will. It also allows plotting to the screen not being displayed. Screen flipping is time critical if you want to avoid odd flickering effects. BC Basic has the special ScrWait command, which waits until just the correct moment and so avoids this.

Both Basics allow the character set to be transferred into RAM so that it can be altered. Simons Basic does so with one simple Mem command. BC Basic provides two commands: Charset tells the 64 that the character set has moved and Copy then selectively copies the ROM character set into RAM.

Once this has been done, characters can be redefined. Simons Basic uses the Design2 command followed by the RAM start address of the character to be defined. It is followed by eight consecutive program lines of character definition using decimal points as blanks and B for dots. For changing large numbers of characters this can be awkward and takes up a great deal of program space.

BC Basic adopts a much more versatile approach. The DefUSR command takes the character code and the row number and is followed by the binary image of the row. Because this image is a number it can be in decimal, binary or hex and can be read from disc or cassette if required.

Sprites are one of the great graphics attractions of the 64, and both packages provide a good range of commands to manipulate them.

# Sprite collisions

Moving sprites in Basic is slow, and so both packages allow sprites to be moved as part of a single command. Simons Basic only allows one sprite to be moved at a time and pauses in the program until the move is complete. BC Basic can do this under interrupt control so that the program can continue execution while any number of sprites are being moved. Both provide methods of detecting sprite collisions.

Both packages provide for control of the Commodore 64's sound chip although Simons Basic does so rather clumsily. For instance, the Wave command is really only another way of Poking the appropriate control register. A binary image of the register has to be set up every time a sound envelope is to be triggered or turned off. BC Basic has individual Waveform, Attack and Release commands.

Both Basics can set up the individual sound envelopes and the overall volume. Simons Basic allows single-voice tunes to be played with the Music and Play commands.

BC Basic has a comprehensive range of commands for setting all sound parameters including the Pitch and filter.

The ability to use local variables within a procedure and not affect similarly named variables in the rest of the program is a feature that makes structured programming easy to understand. Both Simons Basic and BC Basic can define Local variables explicitly, and both provide for procedures. Simons Basic simply replaces Goto and Gosub with Call and Exec to a named procedure. It has no capabilities to pass parameters to these procedures. Parameters can be passed to a procedure in BC Basic.

# **Useful command**

Both Basics provide Repeat-Until and If-Then-Else structures. Because Else must be on the same line as If-Then Simons Basic provides a useful additional command RComp which remembers the result of the previous If condition and can replace the If condition test on subsequent lines.

Simons Basic also has a Loop-Endloop structure, which allows the loop to be left under specified conditions with the Exit If command. Both provide computed Goto and Restore commands, called CGoto and Reset in Simons Basic, but only BC Basic provides a computed Gosub.

In personal computers with direct access to the inner workings through Peek and Poke it is often useful to be able to work in binary or hex. This has been provided for in both the packages. Binary numbers are prefixed by % and hex numbers by \$.

Unfortunately, Simons Basic limits the binary numbers to exactly eight digits and hex to exactly four, while BC Basic allows up to eight hex or 32 binary digits to be given with leading zeros supressed if necessary. BC Basic also provides for conversion of numbers to hex and binary with options for leading zeros to be included or supressed and, in hex numbers, replaced by some other character. Binary numbers can have the zeros and ones replaced by other specified characters.

With all this hex and binary manipulation in BC Basic it is good to have the additional facility of two- and four-byte Peeks and Pokes. Simons Basic has a couple of extra arithmetic commands for extracting the remainder of a division, the integer part of a division, the fractional part of a number and the logical Exclusive Or of two numbers using the Mod, Div, Frac and ExOr functions.

Reading joysticks and paddles is provided for with both packages but

Simons Basic only caters for one joystick and one paddle pair. BC Basic can read both joystick ports and both pairs of

paddles. Simons Basic has commands for accessing the light-pen input while BC Basic allows simple access to the user port.

Both packages allow the function keys to be defined to produce a sequence of characters when pressed. Simons Basic has commands to limit the number and type of characters that can be accepted duringinput.

Simons Basic has a variety of string commands, allowing strings to be inserted into others and duplicated many times. The Place command allows a string to be searched for another and returns the position where it was found. BC Basic only provides an Instr function, similar to Simons Basic's Place.

Simons Basic has a number of commands for use during program development, and they can make the task of debugging significantly easier. Auto produces line numbers automatically, and while Renumber renumbers the lines it does not renumber Goto or Gosub references. The Dump command displays all ordinary variables currently defined, Trace displays line numbers as they are being executed and Find searches the program for specified characters.

Limited disc access is available too using Disk to send commands to the disc, and Dir"\$" to read back the directory. There are no commands to read the error channel or for direct loading or saving to disc. Finally, there is an On Error facility which will jump to a specified program line as soon as an error occurs; once there, the line number and type of error can be identified. This can be extremely useful for trapping unexpected errors during program execution but it does not allow the Run/Stop key to be trapped.

# **Conclusions**

- Both packages provide a useful range of commands. Simons Basic has a larger number and wider range of commands but those provided by BC Basic are more carefully thought-out and more versatile.
- One feature of BC Basic that makes it stand out is its reliability. It is no good having a huge range of commands if some of them do not work or will crash the computer under certain circumstances. Simons Basic suffers badly on both counts.
   Some of the problems of Simons Basic
- Some of the problems of Simons Basic may be attributable to the handbook, which contains many serious errors and omissions.
- Although BC Basic does not have such a wide range of graphics and structured-programming facilities, and has no programming aid commands, it makes up for it by being versatile and easy to use.

SURPRISINGLY, in view of its early uses in education and marketing as a serious computer, it has taken the BBC Model B over a year to acquire a reasonable variety of good-quality word processors. For its early months two packages, Computer Concepts' Wordwise and Acorn's own View, had the field to themselves. Only since late 1983 has some real competition emerged in this field.

The advantage of the BBC Model B for word processing is that it has a good professional keyboard and availability of an 80-column screen. Amongst the most pressing disadvantages for those with a fair amount to write at any one time is the memory available when the full screen is in use. At best, in mode 3, for example, you have only 9.7K to play with. Mode 0, giving a text line of 76 characters and 31 lines per screen, takes the memory down to less than 5.6K, which is not even enough for four full A4 typed sheets.

One solution, particularly if you are using a TV which cannot give proper resolution to letters in these modes, is to use text in mode 7, giving 25K of memory with 34 characters on 24 lines. This is workable but means that you have to scroll text sideways across the screen - an irritating factor if you have a monitor and would like to see the whole page in front of you. Currently there are two solutions to the problem, depending on which word processor you select. Both Cambridge Computer Consultants, with its Aries B-20, and Solidisk Technology produce memory expanders for the BBC which can be plugged on to the BBC board without soldering.

The Aries B-20 gives a useful 25K in mode 3, which suited me for an article like this and almost lived up to its advertisement for easy fitting in five minutes with a screwdriver. It is easy to bend one of the legs of the 40-way connector which plugs into the socket normally occupied by the 6502 processor chip, but once this operation is out of the way, you just plug the accompanying ROM chip in an empty socket and you're away. If you are using a ROM extension board check before you get an Aries since it occupies the same space as most of them. Cambridge Computer is producing a compatible one of its own.

The Solidisk option is more complex to fit, but can boost memory by up to a mindboggling 128K. Both 32K and 16K versions are available. Most ROMs should work once the base unit is installed. The relevant chip fits into a special mini-ROM cartridge, and the sideways RAM card slotted in. Check for compatibility with your BBC operating system since there can be problems with early versions.

# View

The Acorn package, View, has a love/hate relationship with many users. It has massive documentation since its workings are so user-indifferent that even

# BBCW

Barbara Conway examines some of the wordprocessing packages on offer for the BBC Model B.

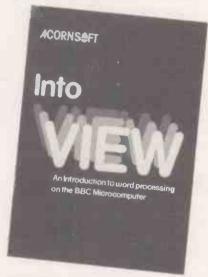

after having used it for several weeks, a few days absence means that you virtually have to learn again from scratch. Further, the instructions are far too involved to remember for any length of time.

Under the circumstances it comes as a surprise to realise that View is almost indispensable for extensive professional use. The fact is that the ROM-based package has an astonishing variety of features which are too useful for a full-time writer to do without.

View starts up with white text on a black background and lets you choose the screen mode. The opening screen is for use in matters such as disc operation, system calls, etc. On powering-up, typing New and then Escape gives you the text screen. You load the driver for your printer on the start-up screen. View has a default printer mode but there are special drivers, which can be purchased separately on tape, for most well known makes and these are easily saved to disc. The initial screen will also keep tabs on remaining memory.

The text screen opens with a text ruler at the top giving the screen line-length with tab marks every eight characters. The ruler can be changed via the BBC's 10 function keys. A three-tier reference sheet slots under the clear plastic above the function keys, and shows you how to insert and delete characters, manipulate blocks of text, give special print and other instructions, set rulers and format test.

View is largely WYSIWYG - what you see is what you get — with wordwrap coming into effect when each line typed in

> Barbara Conway is a City columnist on the Daily Telegraph

reaches the end of the screen. However, this does not apply immediately in areas such as instructions for a printer to centre a heading. But once the text is saved a separate command will show such features. Text is automatically justified at the right-hand margin unless you opt otherwise.

Formatting text with View requires special edit commands running at one to a line. The default value of a page is 66; setting a different value requires an edit command of PL plus the number of lines. Although the edit commands appear clumsy at the start of, or within, a document, actually they are very sophisticated. View caters fully for headers, footers, page numbering and so on. It will even allow for layouts such as two-sided documents where the TS code will tell the program to reverse the order of two headings on alternate pages.

Special print instructions are given via either edit commands or through the highlight functions on shifted function keys 4 and 5. These provide bold and underlined

print for default printers.

A form of mail-merge facility is available using macros. You use the @ character plus and identifying number giving @1.@2 for example. After the letter is loaded the various macros can be modified for different names, dates, stock items and numbers, and the like. If you want to repeat a block of text at various points, define it as a macro DM with an identifying two letters, and then use the identifier wherever you want the block.

As a safety precaution, text can only be printed from disc, thus ensuring that you remember to save it first. However, disc operations can be carried out easily using the opening screen. The only risk of losing text is if you load in a new file forgetting that there is already one in memory. When you save a file key

save filename

If you want to check that all is in order before printing, key

screen filename

and you can view it first.

Most normal disc operations and relevant system calls can be handled from the start-up screen without disturbing memory. Disc operations which imperil memory include loading files and compacting discs to make more room. As a partial solution to the memory problem View can process files continuously via disc through the edit procedure. This involves temporarily creating a new file name but is a convenience if memory is at a premium.

# Word processing

# Beebpen

Braintech's Beebpen takes a different approach and is probably aiming at a different type of user. There is no choice of screen mode and the Beebpen ROM obviously objected to the Aries B-20 memory booster. This leaves a basic 10K of memory available, which is limiting for heavy use.

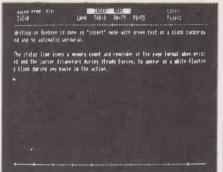

The Beebpen opening screen is in the central command mode from which all other operations are accessed. The screen is green text on a black background with a flashing white cursor which vanishes during steady typing and reappears when the action pauses. The command screen, which can be recovered by keying in Ctrl-Z, is changed to text by typing I to put it back into insert mode. The screen shows a text space between two 80-column rulers and status lines above the top ruler giving memory and line counts and the current page. Default values give the full 80column text and 55 lines of text per page as well as the usual tabs at eight-character intervals. All of these can be changed.

Beebpen does not format immediately on screen although correction within blocks is very easy. If you miss out a letter or a phrase you can insert it by positioning the cursor appropriately and typing it in. The text will then expand or contract as required to fit it in. Replacing text requires overwrite mode, which is achieved by keying in Ctrl-Z and then O. The status prompt then reminds you which mode you are in. A warning beep sounds if you press an inappropriate key in command mode.

Saving to disc or tape involves using W from the command mode, which gives a screen prompt for a file name. If you are

using disc it will also give you a screen catalogue so that you see what you have and how much room is left. Saving text does not interfere with memory and, amongst safety measures, is the option for a warm start to preserve memory from the command screen when needed.

Formatting and other instructions are detailed in the 40-page manual but a help function will give you a reminder if needed. Page widths can be set through keying S and changing the margins, which then show new values on the status line. The left and right cursors are used to increase or decrease the default values. Once a satisfactory format has been agreed, you press F, with an option to justify the right margin if required. If there is a long word at the end of the line while formatting blocks, the program will give a screen prompt asking if it is to be hyphenated and, if so, at which point.

Features include a find and replace facility for strings up to 255 characters long, which will act globally throughout a file or will stop at each instance for you to decide. Text blocks can be moved, copied or deleted while in insert mode using the / symbol as a marker. Text can also be killed from specified points to the end or beginning of a file.

Before printing you have to enter page lengths, widths and numbers of copies, and whether page numbering is required. Special printer functions can be used with the aid of the relevant manual. Beebpen gives a form of macro by allowing you to program the function keys to reproduce the relevant words. For example

\* KEY3 sprocket

will print "sprocket" when you press the appropriate key. Up to 256 characters can be used per key.

The manual is well thought-out although it suffers from lacking an index. Overall the program is very easy to get to grips with.

# Wordwise

Wordwise, a ROM-based program, was available before View. It has won a devoted fan club because of its flexibility and ease of use. Despite its veteran status, it still stands up well against the competition. Again, Wordwise will not work with Aries B-20, but does accept extra memory from

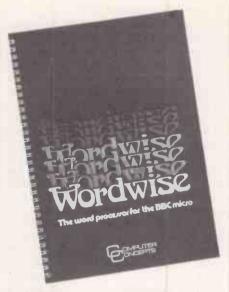

the Solidisk add-on. Without this, using a 40-column screen, the available space is an effective 27.4K, but this comes down below 12K in an 80-column format.

Wordwise is at its best with a colour TV or monitor since different features are distinguished by colours. The text typed in is white between red start and end markers, format instructions are green, and status lines in blue. There are two modes, the entry menu mode and edit, and you toggle between them using the Escape key.

On start-up Wordwise checks that you do not need to save any existing text in memory and then offers an eight-option menu. The first four options deal with loading and saving text via disc or tape. Text can be saved as a whole or from a marker, and can be loaded again either from scratch or appended to existing memory. The fifth choice is for search and replace, either selectively or globally. Options 6 and 7 provide for outputting formatted text to screen for a preview or to printer. Option 8 deals with spooling, saving unformatted text complete with embedded commands so that it can be used by a recipient without Wordwise in their machine.

Going into edit mode gives a blank screen with two status counts, of words and of remaining memory, at the top. Text is wordwrapped as you type. If held down, all

(continued on next page)

|            | Headers<br>and<br>footers | 80<br>columns | Macros | Contin-<br>uous<br>process-<br>ing | Page<br>number | Numeric<br>mode | Back-<br>ground<br>printing | Word | Unexpa-<br>nded<br>max<br>memory | Justify | Price  | Supplier                                                 |
|------------|---------------------------|---------------|--------|------------------------------------|----------------|-----------------|-----------------------------|------|----------------------------------|---------|--------|----------------------------------------------------------|
| Beebpen    | Υ                         | Υ             | Υ      | N                                  | Υ              | N               | N                           | Ņ    | 10K                              | Y       |        | Braintech 81 Rydale Crescent,<br>Perivale, Middx UB6 8DZ |
| Scribe     | Υ                         | Υ             | N      | N .                                | N              | N               | N                           | Y    |                                  | Υ       | £59.95 | Merlin Computer Products (0792)<br>467980                |
| View       | Υ                         | Υ             | Υ      | Υ                                  | Υ              | N               | N                           | Υ    | 25K `                            | Υ       | £59.80 | Acornsoft (0223) 316039                                  |
| Wordwise   | Υ                         | Υ             | Υ      | N                                  | Y              | N               | N                           | Υ    | 27K                              | Υ       | £46    | Computer Concepts (09277)<br>69727                       |
| Wordsworth | N                         | N             | Υ      | Υ                                  | N              | Υ               | Υ                           | Υ    |                                  | Ν .     | £22.71 | Ian Copestake (0486) 74755                               |

cassette for £17.54.

Word processing

(continued from previous page)

keys operate auto-repeat. The cursor operates normally with the cursor keys and, if the Ctrl and Shift keys are used, can hop from the top of text to the end. As in Beebpen, the edit screen is automatically in insert mode and function key 0 is used to switch to overwrite. Again, the function keys are used liberally, allowing the placing of markers for manipulating blocks of text, large-scale deletion, block word counts, etc. Where a large area of text is likely to be affected by the operation a screen prompt asks "are you sure?" as a safety measure.

Format commands are signalled by function key 1 and ended by function key 2. A line can contain multiple format instructions. Apart from provisions such as page and line length, tabs, line spacing and so on, the 31 commands available include some more esoteric options. For example the DP command allows for printers such as the Epson which do not use the normal BBC ASCII code for the £ sign, and lets the user redefine it to code 35.

View-type continuous processing is not available and the macro element is limited to the ability to use the system call \* Key to get the function keys to produce specified words and phrases. Special printer functions are accessed using the embedded command OC for outputting control codes, and all disc operations and system calls are carried out in menu mode. Text is printed straight from memory.

Wordwise is straightforward, friendly and excellent value.

# Wordsworth

Produced and marketed by Ian Copestake, Wordsworth is available on disc or tape. It is an astonishing blend of glaring gaps mixed with some of the most advanced facilities yet available on a word processor for the BBC Model B.

Wordsworth opens with a master menu screen. The first option available, Help, gives a series of explanations on a screen equivalent of yellow ruled paper. The explanations prove a useful supplement to the documentation. The second option, labelled Main Program, produces the document. The third option is for text storage and the fourth for viewing formatted text. You key in ordinary numbers to select the options and can return to the master menu via function key

WORDSWORTH
WORD-PROCESSOR
FOR THE
BRITISH BROADGASTING CORPORATION
BRITISH BROADGASTING CORPORATION
BRITISH BROADGASTING CORPORATION
BRITISH BROADGASTING CORPORATION
BRITISH BROADGASTING CORPORATION
BRITISH BROADGASTING CORPORATION
BRITISH BROADGASTING CORPORATION
BRITISH BROADGASTING CORPORATION
BRITISH BROADGASTING CORPORATION
BRITISH BROADGASTING CORPORATION
BRITISH BROADGASTING CORPORATION
BRITISH BROADGASTING CORPORATION
BRITISH BROADGASTING CORPORATION
BRITISH BROADGASTING CORPORATION
BRITISH BROADGASTING CORPORATION
BRITISH BROADGASTING CORPORATION
BRITISH BROADGASTING CORPORATION
BRITISH BROADGASTING CORPORATION
BRITISH BROADGASTING CORPORATION
BRITISH BROADGASTING CORPORATION
BRITISH BROADGASTING CORPORATION
BRITISH BROADGASTING CORPORATION
BRITISH BROADGASTING CORPORATION
BRITISH BROADGASTING CORPORATION
BRITISH BROADGASTING CORPORATION
BRITISH BROADGASTING CORPORATION
BRITISH BROADGASTING CORPORATION
BRITISH BROADGASTING CORPORATION
BRITISH BROADGASTING CORPORATION
BRITISH BROADGASTING CORPORATION
BRITISH BROADGASTING CORPORATION
BROADGASTING CORPORATION
BROADGASTING CORPORATION
BROADGASTING CORPORATION
BROADGASTING CORPORATION
BROADGASTING CORPORATION
BROADGASTING CORPORATION
BROADGASTING CORPORATION
BROADGASTING CORPORATION
BROADGASTING CORPORATION
BROADGASTING CORPORATION
BROADGASTING CORPORATION
BROADGASTING CORPORATION
BROADGASTING CORPORATION
BROADGASTING CORPORATION
BROADGASTING CORPORATION
BROADGASTING CORPORATION CORPORATION C

0. Returning to the master menu while text is in place will destroy the text — a screen prompt gives a reminder of this — so the file must be saved first.

The main program screen display has a top status line showing the number of lines entered so far and the number of the line at the top of the screen. Text cannot be entered in 80-column form, which is a drawback for the serious user, since this is done on the teletext screen. The manual asks you to treat the display as if every two 40-character lines are actually one full-size line. This accounts for the fact that wordwrap only occurs at the end of every second line.

Only 10 text lines are displayed at a time and when the words reach the lower ruler, half the screen scrolls upwards to make room. On first entry into the main program the text options are displayed at the bottom of the screen. Options are selected using function keys. Pressing function key I allows you to get started, and once typing commences the other options vanish. The options can be brought back, and the usual strip of cribbing paper is provided to go above the function keys to show which key does what.

Among the options available are search and replace, block copying of text and text manipulation. One of the advanced features of the package is a decimal tabbing function which provides automatic totalling of columns of figures.

One of the real beauties of Wordsworth comes into play during printing which, like the other major functions, involves liberal use of screen prompts. Printing is of saved copy; disc users can use continuous processing, as in View, but Wordsworth goes further than that. It allows for background printing whereby once the print run is set up and in progress, you can return to the main program and get on with your work.

Some options look good but are less appealing in practice. Prominent amongst these is the word-count facility, which is slow and will only suit either those with very short documents or those willing to waste precious minutes gained from the background printing.

Wordsworth is a mixed offering, but where it is good it is very good. A separate utilities disc is available for £8.63 which provides right justification and gives proportional spacing for the Epson FX-80 printer. It is difficult to identify the market lan Copestake is aiming at, but at the price domestic and light business users will not go wrong.

# Scribe

From Merlin Computer Products, Scribe is a ROM and disc package, with the main menu on the disc. This word processor has taken particular care in "idiot-proofing" throughout, which is admirable but can result in some pauses in the action.

The main menu gives the choices of creating, editing, printing or changing a

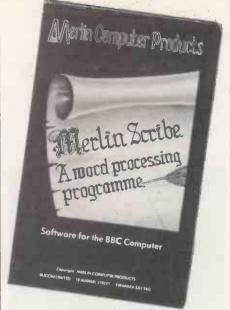

document plus access to utilities and the disc commands. To create a new document you have to answer questions concerning the number of lines per page, length of document lines and so on, and choose between a 40-column or 80-column display. You allot a name to the document and put your document disc in the drive.

Scribe will compact the files already on disc and display how many pages there is room for on the format you have selected. You can then choose the maximum number of pages you are likely to need and wait while the program creates each page on the disc, which is a fairly lengthy procedure. Once this is completed you go back to main menu and the edit option. Pages can be added or subtracted later.

The text screen has an upper ruler above which the status line gives the document name, the current modes, the postion of the text on each page, the page number and the number of lines remaining in the space created. Text is wordwrapped on screen and the function keys are used for special formatting as well as other functions.

Returning to the main menu involves automatically saving text in memory to disc. This is not explained clearly in the manual and you may wonder what the delay is. Printing requires the systems disc to be replaced in the drive. Since the printer routines are on the disc, documents written with Scribe can be printed even on a BBC without the Scribe chip as long as the user can borrow the disc. Printer routines are straightforward, with provision for sending specified codes if required. The printer configuration is stored with the document.

Scribe operation is one of the safest when it comes to protecting unsaved text, although it is not as easy to get on with as Wordwise and lacks the advanced features of View. The manual is well presented, but in my version it seemed that the program itself has already outgrown the documentation: several facilities, for example in the printer section, were not referred to in the manual at all. There are plans to introduce a disc-based database to link in with the package.

# C/WP

C/WP Computers
Willow House, Willow Place
London SW 1P 1JH
Telephone 01-828 9000

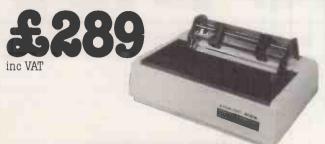

## SILVER REED EXP400

The ultimate in reliability. Approximately 12cps. Superscript, subscript and all WordStar features. Uses Silver Reed ribbons.

Tractor £103 Serial version £339

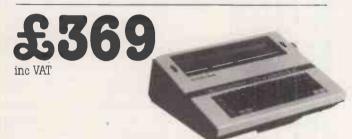

## **SILVER REED EX 43**

Well known typewriter with manufacturer supplied centronics interface (I/F40). Serial version £379

Service available from 250 warranty centres.

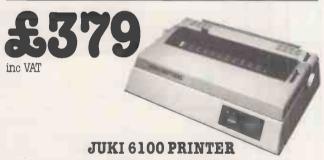

18 cps, proportional spacing. Uses Triumph Adler daisywheels and IBM 82 ribbons. 2k buffer. Tractor **£103** 

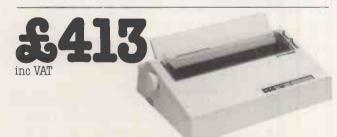

## **BROTHER HR15**

Buffered daisywheel printer. Low cost tractor – £83 and sheetfeeder – £228 are available. Serial or parallel.

## RIBBONS

EXP 4/500 fabric £5 EXP 4/500 carbon £2 Brother £3 CP80 £5 EX 43/4 fabric £5 EX 43/4 carbon £2 Diablo/Qume £5 Epson 100 £6 Epson 80 £4 Juki £1 Star/Microline £2

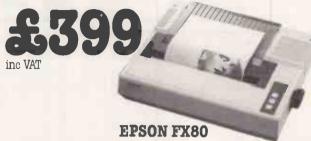

160cps, user definable fonts and graphics. Serial version £429.
16k buffer £79. 32k buffer £109. 64k buffer £159. Special labels
£5 or adjustable tractor £35.

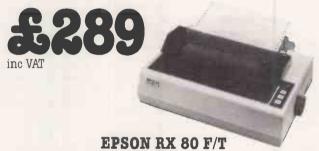

100cps with adjustable tractor. Serial version **£319**. Buffers, cables and ribbons all available.

## DAISYWHEELS

Diablo/Tec (UK Courier 10, Pica 10, UK Prestige Elite 12) &4

Qume (UK Courier 10, UK Prestige Elite 12) **\$6** 

Juki (10 and 12 pitch wheels available) £18

Silver Reed (UK Courier 10, UK Prestige Elite 12) £10

Brother (UK Pica 10, Prestige UK Elite 12) £18

## **ACCESSORIES**

VIC 20/Commodore 64 interface & cable £49
Apple parallel interface & cable £72
BBC cable £15 IBM PC cable £21 RS 232 cable £31

| Please send | l me details of/I enclo  | se cheque/Access/            |
|-------------|--------------------------|------------------------------|
| Barclaycar  |                          | 50 0110q @0/1100055/         |
|             | for £                    | and am ordering*             |
|             |                          |                              |
|             |                          |                              |
| Name        |                          |                              |
| Address     |                          |                              |
|             | I                        | 'el <b>e</b> phone           |
| *Delete whe | re applicable. Prices in | clude cash discount, VAT and |
| 12 months   |                          |                              |
| Delivery cl | narge £9 (£2 for sm      | all, non fragile items)      |

merely a disc about 160mm. in diameter and perhaps 60mm. thick. Somewhere beneath its mirror-polished surface was a power source wringing out the last of its energy after an eternity in space.

One of the disc's surfaces was more glassy than the others and when observed through an infrared viewer it scintillated delicately as though sprinkled with "stardust". Every few minutes pictures would form, as if it were a high-resolution dot display, but the graphics meant nothing to any scientist present. Most of the time the millions of optical fibres twinkled randomly with single bits of data.

State-of-the-art technology had been clumsily applied to the magic surface in an attempt to interface it to the supercomputer that towered alongside. The hastily constructed optical interface was of the highest resolution achievable, yet each of its fibres blotted over some 10,000 or 15,000 of the disc's tiny pixels. It had taken engineers 18 months to prepare for what could turn out to be the most amazing dialogue or the greatest anticlimax in history.

"It's like trying to couple an antique clockwork mechanism to a naked microchip but this is the best we can do." The resigned comment came from Professor Jim Hamner, who was on attachment to the Department of Defence.

The President was tired and dishevelled. It would soon be dawn and there had been nothing to see yet. His ebony-spectacled bodyguards checked the presence of their guns, which they hid beneath perfectly tailored suits. "Well, apart from nearly triggering off a war, what else is there to know about this thing?" the President asked.

The mysterious processor had arrived from deep space, borne on a vehicle no larger than the average satellite, and had slipped into a declining orbit. A shuttle had been called out to retrieve the visitor only after all the powers with space capability had denied they had anything to do with it.

Hamner broke his gaze. "Nothing else to know yet, Mr President. But with the country's top programmers and some lateral thinking, we hope to achieve communication with the disc. It just might be possible using our own supercomputer and the makeshift interface you see before you."

"In the short then, Jim, all we know is that this disc is some kind of computer and it's extraterrestrial?" The President was looking for a summary of the situation, as usual.

Hamner agreed, and appended an afterthought ruefully. "And that its designers were hundreds of years in advance of our own even when they built this thing. What level of civilisation must they have reached by now?"

"We have not ascertained its origin then, Jim? No guesses, eh?"

"It could have popped right out of a

# The Disc

# by Michael Abbott

black hole for all we know, Mr President."

The President prepared to leave. The unimpressively small device had been playing havoc with his engagements. "Keep me posted," he barked.

flashed on to the supercomputer's screen. The President pulled back his chair and sat on it cowboy-style. For several minutes the two men watched the cyphered data incredulously, until the President became irritated by the regimented nonsense that paraded before him.

Hamner was more calm. He lit his pipe and nodded knowingly. "We may not need those programmers after all, Mr President. It looks like the disc has its own ideas about driving our computer."

Still more jumbled tabulations marched across the screen but not a single meaningful word appeared.

"Different civilisation, different language!" Hamner declared.

"No interpreter I use can handle that lingo. Couldn't even pronounce it," said the President. "The disc could be trying to tell us something. How do we translate it?"

"They're not words," Hamner laughed. "They're a kind of bastard, halfway translation. If we are patient, I think we might get to see something that'll really tax the imagination."

By now, the entire scientific team had gathered around the computer. Security cameras were rolling already to record everything and a third computer running in the background was set up to record all data exchanges.

Then, astonishment! A silent almost matter-of-fact conversion to intelligible read-out had taken place. The screen cleared, leaving these words:

Good day. I am friend.
Interface reconfigured at 1.5 percent

Parallel bi-directional mode. Language algorithm 48 percent efficient. Therefore please re-educate on error.

The President clawed his thinning hair in bewilderment.

"Oh, it's nothing to do with our machine, sir. That's the disc speaking."

Like any polite, unsolicited caller, the disc began to explain the reason behind its visit.

My name translates Envoy Sixty.
Planet of origin negative on translation to your language. Approximates:
Blackstuff. Will relate celestial position once interface with your astronomy database affected. As yet insufficient data source for terminological translation. Read more.

The scientists were still smiling at the disc's struggle with their illogical language when the President announced his suspicion that the whole thing was a hoax aimed at his administration. Defiantly, the screen cleared and began a fresh message. My journey: Two million your years.

Velocity: Marginal sub-light speed.
Purpose: Contact other civilisations.
100 launches total. Envoy Sixty targeted
your galaxy. On arrival, local radio
signals indicated high life probability
this planet.

Hamner signalled his assistant to organise the database linkups. "Get the astro-database laid on first. It'll take time to rotate through the billions of stars necessary to match a completely alien map of the universe with our own. The civilisation that spawned this machine observes the heavens from a totally different viewpoint and has different names for everything in it. It could even exist in space that's uncharted by us. There's a thought! There might be nothing

to match!

"Then extend the general database. The disc's ability to communicate with us freely will depend upon its knowledge of our language, culture and environment."

Hamner was clear about how he wanted the situation handled. He knew it was no haox.

For decades sensitive receivers had been listening for unnatural radio signals from outer space, signals which might have come from a distant civilisation. Latterly, the broadcasting of mathematical patterns had, so scientists claimed, given distant civilisations a greater chance of discovering that they were not alone in the universe too. It was obvious the disc's creators had long since gone one stage further by launching numerous intelligent pods towards promising galaxies. They could not dispatch people, so instead they sent their most intelligent machines as envoys.

Hamner sat at the keyboard and set down his pipe. The disc was doubtless loaded with fantastic information about a far-off people, their civilisation, technology and culture. He typed in a restrained question.

Have you the means to notify your home planet of your discovery of life?

The screen cleared for the reply, then came

## Affirmative.

Nothing was added. Hamner tapped at the keyboard again.

Have you notified your home planet that you have discovered life?

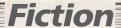

Another word appeared casually below the last.

Negative.

Again there was no follow up. No explanation. The President offered his own explanation. "Maybe they don't wanna know back home two million years later. They've probably invented a faster way to travel and overtook the thing before it got

here. There are enough UFO sightings to support that possibility."

But Hamner was not satisfied. He typed in a simple question.

Why not?

These chilling words appeared on the screen:

Launches were automatic. Last 42 were post-war. No one to notify.

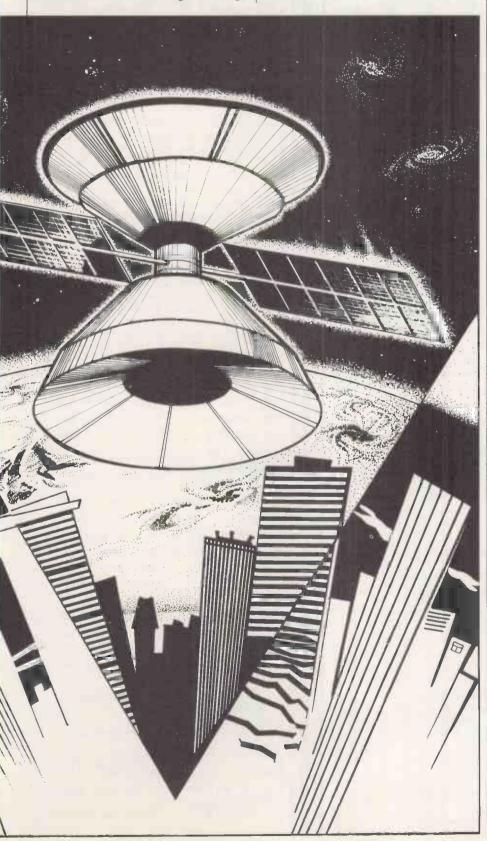

A great deal of silence filled the room. The President's bodyguards glanced at each other with rare animation. No one spoke: there is no suitable comment for such an occasion.

mmediately the databases were online the visual display began to wriggle with merging stellar patterns. The disc had assumed control over the matching process and was throwing up observations of interest as it proceeded.

"Looks like we've got a bright new boy on the team," the President said. The VDU patterns were reflecting in his eyes in the half-light.

"It's a pretty versatile machine," Hamner agreed. The disc was simultaneously managing to access the general database.

The scientist wandered across to the laboratory's small window and gazed wistfully through the glass. Quite suddenly, the desire to know where Envoy Sixty came from, and to discover what its creators actually looked like, was stronger than the desire to plunder its data bank. There seemed to be an element of bad taste in taking privileged information from a civilisation that had died since making the offer. But he was fatigued. Perhaps matters would assume different proportions after some sleep — whenever that would be. Then Hamner raised a stubby finger towards the sky. "My God!"

The President was preoccupied reading aloud the facts coming up on the screen. "It says they called this galaxy the M31 nebula. The disc claims to come from a spiral galaxy like ours. And look! Apparently we have 150,000,000,000 suns out here."

A fresh-faced young technician, awed by the President's company, stepped forward. "All galaxies have mind-boggling numbers of suns, Mr President, sir. Each one at the centre of an entire planetary system. The numbers of planets involved is countless and the chances of life extreme."

Hamner was still observing the sky. A shaft of light sprang across his sunken eyes as an immense golden orb climbed away from the city's jagged skyline, followed by a smaller sun that threw off an intense blue light.

"I don't believe it!" Hamner grunted. "It's morning already."

"And a beautiful one at that," the President added before returning his attention to the VDU.

The young technician cleared his throat. "And of course, Mr President, they're not all binary systems like ours."

The President interrupted, "Ha! It now says a closer translation for the name of its home planet is Earth. Cute name for a planet, don't you think, son?"

The President cast his shadow across the glassy disc. "Well, old traveller, your home is Meeson now, and you're most welcome. Perhaps you'll help us avoid the same mistakes your folks made."

PREOCCUPATION with filthy lucre is a condition to be avoided at all costs. Any personal-finance control system should provide the greatest possible amount of information on your financial affairs and require the smallest possible amount of time to operate it.

The micro is an ideal tool for managing home finances as it can be used for data storage, calculation and presentation of accounts. This home-discounts program for the Sinclair Spectrum monitors a current account, a credit-card account and savings accounts. It is written in Basic for a 48K machine with a ZX printer.

Most of the data in the program is stored in early arrays. Using Goto 100 rather than Run after the first use of the program ensures that these arrays are not cleared of data, and line 5010 allows the program to be saved in such a way that it will automatically start with a Goto 100.

On entering and running the program you will be presented with the main menu, as in figure 1. Selecting the Current Account option by keying will display a second menu, as in figure 2.

When you first use the program it is best to begin by selecting Standing Orders file, option 4 from the Current Account menu. To start with it contains no entries and will invite you to make any changes. Pressing the Y key generates a prompt from the computer asking if you wish to make any deletions. Pressing N brings the question

Any additions?

The ensuing questions enable you to enter | Figure 1. Main menu.

# Money manager

# Paul Cobb presents the first program from his suite of home-accounts software for the Sinclair Spectrum.

all your standing orders into this file. The computer generates reference numbers which let you alter standing orders as necessary. This is done by deleting the old record and adding the new one in response to prompts from the computer. Once entered into this file standing orders are deducted automatically from the current-account balance on the appropriate day of the month.

The Monthly Setup section of the

- **Current Account**
- 2 Savings Accounts
- 3 **Budget Account**
- Credit Card 4
- 5

program, reached by option 1 from the Current Account menus lets you clear the arrays at the end of the month, ready to receive the next month's data. The balance of the account is carried forward to the next month, and there is the opportunity to adjust this balance if necessary.

When you first use the program there is no previous month's data to delete, but by responding to the computer's prompts you can enter the month and balance. This part

- Monthly Setup
- 2 **Update Account**
- 3 Display Account
- 4 Standing Orders file
- 5 Return to main menu

Figure 2. Current Account menu.

```
10 REM ...Personal Accounts
20 REM ...© P. H. Cobb
30 DIM s (31,5)
40 DIM 0$ (31,5)
50 DIM x$ (10,6): DIM x (10)
80 DIM 3 (31,5)
90 DIM d$ (31,5,8)
.00 GO SUB 9000: CLS : PRINT
                                                                     PRINT AT
                                             B-OPTION
3, "1... Current A
ccount"
120 PRINT AT 8,3;"2...Savings (
ccounts"
130 PRINT AT 12,3;"3... Budget
              PRINT AT 8,3; "2... Savings A
130 PRINT AT 12,3;"3... Budget Account"
132 PRINT AT 16,3;"4...Credit C ard"
134 PRINT AT 20,3;"5...exit"
135 IF INKEY$(>)"" THEN GO TO 13
             PRINT AT 20,3;"5...Exit"
IF INKEY$(>"" THEN GO TO 13
   140
                       INKEY$="" THEN GO TO 140
INKEY$="1" THEN GO TO 10
```

Lines in the listing with reversed characters should read as follows:

```
1000 — "SELECT YOUR OPTION"
1000 - "CURRENT ACCOUNT"
1100 - "MONTHLY SETUP"
1110 - "MONTHLY SETUP"
2000 — "UPDATE ACCOUNT"
3000 - "CURRENT ACCOUNT"
3010 - PRINT AT 3.1; "Date"; PRINT AT 3,14;
 "Amount": PRINT AT 3,23; "Balance"
4000 — "STANDING ORDERS"
4002 PRINT AT 3,1; "Ref No.": PRINT AT 3,10;
 "Payee": PRINT AT 3.20; "Amount"
6000 - "SAVINGS ACCOUNTS"
7000 - "BUDGET ACCOUNT"
8000 - "ACCESS ACCOUNT"
8400 PRINT AT 4,1; "Date"; AT 4,16: "Amount"; AT
 4,24; "Balance"
```

```
IF INKEY $="2" THEN GO TO 60
185
00
187
        IF INKEYS="3" THEN GO TO 70
        IF INKEY $= "4" THEN GO TO BO
  190 IF INKEY $= "5" THEN GO TO 50
ดดิ
195 GO TO 100
1000 BORDER 7:
7; "CLUBELL
                                      PRINT AT 1,
1010
                                     SELECT FROM
        PRINT AT 4,9; "5EL
PRINT AT 8,3; "1...
1030 PRINT AT 11,3; "2... Update A
Account"
1040 PRINT AT 17,3; "4...Standing
orders file"
1041 PRINT AT 20,3; "5...Return to
0 main menu"
1042 IF INKEY$<>"" THEN GO TO 10
42
1045 IF INKEY$="" THEN GO TO 104
1060 IF INKEYS="1" THEN GO TO 11
1070
1075 IF
00
1078 IF
               INKEY SH"4"
                                    THEN GO TO 40
1078 IF INKEY$="4" THEN GO TO 40
00
1080 IF INKEY$="5" THEN GO TO 10
0
0005 GO TO 1000

1090 CL5

1100 LET b=VR bs: C

T 1,5; "No H = 1

1102 FOR u=1 TO S

1103 LET b=b-s (i,u):

1104 NEXT U: NEXT I

1105 PRINT : PRINT:
                                        LET b=b+a(i
100 NEXT U: NEXT i
1105 PRINT: PRINT: PRINT: PRI
NT "This part of the program cle
ars the current account for
""#$;""
1106 PRINT #17 0,1;"Do you wis
h to continue?"
         Continue?"
GO SUB 9500
IF INKEY$<>"g" THEN GO TO 1
```

# Home accounts

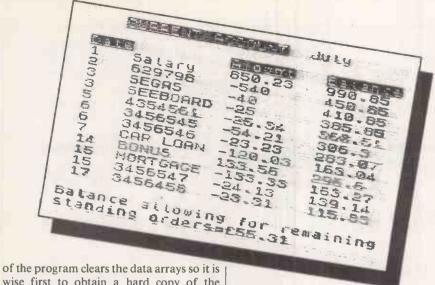

wise first to obtain a hard copy of the current account by selecting Display Account, option 3 from the Current Account menu.

# **Credits and debits**

Day-to-day credits and debits of the account are recorded by the Update Account part of the program, section 2 from the Current Account menu. The computer asks if you wish to debit or credit the account and for details of the amount. It also lets you add an eight-character description of the transaction, which can be used to record the cheque number for debits and the payer for credits.

The first question asked when you select

Figure 3. Current Account display.

option 3, Display Account, is whether you require hard copy. Answer N if you do not have a printer. You then enter the day, and the computer displays the various transactions and the balance of the current account up to and including that day. The computer also calculates and displays the balance, allowing for the remaining standing orders to be deducted in the month. A typical printout is shown in figure 3.

Option 5 from the Current Account menu returns you to the main menu. Option 2 then lets you keep a record of any savings accounts that you hold. By

answering the prompts on the screen you can open new accounts, close accounts or change the balance in existing accounts.

With option 4 from the main menu you can move to the Credit Card account. The program is written for an Access account, but can easily be modified by editing line 8000. When you first use the program press Break at this point and enter the date and amount of your last payment, and the current balance of your account into the variables L\$ payment and BAL respectively. For example

BREAK LET L\$ = 8/1/84 : LET payment = £150 : LET BAL = - £500 FNTER

Goto 100 will restore the main menu.

The program then asks if a repayment has been made and invites you to enter details of any bills you have paid by credit card since your last repayment. Selecting option 3 from the main menu gives a message reminding you to save the updated accounts program before proceeding to load the Budget Account program.

After amending the date in the program you have to save the updated version. To avoid confusion it is best to rewind the tape and record the new version of the program at the beginning of the tape, over the top of the old version. The program is saved by selecting option 5 from the main menu and following the computer prompts.

Throughout the program the computer beeps when you press a key. To silence the beep, delete the Gosub 9000 statement from line 100.

```
2055 GO TO 1000
2070 PRINT "No more transaction
s permitted on this date": GO SU
50200: GO TO 1000
2000 CLS: PRINT AT 1.4; "ESSENT
AT 3.11; "A PRINT AT 3,23;
3012 BORDER 4
3015 PRINT #1; AT 0,1; "Hardcopy required?": GO SUB 9500: LET q$=I
NKEY$
3016 LET n=4
3020 FOR u=1 TO 5
3040 IF $(i,u) = THEN GO TO 3055
3050 LET b=b-s(i,u)
2052 PRINT AT n,1; PRINT AT n,
5;0$(i,u): PRINT AT n,14;"-"; $(i,u)
2053 LET n=n+1
2055 IF a(i,u)=0 THEN GO TO 3100
3060 LET b=b+a(i,u)
3070 PRINT AT n,1; PRINT AT n,
5;d$(i,u): PRINT AT n,14;a(i,u):
PRINT AT n,23;b
3080 LET n=n+1
3085 IF n=21 THEN GO TO 3087
3086 CLFT b=b+1
3085 IF n=21 THEN GO TO 3090
3087 IF q$<'y" THEN GO TO 3090
3087 IF q$<'y" THEN GO TO 1
3088 COPY
3099 PRINT #1;AT 0,1; "Continue?"
3092 GO SUB 9500
3095 IF INKEY$<'y" THEN GO TO 1
3096 CLS: LET n=4
2100 NEXT U
2110 NEXT U
2117 FOR e=1 TO 5
3120 IF 3(y,e)=0 THEN GO TO 3140
3130 LET b=b-s(y,e)
3145 PRINT
3150 PRINT "Balanca allowing for remaining standing orders=£";b

(continued on next page)
```

```
(continued from previous page)
3155 IF b>=0 THEN GO TO 3158

3156 BORDER 2

3157 GO SUB 9451

3158 IF q$="y" THEN COPY

3150 PRINT #1; RT 0,1; "Continue?"

: GO SUB 9500

9170 IF INKEY$(>"n" THEN GO TO 1
  000
3175 BORDER 7
000
4120 PRINT #1; AT 0,1; "Any deleti
0n3?": GO SUB 9500
4130 IF INKEY$(\)"Y" THEN GO TO 4
2000
4140 INPUT "Entar reference no.
0f S.O. to be deleted ... "; r$
4150 LET b=VAL r$(1): LET v=VAL
r$(3 TO)
4160 LET s (v,b) =0: LET 0$(v,b) ="
 4170 GO TO 4000
4200 PRINT #1;AT 0,1; "Any additi
ons?": GO SUB 9500
4210 IF INKEY$<>"y" THEN GO TO 1
000
4220 INPUT "Enter day of debit (
2.9. 5)...;;;
4230 INPUT "Enter payea (max. B
letters) ...;;$
4240 INPUT "Enter amount ... £"
 4245 LET c=0

4250 FOR i=1 TO 3

4255 IF c=1 THEN GO TO 4270

4250 IF s(j,i)=0 THEN GO TO 4265

4263 GO TO 4270

4265 LET s(j,i)=w: LET os(j,i)=f
 4267 LET c=1
4270 NEXT i
4290 GO TO 4000
5000 CLS : PRINT #1; AT 0,1: "Have
you made any changes?": GO SUB
9500
  5001 IF INKEY$ (>""" THEN GO TO 5
 010
  5002 CL5 : PRINT "
                                                                                               GOODE
5002 CLS: PRINT

YE"

5003 STOP

5010 PRINT "Before saving the UP

dated accounts disconnect

the computer "ERR" lead": SAVE

"accounts" LINE 100

5011 CLS: PRINT AT 10,10: FLASH

1;"GOODBYE"

5012 STOP

6000 CLS: PRINT AT 1,4;"511.3

5010 LET l=1: PRINT: PRINT

6020 FOR i=1 TO 10

6025 IF x(i)=0 THEN GO TO 6037

6035 LET l=(+1

6040 PRINT i;";x$(i),"£";x(i)

6050 PRINT #1;AT 0,1;"Any change

1 ?": GO SUB 9500

6060 IF INKEY$()"y" THEN GO TO 1

00

0070 PRINT #1:AT 0.1;"OPEN DEW 8
 00

00

6070 PRINT #1; AT 0,1; "Open new a

ccount ?": GO SUB 9500

6080 IF INKEY$(>"y" THEN GO TO 6
 120 IF ICAL THEN GO TO 6090

5085 IF ICAL THEN GO TO 6090

5086 CLS: PRINT "A program modi

fication is necessary to a

ccept more than 10 accounts": GO

SUB 9000
 6088 GO TO 6000
6090 INPUT "Enter name of new account (max. 8 letters)... ";x$[[
 6100 INPUT "Enter balance ...£";
 6110 GD TO 6000
6120 PRINT #1;AT 0,1;"Close an a
ccount?": GD 5UB 9500
6130 IF INKEY$<>"y" THEN GO TO 6
```

```
150
6140 INPUT "Enter no. of account
to be deleted ... ";i: FOR
w=i TO 9: LET x(w) =x(w+1): LET
x$(w) =x$(w+1): NEXT w: LET x(10)
=0: LET x$(10) =""
                                                                                                                                                           6145 GO TO 6000
6150 INPUT "Enter no. of account
to be updated ... ";i
6160 INPUT "Enter new balance ..
£";x(i)
                                                                                                                                                       6170 GO TO 6000
7000 CIS: PRINT AT 1,5; "Estate"
7010 PRINT AT 7,1; "Before toading the BUDGET prog you should complete transactions with the ACCOUNTS prog"
7020 PRINT #1; AT 0,1; "Press m/b (ACCOUNTS or BUDGET)"
7030 GO SUB 9500
7040 IF INKEY$="m" THEN GO TO 10
                                                                                      7050 GO TO 5000
7060 LET U=0: LET payment=0: LET L$\frac{1}{2}\text{"": LET bal=0}\text{7920 DIM $(20,5): DIM $(20,5): DIM
                                                                                                                                                                 820
820
8610 PRINT #1; AT 0,1; "Any deduct
10ns?": GO SUB 9500
8620 IF INKEYB(>"y" THEN GO TO 1
                                                                                                                                                   8550 GO TO 7990
9000 LET W=INT (1+(RND*4))
9050 GO TO (9000+(100***))
9150 BEEFP .2,2: BEEFP .2,1: BEEFP
.2,0: BEEFP .2,2: BEEFP .2,9
9110 GO TO 9450
9200 BEEFP .2,5: BEEFP .2,7: BEEFP
.2,0: BEEFP .2,7: BEEFP .2,7: BEEFP
.2,0: BEEFP .2,7: BEEFP .2,5: BEEFP
.2,0: BEEFP .2,5: BEEFP .2,5: BEEFP
.2,0: BEEFP .2,5: BEEFP .2,5: BEEFP
.2,0: BEEFP .2,5: BEEFP .2,5: BEEFP
.2,0: BEEFP .2,5: BEEFP .2,5: BEEFP .
                                                                                                                                                     9310 GO TO 9450

9400 BEEP .4,8: BEEP .2,6: BEEP

.2,6: BEEP .4,6: BEEP .4,10: BEE

P .4 8: BEEP .2,6: BEEP .2,8

9450 RETURN

9451 BEEP .5,5: BEEP .2,3: BEEP

.5,6: BEEP .2,3: BEEP

.5,6: BEEP .9,3

9452 RETURN

9500 IF INKEY$<>"" THEN GO TO 95
                                                                                                                                                     9500 IF INKEY$="" THEN GO TO 951
00
9510 IF INKEY$="" THEN GO TO 951
0
9520 PRINT $1;AT 0,1;"
                                                                                                                                                                 9530 RETURN
```

Ш

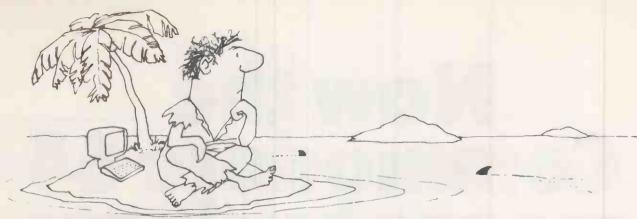

# Feel like you're marooned?

The micro world has several islands that are good to live on for a while. The 8-bit CP/M island is well-established and comfortable, but plenty of people are now realising that the 16-bit islands called CP/M-86 and MS-DOS offer greater prospects. But moving from 8- to 16-bit can be hazardous — and which 16-bit destination do you choose?

For the software developer or serious programmer, Pro Pascal and Pro Fortran are passports for these three islands. Programs can be transported smoothly from one to the other, and in each environment the acknowledged efficiency of the compilers ensures that programs make optimum use of the facilities available.

# Pro Pascal

- First-ever Pascal for micros to be officially validated to BS 6192/ISO 7185
- Separate compilation facility allows large programs to be subdivided into manageable segments
- 64-bit and 32-bit real arithmetic
- 9-digit (32-bit) integers
- String handling extensions
- Random access file handling

# Pro Fortran

- Complete implementation of the widely used ANSI 1966 Standard
- Very fast REAL, DOUBLE PRECISION and COMPLEX arithmetic and functions
- INTEGER is 32-bits, but 8-bit and 16-bit integers are also provided
- File handling extensions from Fortran 77 include random access, error trapping and end-of-file detection

Each is a true compiler, generating binary machine-code programs which make full use of the capabilities of the machine. The compiled code is re-entrant, enabling ROM-based applications to be developed. Files can be interchanged between programs coded in the two languages. Mixed language programs can be written, and Assembler-coded modules can be linked in to object programs, using the linker and run-time library supplied as part of each package.

The 16-bit Pro Pascal and Pro Fortran compilers run on 8086/88-based micros with 86K physical RAM and CP/M-86 or MS-DOS, and each cost £320 + VAT. The 8-bit Pro Pascal and Pro Fortran compilers run on Z80-based micros with at least 56K physical RAM and CP/M, and each cost £220 + VAT.

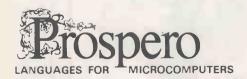

Prospero Software Ltd. 37 Gwendolen Avenue London SW15 6EP England Tel: 01-785 6848

# Now the Commodore 64 means business

The Game's over. Wouldn't you like to increase the applications potential of your Commodore 64?
Transform it from a fun family computer into a truly professional tool? Now — thanks to Handic, the world's largest creator of Commodore software — you can give a powerful new dimension to your 64's performance. We have pioneered a new program called CALC RESULT that dramatically expands the financial planning potential of your Commodore.

Doctors, Dentists, Lawyers, Bankers, Brokers and other money managers exploit it to keep track of complex client accounts. Builders, Garage Owners, Retailers of all sizes, and descriptions now use the spread sheet formula for instant feedback and analysis of trading results. In a world where ease of access and speed of assessment are essential, CALC RESULT gives everyone the power to harness the untapped potential of their Commodore.

CALC RESULT is versatile ... use it to calculate loan and mortgage payments, forecast budgets, balance cash flow, monitor stocks and shares, plan personal and corporate taxation, check expenses, log and analyse all kinds of bills.

CALC RESULT instantly translates figures into multi-coloured bar charts. It has a built-in 'HELP' function and is absolutely accident proof.

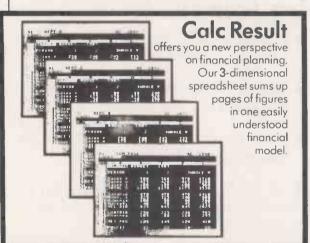

Calc Result Advanced

All functions in Calc Resulf
Easy plus 32 pages (Threedimensional viewing). Page
add, window, split-screen (up
to four pages on the screen at the
same time), and help functions.

£99-00 (inc.VAT)

Delivered on plug-in cartridge plus disk. Requires disk drive.

For more information contact our Advisory Centre on 0344-778800 or simply contact your local Commodore or Lightning dealer, or clip the coupon.

Calc
Result
Easy
Single page spreadsheet
(64 columns x 254 rows).
Built-in graphics. Formula
protection, flexible print-out,
colour conditional functions
and mathematical functions.
Delivered on plug-in cartridge.

Data storage on cassette or disk.

£49-95 (inc.VAT)

Thinking ahead

# Shoestring systems

Ian Stobie introduces our selection of good-value business machines.

ALMOST ANY cheap computer can be described, however implausibly, as a business machine, and many are. But for this survey we are only including machines which have proper disc drives and which run one of the top operating systems. The prices given are for twin-drive systems because most business users will want to be able to take backups of their data easily.

A business machine has to meet different standards to a home machine. Above all, a business machine must be reliable; many home computers are not. Where someone's livelihood is at stake, a system which occasionally corrupts data or goes out of commission for a few days is not acceptable.

# **Initial outlay**

Since the true cost of a computer disaster can be very high it can never be safe to make the cost of initial outlay the overriding factor in buying a business computer. It is as important for the business user to have confidence in the machine's supplier as in the machine itself, because if anything does go wrong the dealer is responsible for support. A maintenance contract, or alternatively an insurance agreement covering equipment repair and perhaps also loss of data, is well worth the money. Some machines have the cost of the first year's maintenance included in the purchase price, which is a worthwhile bonus.

The best value business system for anyone on a low budget is the one which can do the job most cheaply, which really means the one with the lowest and most predictable cost of ownership rather than the lowest purchase price.

# Wide range

Since business users generally do not write their own programs they need a wide range of ready-written packages to choose from. This excludes any machine only available with an obscure operating system. In this survey the machines we have included all run either CP/M, MS-DOS or Apple DOS, which are respectively the first, second and third most widely used micro operating systems, and are very well supported with software.

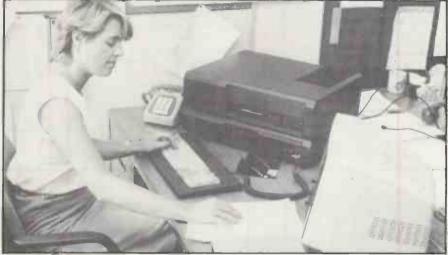

The Advance 86B is one of the machines recommended for its good specification at a reasonable price and 12-month on-site servicing warranty.

While the most comfortable way to travel on business is via a large car, it is true that for some purposes a moped or push-bike would suffice, and perhaps do even better. So in the survey some machines which have proved genuinely useful in more circumscribed business roles have been ignored, and the low-cost general-purpose business micros have been focused on instead.

# Other machines

Machines like the Tandy 100 and Epson HX-20, portable, battery-powered, A4-sized and weighing approximately 4lb., are very successful business machines in their own specialised way — see our March 1984 survey of portable machines. For some occasional business uses, with noncritical data, an expanded home-machine may be adequate — see our May 1984 issue.

The biggest area of overlap between the machines covered both here and in previous surveys is the mains-powered transportable survey, which appeared in the April 1984 issue. All mains-powered transportables are intended for a business role and some are very reasonably priced. Consequently to avoid complete duplication we only include a representative selection in this month's survey, choosing instead to highlight some other good value but non-portable machines.

# Suppliers

Advance 86B: Advance Technology (U.K.) Ltd, 8A Hornsey Street, London N7 8HR. Telephone: 01-609 0061.

Apple Ile: Apple Computer (U.K.) Ltd, Eastman Way, Hemel Hempstead, Hertfordshire HP2 7HQ. Telephone: (0442) 60244

Kaypro: Kaypro U.K. Ltd, Unit 4, 19 Elmshott Lane, Chippenham, Slough, Berkshire. Telephone: (06284) 75575.

Lynx Laureate: Camputers, 33A Bridge Street, Cambridge CA3 4AB. Telephone: (0223) 315063.

Memotech: Memotech Ltd, Station Lane Industrial Estate, Witney, Oxfordshire OX8 6BX. Telephone: (0993) 2977.

Micronix MX-800:Micronix Computers Ltd, Suite 2, 26 Charing Cross Road, London WC2. Telephone: 01-240 0213.

Osborne: Osborne Computer Corporation (U.K.) Ltd, 38 Tanners Drive, Blakelands, Milton Keynes, MK14 5LL. Telephone: (0908) 615274.

Pied Piper: Semi-Tech Microelectronics (Europe) Ltd, 145-147 Ewell Road, Surbiton, Surrey KT6 6AW. Telephone: 01-390 6177

Sanyo 555: Sanyo Marabeni (U.K.) Ltd, Sanyo House, 8 Greycaine Road, Watford, Hertfordshire WD2 4UQ. Telephone: (0923) 46363.

Wren: Prism Business Systems Ltd, Prism House, 18-29 Mora Street, London EC1V 8BT. Telephone: 01-253

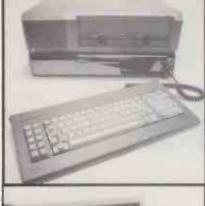

## ADVANCE 86B

£1,250

Reviewed on page 98 of this issue, the Advance has a very good specification for the price. Highlights include an 8086 16-bit processor, 128K of RAM, twin 360K 5.25in. floppy drives, MS-DOS and four software packages from the Perfect range bundled-in, word processor, calc, database and spelling checker. Advance claims a high degree of compatibility with the IBM PC, which our review bears out. Built by Ferranti in the U.K. and using good-quality Shugart drives the hardware should be reliable, but as a brand new machine with no track record it is impossible to say more as yet. The inclusion of a 12 month on-site servicing warranty in the system price is a major bonus and should help overcome any doubts.

For. IBM PC compatibility. Bundled software. Free maintenance for one year. Good spec.

Against. New. Bulky design.

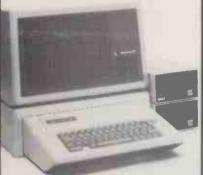

## **APPLE IIE**

£1,186

During its five year life the Apple II has become established as one of the dominant low-cost business systems in the U.K., despite a few shortcomings in Its design. The standard Apple II floppy-disc drives allow no more than 143K per drive, and the whole system flts together in a messy and difficult way. But the current Apple model, the IIe, is still a strong contender, especially for applications demanding pecullar hardware addons. A wide range of software runs under Apple DOS. The Apple II is built around the eight-bit 6502 processor. The full list price is quoted for the Apple IIe with 64K of RAM, twin disc drives, 80-column card, and green screen monitor; application software is extra. Major price changes and additions to the Apple II computer range are imminent.

For. Broad software base. Vast number of hardware add-ons.

Against. Untidy hardware. Current price uncompetitive.

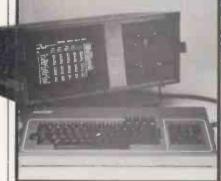

## KAYPRO

£1,095

Although inelegant, the Kaypro demonstrates what extremely good value some of the mains-powered transportable computers are, providing a complete system with good-quality software packages included In the price. Based around the eight-bit Z-80A, the Kaypro is a 26lb. mains-powered machine with a built-in 9in. green screen, 64K of RAM and twin discs. The £1,095 Kaypro II offers two 191K 5.25in. floppy drives. The £1,595 Kaypro 4 has two 392K drives and the Kaypro 10 has one 8.9Mbyte hard disc and one 392K floppy drive, all for £2,295. All models come with CP/M 2.2, WordStar, the Word Plus spelling checker, Supercalc, dBase II, Microsoft Basic and some other programs. Purchasers also get free loan of ATI training programs from their Kaypro dealer.

For. Value for money. Good software. Other disc options.

Against. Keyboard over-sensitive. Tinny-looking.

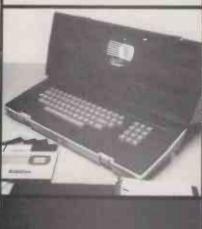

# OSBORNE 1

£945

Adam Osborne got the concept of the budget business system off the ground when he started bundling in free software with his pioneering mains-powered transportable. The original Osborne machine, called the Osborne 1, is still available. It has a 5in. screen displaying text across 52 columns, two bullt-in 200K drives, a Z-80A processor and 64K of RAM. It comes with CPIM 2.2, WordStar, Mailmerge, Supercalc, the UCSD p-System and various other software packages in the price. The disc drives can be upgraded to 400K per drive for £495, and an add-on card to make the screen display across 80 columns is available for £225.

For. Good-quality software.

Against. Small screen.

## PIED PIPER

£1,396

The Pied Piper's high-capacity disc drives make It reasonable value for money. A Canadian machine, it is unconventially packaged with one 784K 5.25in. floppy drive positioned next to the keyboard, under which lives the Z-80A processor and 64K of RAM. The display is not included in the price, but the Pied Piper works with any standard monitor and for £25 can be fitted with a TV adaptor. The second drive is boxed separately. Also available are 5 and 10Mbyte hard discs. The Pied Piper runs CP/M software, and comes with Perfect Writer, Perfect Speller, Perfect Calc and Perfect Filer. The CP/M has been implemented so that the Pied Piper can read discs produced on a variety of other systems. The twin-drive system costs £1,396.

For. Compact. Highcapacity floppy discs.

Against. Limited RAM expansion. Price.

# Budget business: top 10

# SANYO 555

# £999

For. IBM PC compatibility. Bundled software. Free maintenance for one year. Good spec.

Against. New. Bulky design.

Very competitively priced for a twin-drive 16-bit computer, the Sanyo 555 also comes with good-quality bundled software. Built around the 8088 processor, the Sanyo 555 has a standard 128K of RAM expandable to 256K, twin 160K 5.25in. floppy-disc drives, and keyboard. The display unit is not included in the price and any standard monitor can be used, although Sanyo offers a green monochrome one for £127 and a high-resolution colour model for £499. The Sanyo 555 generates an eightcolour display signal, showing 25 lines of text across 80 columns or 640- by 200-dot graphics. It comes supplied with MS-DOS, WordStar, Mailmerge, Spellstar, Calcstar, Infostar, and Basic. The Sanyo 550 model has one disc drive and comes with WordStar and CalcStar in its £749 price.

Another very competitively priced mains-powered trans-

packs a 7in. amber graphic screen and two 200K 5.25in. floppy discs into its metal case. Standard RAM is 64K, expandable to

## WREN

# £1,000

For. Broad software base. Vast number of hardware add-ons.

Against. Untidy

hardware. Current

price uncompetitive.

portable, the Wren also boasts a British Telecom approved direct-connect modem. Build around the faster Z-80B version of the Zilog processor chip, the system runs CP/M software and comes with CP/M Plus, Perfect Writer, Perfect Filer, Perfect Calc and several other packages included in the price. Supporting the modem is software for computer to computer communications down the phone line, and for using the Micronet 800 database on Prestel. Weighing 20lb., the Wren

# LYNX LAUREATE

256K. Reviewed on page 101 of this issue.

## £943

For. Value for money. Good software. Other disc options.

Against. Keyboard over-sensitive. Tinnylooking

The Lynx was first launched as a home micro over a year ago, and its considerable flaws secured it much hostile comment at the time. However, in its 128K Laureate form, it deserves reconsideration. By straight purchase or Lynx upgrade it becomes an 80-column eight-bit 64K CP/M micro running Microsoft Basic and other standard software, and snappily, too, thanks to its 6MHz Z-80B. The Laureate Business System includes two 5.25in. disc drives, CP/M, the Perfect suite of software and a parallel printer interface, all for £870 excluding VAT. Thus with a monochrome or colour monitor the system is ready to go. It is one of the cheapest real CP/M systems on the

## MICRONIX MX-400

## £1,009

For. Good-quality software.

Against. Small screen.

Not an upgraded home micro, but a straighforward professional CP/M crate at a low price. Like all Micronix micros it uses the Micronix 80HD board with a 4MHz Z-80A, 64K or 128K of RAM, 8K of ROM, 80-column video controller, Teletext graphics, floppy- and hard-disc interfaces, two parallel ports, RS-232C port, keyboard port and real-time clock with battery backup. The cheapest configuration, at £799 plus VAT, being two 200K 5.25in. floppies in the MX-400. Highdensity floppies, 11 and 21Mbyte hard discs are also available. You can use the MX-400 with a terminal, or Micronix can supply a suitable 102-key keyboard for £125 plus VAT, and monitor at £85 plus VAT.

## MEMOTECH FDX

# £1,083

For. Compact. Highcapacity floppy discs.

Against. Limited RAM expansion. Price.

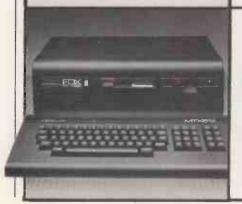

1==1

anning C

### The Memotech MTX-512 was launched as a 64K home micro, with 16K of separate video RAM, at £274 excluding VAT. The CPU is a Z-80A running at 4MHz. One of the machine's best points is its large, solid keyboard with 79 keys, including eight function-keys and a numeric keypad. The FDX is a CP/M version of the same computer expanded by adding an 80-column colour card, two RS-232C interfaces and a controller to support two 5.25in. floppies — 347K formatted or 8in. floppies, or a 5, 10 or 20Mbyte hard disc. The RAM is expandable to 512K, and four 256K silicon discs can also be supported. RGB monitor and monochrome composite video outputs are provided for adding the monitor that completes

the system.

# Structured

```
20 REM Structured Program Renumberer
30 REM Copyright (c) Mark Callaway 1983
    50 REM Locate 10 any space 500 bytes of memory.
   60 REM The location of the machine code is set at line 220. Call that locationen you want to renumber your program.
    70 SO REM If the program replies 'failed' when you Call it, use the basic Renumb command to find the offending lines.
90 REM See BBC User Guide, page 335, paragraph 2.
   110 BYTE2=&70:REM stores line numbers in two byte format HI-LO
   120 BYTE3=872:REM stores line numbers in peculiar 3 byte format
130 RPTR=875:REM Points to line numbers within statements
140 LPTR=877:REM Points to line numbers at front lines
   140 LPTR=$77:REM Points to line numbers at front lines
150 PG=$79:REM stores value of page is start of basic program
160 LD=$78:REM stores translated current line number format LO-HI
170 DIFF=$7D:?DIFF=10:REM renumbering increment
180 STAPT=$7E:!START=0:REM initial line number minus DIFF
190 BUMP=$80:!BUMP=1000:REM line number is rounded up to the nearest 'BUMP' wh
1 a definition is found. Make sure Bump > Start.
200 RBUMP=$82:REM running difference between current line number and number me
tioned above
ntioned
              above
   210 FORFASS=OT03 STEP3
220 P%=%3000
    220
               COPTPASS
              COPTMASS
.REN \ start of main program
LDA21C:STA PG:LDA&1D:STA PG+1 \ copy page to FG & PG+1
LDA PG:STA RPTR:LDA PG+1:STA RPTR+1
.NXTLINE LDY£3:LDA(RPTR),Y:TAX:TAY \ X and Y contain length of this line
.NXTCHAR DEY:LDA (RPTR),Y:CMP£&SD:BEQ T12:JMP NTSD \ look for line numbe
    240
    250
    270
   flag
            thing
.T12 TXA:PHA \ save line length
TYA:PHA \ pointer to embedded line no.
   290
300
    310
                         Ti INY: LDA (RPTP), Y: STA BYTES, X: INX: CPX£3: BNE Ti \ transfer line nu
    320
         to BYTE3
                       JSR CONVERTSTO2
   340
                       \ look for this line and calculate new line number
LDA PG:STA LPTR:LDA PG+1:STA LPTR+1
LDA START:STA LD:LDA START+1:STA LD+1 \ set translated line number
LDA BUMP:SEC:SEC START:STA RBUMP:LDA BUMP+1:SBC START+1:STA RBUMP+1
    360
    380
    initial
                         running bump
                       ADD10 \ add 10 to translated line no.
CLC:LDA LD:ADC DIFF:STA LD:LDA LB+1:ADC£0:STA LD+1
\ subtract 10 from REUMP
    390
    400
                       SEC: LDA RBUMP: SBC DIFF: STA RBUMP: LDA RBUMP+1: SBC£0: STA RBUMP+1: BPL T
    420
    430
                       RBUMP has become negative so
    440
     450
    440
     470
    480
    500
     520
 TR+1 \ update LPTR
    530
                       LDYE1: LDA (LPTR), Y: CMPE&FF: BNE ADD10
    540
                       \ failed to find line no.
LDX£8:.T15 LDA FAILMESS,X:JSR %FFEE:DEX:BPL T15:LDA£0:STA LD:STA LD+
    550
    560
                        FOUNDEN LDA LD: STA BYTE2+1: DA LD+1: STA BYTE2: JSR CONVERTZTO3 \ con
                      ated line no to 3 bytes
PLA:TAY:PHA \ Y now points to the &8D
                   PLA: HAT: PHA ( T 100 POINTS
LDX£0
.T5 INY: LDA BYTE3, X: STA (RPTR), Y: INX: CPX£3: BNE T5 \ transfer new lin
right hand side of prog
PLA: TAY \ Y now points to the &8D
PLA: TAX \ X is length of the line
    580
590
 e no into
     600
     610
    620
630
                .NT8D CPY£4:BEQ T6
     6.40
                 JMP NXTCHAR
                 TXA:CLC:ADC RPTR:STA RPTR:LDA RFTR+1:ADC£0:STA RPTR+1
LDY£1:LDA (RPTR),Y:CMP£%FF:BEQ T7
     660
     670
                 JMP NXTLINE
     630
                \ Now update all line numbers on left hand side of program
LDA PG:STA LFTR:LDA FG+1:STA LPTR+1
LDA START:STA LD:LDA START+1:STA LD+1 \ set translated line number
LDA BUMP:SEC:SBC START:STA RBUMP:LDA BUMP+1:SEC START+1:STA RBUMP+1 \ in
     710
720
     740
 itialise running bump
750 .nextline \(^1\) add 10 to translated line no.
760 CLC:LDA LD:ADC DIFF:STA LD:LDA LD+1:ADC£0:STA LD+1
770 \(^1\) subtract 10 from RBUMP
780 SEC:LDA PBUMP:SBC DIFF:STA RBUMP:LDA RBUMP+1:SBC£0:STA RBUMP+1:BPL T14
                 \ RBUMP has become negative so -
CLC:LDA RBUMP:ADC BUMP:STA RBUMP:LDA RBUMP+1:ADC BUMP+1:STA RBUMP+1
                 .T14 LDY£4:LDA (LPTR),Y \ A contains first token on this line
                                                                                                         (listing continued on page 130)
```

GOOD PROGRAMMERS working on the BBC Micro try to make the most of the structured features of BBC Basic. One of the ways of doing so is to separate procedure definitions from the main part of the program in which the procedures are called

A useful scheme is to start the main program at line 10, the first procedure definition at line 1000, the second procedure definition at line 2000, and so on. Each chunk of the program then has its own set of line numbers which are easily identifiable and make debugging easier.

A problem arises when you want to renumber a program that has been written in this way. The BBC Basic Renumber function will only renumber program lines in a regular sequence — usually 10, 20, 30, etc. The Structured Program Renumberer presented here allows you to keep each procedure and function definition to an identifiable set of line numbers.

The key to the operation of the program is to bump up the line number whenever it accounts a Defproc or DefFN. If you select a bump of 1000 the renumberer starts the line numbers at the next round thousand for each definition. It also allows you to choose the starting line number and the gap between successive line numbers.

The BBC Micro stores a line of Basic in the following way: byte 1 is set to 13; byte 2 contains the line number Div 256; byte 3 holds the line number Mod 256; byte 4 is set to the total length of the line; and bytes 5 and 6 hold the Basic tokens. There is no byte to signify the end of the line.

As well as renumbering the line numbers stored in bytes 2 and 3 of each line the renumbering program has to renumber all the line numbers stored after Goto, Gosub, Then or Else statements. These line numbers are easily found because they are all preceded by a &8D; they are stored in three bytes which are formed in an unusual way.

(continued on page 130)

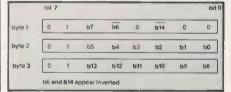

Figure 1.

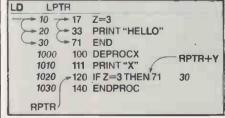

Figure 2.

# Renumber

Mark Callaway's utility for the BBC Micro reserves a separate block of line numbers for each function and procedure definition.

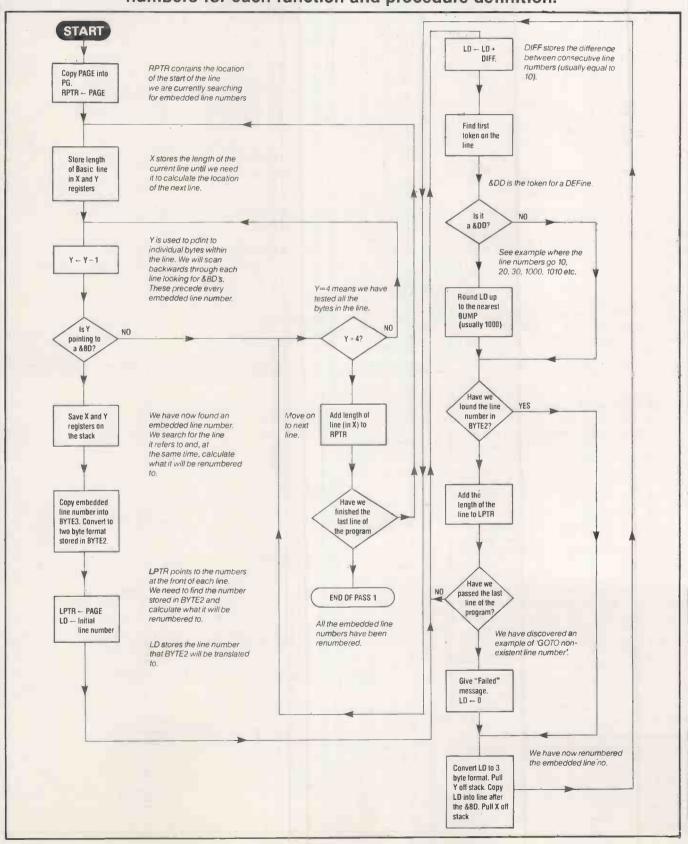

# **Programming**

(continued from page 128)

The line number is a 15-bit binary number; bit 0 is the least significant bit and bit 14 the most significant. The three byte code is formed as shown in figure 1. Subroutines at the end of the renumber program convert conventional binary numbers into and out of this format.

The first byte of the basic program is stored at Page. I found a copy of Page at locations &IC and &ID on my OS 0.1 machine. These locations tell the renumberer where to find your Basic program. The end of the program is denoted by two bytes 13 and &FF at the end of the final line of the program. These two bytes are not counted when Basic calculates the length of the final line.

The renumber program works in two parts. The first pass renumbers the embedded line numbers within the lines of Basic, such as Goto and Gosub arguments. The second pass renumbers the line numbers at the front of each line. Each line can be divided into two parts: the line number on the front or the left-hand side, and the rest of the line or the right-hand side. This explains how the variables LPTR and RPTR got their names.

Figure 2 shows what happens when an embedded line number is found. The embedded line number at line 120 has been found, RPTR is pointing to line 120 and the Y register is pointing to 71. The value 71 is decoded and stored in Byte 2, and LPTR searches through the line numbers until it finds line 71. Meanwhile, LD has reached 30, establishing that line 71 is to be renumbered to 30. The 71 in line 120 is replaced by 30 and the search for embedded line numbers continues.

Having entered the program you should first save a copy of the assembly language on tape. You then have to decide where to locate the machine code, which is 470 bytes long. Page 502 of the BBC *User Guide* should help you unless you are using a second processor. Change line 220 accordingly, which tells the computer where to locate the machine code. Locations &900 to &CFF are usually worth considering.

Now run the program and load in the Basic program which you want to renumber. Finally, call the start address of the machine code. The renumber program only gives the simple message Failed when it finds a state it is unable to renumber. To discover which line has caused the error, use the Basic Renumber command.

If at any time you want to change the way in which the machine code renumbers your programs, you can Poke the locations shown in figure 3.

|       | Location | Number of bytes | Default |
|-------|----------|-----------------|---------|
| Diff  | &7D      | 1               | 10      |
| Start | 87E      | 2               | 0       |
| Bump  | &80      | 3               | 1000    |

Figure 3.

```
(listing continued from page 128)
           CMPL&DD: BNE T9 \ is a function/procedure definition
           \ \text{bump line number up to next thousand CLC::DA LD:ADC RBUMF:STA LD:LDA LD:1: ADC RBUMF:STA LD:1
  840
           LDA BUMP:STA RBUMP:LDA BUMP+1:STA RBUMP+1 \ initialise running bump.
.T9 LDY£1:LDA LD+1:STA(LPTR),Y:INY:LDA LD:STA(LPTP),Y \ put new line num
   860
            LDYES: LDA (LPTR), Y: CLC: ADC LPTR: STA LPTR: LDA LPTR+1: ADC£0: STA LPTR+1 \ u
pdate LPTF
            LDYC1: LDA (LPTR), Y: CMPC%FF: BNE nextline
            .CONVERT2TO3 \ Convert 2 byte line number to 3 byte format
LDA BYTE2+1:AND£63:ORA£64:STA BYTE3+1 \ decode bits 0 to 5
LDA BYTE2:AND£63:ORA£64:STA BYTE3+2 \ decode bits 8 to 13
   910
            LDA BYTE2: AND£63: ORA£64: STA BYTE3+2 \
LDA BYTE2: AND£64: EOR£64 \ NOT bit 14
   940
    950
            ADCE254 \ put in carry LDAEO: ADCE3: ANDE4 \ put in bit 2
   960
970
            THA RYTE2+1: AND£192: EOR£64: SEC: ROR A: ROR A \ set bit & and take bit 7 an
           from 2 byte code
CLC:ADC BYTE3:STA BYTE3:RTS
.CONVERT3TO2 \ Convert 3 byte line number to Z byte format
LDA BYTE3:AND$48:ASL A:ASL A:EOR BYTE3+1:STA BYTE2+1 \ bits
d NOT 6
   990
  1010
            LDA BYTE3:AND£4:ASL A:ASL A:ASL A:ASL A:EOR BYTE3+2:STA BYTE2 \ bits 8 t
  1020
             ?P%=7:?(P%+1)=10
            *(PX+2)="deliaF":PEM 'Failed' backwards
FAILMESS=PX
  1040
   1050
   1070
            NEXT
  1080 END
   2000 DEFPROCM
  2010 PRINT"These silly bits show that the machine code can renumber the most di
 fficult programs."
2020 PRINT"To keep the program reasonably fast, it ignores any DEFPROCs or DEFF
Ns not at the start of a statement."
2030 ENDPROC
   3000 DEFPROCHI
  3010 FRINT'"Hi to all the members of the RGS Computer Society."
   4010 PRINT"Hello to everyone who survived the Lake Bistrict camp in Dalston 198
    : ENDPROC
   5000 DEFPROCSILLY
   5010 IFA=1THEN3010
5020 ENDPROC
   6000 DEFPROCTEST
6010 DNX GOTO3000, 4000, 5000, 6000
   6020 G0T00:G0T06020:G0T00
  6030 G0T00
6040 ENDPROC
```

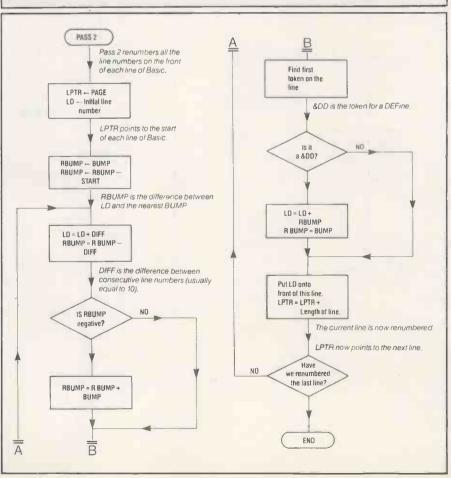

# MAILING FLOPPY DISKS?

The Swan Disc Pack combines great strength

with simplicity of use. Made from rigid white corrugated, it is a self assembly package providing high postal security at economical rates.

Free sample ring us on 01-607 9938

• Circle No. 168

DISKS

sizes:

6 x 6; 8.75 x 8.75

# 

34 Cannonbury Avenue, Pinner, Middx HA5 1TS Telephone orders any time – we do the rest – 01-868 9548

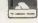

Address ..

DISKS

Pinner Wordpro

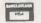

• Circle No. 167

# ☐ MicroSight

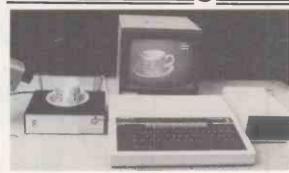

## MicroSight I on the BBC model B includes:-

- A CCTV camera with lens and tripod.
- MicroEye vision interface 256 x 300 resolution with 8 bit video plus all cables.
- Fully documented hardware and software.
- MicroSight software package with area perimeter routines as well as disk and printer dumps.
- Hi Res software package with mode O display, disk and printer dumps and thresholding.
- Package using mode 2 high quality display.

All for £495 + VAT

#### MicroScale

An image processing package with editing area and perimeter calculations, dimensioning, windowing, threshold and contrast setting.

£295 + VAT

### MicroEye

Vision interface 256 x 300 resolution 256 grey levels with full documentation and software for BBC Sirius, IBM, Apple, RML, CBM etc. £295 + VAT

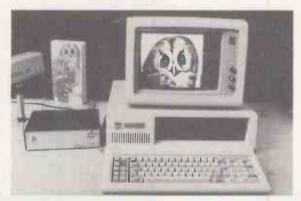

### MicroScale II

Image analysis for the IBM PC with:-

- Object area measurement (absolute and %)
- Perimeter measurement to user defined scaling
- User definable and standard windows.
- Disk and printer dumps.
- Dimensioning and object counting.
- Fully documented C software.

£1950 + VAT

Also available for Hewlett Packard and Sirius.

For further details contact:

DIGITHURST

The image analysis people

Digithurst Ltd. Leaden Hill, Orwell, Royston,

Herts, SG8 5QH

Telephone (0223) 208926

TELESOFTWARE broadcast via radio and TV automatically commands a mass audience and, in the case of Basicode transmissions, requires no additional equipment. But there is a limit to the amount of software that can be transmitted by radio, and even using the expanded Ceefax system a large software library means long wait times for downloading.

Micronet 800, available on British Telecom's Prestel, avoids all these problems as it uses the telephone lines. Micros with an RS-232 port can be hooked up to the viewdata system via standard modems to access 30,000 pages of programs and information. You can also use Micronet to access ordinary Prestel pages.

Machines for which the Micronet 800 software is available include the BBC Micro, Spectrum, Commodore 64, Dragon and Apple. Systems are under development for the IBM PC and ACT Sirius, and the Acorn Electron and Sinclair QL will probably be added later this year. For the Apple and Commodore 64, an additional card, supplied with the Micronet software, makes good the missing RS-232. Software for the BBC Micro is supplied on a plug-in ROM.

The Sinclair Spectrum possesses neither serial port nor expansion slots so a separate unit, the Prism VTX-5000, is provided to house both modem and software. Standard Spectrum edge connectors link the modem to the micro and other peripherals to the modem, allowing the Spectrum to function normally with the Micronet 800 unit attached. The Spectrum sits neatly on top of the adaptor, but a problem with this arrangement is that the heat generated by the micro tends to build up between the two outer casings; this may have been responsible for the review system crashing a number of times.

An ordinary telephone is used to call up telesoftware pages. The adaptor is plugged into the telephone socket, and the telephone itself into the back of the unit. Each adaptor contains a 10-digit identification number, and before using

# Dial a program

With its huge potential information base, Prestel makes the ideal vehicle for telesoftware.

Glyn Moody investigates the possibilities.

Micronet 800 you must first log on. After selecting the Log On or Off option from the Micronet main menu you enter the number. It is retained by the adaptor while the computer remains switched on and can be sent to the host Micronet 800 computer at any time for subsequent logging on.

# Call charges

With the adaptor set off-line, the telephone is used to call one of the Prestel numbers supplied with the system. Call charges are incurred all the time the system is accessed, and there are also frame charges and an overall rental fee for the Micronet 800 and Prestel services. About 95 percent of the U.K. population is able to access Micronet 800 using only local calls.

When the high-pitched continuous tone of the carrier is obtained you switch the adaptor on-line and replace the telephone receiver. The computer can then function as a Micronet terminal.

The Micronet pages have a nested tree structure like Prestel's. Successive menus are used to call up relevant pages and movement through them can be slow. A particular page on Prestel and Micronet 800 can be called up more directly by pressing Symbol Shift on the Spectrum, which then appears on the screen as # followed

by the appropriate page number.

Micronet offers computer news and information on software and hardware developments, as well as Prestel's general news service. There are electronic mail facilities, letters and members' classified pages as well as teleshopping. Advertisers can buy pages on Micronet; current clients range from Acorn down to local computer shops. Access to these pages is free to users.

The telesoftware section offers software for the machines currently supported. Some programs are free, others can cost up to £8. Once the software has been downloaded Micronet allows it to be saved to disc or tape. Programs are provided by Micronet users themselves as well as by established software houses.

Micronet 800 is a joint venture between Prestel and Telemap, which is mainly owned by the East Midlands Allied Press group, and was set up in March 1983. It grew out of work done by the Council for Educational Technology, which investigated the possibility of adapting micros to function as Prestel terminals in schools. From this research emerged a protocol for file transfer with error checking.

It is this which now forms the basis of Micronet 800 and looks set to become the de facto standard for such telesoftware in

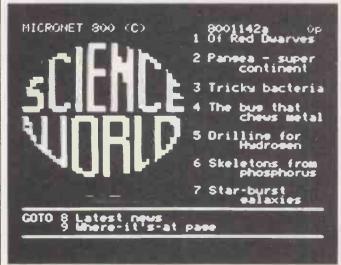

The news services give bulletins on what's new in science.

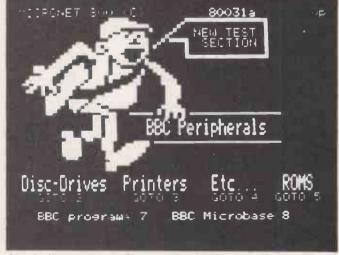

A typical machine-specific review section.

# **Telesoftware**

the U.K. and abroad. A number of countries with Prestel-type viewdata services are in discussion with Micronet 800 about the possibility of implementing telesoftware systems on their networks.

A number of further developments are planned for the Micronet 800 service. Already it is moving in the direction of more general information provision, and towards supporting a wider range of machines. It is also hoped to start exploiting one particular advantage enjoyed by this form of telesoftware over broadcast programs: interaction.

With a permanent connection between the user's micro and the mainframe which runs Micronet there are opportunities for real-time exchanges. Micronet 800 already operates an electronic-mail system allowing messages to be sent, stored and retrieved from computer postboxes. Discussions are under way with Prestel for a direct microto-micro link via the central computer and Micronet.

Interactive games are one exciting possibility; already the Starnet service allows up to 1,000 players to take part in a huge multi-player game, though only by means of individual moves that are then batch processed. It is hoped to implement this kind of game fully interactively so that it responds instantly to the decisions of hundreds of separate players.

A new educational service, provisionally called Schoolink, is also being planned. Prestel's page 165 already provides an extensive index to educational matters; Schoolink is the result of Prestel's desire to extend this to include fuller educational information and telesoftware programs for schools. Initially the service will be aimed at secondary schools and cater for the approved machines: the BBC Micro, Research Machines 380Z and 480Z, and the Spectrum. The eventual target is for 3,000 to 5,000 Schoolink pages, and although it will not be part of Micronet 800 it will also come under the Emap group.

Telemap is also beginning to provide telesoftware-type services for other distribution media. Micronet is to supply software to the Gamestar Project, handled by British Telecom's Cable Interactive Services and Rediffusion has announced that its cable network will be offering Gamestar as one of its services.

The Rediffusion cable systems are a hangover from the time when certain localities were unable to receive ordinary TV signals of sufficient strength. They do not form part of the new franchises awarded by the government last year. With improved broadcasting technology these lines no longer fulfil their original function and Rediffusion is offering new services in an attempt to maintain this user base, and with it a return on its investment.

One problem with this old cable system is that it is not interactive. So while Micronet 800 users actively download software, and so can be charged for it directly, this is not possible with the Rediffusion network. Instead a carousel of 20 programs is sent every three minutes and the user can access any of them in turn. The pricing structure is based on a monthly subscription rather than per access. The Rediffusion scheme uses an adapted Spectrum as the terminal, which is included in the rental fee.

Some of the new cable franchises have

# Prices

Spectrum: The Prism VTX-5000 unit costs £99.95 including VAT.

Alternatively the adaptor can be rented for £11 per month, which also covers service charges.

BBC Micro: The ROM costs £19.95, and the Modem 1000 £69.95.

Apple: The Modem 2000 unit costs £84.95, and the RS-232 communication card with disc-based software costs £49.95.

Prices for the Commodore 64 and Dragon systems have yet to be announced.

A rental of £13 per quarter is charged for Micronet and Prestel services.

Details on all these products can be obtained from Prism Business Systems. Telephone: 01-253 2277.

been looking at Gamestar for possible inclusion in their programming. Another source of cable telesoftware is a computergames channel called The Games Network from W H Smith, which is moving increasingly into the software field. It offers a 24-hour interactive software channel with a library of some 2,000 titles, including games, educational and application programs. W H Smith has linked up with American and Canadian companies to acquire exclusive cable rights. commission new software and produce two specially designed micros, which are being made in Japan. These 6502-based machines will be available with either 64K or 128K of RAM. Users will pay a fixed monthly charge, with extra costs for additional software. A typical monthly software and hardware charge will be about £11.

It is planned to test-launch new software on The Games Network, and popular programs will then be released through traditional distribution methods. The telesoftware system has parallels with the U.S. MTV video cable channel which acts as a showcase for new singles and bands.

Micronet 800 is already the big success story of Prestel. Since July 1983 it has consistently recorded the highest number of accesses of any information provider, topping 3.5 million in January 1984. At present it has 8,000 subscribers, and Micronet hopes to raise this figure to 20,000 by the end of the year.

The future of cable is far less certain. Already there have been mergers between channel programmers, and cable franchise holders have been muttering darkly about the costs of wiring up and the low likely returns. It could be 1990 before the cable audience in the U.K. reaches 1,000,000.

Yet the advantages of interactive telesoftware are enough to make it certain that telephone-based systems will continue to expand. Already a TV programme from Yorkshire Television, called *The Game*, is investigating the possibility of an interactive computer game show where viewers can use a micro connected via BT lines to join in from their homes.

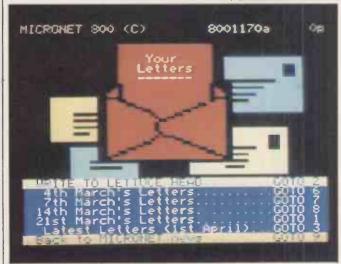

Open letters can be sent via Micronet.

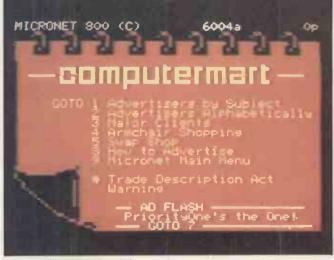

Micronet's main advertising menu.

FOR £150 you can become the proud owner of a Commodore Vic-20, a dedicated cassette recorder, four free cassette programs — not to mention the manual. Perhaps you may demonstrate a tendency to withdraw suddenly from the room if someone mentions that they have a Commodore 64. Worse, you may be afflicted with feelings of inadequacy on meeting an IBM or Apple owner.

What is awkward about the Vic-20 is that it has only 3K of on-board memory. So attempts to implement arcade classics on the unexpanded machine are embarrassing. One expensive way round the problem is the cartridge. Just jam the magic box into the back of the Vic and you have instant flicker-free scrolling graphics, colour and sound — well, not exactly, but certainly an improvement.

# Choplifter

Choplifter is a classic computer game, which I first encountered on the Apple II, and for £24.95 it translates well to the Vic-20.

Perhaps based on a deep-seated disappointment in the U.S. Marine Corps' failure to snatch American embassy officials from the clutches of Iranian extremists, the goal of the game is to fly your chopper into enemy territory and rescue little men running about on the ground and waving most pathetically. When you land they automatically run to the helicopter and clamber in. Then you cry out "Okay, buddy, we're goin' home" just like on the movie posters and with one bound they are free. Meanwhile aircraft and tanks attack you, together with a strange flying blowlamp which sounds as if it is making mincemeat out of you.

# **Astro Blitz**

Tom Griner gets the credit for bringing Choplifter to the Vic-20, as he does for the cartridge game, Astro Blitz.

Airmobility or at least space mobility would seem to be the common theme.

As the commander of a crack squadron of five ships you must penetrate the enemy defences and destroy all the ground installations and aircraft. The only good alien is a dead one; forget all that stuff about seeking out new forms of life.

Although it is incredibly fast and quite addictive, as you pilot your cosmic fighter across the increasingly bleak urban landscape, you feel that something is missing, motivation, perhaps. The game looks like a Defender avatar, but there is no one to save.

# Defender

So you turn to Atarisoft, whose avowed intention is to make the world a better place by providing the world's most.

# Vic on the draw

Paul Bond selects some colourful games you can play on an expanded Vic-20.

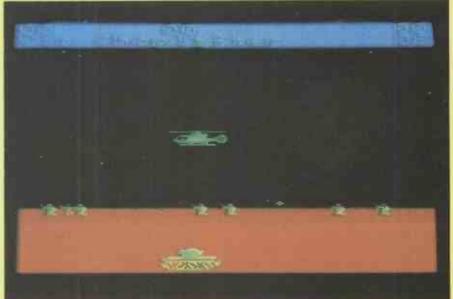

In Choplifter you save your buddles while dodging aircraft and tank fire.

| Name        | Format    | Distributor | Price  | Rating |  |
|-------------|-----------|-------------|--------|--------|--|
| Choplifter  | cartridge | Audiogenic  | £24.95 | 14/20  |  |
| Astro Blitz | cartridge | Audiogenic  | £24.95 | 7/20   |  |
| Defender    | cartridge | Atarisoft   | £20    | 13/20  |  |
| Hell Gate   | cassette* | Llamasoft   | £6     | 11/20  |  |
| Creepers    | cassette* | Virgin      | £5.95  | 12/20  |  |
| Serpentine  | cartridge | Audiogenic  | £24.95 | 13/20  |  |

\*Hell Gate requires expansion to 8/16K and Creepers to 3/8K.

popular video games to be played at home in the bosom of the family.

The Defender cartridge brightens up the unexpanded Vic-20, especially in comparison to some of Atari's other attempts such as their implementation of Centipede for the Vic. But £20 is a lot of money for just one game, an Atari user would have to pay £30 for the same program, so Vic users are getting a bargain.

However, this program does stand comparison with Acorn's Planetoids, though it is not as strong in the supersmooth scrolling department. The alien attack has come, and defeat at the hands of the crazed invaders is about to overwhelm the helpless humanoids. Their only hope is the spaceship Defender, a

craft beside which even a Porsche 924 pales into insignificance, with its smart bombs and the ability to shift into hyperspace. The sting in the tail is that the humanoids who do get dragged off on an impromptu tour of the outer limits come back as killer mutants.

# **Hell Gate**

Jeff Minter, the eminence grise of Llamasoft and creator of Gridrunner, has rushed out another game, Hell Gate, for the Vic-20 with 8K or 16K expansion. It is dedicated to those who like zapping and goats. We are informed that "all hell has broken loose" and that we should "prepare to die" — and I thought it was

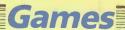

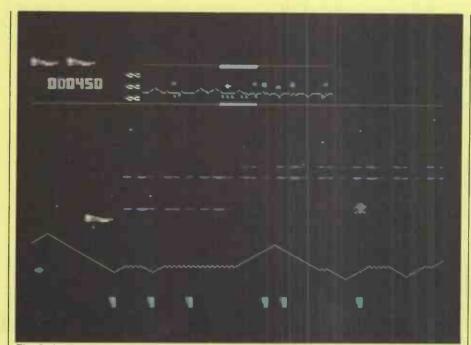

The Defender spaceship is the only hope for the humanoids against enemy attack.

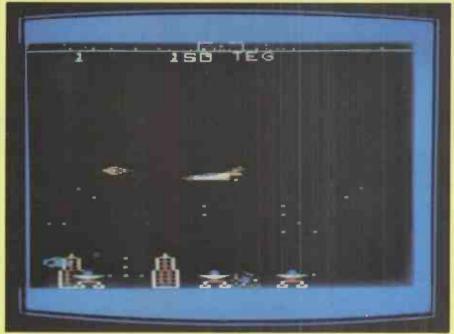

You pilot your cosmic fighter across the bleak urban landscape in Astro Blitz.

just humidifier fever I was suffering from.

You are given simultaneous control of four laser cannons and automatic smart bombs, together with a seven-place high-score table, plus full Attract mode. The latter sounds like it might come in handy at a party.

The laser cannons move along all four sides of the screen firing into the centre. You control the yellow cannons on the bottom and left-hand tracks; the opposite ones are slaves which perform reflections of your motions, so if you move the base cannon left, the top one will go right. This enables you to provide a fearsome field of fire around the Planar Warp Field, or Hell Gate, as it is more popularly known, through which the

noisome Zzyaxian Bugships plan to force entry to the local galaxy.

You have to keep the cannon moving or else it will heat up and destabilise. If a droid gets on the same track as your cannon, you have to adopt all kinds of quick strategies to do away with it, which is the intelligent part of the game. The non-intelligent part of the game is that you never have to stop firing, but have to avoid hitting stray galactic goats near the Hell Gate.

# **Creepers**

Creepers from Virgin Games is different to what its name might suggest. You control the last fighter defending your subterranean city's energy supply.

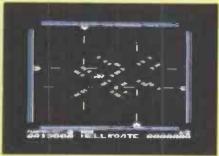

Hell Gate is for zapping and goat addicts.

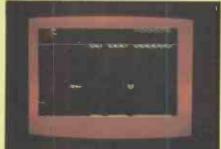

You alone defend your city in Creepers.

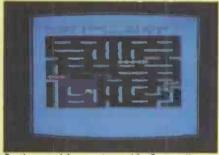

Snakes and frogs abound in Serpentine.

The aliens cling to the roof above you and drop down to gobble up your energy blocks consisting of a thin layer at the base of the screen. If they eat their way through, they draw back in preparation to smash into you.

The aliens move erratically in terms of speed, so you can never gauge what they are going to do and have to rely on your reflexes. It is not exciting graphically, but does build up tension.

# Serpentine

If people keep saying you're a snake, here is your chance to see how you would make out. Serpentine is a cartridge game from Creative Software, marketed by Audiogenic. All the action takes place in a maze wherein you are a blue snake pitted against red snakes. Your objective is to survive long enough to lay eggs and raise your young. You do this by sneaking up on the red snakes and chewing away at them until they become shorter than you. When this happens they turn green and can be attacked from the front.

The serpents all lay eggs which frogs like to eat. The frogs themselves do not realise their potential as fast food for passing snakes until it is too late. They are worth 500 points and one new body segment.

# Is the writing on the wall for other printers?

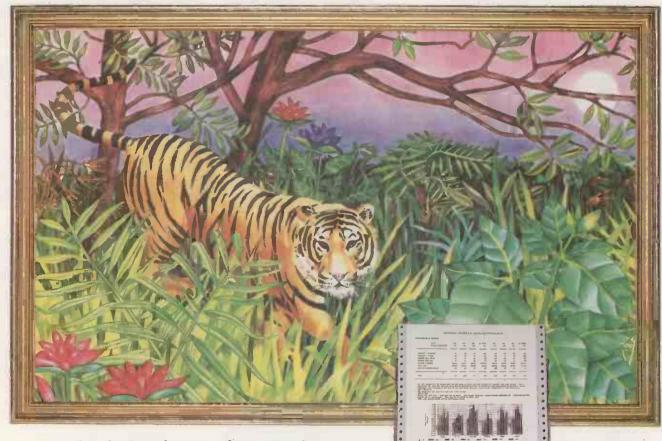

Looking for the perfect printer for your micro? Look no further than Dataproducts - the world's biggest independent printer maker, and 'own label' supplier to most of the major computer manufacturers.

Now that same quality is available direct to you at competitive prices from your nearest dealer. Whether you want it for letters, reports, bar-charts or spread sheets. Feature-for-feature, we knock spots off the competition.

Like the new 8010 shown here, the near letterquality dot matrix printer that gives you three printing speeds for data processing, business processing or word processing. That handles multi-part forms and single sheets as easily as continuous stationery. That mixes text and graphics in a single line-and is ideal for office or home use.

(It's got combined RS232E and Centronics interfaces on the one card, too.)

And the P132 colour printer, that again outperforms the competition. Whatever your micro, whatever your printer requirements, you'll find our Paper Tigers exactly right for the job.

Take a look at them at your local dealer and find out how you could be one of the lucky winners of a two-week African Photo Safari, plus valuable runner up prizes.

Paper Tigers from Dataproducts. Bite for bite. the best!

Dataproducts Limited, Retail Division, 136/138 High Street, Egham, Surrey TW20 9HL. Tel: (0784) 31161/38733. Telex 298562.

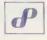

# Dataproducts Nobody puts ideas on paper so many ways.

**Paper Tiger** 

Circle No. 170

# HE PRICEBREAKERS!

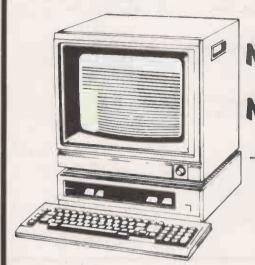

SANYO MBC 550

16 Bit 128K RAM 1 x 160K Floppy, Screen, **£825.00** MS DOS, Wordstar, Calcstar, Basic

**MBC 555** 

16 Bit 128K RAM 2 x 160K Floppies, Screen, MS DOS, Wordstar, Calcstar, £1025.00 Infostar, Basic, Spellstar

SIRIUS

Sirius 1

16 Bit 128K RAM 2 x 600K Floppies, MS DOS, Graphics, Screen, Basic 22-95.00

SX

as Sirius 1 but with superb 10MB Winchester and 1 x 1.2MB

Floppy

CALL FOR KGB'S SPECIAL SUMMER OFFERS!

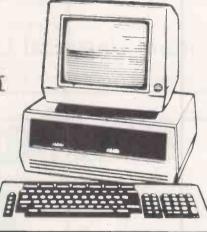

APRICOT Standard

CALL FOR KGB'S SPECIAL SUMMER OFFERS!

Full 16 Bit 8086 based Micro with 256K RAM, Mono Screen, 2 x 315K Floppies, MS DOS, \$1286 610 Supercalc, Basic, Superplanner (EX-VAT)

Xi as standard Apricot but with 5MB \$2695.00 Winchester in place of one Floppy Drive

with 10MB Winchester (EX-VAT)

Join the KGB Computer Club free! Receive advance details of all new products and special offers plus informative KGB Newsletter.

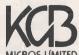

106 St Leonards Road, Windsor, Berkshire, SL4 3DD

MICROS LIMITED Tel: Windsor (07535) 50111 Telex: 848521

Authorised dealer

Authorised IBM dealer

Specialists in Computer Aided Design

KGB COMPUTER CLUB

To: KGB Micros Ltd., 106 St. Leonards Road, Windsor, Berkshire SL4 3DD. Please send me full details of the benefits I can enjoy

by joining the KGB Computer Club

Name

Position

Address

Tel:

• Circle No. 171

# **CUBE BeebFLEX – 6809 Second Processor** for the BBC Microcomputer

Quallable Plantin

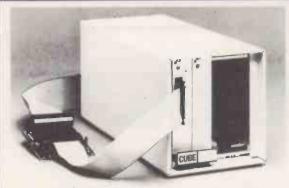

CUBE BeebFLEX adds a 6809 second processor to the BBC Microcomputer running FLEX, the international standard 6809 disk operating system. It is supplied complete with 6809 CPU, 64kB DRAM and supporting monitor ROM. CUBE BeebFLEX is housed in a self-powered beige metal enclosure. Two CUBE/Acorn bus sockets are spare for extra analog or digital i/o, hi-res colour video, or EPROM programming. Larger CUBE Euroracks are available. The unit runs industry-standard 40 or 80 track FLEX disks via the BBC Microcomputer. Connection to the BBC Micro is via the TUBE. It uses the standard BBC Micro disk interface and disk drives, which remain valid for standard BBC Micropurposes.

CUBE BeebFLEX can run a wide variety of FLEX programs – including macro-assemblers and cross-assemblers, compilers and cross-compilers, and high-level languages, including PL/9, 'C' and Extended BASIC. CUBE BeebFLEX is particularly suitable for machine code assembly both to 6809 and, via cross-assembly, to other microprocessors – including 68000.

FLEX is the only truly machine-independent operating system for 8-bit processors. The 6809 microprocessor has more instructions, more registers and more addressing modes than the 6502. It also generates relocatable code. As a result FLEX is particularly suitable for development applications.

CUU0990 FLX0910 CUBE BeebFLEX 6809 Second Processor Unit FLEX operating system disk, with manual

£358.80 ex. VAT £65.00 ex. VAT

Please ask for further details of CUBE BBC Eurocard extensions, and the entire CUBE range.

Control Universal Ltd Manufacturers of the CUBE Range of Industrial Microcomputer Systems

Andersons Court, Newnham Road, Cambridge CB3 9EZ. Tel: Cambridge (0223) 358757, Telex: 995801 GLOTX-G.

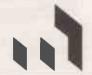

• Circle No. 172

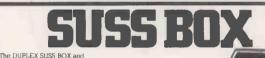

The DUPLEX SUSS BOX and DUPLEX SUSS ADAPTOR have been designed to enable the less skilled computer user to have a better understanding of the correct working connection between a computer and a peripheral, such as a printer. This is achieved by using the commonly used signals (wires) of the RS232C serial data cable specification, a matrix-block and special connector pins. By inserting the connector pins into the SUSS BOX's matrix block at the axis of two uncoming signals the user can quickly establish a firm connection. The signals are routed into the SUSS BOX by they are supported by the support of the support of

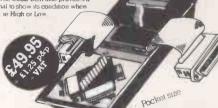

SUSS-ADAPTOR

£29.95

When the user has achieved the correct 'Pin out' between a micro computer and a printer the DUPLEX SUSS ADAPTOR should be used as a permanent means of connection. This is done by transposing the correct matrix block pin-layout already established with the SUSS-BOX onto the matrix-block of the SUSS-ADAPTOR and then installing the SUSS-ADAPTOR and between the computer and printer.

SUSS BOOK
2nd edition
If the user specifically wishes to connect a
microcomputer to the OCTET or HERMIT

If the user specifically wishes to connect a microcomputer to the OCTET or HERM hypewriter/printer then refer to DUPLEX's SUSS BOOK for details on various microcomputer cable. Pur outs'

£6.95

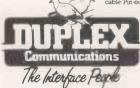

South -52 High Street, Stock, Emex CM4 9BW, Tel 0277 841013

Midlamda/North - 2 Letre Lame, Dunton Bossett, Nr. Lutterworth, Letoestershire LE17 5JP, Tel 0455 284398

All prices are based on cash-with order terms

• Circle No. 173

# Diary&RAM Filing System for the BBC Microcomputer

"The RTC+RAM provides a fast and efficient Diary and RAM filing system that is particularly simple to use."

Acorn User, April 1984.

The Diary is sophisticated, yet simple to use appointments' storage and retrieval system with unique features:

Available and accessible at any time – no need to load disc or tape.
 Audible alarms at preset times with associated screen messages.
 Automatic reinsertion of repeating reminders.
 Search of appointments by particular words or numbers.
 Easy entry and display of messages.
 Easy access to real time and date from other programs.

RAM filing system provides convenient storage for most frequently used programs and documents.

RTC+RAM system comprises Diary and RFS software in a ROM, electronics in a separate housing (4Kbyte or 30Kbyte storage) and instruction manual.

4Kbyte RTC+RAM £128.00p+VAT+p/p (£149.00p inc.) 30Kbyte RTC+RAM £300.00p inc. (4Kbyte to 30Kbyte upgrade is available)

Further information from Acacia Computers Limited, 7 Supanee Court, French's Road, Cambridge CB4 3LB. Tel. 0223 312124

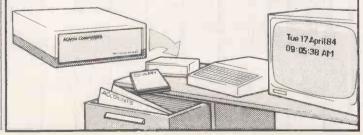

• Circle No. 263

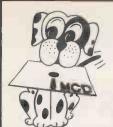

# Micro Computer Disks LTD FOR ALL COMPUTER SUPPLIES

owest prices for highest quality products!

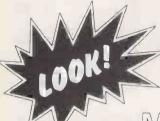

Floppy disks:

£1.89 each

MEMOREX £2.05

Ribbons: Diablo Multistrike £1.72

Daisywheels: Diablo/Qume only £3.95

(0990) 23002/3

Please call for quantity discounts and FREE catalogue

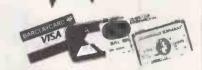

NO MIDDLE MEN! NO FRILLS! STRAIGHT FROM THE WAREHO

MICRO COMPUTER DISKS LIMITED Wilburn House, London Road, Sunningdale, Berks, SL5 0ER

• Circle No. 186

# uninterruptible power

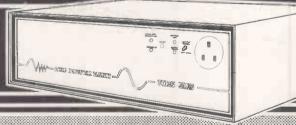

The COMPLETE solution to your POWER SUPPLY problems with the POWER BANK ... "BLACK OUTS" will not affect the operation of your computer system.

Micro **Systems**  Networks

Hard Disks **Printers** 

Transmission etc.

- Output derived constantly from self contained sealed for life batteries.
- Sine wave shaped output voltage and frequency closely regulated.
- Genuine "NO-BREAK" unit with continuous output rating of 500-250 & 120VA.
- Much more than a "spike and surge" suppressor.
- Far superior to a voltage stabilizer.
- Overload and short circuit (output) indication and protection.
- Bench or rack mounting (500VA).
- Battery level monitored mains on mains off indication.

Manufactured by:-POWER TESTING (SALES) LTD 25, Tallon Road, Hutton, Brentwood, Essex CM13 1TH. Tel: 0277 233188 Telex: 24224MON Ref. 586

# **IBM** compatible Advance

For home or business the

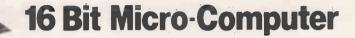

Under £350\*

For the home user start with Model A with its massive 144K RAM, 64K ROM and outstanding typewriter style keyboard that

fits within the base unit for portability and storage. Note the large return key and position of the numeric keyboard. Fast retrieval from storage and fast action on games is achieved by the use of the Intel 8086 16 bit micro-processor running at 4.77 MHz.

The Advance 86A runs IBM PC software.

Specification

**CPU Type** RAM **ROM Contents** Languages.Included Type of Keyboard Keyboard Facilities Character Set Method of Display **Display Facilities** Text Graphics Resolution

Colours Available Graphics Facilities Cassette Recorder Interfaces Included

**Operating System** 

**Printers** Comments 16-bit 8086 running at 4.77 MHz. 128K or 256K with parity plus 16K video

Diagnostics, Basic, Cassette O/S

Basic Full 84 keys tactile 10 programmable keys 256 in ROM TV, RGB, Comp/Sync colour or monochrome monitor

Full screen handling, 4 screen paged 80 x 25 or 40 x 25

320 x 200 or 640 x 200

Scroll, reverse image

Audio

Cassette port, light pen, joystick, Centronics

Built-in speaker Built-in ROM

Any using Centronics parallel interface

Hardware and software compatible with IBM PC User-upgradeable to Model B Provision for 8087 Arithmetic Processor

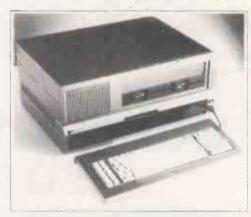

The business user can upgrade to Model B by adding the Advance Expansion box containing 2 × 5.25" disc drives providing 720K storage at £956.52 + VAT. The Advance 86 Model B offers the business microcomputer buyer an IBM compatible disk-based system with twin drives, with Perfect Writer/Speller, Calc and Filer Software (MS/DOS) included for only £1304.34 + VAT & Delivery.

Advance 86 Models A & B are designed and marketed by Advanced Technology UK Ltd. Made by Ferranti in Oldham, Delivery within 30 days from receipt of payment. 128K memory expansion £125 + VAT.

Advance Technology UK Ltd. 8A Hornsey Street, London N7 8ZHB Tel: 01-609 0061.

Ex VAT.

Warranty for 12 months by National Advanced Systems (part of National Semiconductor)

| To Advance Technology UK Ltd., 8A Hornsey Street, London N7 8HB  □ Please send Model 86A, Micro-Computer & Keyboard Lenclose £399.99 including VAT + £5 Delivery.  □ Please send Model 86B which includes Model 86A plus Expansion Box & Software. Lenclose £1304.34 plus £195.65 VAT plus £10 Delivery.  □ Please send 128K Memory Expansion £125 + VAT. Cheque/Barclaycard/Access No. |  |
|----------------------------------------------------------------------------------------------------|--|
| Name Company                                                                                                    |  |

# THE QUEEN'S AWARD

FOR TECHNOLOGICAL ACHIEVEMENT
THE RANGE OF COLOUR MONITORS MANUFACTURED
BY MICROVITEC ENABLES THEM TO BE USED WITH
MOST POPULAR MICRO COMPUTERS

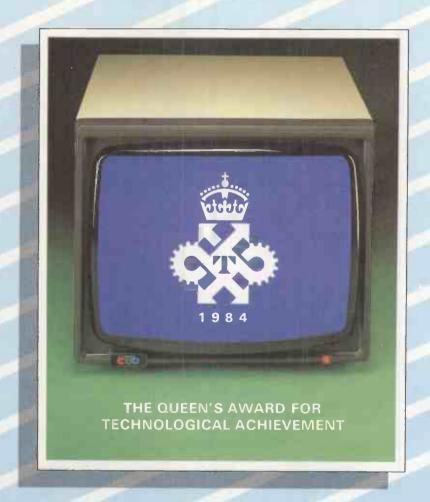

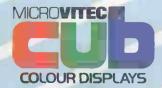

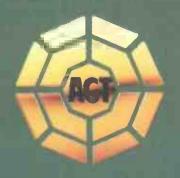

# DELINARITE DE LA CENTIERA DE LA CENTIERA DE LA CENT

Don't be fooled into thinking that microcomputer business software is an easy buy. You could spend weeks or months just looking and looking . . . and then you still have to make that software work for your business.

If you really want to find the most cost-effective software solution talk to a Pulsar Software Centre.

Hand-picked by ACT for their expertise in understanding business problems, and successfully implementing microcomputer systems, each Pulsar Software Centre has a proven track record; from business analysis and hardware and software selection to implementation support and training. For a demonstration of professionalism in action, contact your nearest Pulsar Software Centre now.

Integrated Accounting
Spreadsheets
Stock Control

Networking Systems Word Processing Databases Financial Modelling
Payroll
Languages and utilities

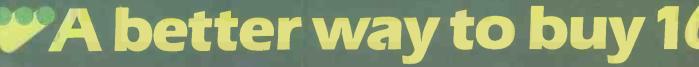

# NO COMPROMISE

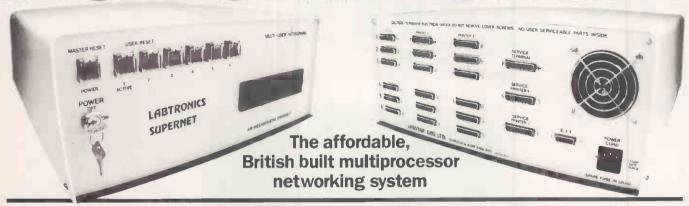

Don't be compromised by the performance and low level support normally inherent in imported systems. Aim for the technical superiority of an English professional system with unlimited custom flexibility. allowing a precise selection and subsequent expansion according to your changing requirements.

Truly multiuser. Low cost system entry point. Unique networking features. National service contracts. Standalone 8 and 16 bit models.

From single user to 255 work stations. Virtually unlimited cable length. Advanced Telex. CP/M + Version 3. Tape back up systems. 16 bit workstations. 1 Mbyte memory. IBM PC network support.

Hard disk drives from 5 to 800 Mbyte. 8 and 16 bit mixed processors. Main frame communications.

Call Labtronics - You'll be surprised with our friendly approach and competitive prices.

The professional flexible alternative

in touch with the user's needs

ABTRONICS Temple House, 34-36 High Street, Sevengaks Kent (00503) 4057 Sevenoaks, Kent (09592) 4857/8

• Circle No. 177

● Circle No. 178 ▼

Birmingham Birmingham Blackburn Blackpool Brighton Bristol **Bristol** Camberley Cheltenham

Chepstow Edinburgh Edinburgh Glasgow Glasgow Keighley Klimarnock Leeds Leeds Leicester Liverpool

London EC4 London E2 London WC2 London SW1 London WC1

Micro Dynamics \*The Byte Shop Dextrafile Western Computers Ltd Micro Nationwide (Brighton) ACT Computer World

\*Concorde Micro The Accounting House Petri Systems

P-CAM Systems

\*ACT Computer World

\*Robox Microcomputers Ltd

\*MBS Rentals

\*Robox Microcomputers Ltd

\*The Byte Shop KM Computing (Yorks) Ltd Trad Micro Systems 0563 43072 New World Microsystems Ltd 0532 582018 **VHA Computer Services** 

\*CP Micros ACT Computer World (Liverpool

\*MBS Rentals Concept Computers Ltd

\*Microplan (Strand) Ltd \*Planning Consultancy Ltd

\*Spartex Micro

02912 70241 031 337 9870 031 225 3871 041 248 5665

041 221 8414 041 221 8202

0535 609 **3**85 0563 4**3**072 0532 732 442

051 236 1112

London W1 London NW1 Maidstone

Manchester Newcastle Northampton Nottingham Nottingham Plymouth Reading Rugby Salisbury Shrewsbury Slough Southampton Swindon Thornaby Truro

Uxbridge Warrington West Bromwich

Worcester

Wigan

Spiro Enterprises

\*The Byte Shop

\* Advanced Computer Services Ltd \*The Byte Shop

Danetre Business Systems \*The Byte Shop \*The Data Base

Diskwise

\*ACT Computer World Greengage Computers Ltd Orbit Ltd ACT Computer World

\*MBS Soft

\*The Byte Shop
\*B & D Computing

**Hunting Business Systems** 

\*Wilson Hughes & Partners \* Applied Micros

Junction One

\*Merit Computers Wolverhampton ACT Computer World Micro Dynamics \*Yorkshire Microcomputers

\*Stockists of Pulsar Blue for the IBM - PC

01 499 1608 01 **3**87 0505 0622 58289

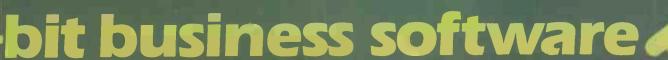

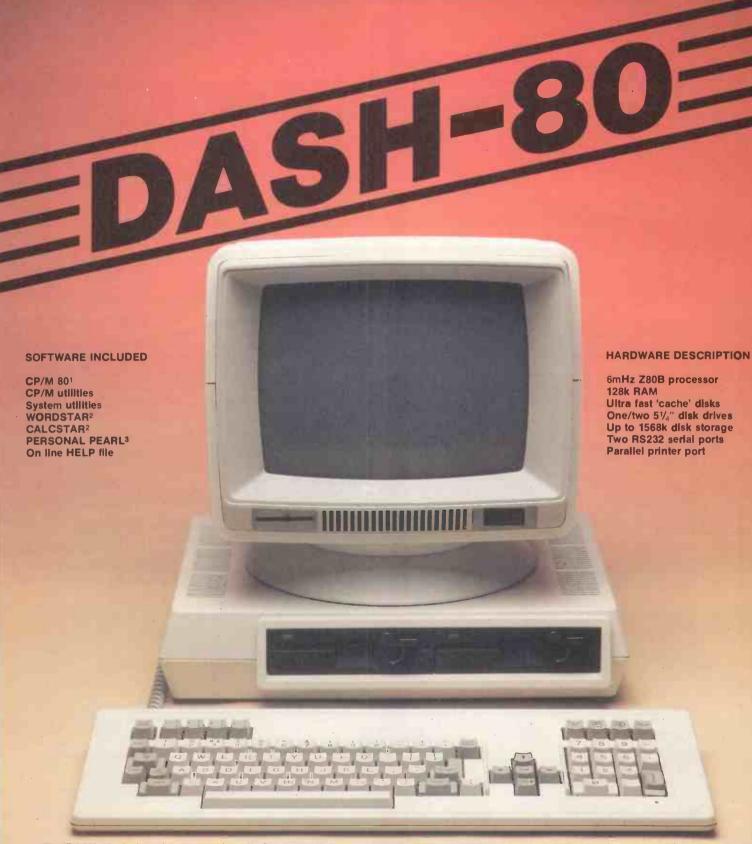

The DASH-80, designed and assembled in Great Britain to exploit the vast range of CP/M based application software, provides a processor performance that exceeds that of most current 16-bit systems and floppy disk access times as fast as those of many hard disks.

The DASH-80 comes complete with a selection of powerful software tools including:

WORDSTAR, the world's most popular word processor software.

CALCSTAR, wordstar compatible electronic spreadsheet, PERSONAL PEARL, a powerful data base application generator.

**DASH-80** processor prices (inclusive of software) start at - £1084.00 (RRP, excl VAT), **DASH-10** terminal shown above - £ 560.00 (RRP, excl VAT).

For further information on the system, and for details and listings of disk and processor benchmarks, telephone or write to the address shown below:

|         | PROCESSOR BENCHMARKS |     |      |      |      |      |      |      | DISK BENCHMARKS |      |      |      |      |
|---------|----------------------|-----|------|------|------|------|------|------|-----------------|------|------|------|------|
|         | BM1                  | BM2 | ВМ3  | BM4  | BM5  | ВМ6  | ВМ7  | BM8  | DBM1            | DBM2 | DBM3 | DBM4 | DBM5 |
| DASH-80 | .73                  | 2.4 | 6.6  | 6.5  | 7.0  | 12.7 | 20.2 | 34.3 | 0.6             | 4.3  | 4.2  | 3.8  | 3.7  |
| IBM PC  | 1.2                  | 4.8 | 11.7 | 12.2 | 13.4 | 23.3 | 37.4 | 30.0 | 3.8             | 21.2 | 20.8 | 12.7 | 10.4 |
| APRICOT | 1.5                  | 4.8 | 10.4 | 10.8 | 12.2 | 22.8 | 35.5 | 34.0 | 3.0             | 9.5  | 14.0 | 8.0  | 7.5  |
| SIRIUS  | 1.7                  | 5.4 | 11.1 | 11.5 | 13.6 | 26.2 | 40.1 | 29.0 | 2.5             | 37.0 | 37.0 | 12.0 | 12.0 |

Trademarks: (1) Digital Research, (2) Micropro, (3) Relational Systems.

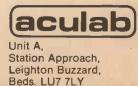

0525 371393

### >OPEN FILE

#### COMPUTING PRACTICAL

**JUNE 1984** 

#### **Open File** monitors

| Apple John Harris            |
|------------------------------|
| Atari Jack Schofield         |
| BBCNicholas McCutcheon       |
| Commodore Mike Todd          |
| Dragon lan Stobie            |
| Epson HX-20 John Wellsman    |
| IBM PCJack Schofield         |
| Newbrain David Watt          |
| Tandy John Wellsman          |
| Research Machines lan Stobie |
| Sharp John Hooper            |
| Sinclair John Wellsman       |

Open File is the part of the magazine written by the readers of Practical Computing. All aspects of microcomputing are covered, from games to serious business software and utilities. Fully-debugged programs can be submitted for any micro, and for standard CP/M machines such as the Osborne and Superbrain. Programs can be in machine code or any language, including Forth and Pascal.

Submissions should include a brief description which explains what your program does, and how it does it. If possible it should be typed, with lines double-spaced. We need a printed program listing. Hand-written listings cannot be accepted. A tape or disc of the program helps if it is in

a standard format.

When printing listings, please remember to use a new ribbon or double-intensity printing — faint listings reproduce badly. Use plain paper only, and try to list the program across either a 35-character or a 70-character width. Also, make sure all special graphics or inversevideo characters are either listed correctly or else include Rem statements to explain them fully.

Each program listing, tape or disc must have your name and address on it, or we cannot promise its safe return. A stamped addressed envelope is appreciated.

If you write in with a comment, correction or enquiry please remember to state the machine and the program title.

We pay at least £10 for any programs used, or £35 per page and pro rata for part pages.

#### >SHARP

**FLASHING CURSORS** Richard Lee's program enables you to provide a flashing cursor to remind the user to take action when they need to press a single key to progress to the next stage of a program.

146 IN-CAR COMPUTING
From Alison Berks comes a program for use on the move.

#### >APPLE

**PLAYING WITH** WORDS

An unusual word-game for one to six players by T J Morris.

148 DUCK SHOOT
A tidy and compact game from Peter Brown.

#### >BBC

ASTEROID BELT A game to run on the BBC Model B in Mode 1.

54 COWBOY You hit the Wild West with Paul Gautrey's game written for use with joysticks. It is for two players, represented by gun-slinging cowboys who shoot at each other while dodging behind a row of cacti.

#### >SINCLAIR

55 COLLECTORS AID
A program supplied by Mike Coombs, which can be used by hobbyists to file and read records.

156 3-D GRAPHS
A Hill offers a routine to produce a variety of bar graph.

POLYGON DRAWER 56 A program to overcome the Spectrum's habit of stopping with an error when a draw line runs off the edge of the screen.

#### EPSON HX-20

TAPE DIRECTORY Two programs to LPrint a directory of a tape on integral and external cassette recorders.

CLOCK/CALENDAR How to make the HX-20 into a time-keeper.

161 RANDOM NORTH RANDOM NUMBERS seeding a random series of numbers.

161 CHARACTI DESIGNER CHARACTER

Correction to the character definition program which appeared in the January issue.

#### >COMMODORE

PET SCREEN 62 PET SC PRINT

A Peake provides a short program to dump the Pet screen on to an Epson printer.

62 LETTER WRITER REVISITED

Modification to the Letter Writer program which appeared in December's Open File.

62 CRASHPROOF INPUT

Prevent the Pet from aborting programs when the Return key is pressed without any input.

164 SHUTTER SPEED Use your computer to check the shutter speed of a camera.

#### FILE >END NF

65 COUNTING THE COST

An Oric program to calculate the cost of running a vehicle.

65 3-D PLOTTER
Three dimensional plotting for the BBC Micro, ACT Sirius and Sinclair Spectrum.

Send your contribution to:

Open File, Practical Computing, Quadrant House, The Quadrant, Sutton, Surrey SM2 5AS

# Flashing cursors

IN THE April 1983 issue of PC the listing entitled subroutine calls was not connected to the editorial of the same name. The listing appears again here with the correct instructions.

You will occasionally want to have a user of your programs press a single key to progress to the next stage. A Get statement deals with this, but it is nice to provide a flashing cursor to remind the user to take some action; since unlike the Pets the Sharp Get does not display the cursor. You could program round this by writing a loop of

code to Print an imitation cursor into place, and then Print a space on top to wipe it out, and so on until a key is pressed.

But there is a much better way. In his Composer program, Richard Lee makes use of the SP-1002 monitor routine at 09B3 hex, where the monitor goes round and round blinking the cursor and scanning the keyboard. As soon as a key is pressed it returns to wherever it was called from.

An example is shown in the listing. A Yes/No answer prompt is Printed on the screen and the USR(2483) command puts a flashing cursor in position and awaits a key-press which the Get command places straight into K\$ for subsequent use. The Poke erases whatever key value was last retrieved and stored in 45A4. You could Poke 0 into 28A7 instead.

80 REM 'FLASH' ANSWER SUBROUTINE
95 REM - De used as a GOSUB following
10 REM a V(e) or N(o)-type question like...
30 FRINT "Do you agree (V/N)? ";
35 FRINT "Do you agree (V/N)? ";
35 FRINT "PO you agree (V/N)? ";
35 FRINT "DO YOU AGREE (V/N)? ";
36 FRINT "DO YOU AGREE (V/N)? ")
40 POKE 17828,0:USR(2483):GET K\$
50 IF ((K)="Y")+1)+((K)="N")+1) THEN 140

#### In-car computing.

- 005 REM MILEAGE
- 010 BEEP 2: PAUSE "USE 24 HOUR CLOCK -HH.MM<sup>T</sup>
- 020 "SMILES": U=0:W=0:X=0:INPUT "MILEAGE AT START? ";A:S=A
- 030 "STIME": INPUT "START TIME HH.MM? "; B:IF (B(0)+(B)24) GOSUB "RUBBISH": GOTO "STIME"
- 040 B=DEG B:T=B
- 050 "DISTGO": INPUT "DISTANCE TO GO? ";C: C=C+V:IF (C<=0)+(C>1000) GOSUB "RUBBISH":GOTO "DISTGO"
- 060 IF U>0 THEN BEEP 2:PAUSE "TOTAL DIST TO GO ="; C
- 070 "ETA": INPUT "ETA HH. MM? ";D: IF (D(0) +(D>24) GOSUB "RUBBISH":GOTO "ETA"
- 080 D=DEG D:IF DK=B GOSUB "TOMORROW":IF E#="N" GOTO "ETA"
- 090 IF (X>0)\*(G>X) LET X=D:GOTO "CALC"
- 100 IF (U)0)\*(F=U+A) GOTO "TNOW"
- 110 "MNOW": INPUT "CURRENT MILEAGE? ";F: IF (F(=A)+(F=S) GOSUB "RUBBISH":GOTO "MNOW"
- 120 IF F>A+C LET U=F-A:GOTO "DISTGO"
- 130 IF F=A+C GOSUB "ARRIVED": IF E\$="N" LET U=F-A:GOTO "DISTGO"
- 140 "THOW": INPUT "CURRENT TIME? ";G:IF (G<=0)+(G>24) GOSUB "RUBBISH":GOTO "TNOW"

- 150 G=DEG G:IF GK=T GOSUB "RUBBISH":GOTO "TNOW"
- 160 IF G>D LET X=D:GOTO "ETA"
- 170 IF (G=D)\*(W=0) GOSUB "ARRIVED": IF E\$ ="N" GOTO "ETA"
- 180 "CALC": H=G-B: H=DMS H: J=F-A
- 190 PRINT "MILES SO FAR:";J:PRINT "TIME TAKEN: ": USING "###.##": H; " HRS.MINS" :USING
- 200 I=G-T:K=D-G:L=C-(F-A):N=(F-S)/I:N= INT N: IF W=0 LET M=L/K:M=INT M
- 210 PRINT "PRESENT AU SPEED:";N;"MPH":IF W=1 GOTO 260

- 220 PRINT "SPEED FOR ETA:";M;"MPH" 230 Q=L/N:R=G+Q:R=R-24\*(R)24):R=DMS R 240 PRINT "NEW ETA: ";USING "###.##";R; " HRS.MINS": USING
- 250 S=F:T=G:GOTO "MNOW"
- 260 BEEP 3:PRINT "YOU HAVE ARRIVED!"
- 270 END
- 300 "RUBBISH":BEEP 2:PAUSE "RUBBISH!!": BEEP 1:RETURN
- 310 "TOMORROW": BEEP 2: PAUSE "THATS TOMORROW! ":INPUT "SURE (Y/N)?";E\$: D=D+24\*(E\$="Y"):RETURN
- 320 "ARRIVED":BEEP 2:INPUT "YOUVE ARRIVED (Y/N)? ";E\$:W=(E\$="Y"): RETURN

#### In-car computing

The Sharp PC-1211, PC-1251 and PC-1500 are designed as real pocket computers and are indeed truly portable. They can be used to run conventional programs of the word-processing, spreadsheet database or even Space Invaders variety, but why not have at least some programs intended for use on the move?

Hence Alison Berks from Ipswich proposes her Mileage program for the 1211 or 1500. It enables the chauffeur-driven Rolls-borne tycoon or the humble Escortdriven rep to work out exactly how late they

are going to be for their next appointment.

The program prompts for the mileage from the car's odometer, the time at the start, the distance to go and the estimated time of arrival. It then loops round a cycle of inputting the current mileage and time, and outputting the miles covered, the time taken so far, the average speed since the last input, the average speed needed to make the ETA, and the ETA predicted on the basis of the present average.

All the Gotos and Gosubs are to labels, so the program may be renumbered without any problem. The time inputs are checked for validity and if the ETA is less than the start time you are asked to confirm that you do really mean to arrive tomorrow. If the current mileage is the same as the destination mileage or the current time the same as ETA the program asks if you have arrived. If you have not you can update the distance to go or ETA as appropriate.

The conversion of time between hours/minutes and decimal hours using Deg and DMS appears to be rather inaccurate over small periods but the errors are not cumulative. Owners of PC-1211s, who may have trouble squeezing in the program, can save a lot of space by curtailing the prompt messages, shortening the labels to one or two characters or even leaving out some of the error checks.

## Playing with words

AN UNUSUAL game for one to six players has been submitted by T J Morris of New Malden, who last contributed to this column with a high-resolution picture-file print utility.

Words of up to 16 characters have to be constructed. The computer insists that at least three of them are provided by itself, in positions dictated by the player after he or she has seen them. It then offers to provide more letters for the word for increasing points on each occasion. This is on the condition that having been accepted for inclusion unseen, the player must find a place for the letters. The player can at any time stick with the word constructed and claim the appropriate number of points.

```
COPYRIGHT T.J.MORRIS
       HOME: VTAB 10: HTAB 3: INPUT
"DO YOU WANT THE INSTRUCTION
110
        S (Y/N)"; AN$
IF AN$ = "Y" THEN GOSUB 171
120
130
        GOTO 140
        INPUT "WITH THE SAME PLAYERS
140
           (Y/N)"; Z$: IF Z$ = "N" GOTO
        160
        IF Z$ < > "Y" GOTO 140
(= RND ( - PEEK (78) - PEEK
(79) * 256)
160
        IF NG > O GOTO 210
VTAB 12: HTAB 11: PRINT "ONE
180
190
        MOMENT PLEASE"
GOSUB 390: REM SET UP LE
200
       GOSUB 370: REM SET UP LE
TTERS TABLE

IF Z$ < > "Y" THEN GOSUB 5

20: REM PLAYERS' NAMES

IF Z$ = "Y" THEN GOSUB 620

GOSUB 640: REM SET UP BOARD
210
230
        FOR ZR = 1 TO ROUNDS
        = RND ( - RND (1))
GOSUB 810: REM SET BOARD-NE
250
        W ROUND
FOR ZP = 1 TO AN%
270
        GOSUB 860: REM
                                      SET BOARD
         -NEW PLAYER
        VTAB 22
300
        GOSUB 920: REM PLAY
310
        NEXT
330
        GOSUB 1480: REM WINNER DISP
        LAY
        VTAB 23: INPUT "WOULD YOU LI
340
        KE TO PLAY AGAIN? (Y/N) "; AN$
IF AN$ = "Y" THEN GOSUB 166
        0:NG = NG + 1: GOTO 140
IF AN$ < > "N" GOTO 340
        END
370
        FOR N = 1 TO 16:W$ = W$ + KW
         S(N): NEXT
        REM SET UP LETTERS TABLE
DIM L$(428): DIM S%(26): DIM
KP(16): DIM KW$(16),FW$(16)
FOR N = 1 TO 26
400
410
      FUR N = 1 TU 28

READ N1

FOR N2 = 1 TO N1

N3 = N3 + 1

L$(N3) = CHR$ (N + 64)
420
430
440
450
470
        NEXT
        FOR N = 1 TO 26
480
490
        READ S% (N)
500
        NEXT
510
        RETURN

REM PLAYERS' NAMES

VTAB 4: CALL - 958: PRINT "

": INPUT "HOW MANY PLAYERS A

RE THERE? (1-6)"; AN%
520
530
540
        PRINT
         IF AN% > 6 OR AN% < 1 GOTO 5
```

```
FOR N = 1 TO AN%
PRINT "NAME OF PLAYER NO. "N
       :: INPUT P$(N)
       IF P$(N) = "" GOTO 570
590
600 P$(N) = LEFT$ (P$(N),10)
       PRINT : PRINT : INPUT "HOW M
620
       ANY ROUNDS DO YOU WANT TO PL
       AY?": ROUNDS
       RETURN
630
       REM SET UP BOARD
450
       HOME
       VTAB 1: HTAB 1: PRINT "LETTE
       RS PLAY"
       VTAB 4: HTAB 29: PRINT "WORT
670
             PTS"
480
       VTAB 1: HTAB 26: PRINT "ROUN
       DS TO GO"
VTAB 4: HTAB 1: PRINT "YOUR
690
       LETTER IS
       IF NG = 0 THEN FOR N = 1 TO
16:U$ = U$ + CHR$ (95) + "
        ": NEXT
       VTAB B: HTAB 3: PRINT US
710
       VTAB 10: HTAB 3: PRINT "1 2 3 4 5 6 7 8 9 1 1 1 1 1 1 1"
       VTAB 11: HTAB 21: PRINT "0 1
       VTAB 14: HTAB 31: PRINT "PTS
       TOTAL"
FOR N = 1 TO AN%
       VTAB N + 15: PRINT N;" ";P$(
760
       NE
       NEXT
780
       VTAB 21
790
       POKE 34,22
       RETURN
       REM
              RE-SET BOARD - NEW RO
       UND
       IF IR = ROUNDS THEN VTAB 1:
HTAB 26: PRINT SPC( 5);:
INVERSE : PRINT "LAST ROUND":
        NORMAL : GOTO 850
830 ZR$ = STR$ (ROUNDS + 1 - ZR)
       VTAB 1: HTAB 40 - LEN (ZR$)
        : PRINT SPC( 1); ZR$
       RETURN
850
       REM SET BOARD-NEW PLAYER

IF ZP = 1 THEN VTAB 15 + AN
        %: HTAB 3: PRINT P$ (AN%): GOTO
       VTAB 14 + ZP: HTAB 3: PRINT
880
       P$(ZP - 1)
FLASH: VTAB 15 + ZP: HTAB 3: PRINT P$(ZP): NORMAL
       VTAB 8: HTAB 3: PRINT U$
910
       RETURN
       REM PLAY ROUTINE
920
930 CT = 0: FOR N = 1 TO 16:KP(N)
= 0:KW$(N) = "": NEXT :RM% =
0:W$ = "":RS = 0:

940 CT = CT + 1

950 LN = RND (9) * 428 + 1:LN =

INT (LN)
INI (LN)

960 FLASH: VTAB 4: HTAB 18: PRINT
L$(LN): NORMAL

970 SC = S%( ASC (L$(LN)) - 64): IF
CT > 3 THEN SC = SC * (CT -
980 SC$ = STR$ (SC):RS = RS + SC
       :RS$ = STR$ (RS): VTAB 2P +
15: HTAB 30: PRINT SPC( 4 -
         LEN (RS$)); RS$
990 IF LEN (SC$) = 1 THEN SC$ = " + SC$
" " + SC$

1000 IF LEN (SC$) = 2 THEN SC$ =
" " + SC$

1010 VTAB 4: HTAB 34: PRINT SC$

1020 PRINT "": VTAB 23: CALL -
958: INPUT "IN WHICH COLUMN
DO YOU WANT IT?(1-16)";CO%

1030 IF CO% > 16 OR CO% < 1 GOTO
       1020
         IF KP(CO%) = 1 GOTO 1020
1050 KP(CO%) = 1:KW$(CO%) = L$(LN
```

```
1060 VTAB 8: HTAB CO% # 2 + 1: PRINT
        L$ (LN)
 1070 IF RM% < CO% THEN RM% = CO%
        IF CT < 3 GOTO 940
IF CT > 15 THEN VTAB 4: HTAB
18: PRINT " ";: HTAB 35: PRINT
 1080
                 GOTO 1140
1100 VTAB 4: HTAB 18: PRINT " ";
: HTAB 35: PRINT " "
1110 PRINT "": VTAB 23: CALL -
958: INPUT "DO YOU WANT ANOT
         HER LETTER? (Y/N) ";AL$
         IF AL$ = "Y" GOTO 940
IF AL$ < > "N" GOTO 1110
1120
        FOR N = 1 TO 16:FW$(N) =
         : NEXT
          PRINT "": VTAB 23: HTAB 1: CALL
        - 958: PRINT "WHAT IS YOUR WORD?(CNTRL Z TO GIVE UP!)"
         VTAB 8
FOR N = 1 TO 16
          HTAB 2 + N + 1
1180
         GET AS
1190
          IF As = CHR$ (26) THEN GOTO
1F A
1410
1210 IF
                ASC (A$) = 13 AND RM% <
1210 IF ASC (A$) = 13 AND RM.

N THEN N = 17: GOTO 1270

1220 IF ASC (A$) < 65 OR ASC

A$) > 90 THEN A$ = KW$(N)

1230 IF A$ = "" GOTO 1180

1240 IF KW$(N) < > "" AND A$
                                                 ASC (
                                         AND AS <
           > KW$(N) THEN A$ = KW$(N)
1250 PRINT A$;
1260 FW$(N) = A$
        NEXT
VTAB 23: HTAB 1: CALL - 95
B: PRINT "TYPE Y TO CONFIRM
OR N TO RESTART";: INPUT AN$
1270
1280
1290 IF ANS = "Y" GOTO 1380
         IF AN$ < > "N" GOTO 1280
1300
         VTAB 8:
1310 VIAB 8:

1320 FOR N = 1 TO 16

1330 HTAB 2 * N + 1

1340 B$ = KW$(N): IF B$ = "" THEN

B$ = CHR$ (95)
         PRINT Bs;
1360
          NEXT
          GOTO 1140
1370
        VTAB 23: HTAB 1: CALL - 95
B: PRINT "ANOTHER PLAYER SHO
ULD TYPE Y TO AGREE WORD (
OR N TO DISAGREE!)"; INPUT
AN$: VTAB 23: HTAB 1: CALL -
958

1390 IF AN$ = "Y" GOTO 1420

1400 IF AN$ < > "N" GOTO 1380

1410 RS = - 10: PRINT "": VTAB 2

3: HTAB 1: PRINT "OH DEAR!";
          SPC( 31)
SPC( 16);: HTAB 14: PRINT W
1440 RS$ = STR$ (RS): HTAB 34 -
1440 RS$ = STR$ (RS): HTAB 34 -

LEN (RS$): PRINT RS$;

1450 TS(ZP) = TS(ZP) + RS

1460 TS$ = STR$ (TS(ZP)): HTAB 3

6: PRINT SPC( 5 - LEN (TS$
        )):TS$
1470
        RETURN
        REM WINNER DISPLAY

VTAB 23: HTAB 1: CALL - 95
8: PRINT "PRESS ANY KEY TO C
1480
1490
        ONTINUE":: GET V$
        TEXT : HOME
VTAB 4: HTAB 12: PRINT "ORD
1500
        ER OF MERIT"
1520 HTAB 12: PRINT "---
        ---": PRINT : PRINT SPC( 27
)"PTS": PRINT
IF AN% = 1 GOTO 1620
1540 FOR I = 1 TO AN% - 1
1550 FOR J = 1 TO AN% - 1
          IF TS(J) > TS(J + 1) THEN 1
         400
(continued on next page)
```

30

#### (continued from previous page)

```
1570 S = TS(J) + S = P + (J)
1580 TS(J) = TS(J + 1):P$(J) = P$
      (J + 1)
1590 \text{ TS}(J + 1) = \text{S:P}(J + 1) = \text{S}
1600
       NEXT
1610
       NEXT
      FOR I = 1 TO AN%
HTAB 7: PRINT P$(I);: HTAB
1620
1630
      31 - LEN ( STR$ (TS(I))):
              TS(I)
       NEXT
1640
       RETURN
1650
     REM RESET
FOR N = 1 TO ANX
TS(N) = 0
1660
1670
1680
1690
       NEXT
1700
       RETURN
1710
       REM
              INSTRUCTIONS
1720
      HOME
```

#### 1730 VTAB 1: PRINT "RULES, OF LET TERS PLAY" 1740 PRINT

#### 1750 PRINT "THE OBJECT IS TO MAK E.A WORD OF UP TO 16LETTERS USING.AT LEAST 3 LETTERS CHO SEN BY THE COMPUTER AT RANDO

1760 PRINT': PRINT "THESE LETTER S ARE PUT IN A FRAMEWORK IN-THE POSITIONS OF YOUR CHOICE POINTS ARE SCORED FOR EACH LETTER ACCORDING TO THE DIFF

ICULTY OF USING IT."
PRINT: PRINT "YOU MAY CONT
INUE TO ACCEPT LETTERS
CHOSEN BY THE COMPUTER AFTE R THE THIRD. DOUBLE POINTS AR E SCORED FOR THE FOURTH LETT ER, TREBLE FOR THE FIFTH ETC.

GENERATED A LETTER M UST BE USED. "

PRINT : PRINT "WHEN YOU HAV 1780 E ENOUGH LETTERS FROM THE COMPUTER YOU MUST FINISH THE WORD USING LETTERS OF OWN.NO POINTS ARE SCOREDFOR
THESE LETTERS.IF YOU FAIL TO
MAKE A WORD YOU SCORE -10 F
OR THE ROUND"
PRINT: PRINT "PRESS RETURN

TO CONTINUE.";: GET AN\$

1800 RETURN

DATA 33,7,13,18,45,11,8,25 ,32,3,4,16,12,30,30,8,3,24,3 1,35,13,6,9,2,9,1: REM FREQ UENCY OF LETTERS

DATA 1,6,3,3,1,4,6,2,1,15,11,3,4,2,2,6,15,2,1,1,3,8,5,18,5,20: REM POINTS FOR 1820 LETTERS

#### **Duck Shoot**

A tidy and compact game comes from Peter Brown of Preston, using joystick or paddles to aim a cross-hair sight on the high-resolution screen. The target is a duck.

The time allowed per shot is set at the start of play between an impossible one second and a very leisurely 30 seconds. Some 20 ducks are presented per game, each small enough a target to keep the player concentrating to the end. Any number of shots may be taken while the duck is on screen.

#### Duck Shoot.

- POKE 768,12: POKE 769,0: POKE 770,32: POKE 771,0: POKE 772,55: POKE 773,0: POKE 774,90: POKE 775,0: POKE 776,92: POKE 777,0: POKE 778,94: POKE 779,0: POKE 780,96: POKE 781.0: POKE 782.98: POKE 783.0:
- , O: POKE 782, 98: POKE 783, O:
- POKE 784,100: POKE 785,0: POKE 784,100: POKE 785,0: POKE 786,102: POKE 787,0: POKE 788,104: POKE 789,0: POKE 79 0,106: POKE 791,0: POKE 792, 108: POKE 793,0: POKE 794,11 3
- POKE 795,0: POKE 796,5: POKE 7 97,0: POKE 798,5: POKE 799,0 : POKE 800,41: POKE 801,45: POKE
- 802,45: POKE 803,229: POKE 804,219: POKE 805,219: POKE 806,36: POKE 807,36: POKE 80 8,36: POKE 809,151: POKE 810 ,146: POKE 811,146: POKE 812
- POKE 813,63: POKE 814,63: POKE 6 15,19: POKE 816,73: POKE 8 17,73: POKE 818,54: POKE 819,54: POKE 820,54: POKE 821,5
- POKE 822.0: POKE 823.63: POKE 824,63: POKE 825,60: POKE 82 6,36: POKE 827,55: POKE 828, 54: POKE 829,53: POKE 830,45
- POKE 831,45: POKE 832,45: POKE а 833,37: POKE 834,37: POKE 83 5,60: POKE 836,36: POKE 837, 39: POKE 838, 36: POKE 839, 53
- POKE 840,54: POKE 841,37: POKE 842,36: POKE 843,52: POKE 84 4,20: POKE 845,193: POKE 846

- 54: POKE 847.61: POKE 848.6
- 10 POKE 849,93: POKE 850,55: POKE 851,54: POKE 852,52: POKE 85 3,62: POKE 854,63: POKE 855, 63: POKE 856.7: POKE 857.0:
- POKE 858,5: POKE 859,0: POKE 860,5: POKE 861,0: POKE 862, 5: POKE 863,0: POKE 864,5: POKE
- 865,0: POKE 866,5: POKE 867,0: POKE 868,5: POKE 869,0: POKE 870,5: POKE 871, 0: POKE 872,5: POKE 873,0: POKE 874,5: POKE 875,0:
- POKE 876,5: POKE 877,0: POKE 878,5: POKE 879,255: POKE 88
- TEXT : HOME : PRINT "====== 100 ====": INVERSE : PRINT "

DUCK SHOOT IN HI-RES ": NORMAL : PRINT "==

- 105 PRINT: PRINT "INSTRUCTIONS": PRINT "========": PRINT: PRINT "A SMALL DUCK WILL A PPEAR AT A RANDOM N THE SCREEN." POINT O
- PRINT "TO SHOOT THE DUCK YOU
  MUST LINE IT UP WITH THE
  FLASHING CROSS HAIR BY USING
  THE JOYSTICK AND FIRE BY 110 PRESSING BUTTONZERO.
- PRINT: INVERSE: PRINT "GOO D LUCK": NORMAL PRINT: PRINT: PRINT "PRESS ANY KEY TO CONTINUE!" 115
- 120
- GET KY\$
- PDKE 232,00: PDKE 233,03 140 145 SC
- 300
- SCALE= 1: ROT= 0 1000
- 1010 1020
- PRINT : PRINT : PRINT "YOU GET 20 SHOTS "
- 1026 PRINT : PRINT : PRINT "SCOR E = ";SC: PRINT "HIGH SCORE = ";HS 1030
- PRINT : PRINT : PRINT "WHAT LEVEL OF DIFFICULTY 1-30 (1=HARDST)": INPUT R 1035
- IF RT < 1 DR RT > 30 THEN 1 1036 035
- PRINT : PRINT : PRINT "PRES 1040 S PADDLE BUTTON TO CONTINUE
- 1050 IF PEEK ( 16287) > 127 THEN

- 2015 1060 GOTO 1050
- 2015 HOME 2020 VTAB 24: PRINT "HIGH SCORE
- "; HS 2023 SC = 0
- 2030 VTAB 22: PRINT "SCORE = "SC
- 2045 GOSUB 9045
- X1 = INT ( RND (1) \* 250 + 15):Y1 = INT ( RND (1) \* 13 2050 0 + 15)
- 2060 FOR LOOP = RT \* 4 TO 1 STEP
- X2 = .INT ( PDL (0) \* 0.98 + 15):Y2 = INT ( PDL (1) \* .5 1 + 15) 2070
- HCOLOR= 3: DRAW 2 AT X1,Y1: HCOLOR= 1: DRAW 1 AT X2,Y2 2080
- 2090 IF PEEK ( - 16287) > 127 THEN 3000
- IF X1 > X2 3 AND X1 < X2 + 3 THEN 2105 GOTO 2110
- IF Y1 > Y2 3 AND Y1 < Y2 + 2105 3 THEN HCOLOR= 3: DRAW 2 AT
- FOR DE = 1 TO 10: NEXT DE 2110 2120 HCOLOR= 0: DRAW 1 AT X2, Y2
- 2130 2140 NEXT LOOP NEXT HMS
- IF SC > HS THEN HS = SC
- 2150 2160 GOTO 1000
- IF X1 > X2 3 AND X1 < X2 + 3 THEN 3005 GOTO 2100
- IF Y1 > Y2 3 AND Y1 < Y2 + 3 THEN 4000 3005
- 3010
- GOTO 2100

  VTAB 23: HTAB 22: PRINT "\*\*
  A HIT \*\* ": REM 9 HIDDEN C
  TRL <G>'S 4000
- VTAB 23: HTAB 22: PRINT " 4005
- 4010 SC = SC + 1
- 4020 VTAB 22: PRINT "SCORE = ";S. C
- 4025 IF SC > HS THEN HS = SC 4030 NEXT HMS
- 4070 GOTO 1000 9045
- HGR : HCOLOR= 3: HPLOT 0.0 TO 10,10: HPLOT TO 269,10: HPLOT 279,0 TO 269,10: HPLOT TO 2
  279,0 TO 269,10: HPLOT TO 2
  69,149: HPLOT 279,159 TO 269
  ,149: HPLOT TO 10,149: HPLOT
  0,159 TO 10,149: HPLOT TO 1 0.10
- 9046 HPLOT 0,0 TO 279,0 TO 279,1 59 TO 0,159 TO 0,0 9050 RETURN Щ
- 10000 RUN

If you are a standard size and all your clothes fit you perfectly, you're the rag trade's ideal customer. But, for most of us, buying a new outfit is far from simple: right size but wrong colour, right colour but wrong size, sleeves too short, legs too long... at off-the-peg prices . . . With a Gemini all you have to do is decide what you want your micro based system to do for you. Each system can be tailored to individual needs. No wasted capacity so no wasted money. Add to that a choice of hundreds of CP/M software packages and your Gemini system really starts to show its versatility. It's even flexible enough to allow a D.I.Y. system to be manufactured to your own specification. And when your needs grow or diversify, so too can your Gemini's capabilities and memory. You can even integrate your system to link up to 31 terminals to give a full local area network. If you want to know more about the technical 'ins and outs' of our remarkable and easily expandible modular system, just write to us for our brochure. If you're not that interested in RAMs, ROMs, LANs and CPUs, then just pop into one of our customer-friendly, hand-picked dealers who will tailor a system to your needs. narkable and easily expandible Gen Gemini produce a large range of compatible boards, ensuring the maximum flexibility and ease of upgrade in the expansion of any Gemini based computer system.

Whilst the Gemini system uses CP/M, the addition of a 16 bit card will allow you to run many popular programs now being generated. emini Microcomputers **Setting Fashion Trends** Post code

Gemini Microcomputers Ltd. 18 Woodside Road, Amersham, Bucks,

England. HP60BH. Tel: (02403) 28321. Telex: 837788

Circle No. 180

POST TO: GEMINI MICROCOMPUTERS LIMITED

The Apricot excites...
it is the most thoroughly
modern machine available yet not experimental.
Given the pricing and
packaging, nothing can
beat it.

Editor, Computer Answers, Nov. 1983.

ACT has really got its act together with its innovation, the Apricot. User-friendliness, transportability and excellent value for money are star qualities which ought to guarantee this 16 bit machine a leading role in the micro show.

Personal Computer World, Benchtest, Oct. 1983.

What will they sa

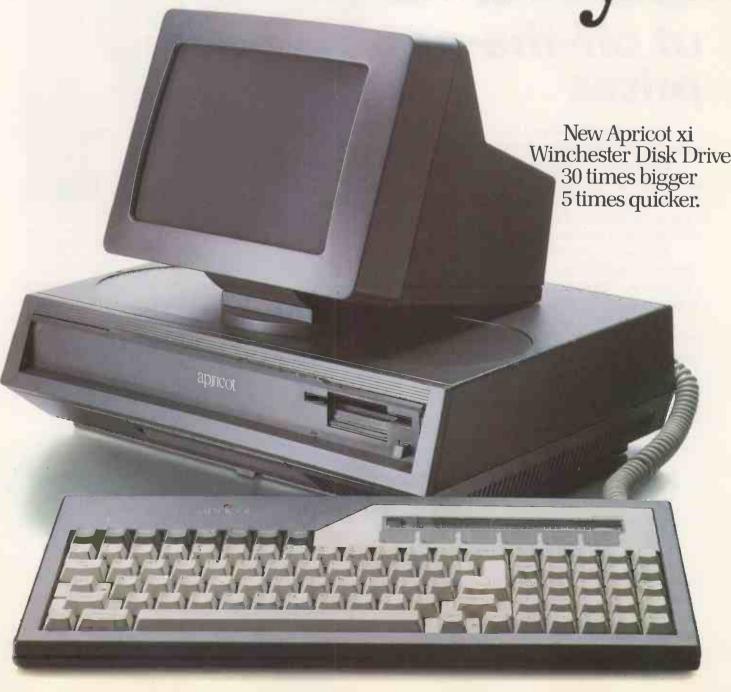

At London's Personal Computer Show in September the Apricot set a new low in prices for this size of machine and introduced a new standard of performance. The equipart won the London Standard Micro Business Award for innovation in micro technology.

Marketing, February 1984.

# y about this one?

Our first Apricot has become something of a star. It shot to fame as one of the best selling 16-bit business micros in this country and now it sells in fifteen others.

Most recently it picked up two major trophies against the best in the world (or second best, as it turned out) for the Business Microcomputer of the Year and the coveted Sunday Times Award for the Microcomputing Innovation of the Year.

But laurels aren't for resting on, so we've brought out a faster brother for the Apricot with an even bigger capacity.

It's called the Apricot xi, the first UK machine with a 3½" built-in Winchester disk drive.

Briefly, we've replaced one of the floppy disk drives with a hard disk, sealed for protection inside the computer.

This brings with it two stunning advantages. In simple terms it means you get up to thirty times the storage capacity and up to five times the speed.

But it has the same neat footprint.

Unlike most other machines with a Winchester disk, you can clip the keyboard underneath the unit and carry it to and from the office without doing yourself or the machine any damage.

It's light as a loaded briefcase and just

as likely to survive the 8.15. (For safety's sake, the disk heads automatically retract and lock when you switch off.)

Whatever your business is, ACT has the software that'll help you run it. Nobody has a bigger published library of British business micro software.

The Apricot xi comes in two versions, the 5-Mbyte at £2,695 and the 10-Mbyte at £2,995. In other words, you can get twice the storage capacity (10 million characters) for only £300 more.

Its major rival will set you back about £4,700. And that's without around £750 worth of software we give you free.

Which perhaps makes you wonder if we can come up with a comparable machine for the price?

Don't take our word for it. Look out for the reviews and decide for yourself.

| Please ser<br>FREEPOST, Birr | nd me details of the<br>mingham B63 IBR. C | Apricot xi. To: ACT (UK) Ltd.,<br>or Freefone Apricot via Operator. |
|------------------------------|--------------------------------------------|---------------------------------------------------------------------|
| NAME                         | 3                                          |                                                                     |
| POSITION                     | <b>&gt;</b>                                |                                                                     |
| COMPANY                      |                                            |                                                                     |
| ADDRESS                      |                                            |                                                                     |
|                              | ļ <u>.</u>                                 | (ACT)                                                               |
|                              | . TEL                                      | PC6/84                                                              |

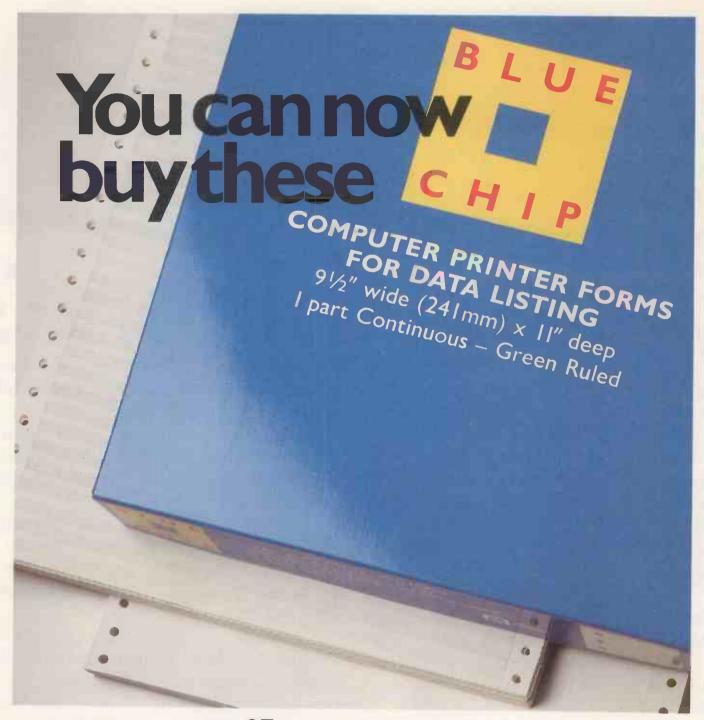

# as easily as you can buy these

At last. Top quality plain Kleen Edge letterhead style or green ruled Computer Stationery for your microcomputer or word processing system in easy-to-carry boxes of 500 forms.

Blue Chip-produced by Moore Paragon the UK's

leading computer stationery manufacturer-is available from leading stationers and computer dealers. For details of your local stockist and samples ring 045 55 57191.

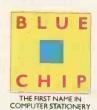

• Circle No. 182

# **Asteroid Belt**

ASTEROID BELT is a game written by Martin Holmes of Uxbridge, Middlesex, to run on a BBC Model B in Mode 1. In it a continuous stream of asteroids and fuel depots hurtle towards you and you have to maneouvre your craft to dock with the supply depots.

To move the craft to the left you press the

Z key, and to move to the right you press the / key. The program accepts characters from the keyboard by use of the negative Inkey function. You destroy the oncoming asteroids by pressing the space bar.

Before play begins, a short delay occurs during which the message "Get Ready" appears. If during this interval, L is pressed, you may set the level of difficulty of play from 1 to 5. Pressing any other key cancels the delay. On the lower levels there are fewer fuelling depots and asteroids to get in your way but scores are lower.

A high-score facility is provided which keeps track of the highest point scored since loading the program.

```
*******
                                                NDPROC
                                                                                                  1070 ENDPROC
   10 REM
                                                  520 DEFPROCVibrate
530 VDU19,0,7,0,0,0:FOR delay=1 TO 1
   20 REM
                                                                                                  1080 DEFPROCfuelstation
   30 REM
                   ASTEROID BELT
                                                                                                  1090 COLOUR 3
                                               50:NEXT::FOR vibrate=1 TO 15:VDU19,0,0,
0,0,0:SOUND 0,-15,5,2:FOR vib=4 TO 1 S
TEP -1:VDU23;13,vib;0;0;0;:NEXT
540 PRINTTAB(0,0)CHR$(127)
                                                                                                  1100 PRINTTAB(RND(38),31)"V";
   40 REM
             * A PROGRAM WRITTEN BY *
   50 REM
                    M. HOLMES
                                                                                                  1110 ENDPROC
   60 REM
                                                                                                  1120 DEFPROCrefuelled
   70 REM
             *******
                                                                                                  1130 *FX15
                                                  550 PRINTTAB(0,0) CHR$(127)
                                                                                                  1140 SOUND 2,1,120,10
   80 REM
                                                  560 PRINTTAB(39,31)
                                                                                                  1150 FUEL%=FUEL%+30
            # USE Z AND / FOR L. AND R.
   90 REM
                                                  570 PRINTTAB(39,31)
                                                                                                  1160 ENDPROC
                                                  580 FOR vib=1 TO 4
                                                                                                  1170 DEFPROCfuelsound
  100 REM #
                   AND SPACE TO FIRE
                                                  590 VDU23;13,vib;0;0;0;
                                                                                                  1180 *FX15
#
                                                                                                  1190 FSOUND=FSOUND+5
  110 REM
                                                  600 NEXT
                                                                                                  1200 SOUND 1,1,FSOUND,3
  120 ONERROR RUN
                                                  610 VDU19,0,7,0,U,0
                                                  620 NEXT
                                                                                                  1210 ENDPROC
  130 MODE2
                                                  630 VDU19,0,0,0,0,0
                                                                                                  1220 DEFPROCinit
  140 PROCinit: *FX9,5
                                                  640 FOR delay=1 TO 300:NEXT
                                                                                                  1230 VDU23;11,0;0;0;0
  150 *FX10,2
                                                                                                  1240 VDU23,224,255,126,60,24,24,0,0,0
1250 VDU23,225,124,254,255,255,255,255
  160 FOR I=100 TO 200 STEP 10: SOUND 1
                                                  650 ENDPROC
,1,1,2:NEXT
                                                  660 DEFPROCscoreboard
  170 COLOUR 15:PRINTTAB(0,10)"G E T
                                                  670 VDU19,0,3,0,0,0
                                                                                                 4,124,124
                                                                                                1260 ENVELOPE1,1,3,2,-2,4,4,4,90,0,0,-4,100,0:ENVELOPE2,1,-12,-12,-12,240,2
40,240,20,0,0,-20,126,126
1270 IF L%<6 OR L%>10 THEN L%=7
                                                  680 IF FUEL%<0 THEN FUEL%=0
R E A D Y ! !":START=INKEY(200):IF STA
                                                700 PRINT''" You had ";FUEL%;" unit s of fuel left."
710 PRINT''" You lasted for ";TIM" seconds;"" and destroyed ";ASTERS%;" asteroids."
720 process."
                                                  690 COLOUR 1
700 PRINT'''
RT=76 THEN PROCLEVEL
  180 MODE1:PROCinit
  190 REM
                                                                                                  1280 IF Z%<>&FEEDFACE THEN H%=0
  200 REM
                                                                                                  1290 Z%=&FEEDFACE
                 *MAIN LOOP*
  210 REM
                                                                                                  1300 FUEL%=100
                 ******
  220 REM
                                                  720 score%=(FUEL%+TIM*20)*ASTERS%*(L
                                                                                                  1310 FSOUND%=50:ASTERS%=0
  230 REPEAT
                                                %-2)/8
                                                                                                  1320 FIRE=FALSE
  240 FUEL%=FUEL%-1
                                                  730 PRINT This makes your score
  250 IF FUEL%<0 THEN PROCfuelsound
                                                                                                  1330 *FX9,1
                                                  ;score%;"."
  260 COLOUR6: PRINTTAB(T,0) CHR$ (224)
                                                                                                  1340 *FX10,1
                                                  740 IF score%>H% THEN H%=score%
750 PRINT''' High-score: "H%
  270 IF TIME>6000 THEN PROCfincourse:
                                                                                                  1350 T=20
                                                                                                  1360 TIME=0
MODE7:PROCfinprint:MODE 1:PROCscoreboa
                                                   760 *FX15
                                                                                                  1370 ENDPROC
rd:END
                                                  770 INPUT''' Another game",game$
780 IF LEFT$(game$,1)="Y" OR game$="
                                                                                                  1380 DEFPROCfire
  280 PROCastpos
                                                                                                  1390 FIRE=TRUE
  290 IF TIME<5500 AND RND(11-L%)<3 TH
                                                " THEN RUN
                                                                                                  1400 I=0
EN PROCastprint
                                                   790 ENDPROC
                                                                                                  1410 XP=T*32+16
  300 PRINTTAB(0,31)
                                                  800 DEFPROCastprint
                                                                                                  1420 YP=1000
  310 IF FUEL%+100<255 THEN FS=FUEL%+1
                                                  810 DET=RND(3)
                                                                                                  1430 REPEAT
00 ELSE FS=254
                                                  820 COLOUR 1
                                                                                                  1440 YP=YP-32
  320 IF FUEL%>0 THEN SOUND 1,0,FS,0:S
                                                  830 PRINTTAB(R,31)CHR$ (225);
                                                                                                  1450 I=I+1
OUND 0,-10,7,3:t=TIME:REPEAT UNTIL TIM
                                                  840 IF DET=1 THEN PRINTTAB(R1,31)CHR
                                                                                                  1460 point=POINT(XP,YP)
E>t+2
                                                $ (225);
                                                                                                  1470 UNTIL point>0 OR I=10
  330 MOVEO,0
  340 point=POINT(T*32+4,988)
                                                   850 ENDPROC
                                                                                                  1480 MOVEXP, 1000
  350 IF point=1THEN PROCendsound: MODE
                                                   860 DEFPROCastpos:R=RND(38):R1=RND(3
                                                                                                  1490 GCOL 0,3
1:PROCscoreboard: END
                                                                                                  1500 DRAWXP, YP+24
                                                8): ENDPROC-
                                                  870 DEFPROCfincourse
  360 IF point=3 THEN PROCrefuelled
370 IF FUEL%>O AND INKEY(-98) ANDT>0
                                                                                                  1510 If point>0 THEN PROChit
                                                   880 TIM=60
                                                                                                  1520 ENDPROC
                                                   890 TIME=0:REPEAT UNTIL TIME>200
                                                                                                  1530 DEFPROChit
 THEN PROCLET
                                                                                                  1540 IF point=1 THEN ASTERS%=ASTERS%+
                                                   900 CLS
  380 IF FUEL%>O AND INKEY(-105) AND T
                                                   910 FOR N=1 TO 10: FOR C=1 TO 7
<38THEN PROCright
                                                                                                  1550 VDU19,0,7,0,0,0
  390 IF FIRE THEN GCOL 0,0: MOVE XP,1
                                                   920
                                                       VDU19,0,C,0,0,0
                                                   930 TIME=0:REPEAT UNTIL TIME>10
                                                                                                  1560 *FX15
023:DRAWXP, YP+56
                                                   940 SOUND 1,1,C*(N+20),1
                                                                                                  1570 SOUND 2,1,80,10
  400 FIRE=FALSE
  410 IF FUEL%>O AND INKEY(-99) THEN
                                                   950 NEXT C
                                                                                                  1580 COLOURO
                                                   960 NEXT N
                                                                                                  1590 PRINTTAB(XP DIV32,(1024-YP) DIV
PROCfire
                                                  970 *FX15
                                                                                                 32); CHR$ (225)
  42U IF RND(L%)=1 THEN PROCfuelstatio
                                                   980 ENDPROC
                                                                                                  1600 VDU19;0,0,0,0,0
                                                  990 DEFPROCfingrint
                                                                                                  1610 ENDPROC
  430 IF INKEY(-1) AND INKEY(-2) THEN
                                                 1000 FOR print=10 TO 11
                                                                                                  1620 DEFPROCLEVEL
PROCcheat
                                                1010 PRINTTAB(2,print)CHR$(131)CHR$(1,
41)"C O N G R A T U L A T I O N S !"
                                                                                                  1630 CLS
1640 COLOUR 3
  440 UNTIL FALSE
  450 REM
                                                 1020 NEXT
                                                                                                  1650 REPEAT
  460 REM
                                                                                                 1660 PRINT TAB(1,10) "Which level, 1 t o 5"''" (5-hardest)"'
                                                 1030 PRINTTAB(5,15) "You guided your c
  470 REM
               *DEFINE PROCEDURES*
                                                raft safely
  480 REM
                                                 1040 PRINTTAB(7,16)"through the aster
                                                                                                  1670 INPUT L%
  490 DEFPROCendsound
                                                                                                  1680 UNTIL L%>0 AND L%<6
                                                oids."
  500 TIM=TIME/100:*FX15
                                                 1050 wait=INKEY(300)
                                                                                                  1690 L%=L%+5
  510 PROCvibrate: CLS: VDU19,0,15,0,0,0
                                                 1060 *FX12,0
: FOR V=-15 TO O: SOUND U, V,6,6: NEXT V:E
                                                                                                                     (continued on next page)
```

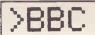

```
(continued from previous page)
                                              1770 PRINT''" Bad Luck, I'm not foole
                                                                                         1840 DEFPROCright
 1700 RUN
                                             d by that one!!"
                                                                                          1850 T=T+1
 1710 DEFPROCCheat
                                              1780 VDU131
                                                                                          1860 SOUND 3,-12,100,2
 1720 *KEY100LD | MPROCcheat | M
                                                                                          1870 ENDPROC
 1730 VDU 22,7
                                              1790 PRINT'"I've got to be going now,
                                              bye!"
 1740 FOR print=10 TO 11
                                                                                          1880 DEFPROCLeft
                                              1800 REPEAT
                                                                                          1890 T=T-1
 1750 PRINTTAB(8, print) CHR$ (141) CHR$ (1
                                                                                          1900 SOUND 3,-12,100,2
                                              1810 ONERROR GOTO 1810
35); CHR$ (157); CHR$ (132); "YOU CHEAT!
                                              1820 UNTIL FALSE
                                                                                          1910 ENDPROC
CHR$ (156)
                                              1830 ENDPROC
```

#### Cowboy

Paul Gautrey of Wellingborough, Northamptonshire, has submitted a game written for use with joysticks. It is based on the popular game called Shootout.

The game is for two players, represented by two gun-slinging cowboys. The cowboys move about and hide behind a row of cacti while shooting at each other. You have to hit your opponent three times in order to

You are allowed six bullets to start with, and another six are awarded when both of you run out of ammunition. The fire button on each joystick releases the bullets, which can blow up a cactus on impact thereby reducing the amount of shelter available to your opponent.

The game is for 32K machines. If you have discs you should key in the program as it stands and then relocate it to Page &E00 with the relocation routine.

#### Cowboy.

```
10 REM SHOOT OUT BY P. GAUTREY
   40 REM*DATALEAF Ltd. Wellingborough*
   60 MODE7
    70 PROCTITLE
   80 MODE2
90 VDU5
  100 VDU19,0,2,0,0,0
110 VDU19,2,0,0,0,0
120 PROCINIT
  130 c%=0:R%=0:J%=0:K%=0
140 X%=300:Y%=300:H%=900:V%=600
  150 PROCDRAWCACTI
  160 M%=6-7%=6
   170 VDU4:PRINTTAB(8,0);"6 6": VDU5
  180 PROCMANIERASE
  190 X%=X%-32*(ADVAL(1)-32700)DIV25000:
IFX%<0 X%=0 ELSE IFX%>400 X%=400 200 Y%=Y%+16*(ADVAL(2)-32700)DIV18000:
IFYX<64 YX=64 ELSE IFYX>950 YX=950 210 PROCMAN1DRAW
  220 PROCMANZERASE
230 H%=H%-32*(ADVAL(4)-32700)DIV25000:
IFH%>1216 H%=1216 ELSE IFH%<816 H%=816
  240 V%=V%-16*(ADVAL(3)-32700)DIV18000:
IFV%<64 V%=64 ELSE IFV%>950 V%=950
  250 PROCMAN2DRAW
260 F%=ADVAL(O)AND3:IF(F%=10RF%=3)ANDC
%=OANDM%>O C%=1:M%=M%-1:VDU4:PRINTTAB(8,
0); M%: VDU5: A%=X%+64: B%=Y%-16: SOUNDO, 1,6,
  270 IF(F%=20RF%=3)ANDR%=0ANDZ%>0 R%=1:
Z%=Z%-1:VDU4:PRINTTAB(11,0);Z%:VDU5:P%=H
%-32:Q%=V%-16:SOUNDO,1,6,1
  280 TIME=0
  290 REPEAT
  300 IFC%=1 PROCBULLET1
  310 IFR%=1 PROCBULLET2
  320 UNTILTIME>BS%
  330 IFMX+ZX+CX+RX=OTHEN150
  340 IFJ %=30RK%=3THEN900
  350 GOT0180
  360 DEFPROCBULLET1
  370 GCOLO,0:MOVEA%,B%:VDU242
380 A%=A%+64:IFA%>1280 C%=0:ENDPROC
  390 IFABS(HX-AX) <35ANDABS(VX-BX-16) <35
 PROCDED2: ENDPROC
  400 IFPOINT(AX+20, BX-12)>00RPOINT(AX+4
```

```
0,8x-20)>0 DX=BX:CX=0:PROCCACTI:ENDPROC
   410 GCOLO,7:MOVEA%,B%:VDU242
  420 ENDPROC
   430 DEFPROCBULLET2
   440 GCOLO,0:MOVEP%,Q%:VDU242
  450 P%=P%-64:IFP%<-64 R%=0:ENDPROC
460 IFABS(X%-P%)<35ANDABS(Y%-Q%-16)<35
 PROCDED1: ENDPROC
470 IFPOINT(PX+20,QX-12)>OORPOINT(PX+4
0,QX-20)>O DX=QX:RX=0:PROCCACTI:ENDPROC
   480 GCOLO,7:MOVEP%,Q%:VDU242
   490 ENDPROC
   500 DEFPROCDED1
   510 PROCTUNE
   520 K%=K%+1
  530 PROCMAN1ERASE
540 R%=0:C%=0:MOVEA%_B%:VDU242
   550 GCOLO,2:MOVEX%,Y%:VDU243
   560 FORT%=Y%+16T0996STEP16
   570 GCOLO,0:MOVEX%,T%-16:VDU243
580 GCOLO,2:MOVEX%,T%:VDU243
590 FORTD=OTO50:NEXT
   600 NEXT
  610 GCOLO,0:MOVEX%,T%-16:VDU243
620 GCOLO,2:MOVEX%*120,1024:VDU243
   630 ENDPROC
   640 DEFPROCDED2
   650 PROCTUNE
   660 J%=J%+1
   670 PROCMANZERASE
  680 CX=0:RX=0:MOVEPX,QX:VDU242
690 GCoL0,2:MOVEHX,VX:VDU243
700 FORTX=VX+16T0996STEP16
   710 GCOLO,0:MOVEH%,T%-16:VDU243
720 GCOLO,2:MOVEH%,T%:VDU243
   730 FORTD=OTO50:NEXT
   740 NEXT
   750 GCOLO,0:MOVEHX,TX-16:VDU243
760 GCOLO,2:MOVEJX*120+800,1024:VDU243
770 ENDPROC
   780 DEFPROCCACTI
   790 GCOLO,0:MOVE600,INT(D%/20) +20:VDU4
   800 ENDPROC
   810 DEFPROCTUNE
  820 RESTORE
830 FORT=OTO10
  840 READNX,LX
850 SOUND1,-15,NX,LX
860 SOUND1,0,0,2
   870 NEXT
   880 ENDPROC
890 DATA5,2,5,2,5,1,5,7,21,2,13,2,13,
4,5,8,5,8,1,12,5,20
900 FORTD=OTO2000:NEXT
910 CLS
   920 VDU5
   930 X%=0:Y%=500:IFK%=3 N$=R$ ELSE N$=L
   940 NS=NS+" WINS!"
   950 FORT%=1TOLEN(N$):SOUNDO,1,6,1:PROC
MAN1DRAW
  960 FORTD=OTO100:NEXT
970 PROCMAN1ERASE:GCOLO,7:MOVEX%,Y%:VD
UASC (MIDS (NS,T%,1))
   980 X%=X%+64
   990 NEXT
  1000 VDU4
  1010 PRINTTAB(30,6)"Another game ?"
1020 A$=GET$:IFA$<>"Y"ANDA$<>"N"THEN102
  1030 IFAS="Y" CLS:VDU5:GOT0130
  1050 DEEPROCMANIDRAW
  1060 GCOLO,3:MOVEXX,YX:VDU230
  1070 MOVEX%,Y%-32:VDU231
1080 GCOLO,2:MOVEX%,Y%:VDU232
1090 MOVEX%,Y%-32:VDU233
  1100 GCOLO,7:MOVEX%,Y%:VDU234
1110 MOVEX%,Y%-32:VDU235
  1120 ENDPROC
  1130 DEFPROCMANIERASE
  1140 GCOLO,0:MOVEX%,Y%:VDU230
```

1150 MOVEXX, YX: VDU232

```
1160 MOVEXX, YX: VDU234
 1170 MOVEX%,Y%-32:VDU231
1180 MOVEX%,Y%-32:VDU233
1190 MOVEX%,Y%-32:VDU235
  1200 ENDPROC
  1210 DEFPROCMAN2DRAW
  1220 GCOLO,3:MOVEH%,V%:VDU236
1230 MOVEH%,V%-32:VDU239
1240 GCOLO,2:MOVEH%,V%:VDU237
  1250 MOVEHX, V%-32: VDU240
1260 GCOLO, 7: MOVEHX, V%: VDU238
  1270 MOVEHX, VX-32: VDU241
  1280 ENDPROC
  1290 DEFPROCMANZERASE
  1300 GCOLO,0:MOVEH%,V%:VDU238

1310 MOVEH%,V%:VDU236

1320 MOVEH%,V%:VDU237

1330 MOVEH%,V%-32:VDU239

1340 MOVEH%,V%-32:VDU240
  1350 MOVEHX, VX-32: VDU241
  1360 ENDPROC
  1370 DEFPROCINIT
  1380 VDU23,230,878,8FC,0,0,0,848,8C8,88
  1390 VDU23,231,&88,0,&38,&78,&48,&48,&4
1400 VDU23,232,0,0,0,0,0,830,830,870
1410 VDU23,233,873,878,840,0,0,0,0,860
1420 VDU23,234,0,0,830,838,830,0,0,0
  1430 VDU23,235,4,880,0,0,0,0,0,0
1440 VDU23,236,81E,83F,0,0,0,812,813,81
  1450 VDU23,237,0,0,0,0,0,12,12,14
1460 VDU23,238,0,0,12,81c,12,0,0,0
  1470 VDU23,239,820,0,81c,81E,812,812,81
2,0
1480 VDU23,240,8CE,81C,2,0,0,0,0,836
1490 VDU23,241,820,1,0,0,0,0,0,0
1500 VDU23,242,0,0,0,818,818,0,0,0
   1510 VDU23,243,818,818,87E,87E,87E,818,
 818,818
   1520 ENVELOPE1,1,0,0,0,1,0,0,127,0,0,-4
  127,127
1530 ENDPROC
  1540 DEFPROCDRAWCACTI
  1550 GCOLO,3
1560 FORTX=OT0192STEP20:MOVE600,TX+100:
 VDU42: MOVE600, T%+600: VDU42: SOUNDO, -15,6,
   1570 FORTD=0T0500:NEXT
   1580 NEXT
   1590 ENDPROC
   1600 DEEPROCTITLE
   1610 PRINTTAB(10); CHR$ (141); "C-0-W-B-0-
   "'TAB(10);CHR$(141);"C-O-W-B-O-Y"
1620 PRINT:PRINT"The idea of the game i
 s to shoot your"
1630 PRINT"opponent's cowboy three time
   1640 PRINT'Each player is limited to si
 x bullets'
   1650 PRINT"per screen."
   1660 PRINT
  1670 PRINT"Player names must be less th
   1680 INPUT"Left hand player's name",L$
   1690 IFLEN(L$)>14THEN1680
   1700 PRINT
  1710 INPUT"Right hand player's name",R$
1720 IFLEN(R$)>14THEN1710
1730 PRINT
   1740 INPUT"Bullet Speed 0 to 5 (5-Fast)
  ',BS% 1750 IFBS%<00RBS%>5THEN1740
   1760 BSX=BSX+5
  1770 ENDPROC
```

#### Relocation routine.

```
*KEYO"FOR I% = O TO TOP-PAGE STEP 4:
!(&EOO+I%) = !(PAGE+I%): NEXT I% MPAGE=&EOO
!MOLD!M"
```

# lect

MIKE COOMBS of Newport, Gwent has sent us in a program for keeping aircraft spotters' records. There are probably not many readers of this magazine who are aircraft spotters as well as computer buffs, but it does provide a good example of a useful form of database in which objects

and their attributes can be entered, subsequently listed and also searched for, With some modification of the text the program could be used for bird-watchers, philatelists, collectors or indeed anyone who has a collection of records to file and read. One bug remains in the program. If from tape. Is there an answer to this?

you read through the records and find that you want press N in reply to the question

#### Scroll?

the program is broken and the data is lost. The whole program then has to be reloaded

#### 10 REM Aircraft-Spotters'

bu M. Coombas (1983)

30 LET m=800: DIM zs(m,1): DIM fs(m,9): DIM ts(m,5): DIM os(m, 10): DIM ds(m,8): DIM fs(m,10) 40 LET f=0 50 FOR f=0 TO 7: POKE USR "a"+ f,0: NEXT f: POKE USR "a"+4,255: POKE USR "a"+5,255: LET ls="

100 REM Menu 110 INK 7: BRIGHT 0: BORDER 1: PAPER 1: CLS
120 BRIGHT 1: DRAW 255,0: DRAW 0,-175: DRAW -255,0: DRAW 0,-175: DRAW -255,0: DRAW 0,-175: DRAW -255,0: DRAW 0,-175: DRAW -255,0: DRAW 0,-175: DRAW -255,0: DRAW 0,-175: DRAW -255,0: DRAW 0,-175: DRAW -255,0: DRAW 0,-175: NAIRCRAW 7; "BY M.COCOMBES" 130 PRINT AT 10,4; "PRESS A to print record"; AT 7,12; "on screen" 150 PRINT AT 9,4; "PRESS B to print record"; AT 10,12; "on printer" 150 PRINT AT 10,12; "on printer int record"; AT 10,12; "on printer 160,12; "on printer 160,12; "on printer 17, AT 10,12; "on printer 160,12; "at 12,4; "press D to s 170 PRINT AT 14,4; "press D to s 170 PRINT AT 14,4; "press E to s 180 PRINT AT 17,4; "press X to e 180 PRINT AT 19,4; "press X to e 180 PRINT AT 19,4; "press X to e 190 PRINT AT 19,4; "press X to e 190 PRINT AT 6,10; INK 2; "paper 12, 20 PRINT AT 6,10; INK 2; "paper 12, 20 PRINT AT 6,10; "D"; AT 17,10; "E 2,10 PRINT AT 6,10; "D"; AT 17,10; "E 2,10 PRINT AT 10,10; "BEEP 1,10 PRINT AT 10,10; "C 20 BEEP 1,10 PRINT AT 10,10; "C 20 BEEP 1,10; "C 20 BEEP 1,10; "C 20 BEEP 1 1060 PRINT #s; "Airport: "; (\$(f)
1090 NEXT f
1100 IF i\$="b" THEN GO TO 100
1500 PRINT 'TAB 10; INK 2; PAPE
R 7; FLASH 1; "PRESS ANY KEY"
1510 GO TO 1510+(INKEY\$()"")
1520 GO TO ret
2000 REM ALTER RECORD
2005 IF r=0 THEN GO TO 2100
2010 PRINT AT 10,0; INK 1; "DO YO
U WISH TO ADD A RECORD OR DELET
E A RECORD? (PRESS "; INVERSE 1;

"A"; INVERSE 0;" OR "; INVERSE 1;"D"; INVERSE 0;")"
2020 IF INKEY\$="a" THEN GO TO 21 90 2027 2030 00 LET plar IF INKEY\$="d" THEN GO TO 23 00
2040 GO TO 2020
2100 REM ADD RECORD
2110 LET r=r+1: CLS
2120 PRINT AT 7,0: INK 2; "PLEASE ENTER REGISTRATION OF AIRCRAFT IN THE FOLLOWING FORM:"
2130 PRINT " [country designator] - [regn.]" ENTER TREGISTRATION OF CRM: "gnator right of the country of the country of the co N) " 2250 IF INKEY\$="9" THEN GO TO 21 00 00 00 1F INKEY\$=""" THEN GO TO 10 2340 FOR FEVAL ns TO r

(continued on next page)

(continued from previous page)

2350 LET z\$(f) =z\$(f+1): LET r\$(f) =r\$(f+1): LET r\$(f) =t\$(f+1): LE T o\$(f) =0\$(f+1): LET d\$(f) =d\$(f+1): NEXT f 2355 LET z\$(r) ="": LET r=r-1 2355 LET z\$(r) ="": LET r=r-1 2360 PRINT AT 10,0; "ANY MORE 0RDS TO BE DELETED? (Press Y REC 7). 2370 IF INKEY\$="9" THEN GO TO 23 10 2380 IF INKEY\$="0" THEN GO TO 10 0 2390 GO TO 2370 2390 GO TO 2370 3000 REM SEARCH FOR RECORD 3005 IF (=0 THEN PRINT AT 10,3; INK 2; "\* NO RECORDS IN MEMORY \*" : BEEP 3,-20: GO TO 100 GO10 POKE 23658,8: INPUT "ENTER AIRCRAFT REGISTRATION TO BE SEA RCHED FOR 150 TO 150 TO BE SEA 3015 POKE 23658,0: LET S\$=S\$+" 3030 FOR [=1 TO r: IF z\$(f) =s\$(1)
THEN GO TO 3100
3040 NEXT f
3050 GO TO 3900
3100 FOR 9=f TO r: LET rec=9: FO
R f=1 TO 10: IF r\$(g,f) ="-" THEN
LET pos=f: GO TO 3200
3110 NEXT f
3120 NEXT f
3120 NEXT g
3130 GO TO 3900
3200 FOR e=1 TO 10-pos: IF s\$(e)
(>r\$(rec,e+pos) THEN GO TO 3120
3210 IF s\$(e) =" "THEN GO TO 323 3228 NEXT & 3300 REM RECORD FOUND

3305 BEEP .1,5: BEEP .1,10
3310 PRINT AT 4,0; INK 1; "Record number: "; rec; AT 6,0; "Registration: "; r\$(rec); AT 6,0; "Aircraft type: "; t\$(rec); AT 10; 0; "Oberen: "; d\$(rec); AT 12,0; "Date seen: "; d\$(rec); AT 14,0; "Airport: "; f\$(rec); AT 14,0; "Airport: "; f\$(rec); AT 18,0; INK 2; "PRESS ANY KEY."
3330 IF INKEY\$="" THEN GO TO 333 3340 3340 3900 3910 GO TO 100
REM RECORD NOT FOUND
PRINT AT 9,0; "Sorry, record
found.": BEEP .5,-20: GO TO 3900 REM RELOND.
3910 PRINT AT 9,0; "Sorry, record not found.": BEEP .5,-20: GO TO .3320
4000 SAUE "RECORD" LINE 50
4010 GO TO 100
7000 REM SORT RECORDS
7005 IF r=1 THEN LET PL=1: GO TO .7050
7010 FOR f=1 TO r
7020 IF CODE z\$(f) > CODE z\$(m) THEN LET PL=f: GO TO .7030
7025 NEXT f
7025 NEXT f
7027 LET f=r
7040 LET f\$(f)=f\$(f-1): LET f\$(f)=r\$(f-1): LET f\$(f)=t\$(f)=d\$(f-1): LET .5\$(f)=r\$(f)=0\$(f-1): LET .5\$(f)=r\$(f)=r\$(

#### 3-D graphs

A Hill of Paisley, Scotland has submitted a routine to produce a variety of bar graph, in which the bars are drawn as if they were three-dimensional columns. The

program was written for the 48K Spectrum but I cannot see why it should not fit inside 16K or perhaps even 1K.

The program is intended to be a subroutine of another program, for as it stands the user has to enter the percentage

length of each bar. It comes to a rather abrupt halt in line 150 so this is where the main program should carry on. No colour is used, which is a pity because group comparisons could then be made, but nevertheless it is a neat and useful routine.

```
3-D graphs.
 1 REM 30 GRAPH
2 REM GADAM T HILL
3 PRINT TAB 13; "SCAPPH"
5 SAVE "30 GRAPH"
12 LET C=0: LET X=0: LET Y=10:
LET I=0
20 INPUT "NUMBER OF BARS (1 TO 14)"; B
                                                                                                        90
                                                                                                     1000
1120
1200
1120
1150
1150
1150
  141
     4)";8
30 IF 6(1 OR 8)14 THEN GO TO 2
31 BEEP 1.6
40 INPUT "PERCENTAGE OF BAR(0-
100)";P
S0 IF P(0 OR P)100 THEN GO TO
                                                                                                   Ø
                                                                                                   5,-5
40
     71 PLOT 0,8: DRAW 223,0
```

#### PLOT 0,158: DRAW 0,-165 FOR J=0 TO P: FOR K=X TO Y PLOT K,J NEXT K: NEXT J PRINT AT 6,1;P LET X=X+15: LET Y=Y+15 LET I=I+2: LET C=C+1 GO SUB 1000 IF C=B THEN STOP GO TO 40 IF B<0 OR B>14 THEN GO TO 4 DRAW 5.5: DRAW 0.-P: DRAW DRAW -10,P: DRAW 5,5: DRAW 10.0 RETURN

#### Polygon drawer

Stephen Hollis of London WC1 remarks

stopping with an error report when a draw line runs off the edge of the screen. Lines 100 to 130 of his polygon-drawing program on the Spectrum's annoying habit of manage to overcome this problem neatly.

However, there is one small drawback since the figures distort where the lines run off and then return back on to the

Polygon drawer:

0 > REM © 3. HOLLIS 1983 5 RANDOMIZE 10 LET 5=10: LET 9=3\*RND: LET 20 LET 1010=PI/RND\*20 30 BORDER 0: PAPER 0: INK 6: E RIGHT 1: CLS 40 LET xx=127-s/2: LET yy=87-s /2: PLOT xx,yy 50 LET x=s\*SIN a: LET y=s\*COS a: GO SUB 100 60 LET x=s\*COS a: LET y=-s\*SIN a: GO SUB 100 70 LET x=-s\*SIN a: LET y=-s\*CO s =: GO SUB 100 80 LET x=-s\*COS a: LET y=s\*3IM a: GO SUB 100 90 GO TO 50 100 IF x+PEEK 23677>255 THEN LE T x=255-PEEK 23677 THEN LET X=-PEEK 23677 120 IF y+PEEK 23678>175 THEN LE T y=175-PEEK 23678 130 IF y+PEEK 23678 THEN LET y=-PEEK 23678 140 DRAW x,y: LET a=a-turn: LET S=S+9 150 IF INKEYS="S" OR INKEYS="S" THEN PAUSE 50: PAUSE 0: RETURN 160 IF INKEYS()"" THEN RUN 170 RETURN

Ш

# OKIDATA

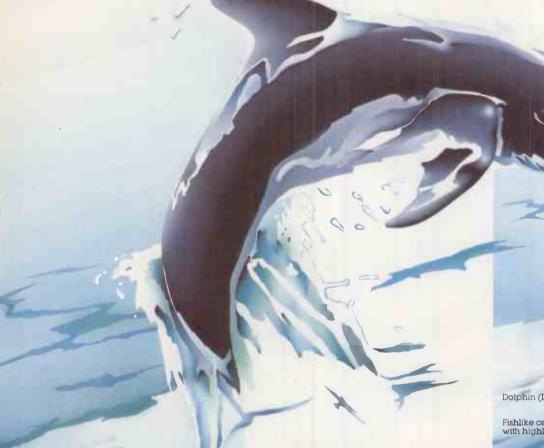

Dolphin (Delphinidae)

Fishlike cetacean mammal with highly developed brain.

#### Intelligent Microline 92/93

The outstanding feature of the 92'93 from OKIDATA is its above-average IQ which makes it ex-tremely flexible: for example, it will undertake your orrespondence with needlesharp clarity at 40 charac ters sec. For matrix printing it easily achieves 160 cps. All this plus a print head life of 200 million

characters.
The 92 93 prints virtually everything you care to give it; graphics (high resolution), indices, exponents, ordinary and specific character sets – and special characters for IBM PC's. The carriage width is 80 characters on the 92,136 on the 93

COUPON

Please send me/us more information about: ☐ MICROLINE 92 ☐ MICROLINE 93 □ The whole MICROLINE-Programme

Name

Street

City

Phone

• Circle No. 183

Microline printers are fully compatible. Their interfaces permit parallel or serial data input, with or without buffer storage, from most current desk-top micros

Perform your own intelligence test. We will be pleased to give you all the details regarding capability, service, software and prices.
1,5 million Microline printers

are already in operation worldwide-overaquarter of a million in Europe alone

OKIDATA. Part of the OKI Electric Industry Company Ltd., founded

Manufactured by Oki Electric Industry Co, Ltd. Tokyo

# The Alphatronic

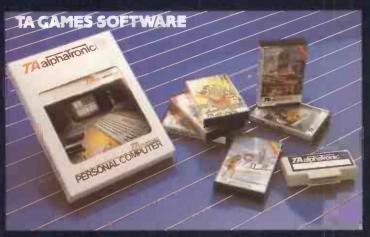

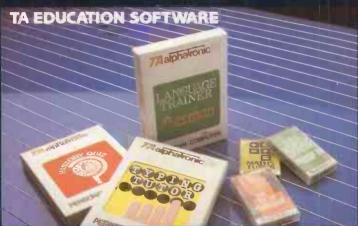

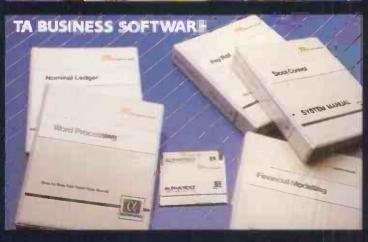

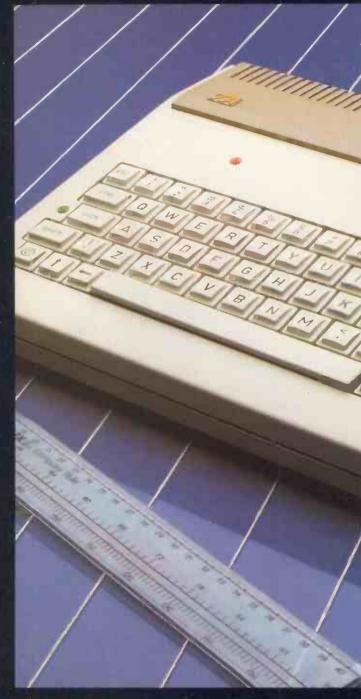

The Alphatronic Personal Computer makes playing, learning and working more fun, more fullfilling, more rewarding. But when you put it to work, then it really means business. In fact it's probably the cheapest way to access business programmes through CP/M software.

The games first though — enough for the most ardent player. Some just plug into a socket at the back, with their own 16K Rom module. Others can be played from virtually any cassette recorder. There are arcade games to sharpen reflexes and test imagination. Educational programmes to increase knowledge, plus chess and other traditional games.

You'll benefit from the learning programs. There are cassette instruction courses on writing programs in BASIC. Other cassettes get you and your family off to a flying start into skills like typing, household budgeting, tax returns and investment management. And of course there's our own

instruction and BASIC interpreter manual.

Now to business. The Alphatronic PC is unusual in giving you low-cost access to a complete version of CP/M, the world's most popular operating system for business software. You just connect up one or two floppy disc drives and a printer, then you can run a whole host of new management programs: office word processing, business accounting packages and financial planning — the choice tremendous.

The keyboard is a real delight compared with competitive models. There are very few confusing multifunction keys, and a really professional numeric keypad is included. Six separate keys can be programmed and indexed for special routines. And the full alphanumeric keyboard is just like a modern electronic typewriter.

You may recognise the keyboard, because the

# C means business

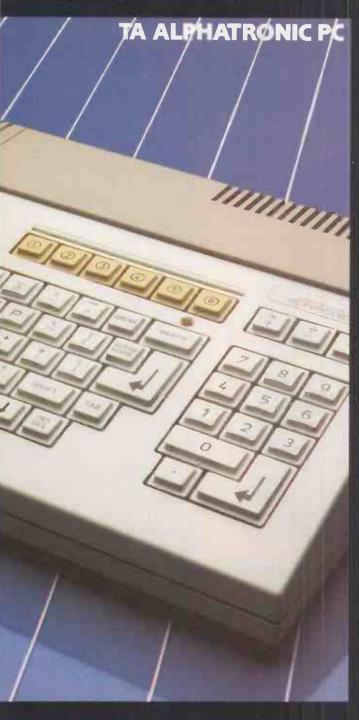

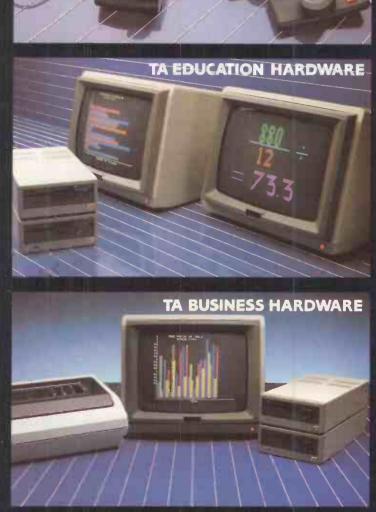

Please let me know where I can try the Alphatronic PC.

Triumph Adler (UK) Limited, 27 Goswell Road, London, EC1M 7AJ

TRIUMPH-ADLER

• Circle No. 184

Address:

Telephone:

Telephone: 01-250 1717

TA GAMES HARDWARE

phatronic PC is from Triumph Adler, leading European inufacturers of business machines, who supply offices in countries worldwide.

That means real commitment and continuity in sign, engineering and software support. For instance, TA ke sure you can get everything you'll need — ribbons, tionery, disks, upgrading peripherals — from just one urce.

So you play and learn on the Alphatronic PC, and oy good value for money. Or you can really make it work you. Then you'll really see what it's worth.

For you, your family and your business, get your nds on an Alphatronic PC now.

### IN THE WORLD OF COMPUTER CHESS THERE IS ONLY ONE

## GRANDMASTER

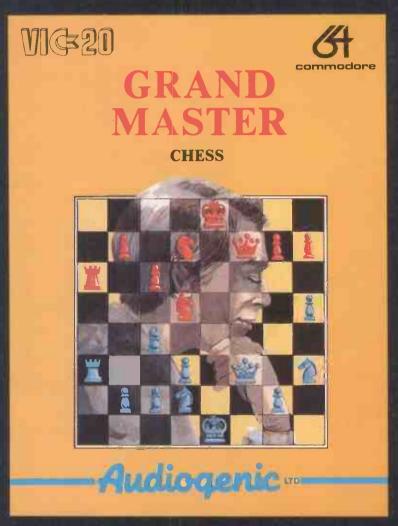

#### AND THIS IS IT!

GRANDMASTER IS NOT JUST A SUPREMELY POWERFUL CHESS OPPONENT. GRANDMASTER ALSO INCLUDES THESE FEATURES TO HELP YOU TO ANALYSE AND IMPROVE YOUR GAME!

- \* 10 LEVELS OF PLAY
- \* HINT FUNCTION
- \* TAKE BACK MOVES
- \* 'HURRY UP' FUNCTION \* AUTOMATIC SELF PLAY \* CHANGE LEVEL

- \* SQUARE PLAYING BOARD \* CHOICE OF COLOUR SCHEME
- \* AUTOMATIC QUEENING, CASTLING, EN PASSANT

AVAILABLE ON CASSETTE FOR THE VIC 20 AND ON CASSETTE OR DISK FOR THE 64

ALL VERSIONS £17.95 EACH (INC. VAT)

Audioaen

# Tape directory

TWO INTERESTING programs have arrived from Peter Sayers of Cranleigh, Surrey. One of them is a routine which will LPrint a directory of a tape on the integral cassette recorder. I had always meant to write just such a program myself but never got round to it.

The program is quite short and could, if required, be included on every tape. It first asks you for the name of the tape and then runs through it, printing out the details such as the counter number Tapent, file name, length and type.

The second program does exactly the same job, but with an external cassette recorder. Unfortunately, I have no standard-size tapes on which to test it.

#### Internal cassette.

- INPUT "NAME" : N#: LPRINTTAB (5) N#: WIND
- DNERRORGOTO200
- OPEN"I", £1, "CASO\*": CLOSE: WIND TAPENT-T
- ONERRORGOTO100
- ##="":L=1
  LOAD?"CASO:":L=0:B=TAPCNT':C=B-A:
  GOSUBBO:LPRINTUSING"££££ £";C;
- GDSUBBO:LPRINTUSING"££££ £";C; PEK(&H337):GDTO30 FOR I= &H32C TO&H333: A\$=A\$+CHR\$ (PEEK(I)):PDKE I, &H2O: NEXT: LPRINT USING "££££ &";A;A\$;:RETURN IF(L=1) AND (TAPCNT(5000) THEN PRINT:GDSUB 2004LPRINT" ID ERROR": A\$="":L=0:RESUME30 ELSE IF TAPCNT (5000 THEN RESUME 30 ELSE PRINT
- "NEXT TAPE":RUN

  110 PRINT ERR, ERL:END

  200 CLOSE:IF ERR =51 THEN WIND
  TAPENT-T1:RESUME 50 ELSE 100

#### External cassette.

- INPUT "NAME" : N\$:LPRINTTAB (5) N\$:WIND

860 PSET(15,15):PSET(15,16):PSET(16,15)

880 'Calculate coords for & draw minute

780 PSET(15,30):PSET(16,30)

790 PSET(7,30):PSET(8,30)

800 PSET(1,23):PSET(1,24)

810 PSET(1,15):PSET(1,16)

820 PSET(1,7):PSET(1,8)

840 'Draw clock centre

900 A=VAL(FNM\$)\*.1047198

: PSET(16, 16)

910 B=A-1.570796

920 XM1=16+SIN(B)

940 XM3=16-SIN(B)

950 YM1=16-COS(B)

970 YM3=16+COS(B)

930 XM2=16+15\*SIN(A)

960 YM2=16-15\*COS(A)

990 LINE-(XM3, YM3), PSET

#### Clock/calendar.

- 10 'CLOCK 30/08/83
- 30 'by Steve Dyson
- 50 'Initialise array of day names
- 70 DATASunday, Monday, Tuesday, Wednesday,
- Thursday, Friday, Saturday 80 FOR I=1TO7
- 90 READDS(I)
- 100 NEXT
- 120 'Initialise array of month names.
- 140 DATAJanuary, February, March, April, M ay, June, July, August, September, October, N
- ovember December
- 150 DIMM\$ (12) 160 FORI=1TO12
- 170 READM\$(I)
- 180 NEXT
- 'Define time & date functions 200
- 220 DEFFNS\$=RIGHT\$(TIME\$,1)
- 230 DEFFNMS=MID\$(TIMES, 4, 2) 240 DEFFNH\$=LEFT\$(TIME\$,2)
- 250 DEFFND\$=MID\$(DATE\$,4,2)
- 260 DEFFNXS=LEFTS(DATES.2)
- 270 DEFFNY\$=RIGHT\$(DATE\$, 2)
- 290 'Print initial time & date
- 310 CLS
- 320 LOCATES, 0, 0: PRINTTIME\$
- 330 LOCATE8,1,0:PRINTD\$ (DAY)
  340 LOCATE8,2,0:PRINTFND\$" "M\$ (VAL(FNX\$
- 350 LOCATE8, 3, 0: PRINT" 19" FNY\$
- 380 'Update clock etc as necessary
- 400 OYS=FNYS 410 OXS=FNXS

- 430 OHS=FNHS 440 OMS=FNMS
- 450 OS\$=FNS\$
- 460 IF OS\$=FNS\$THEN460ELSELOCATE8,0,0:P
- RINTTIMES
- 470 IF OMS=FNMSTHEN 450 ELSE GOSUB 570 IF OH\$=FNH\$ THEN 440 ELSE SOUND 19
- ,4:SOUND 17,6 490 IFOD\$=FND\$THEN 430 ELSE LOCATE8,1,0
- :PRINTSPC(9):LOCATE8,1,0:PRINTD\$(DAY):L OCATE8, 2, 0: PRINTFNDS
- 500 IFOX\$=FNX\$THEN420FLSE LOCATE11,2,0: PRINTSPC(9):LOCATE11,2,0:PRINTM\$(VAL(FN
- 510 IF OY\$=FNY\$THEN 410ELSE LOCATE10,3,
- O:PRINTFNYS::GOTO 400 530 '\*\*\* subroutine to draw clock \*\*\*
- 550 'Undraw clock hands
- 570 LINE(XM1, YM1)-(XM2, YM2), PRESET
- 580 LINE-(XM3, YM3), PRESET
- 590 LINE(XH1, YH1)-(XH2, YH2), PRESET
- 600 LINE-(XH3,YH3), PRESET. 620 'Draw perimeter of clock face
- 640 LINE(0,0)-(31,0), PSET
- 650 LINE-(31,31), PSET
- 660 LINE-(0,31), PSET
- 670 LINE-(0,0), PSET 690 'Draw hour markers
- 710 PSET(7,1):PSET(8,1):
- 720 PSET(15,1):PSET(16,1)
- 730 PSET(23,1):PSET(24,1)
- 740 PSET(30,7):PSET(30,8)
- 750 PSET(30,15): PSET(30,16)
- 760 PSET(30,23):PSET(30,24) 770 PSET(23,30):PSET(24,30)
- 1010 'Calculate coords for & draw hour hand 1030 A=VAL(FNH\$)+VAL(FNM\$)/60 1040 A=A\*.5235988 1050 B=A-1.570796 1060 XH1=16+SIN(B) 1070 XH2=16+10\*SIN(A)
- 1080 XH3=16-SIN(B) 1090 YH1=16-COS(B)
- 1100 YH2=16-10\*COS(A) 1110 YH3=16+COS(B)
- 1120 LINE(XH1,YH1)-(XH2,YH2), PSET 1130 LINE-(XH3,YH3), PSET

980 LINE(XM1, YM1)-(XM2, YM2), PSET

- 1140 RETURN
- 60023 SAVE"ANALOCK . PC" : END

#### Clock/calendar

Steve Dyson in Zambia has turned in the following program. The program makes the HX-20 into a very expensive timekeeper. He said that he wrote it because the battery of his watch ran out. The analogue clock face changes every minute - it will not appear until the minute changes for the

#### Random numbers

The problem of seeding a random series of numbers can be solved using the built-in clock, as Peter Clark of Chelmsford, Essex points out. The formula VAL(MID\$(TIME\$,7,2))

will evaluate the seconds of the time at any particular moment, which may be sufficiently unpredictable to be used as a

When a random series is required frequently over a period of time, it may be better to evaluate the hours, minutes and seconds of the clock and then multiply them. To ensure that the seed does not exceed 32767, which is the maximum value for Randomise, only the second digit of the hour figure should be used as follows:

10 H = VAL(MID\$(TIME\$,2,1)) 20 M = VAL(MID\$(TIME\$,4,2)) 30 S = VAL(MID\$(TIME\$,7,2)) 40 T = (H \* 60 + M) \* 60 + S 50 RANDOMISE T

#### Character designer

Several readers have pointed out the rather silly mistakes that I made in the character definition program on page 153 of the January issue. I complained that it branched into the monitor, but in fact it only did so because I had mistakenly typed Poke&H115,0 in line 300; the correct address is &H11F.

# Pet screen print

```
1 rem"@abcdefghijklmnopgrstuvwxyz[\]^
 2 rem" !"£$%&'()$+,-./0123456789:;<=>?
 3 rem" ABCDEFGHIJKLMNOPQRSTUVWXYZ
 4 rem"
 5 rem above are screen codes 0 to 127
 12 rem" ! Screen Dump To Printer !
 14 rem
 100 a$="+"sfor a=1 to 40sa$=a$+"-"snext
:a$=a$+"+":open4.4:print£4..a$
 110 a=32*(peek(59468)=14):m=32768
 120 for y=m to m+999 step 40:p$=""
 130 for x=y to y+39:p=peek(x)and127:b=p
sif p<32 then b=p+64-a-a*((p=0)+(p>26))
 140 if p>63 then b=32:if p>64 and p<91
then b=p+32+a
 150 p$=p$+chr$(b):next:print£4,,chr$(12
4) pspchrs(124) next:printf4,,asclose4
ready.
cun.
```

```
1 REM"@ABCDEFGHIJKLMNOPQRSTUVWXYZ[\]^
2 REM" !"£$%&'()$+,-./0123456789:;<=>?
3 REM" abcdefghijklmnopgrstuvwxyz
 5 REM ABOVE ARE SCREEN CODES 0 TO 127
 10 REM +----
 12 REM" ! sCREEN dUMP.tO pRINTER !
 100 A$="+":FOR A=1 TO 40:A$#A$+"-":NEXT
# A$=A$+"+" # OPEN4 . 4 # PRINT£4 . . A$
 110 A=32* (PEEK (59468)=14): M=32768
 120 FOR Y=M TO M+999 STEP 40:P$=""
 130 FOR X=Y TO Y+39:P=PEEK(X)AND127:B=P
* IF P<32 THEN B=P+64-A-A*((P=0)+(P>26))
 140 IF P>63 THEN B=32: IF P>64 AND P<91
THEN B=P+32+A
 150 P$=P$+CHR$(B):NEXT:PRINT£4,,CHR$(12
4) | P$; CHR$ (124) | NEXT: PRINT£4, , A$; CLOSE4
READY.
```

AT ONE TIME routines to dump the contents of the Pet's screen on to the Commodore printer were all the rage and A Peake of Swansea has provided a short program to dump the screen on to an Epson printer. None of the Pet graphics are available of course, and some conversion from the Pet's screen codes into true ASCII for the printer is required.

The listing itself is given as a screen dump. In the first part of the listing the screen was in lower-case mode and in the second part it was in upper-case mode. The routine detects this, automatically altering the characters as they are printed.

The program could be used as a subroutine within a program for dumping the screen and if necessary the instructions used to generate the border could be removed by changing line 100 to

100 OPEN 4,4

and removing the two Chr\$(124), and the final Print # in line 150.

#### Letter Writer revisited

In the December Commodore Open File, I included Mr Peake's Letter Writer and stated that it could also be used on the Commodore 64.

It's true, it can be used on the 64, but not without some modification as follows: POKE 53,120 becomes POKE 56,120 PEEK(53) becomes PEEK(56) POKE59468,14 becomes PRINTCHR\$(14); and line 3160 should read: 3160 GET A\$:IF A\$< > "space" THEN 3160

3165 POKE 198.0

Also, the program was written specifically for the Epson printer and will need quite a lot of reworking for the Commodore printers.

#### **Crashproof input**

In the December 1983 issue, page 156, Doug Maloney offered one possible solution to the Pet's annoying habit of aborting a program when the Return key is pressed without any input. But his method does not work with Basic 4 machines, and I am grateful to M Pike of Poole in Dorset for reminding me of this.

He prefers to provide a default input value following the prompt, and then put the cursor back to just before this point with three Cursor Left characters. When the Pet goes to get the input data, the cursor will be sitting on top of the default response. This can be seen more clearly in line 100 where the default prompt Y is provided.

(continued on page 164)

RUN

# The great letter race!

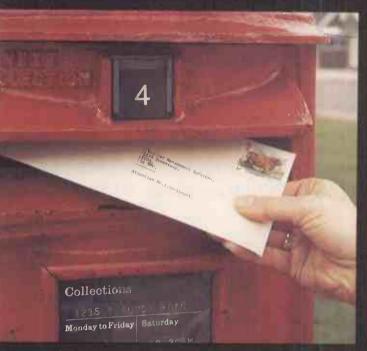

#### Royal Mail 24 hour delivery

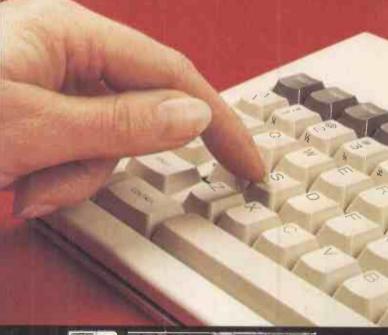

MICROMA 186,000 miles per second

In the great letter race ACT Micromail comes 1st very time. Micromail is an electronic mail system which ends letters, documents and files, both locally and nternationally, at the speed of light. This rapid ransmission enhances management information flow, giving you more time for important decisions.

Available on the ACT Sirius 1, Apricot and IBM C Micromail is a fast and inexpensive alternative to Royal Mail. A letter of 400 words costs under O pence to transmit and copies can be sent imultaneously to 500 people at no dditional cost. Micromail may also be sed to send telex messages without the

eed for expensive terminals. For Apricot users, the optional nternal modem board can dial for ou, so a telephone handset and coustic coupler are unneccessary.

If you don't want to get left behind in the race fill in the coupon below.

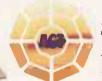

**Applied Computer** Techniques Limited

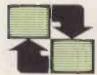

MICROMAIL

1st every time

#### >COMMODORE

(continued from page 162)

The only objection to this technique is that if you overtype the Y with a space and then press Return, the program will still abort as though no input had been provided. A preferred method is given in lines 200 to 240 where the keyboard, device 0, is opened as an input file, and the Input # command is used.

In this case, line 200 opens the file and 210 prints the prompt, since prompts cannot be included within the Print # command. Line 220 receives the input. Only one Cursor Left character is required in this instance.

The program will now only continue if some input is provided, otherwise nothing happens. Once the input data has been entered, the cursor will not be reset to the start of the new line as it would with a normal Input command. Consequently line 230 must be included to do this and the file

Crashproof input.

100 INFUT"CONTINUE~ (Y/N) ~~Y[LEFT3]"; V\$

200 OPEN 1,0

210 PRINT"CONTINUE~ (Y/N)?~~Y[LEFT]";

220 INPUT#1,A\$

230 PRINT

240 CLOSE 1

closed in line 240 once all input is finished. This technique also means that the ? prompt is not issued, so if it is required it should be included in the prompt in line 210.

The Vic-20 and Commodore 64 do not

have the problem of aborting under these circumstances. Instead they continue the program, leaving the variable unchanged. This technique can be used with the Vic and 64 to suppress the? prompt and prevent the program continuing with no input.

Shutter Speed.

1 REM SHUTTER TIMING - PET

1 REM SHUTTER TIMING - VIC

10 DATA 120,169,1,44,79

20 DATA 232,208,251,238,55

30 DATA 3,208,8,238,56

40 DATA 3,208,3,238,57

50 DATA 3,44,79,232,240

SO DOIN SITTIFICAÇÃO

60 DATA 238,88,96,0,0

70 B =826

100 FOR I=B TO B+29

110 READ Q: POKE I.Q

120 NEXT

130 PRINT"READY TO MEASURE"

140 POKE B-3,0:POKE B-2,0

:POKE B-1.0

150 SYS(B)

160 A=PEEK(B-3)+256\*PEEK(B-2

)+65536\*PEEK(B-1)

170 PRINT A\*16E-6; "SECONDS"

10 DATA 120,169,1,44,16

20 DATA 145,208,251,238,60

30 DATA 3,208,8,238,61

40 DATA 3,208,3,238,62

50 DATA 3,44,16,145,240

60 DATA 238,88,96,0,0

70 B =831

100 FOR I=B TO B+29

110 READ Q: POKE I.Q

120 NEXT

130 PRINT"READY TO MEASURE"

140 POKE B-3,0:POKE B-2,0

: POKE B-1,0

150 SYS(B)

160 A=PEEK(B-3)+256\*PEEK(B-2

)+65536\*PEEK(B-1)

170 PRINT A\*16E-6; "SECONDS"

#### **Shutter Speed**

Checking a camera's shutter speed is a useful project for a personal computer. R M Boardman of Hemel Hempstead has produced a simple program which will allow this to be done, given a small amount of extra hardware.

The technique is to connect a silicon photo-transistor, such as a FPT-100, to the user port with the collector to pin C and the emitter to pin A. The base is not connected.

With the light detector connected enter

the following simple program:

10 PRINT PEEK(59471):GOTO 10

and then place the detector behind the camera with its shutter open and a lamp in front of the camera. Running the program will display a list of numbers: 255 when the light detector is in darkness and 254 when the light from the lamp is shining on it. If necessary, adjust the position of the detector and lamp so that the number displayed is 254 when the shutter is open and 255 when it is closed.

Although Basic can be used to time very

long shutter speeds, machine code must be used for the faster speeds. Before running the actual timing program given in the listings, set up the detector, light source and camera. With the shutter closed, Run the program. It first loads the machine code and then prints

READY TO MEASURE

on the screen.

At this point release the shutter and read the timing from the screen. For best results you should repeat the measurement several times and calculate the average.

# Counting the cost

CARCOST is an Oric program to calculate the cost of running a vehicle. It takes into account interest lost on the capital invested in the vehicle as well as all the normal running costs. The result is presented as cost per mile.

The program is very straightforward to

use, and presents a series of questions on the cost of different items. Decimal points may be used, as well as negative numbers.

After the first run, 0 may be entered to keep the entered amounts the same. One item at a time can be changed and the result noted. The program asks

run again?

at the end.

There are no graphics, so the program is very easy to adapt to other machines. The only things that need to be changed are the control codes for the screen and the tune, which may be omitted.

```
REM CARCOST V1.0 (c) MARTIN WADE 1984
                                                           360 IFG<>OTHENG1=G
10 REM initialise screen
                                                           370 IFA<>OTHENA1=A
20 CLS:PAPER4: INK7: X=.00001
                                                           380 REM find interest lost on capital
                                                           390 A2=A1*.12
30 D1=X:T1=X:S1=X:I1=X:R1=X:M1=X:P1=X:G1=X:A1=X
40 REM caps and cursor of 50 FRINTCHR$ (20), CHR$ (17)
                                                           400 REM find m.p.q.
                          off
                                                           410 MPG=P1/G1
                                                           420 REM find cost per mile (CPM)
430 CPM=(A2+D1+I1+R1+T1+S1)/M1+MPG
60 REM print title
70 PRINTSPC(6), "CAR RUNNING COSTS"
BO PRINT:PRINTSPC(5), CHR$(96); " MARTIN WADE 1984"
                                                           440 REM round off result
                                                           450 X=(CPM*100):X=INT(X)
90 PRINT: PRINT
100 PRINT"IF NO DATA CHANGE REQUIRED - ENTER O"
                                                           460 Y=(CPM*1000)-(X*10):Y=INT(Y)
                                                           470 IFY>4 THEN X=X+1
110 PRINT: PRINT: PRINT
120 REM enter data
                                                           480 CPM=X/100
130 INPUT"AMOUNT PAID FOR CAR £";A
                                                           500 REM play tune
140 FRINT
                                                          510 GOSUB1000
150 INPUT"YEARLY DEPRECIATION OF CAR £"; D
                                                           600 REM print result
160 PRINT
                                                          610 PRINT:FDRN=1T037:PRINT"*";:NEXTN
620 PRINT" ":PRINTSPC(8)"COST PER MILE = £";CPM
170 INPUT"COST OF TYRES PER YEAR £";T
180 PRINT
                                                           630 PRINT: FORN=1T037: PRINT" *"; : NEXTN
190 INPUT"COST OF SERVICING EACH YEAR £"; S
                                                           640 WAIT500: PRINT" ": PRINT"RUN AGAIN ?"; : GETY$
200 PRINT
                                                           650 REM re-run program
    INPUT"INSURANCE COSTS PER YEAR £"; I
210
                                                           660 IFY$="y"THENCLS:GOT090
220 PRINT
                                                           670 REM caps and cursor on - end
230
    INPUT"ROAD TAX FER YEAR £";R
                                                          680 PRINTCHR$ (20), CHR$ (17), CHR$ (12): PAPERO: END
240 PRINT
250 PRINT"MILES PER YEAR":: INPUTM
                                                           1000 REM tune
260 PRINT: INPUT"PRICE OF PETROL PER GALLON £";P
                                                           1010 RESTORE
270 PRINT: INPUT"M.P.G. OF YOUR CAR"; G
                                                           1020 FORI=1T09
280 REM check if data has changed
                                                           1030 READX, Y
290 IFD<>OTHEND1=D
                                                           1040 MUSIC1, 4, X, 7: MUSIC2, 4, (X+2), 7
300 IFT<>OTHENT1=T
                                                           1050 FLAY3,0,0,0
310 IFS<>OTHENS1=S
                                                           1060 WAITY
320 IFI<>OTHENI1=I
                                                           1070 PLAYO, 0, 0, 0
330 IFR<>OTHENR1=R
                                                           1080 NEXTI
340 IFM<>OTHENM1=M
                                                           1090 RETURN
350 IEP<>OTHENP1=P
                                                           1100 DATA3, 20, 4, 20, 5, 20, 4, 20, 5, 20, 6, 20, 5, 20, 6, 20, 7, 80,
```

#### 3-D plotter

Daniel Freeman has converted his threedimensional plotter program to run on the Sinclair Spectrum, BBC Micro and ACT Sirius. It was first published on page 154 of the September issue of *Practical*  Computing in Research Machines Basic.

The programs allow you to enter a formula.

1/(COS(X/2)\*COS(Y/2) + 1.1) 1/(COS(X)\*SIN(Y) + 1.1) 1.5/(COS(X)\*SIN(Y/2) + 1.1) 1.5/(COS(X)\*SIN(Y/3) + 1.1) 1/(COS(X)\*COS(Y) + 1.1)  $(SIN(X/3)*2) \uparrow 3 + (SIN(Y/3)*2) \uparrow 3$ Each gives a different result, and by trial and error you will also be able to invent your formulae.

The two BBC Basic listings give different results. In the GBasic listing for the ACT Sirius the formula is defined by the Def FN statement in line 50.

3-D plotting. Sirius version.

10 REM A GRAPHICS PROGRAM - BY DANIEL FREEMAN.

20 SCREEN 2

30 KEY OFF

40 CLS 2

50 DEF FNA=1/(COS(X/2)\*COS(Y/2)+1.1)+2

60 FOR Y=0 TO 8 STEP .25

70 LET K=1

80 FOR X=0 TO 8 STEP .25

(continued on next page)

#### END OF FILE

```
(continued from previous page)
90 IF K=1 THEN PSET (50*(X+Y),279-(Y-X+FNA)*10 ) ELSE LINE -(50*(X+Y),279-(Y-X+F
NA) #10)
100 LET K=0
110 NEXT X
120 LINE-(50*(Y+8),279-(Y-X+2)*10)
130 NEXT Y
140 FOR X=0 TO 8 STEP .25
150 PSET (50*X,259+10*X)
160 FOR Y=0 TO 8 STEP .25
170 LINE - (50*(Y+X), 279-(Y-X+FNA)*10)
180 NEXT Y
190 NEXT X
BBC versions.
LIST
                                                    LIST
   10 REM 3D GRAPH PLOTTING ROUTINE
                                                       10 REM 3D GRAPH PLOTTING ROUTINE
   20 REM BY DANIEL FREEMAN.
                                                       20 REM BY DANIEL FREEMAN.
    30 MODE 1 : REM MODE 4 ON BBC 'A'
                                                       30 MODE 1 : REM MODE 4 ON BBC 'A'
    40 INPUT F$
                                                       40 INPUT F$
   50 FOR Y=0 TO 8 STEP 0.25
                                                       50 FOR Y=0 TO 8 STEP 0.5
    60 LET K=69
                                                       60 LET K=69
   70 FOR X=0 TO 8 STEP 0.25
                                                       70 FOR X=0 TO 8 STEP 0.5
   80 GCOL 1,3
90 PLOT K,80*(X+Y),341+(Y-X+2+EVAL(F$))*30
                                                       80 GCOL 1,3
                                                       85 IF X=INT(X) THEN LET K=69 ELSE LET K=5
                                                       90 FLOT K,80*(X+Y),341+(Y-X+2+EVAL(F$))*30
  100 LET K=5
   110 NEXT X
                                                      100 LET K=5
  120 GCGL 1,1
                                                      110 NEXT X
  130 DRAW 80*(Y+8),341+(Y-X+2)*30
                                                      120 GCOL 1,1
   140 NEXT Y
                                                      130 DRAW 80*(Y+8),341+(Y-X+2)*30
  150 FOR X=0 TO 8 STEP 0.25
                                                      140 NEXT Y
   160 PLOT 69,80*X,341-30*X+60
                                                      150 FOR X=0 TO 8 STEP 0.5
   170 GCOL 1,1
                                                      160 PLOT 69,80*X,341-30*X+60
   180 FOR Y=0 TO 8 STEP 0.25
                                                      170 GOOL 1,1
   190 PLOT 5,80*(Y+X),341+(Y-X+2+EVAL(F$))*30
                                                      180 FOR Y=0 TO 8 STEP 0.5
   200 GCOL 1,3
                                                      185 IF Y=INT(Y) THEN LET K=5 ELSE LET K=69
   210 NEXT Y
                                                      190 PLOT K, 80*(Y+X), 341+(Y-X+2+EVAL(F$))*30
   220 NEXT X
                                                      200 GCCL 1,3
                                                       210 NEXT
                                                       220 NEXT X
Spectrum version.
                                                    100 LET k=0
110 NEXT x
120 DRAW 15*(y+6)-PEEK 23677,(y-x+2)*6-PEEK 23678+50
130 NEXT y
       REM A Graphics Program.
REM by Daniel Freeman.
INPUT f$
PRINT f$
FOR y=0 TO 6 STEP 0.5
LET k=1
   30
   40
                                                            FOR x=0 TO 8 STEP 0.5
   50
150 PLOT 15*x,-6*x+62

9-x+2+UAL f$) *6+50

90 IF k=0 THEN DRAW 15*(y+x)-P -x+2+UAL f$) *6-PEEK 23678+50

EEK 23677, (y-x+2+UAL f$) *6-PEEK 200 NEXT y

23676+50
                                                                                          23677, fy
```

# Sinclair ZX Microdrives and ZX Interface 1 The affordable alternative to floppy discs...

# ...in the shops, now!

The unique ZX Microdrive system sets the ZX Spectrum apart from all other computer systems.

At a fraction of the cost of floppy discs, it gives fast access to 85K of program and data on Microdrive cartridges. And it opens up exciting possibilities through an RS232 interface and local area network

#### ZX Microdrives – the fast way to save or load 85K of program and data. £49.95

ZX Microdrives are controlled by ZX Interface 1.

For their compact size, they're massively powerful. Each interchangeable Microdrive cartridge stores at least 85K of program and data!

You can create up to 50 files on the cartridge – identified by titles of your own choice.

And when you want to display the data again, Microdrives give you lightning-fast access:

- Just 3.5 seconds to access a typical file.
- Only 9 seconds to LOAD a typical 48K program.
   ZX Microdrives use the Spectrum's own power supply.

Your first Microdrive is connected to Interface 1 by a Microdrive lead. Then, up to 7 more Microdrives can be added using Microdrive connectors. That gives you a minimum of 680K bytes of on-line capacity.

With memory like that, the possibilities are limitless – stock control, word-processing, even huge adventure games!

With each Microdrive, you'll receive a Microdrive connector and Microdrive demonstration

cartridge Blank Microdrive cartridges cost £4.95 each. They are available in packs of 4 (with a free cartridge wallet) or singly.

#### ZX Interface 1 – the multi-purpose controller. £49.95

ZX Interface 1 is a multi-purpose device. It controls up to 8 Microdrives. And it adds file-handling and communication facilities to your Spectrum.

So in one low-priced unit, you also get these two built-in features:

- RS232 interface This industry standard interface allows you to link your Spectrum with full-size printers, communicate with other computers employing RS232, and transmit data over telephone lines via modems.
- The ZX Net Now you and your friends can transfer programs and data on a local area network—or even play computer games together.

The ZX Net makes it easy, and fast!

It links between 2 and 64 Spectrums, transmitting at 10,000 characters per second. (So a full screen is transferred in around 3 seconds!) With the ZX Net, only one person need type in a program. And a Microdrive or printer can be shared by everyone in the petwork!

ZX Interface 1 offers you all these facilities, and retains the same peripheral port as the Spectrum itself.

With each ZX Interface 1, you'll receive a connecting lead for the first Microdrive; a ZX Net

ting lead for the first Microdrive; a ZX Net

• Circle No. 188

An R\$232 lead is available as an optional extra at £14.95.

lead with jack plugs; plus a comprehensive manual.

Available from: larger branches of Boots • WHS mith Computer Stockists • Greens Computer Centres • Spectrum Computer Stores • and larger branches of John Menzies • Dixons • Laskys • Currys • John Lewis Partnership • Rumbelows • British Home Stores • House of Fraser and many other good computer stockists nationwide.

#### Find out more - in your local shop!

The best way to evaluate ZX Microdrives and Interface 1 is to see them for yourself.

There is a full range of ZX peripherals—including ZX Interface 2 for joystick and ROM Cartridge capability, alongside the only computer that supports them – the ZX Spectrum!

For more information, telephone Sinclair Research Ltd, on 0276 685311.

(W) Sinclair, ZX, ZX Spectrum, ZX Microdrive, ZX Net and ZX Interface are trade marks of Sinclair Research Ltd.

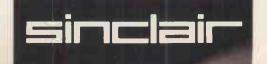

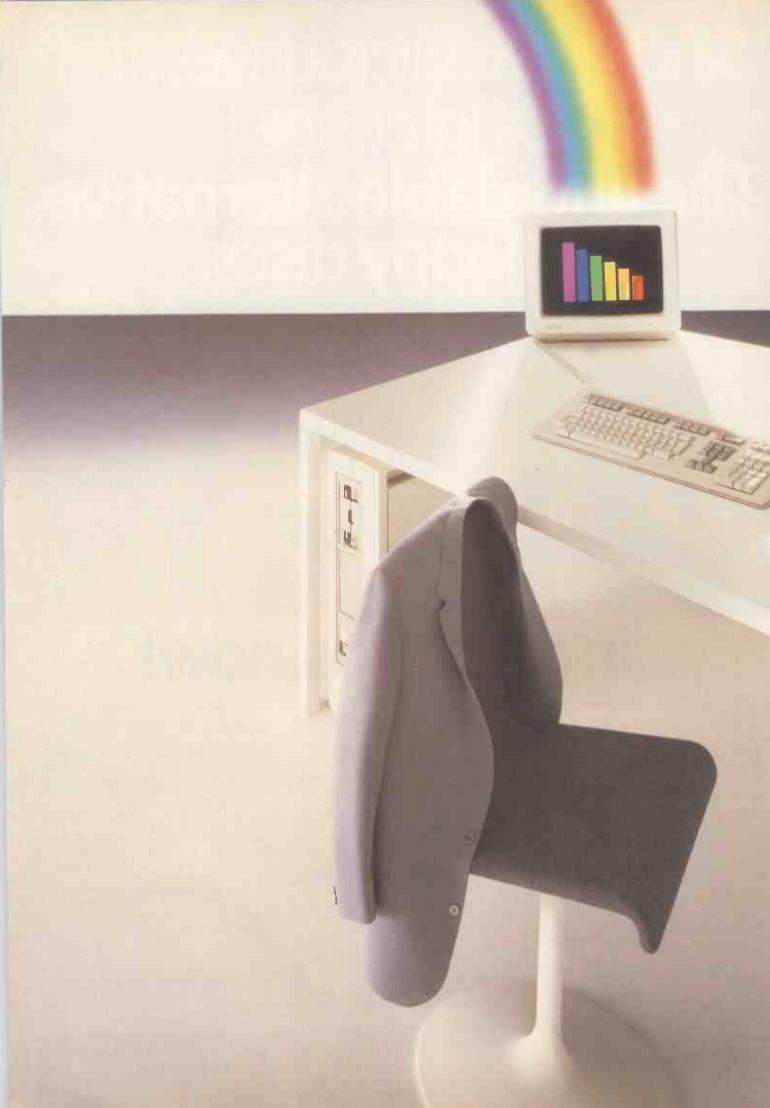

Any personal computer can help to solve business information problems, like financial modelling.

But imagine a personal computer that lets you use almost all of the leading financial modelling programs.

That runs the world's best selling program, Lotus 1-2-3,\* in six colours with high quality graphics and text on the same screen.

That provides you with the unique option of linking the Silicon Office word processing program with Lotus 1-2-3.

That, with most financial programs, can hold up to 132 columns on a screen to display a whole year's plan at once.

That has computer based instruction and free training courses to get you started quickly.

That gives you 12 months warranty, on-site maintenance, telephone help and the lowest running costs in the industry.

That can be upgraded so the system grows with you.

That works with larger computers (ours and other major makes) and accesses databases and company networks.

Only the Rainbow from Digital offers so many solutions. Clip the coupon and set your imagination free.

• Circle No. 190

I would like to know more about the Rainbow. Write to: Digital Equipment Co. Ltd., Customer Information Centre, Jay's Close, Basingstoke, Hants. RG214DE. Tel: (0256) 59299.

Name Position Company Address di g i t a l'Telephone No.

The world's largest manufacturer of minicomputers.

\*Lotus 1-2-3 is a trademark of the Lotus Development Corporation.

#### A SOLUTION AT THE END OF EVERY RAINBOW

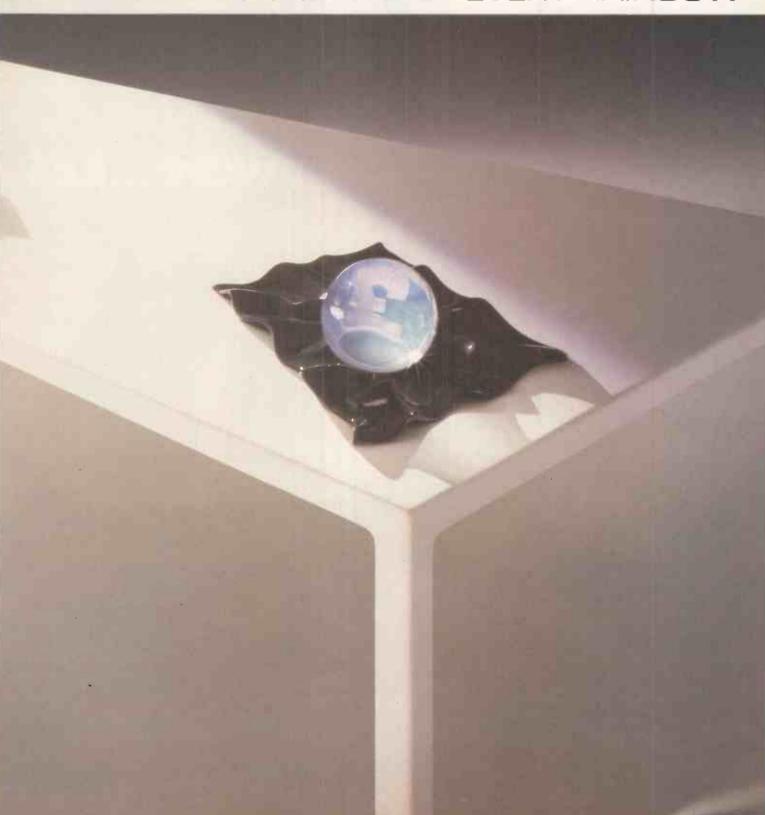

# The right software for your application from

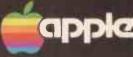

Authorised Dealer Service Centre System Consultancy

#### COMPUTECH

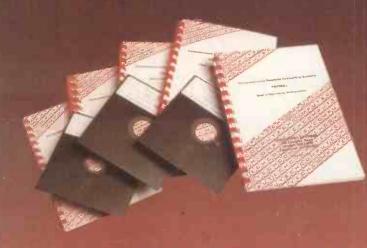

COMPUTECH FINANCIAL ACCOUNTING PACKAGES

**Payroll** Invoicing and Stock Recording Sales, Purchases and General Ledgers

Also costing and group consolidation

each £295

COMPUTECH UTILITIES DISK

for reliable error checking copying, diskette scan, interpret and patch, etc VisiCalc, Applewriter and other Apple software (Prices on request)

COMPUTECH CHAIN MAIL

A mailing merging document processor which may be used with text files, including random files and Applewriter 1.1 binary files

COMPUTECH GRAPHICS DISK

for printing Apple pictures and graphs on Epson and Microline (free with printers purchased from Computech)£30

COMPUTECH TERMINAL UTILITIES

Apple to Apple and Apple to mainframe

from £130

# plug it in and go! switches and jumpers provide hardware options without soldering

#### DIPLOMAT VIDEO DIGITISER

store a frame from video camera in a fiftieth of a second, process and print — for Apple II
for APPLE //e, including 64K Extended 80 Column Card
DIPLOMAT PARALLEL Interface £34 DIPLOMAT SERIAL COMMUNICATIONS Interface DIPLOMAT RAM 16 Memory Expansion DIPLOMAT CLOCK/CALENDAR

LOWER CASE Character Generator with Applewriter 1.1

MICROMUX Data Exchange (Max 16 Ports) MATRIX PRINTERS, Microline and Epson with graphics and up to 200 cps MICROLINE Optional Character Generator DAISY WHEEL PRINTERS, Olympia, Qume, Ricoh

from £79

Prices exclude VAT, Carriage and Packing

For full details phone for data sheets and a FREE demonstration

168 Finchley Road, London NW3 6HP. Tel: 01-794 0202

#### SINCE the introduction of the Apple IIe I doubt whether there is a big market for The Easy Guide to your Apple II by Joseph Kascmer, Apple II Basic Programs in Minutes by Stanley R Trost and Disks, Files, and Printers for the Apple II by Brian D Blackwood and George H Blackwood. Moreover, these might have been fine five years ago, when there were no introductory texts, and there were no user magazines and groups to hold the beginner's hand. But they are too general and too basic today.

There are hundreds of books on programming in Basic. You can take your pick from Programming the Apple in Basic by Paul Tebbe, Applesoft Language by Brian and George Blackwood, Hands-on Basic for the Apple II by Herbert Peckham, Better Basic for the Apple by J N P Hume and R C Holt, Fancy Programming in Applesoft by Gabriel Cuellar, and Basic for the Apple II by Larry Joel Goldstein and Martin Goldstein.

Douglas Hergert's The Apple II Basic Handbook is marginally more useful than some of the others as it is organised as a reference book, but it is not much better than the Applesoft manual. Exploring Applesoft by Roger McShane is more fun and more useful than most of the Basic tutorials despite its high price. The examples are well chosen and attention is paid to programming style and technique. If I had to choose among the endless Basic primers, I would settle for the Blackwoods' offering, which seemed to be the most general in its approach. It includes good discussions of general programming concepts, which would be portable into another language.

# Bushel of books

Christopher Roper looks at some of the literature available to help you understand your Apple computer.

computing environments as a white shirt is at IBM. There are huge libraries of subroutines written in Fortran in every university computer centre and most industrial installations. But Fortran is designed for a mainframe environment. Apple Fortran uses the Apple Pascal UCSD operating system. If you are going that far, why not use Pascal or Modula-2? But there's no accounting for taste, and someone may find a use for Apple Fortran, another title by that industrious pair Brian and George Blackwood.

One genre of books I found useful when I began to get interested in micros was that covering writing games. Out of the two books Apple Graphics Games by Paul Coletta, which includes a demo disc, and Games Apples Play by Mark James Capella and Michael Weinstock, I preferred the former. This is mainly because I loathe keying other people's Basic programs into my computer. However, both books would Fortran is as standard in some answer questions about how computer

games are constructed, and might stimulate ideas about how they could be improved.

There were several annoying bugs in the programs provided on the Coletta disc, but maybe part of the challenge is to sort them out. All the programs can be listed out, and are analysed. Both books would be good additions to a school computer library, in particular to provide source material for

Apple II Computer Graphics by Ken Williams, Bob Kernaghan and Lisa Kernaghan is a good complement to the games books. It takes you through the capabilities of Apple graphics, down to high-resolution animations, and should liven up some of the games. Another book which does its job well is Apple Graphics Activities Handbook by Harold Bailey and J Edward Kerlin. Work your way through the projects and exercises and you will know as much as you will ever need to about Apple graphics. Compared with

(continued on next page)

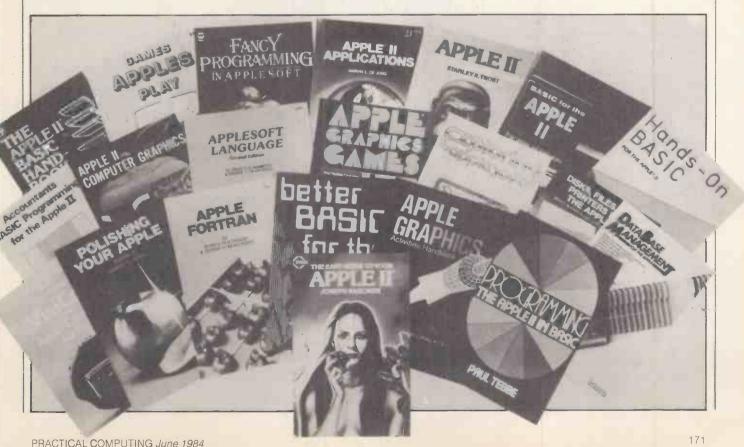

# Bushel

(continued from previous page) most of the other books on offer this is a

real bargain.

The book I enjoyed most is Apple II Assembly Language Tutor by Richard Haskell, which includes a disc. Haskell's text is built around a screen simulation of the 6502 processor. You write assembly language programs and can then step through them, watching the registers changing. This is the perfect preparation for using one of the powerful Apple II assemblers, such as Merlin, which open the way to serious games programming on the Apple.

A similar case may be be out for Apple 11 Applications by Marvin de Jong, which tells you how to use the Apple 11 "to make measurements of physical quantities, to control other devices, and to communicate with other computers?". This really is an excellent introduction to interfacing and practical electronics, using the Apple II as your laboratory. I would recommend this book highly to anyone without an electronics background who wants to understand something of the hardware side of microcomputing.

Both Haskell and de Jong pitch their books at exactly the right level. They are not merely rehashing the Apple manuals but give you the tools you need to advance in understanding computing. They will also keep you busy for a good number of hours and emerge with a clearer understanding of your computer's capabilities.

There are also rows of books on applications programming for the Apple, including Accountant's Basic Programming for the Apple II by Alan J Parker, Database Management for the Apple by Nat Wadsworth, and Executive VisiCalc for the Apple Computer by Roger E Clark. I didn't like the first two much better than I liked the Basic primers. I do not believe accountants will sit down and write programs in Basic when they can use professionally programmed ledgers. The same applies to databases. It is impossible to write a useful database-management program in Basic. By useful, 1 mean a program which is significantly better than its paper-based equivalent.

VisiCalc primers are rather different. Spreadsheets are extremely useful and often it is not easy to get the best from them on the basis of the information provided by the manual alone. At the same time, there are lots of different books and Roger Clark does not break new ground.

Before you sit down to write that great program which will make your fortune, you could do worse than consult Apple Computer Software 1983 edited by Jeffrey Stanton, Robert Wells and Sandra Rochowansky. This is a well presented compendium of things you can do with your Apple without writing a line of code. My main complaint concerns some curious omissions. No mention of Pascal, for example: Forth and Logo are the only alternatives to Basic. In general, its games reviews are of a higher standard than its business software reviews. Clearly the book was written before the appearance of the faster than they can.

He, and a good deal has happened in the intervening period, particularly when it comes to hardware add-ons.

Except for those by Haskell and de Jong, the books cover well trodden ground without adding much to the sum of knowledge. One problem for publishers is that the microcomputer industry moves

Accountant's Basic Programming for the Apple II, by Alan J Parker and John F Stewart, Published by Prentice Hall International, £12.70. ISBN 0 8359 0047 9

Apple Applications, by Marvin L de Jong. Published by Prentic Hall International, £11.85. ISBN 0 00 022035 3

The Apple II Basic Handbook by Douglas Hergert. Published by Sybex. ISBN 0 89588 115 2

Apple II Basic Programs in Minutes, by Stanley R Trost. Published by Sybex, \$9.95. ISBN 0 89588 121 7

Apple II Computer Graphics, by Ken Williams, Bob Kernaghan and Lisa Kernaghan. Published by Prentice Hall International, £16.95. ISBN 0 890303

Apple II Assembly Language Tutor, by Richard Haskell. Published by Prentice Hall International, £30.81 including software. ISBN 0-13-039230-8

Apple Computer Software 1983, by Jeffrey Stanton, Robert P Wells and Sandra Rochowansky. Published by Addison Wesley Publishing Company, \$19.95. ISBN 0 201 10285 4

Apple Fortran, by Brian D Blackwood and George H Blackwood. Published by Prentice Hall International, £12.70. ISBN 0 00 021911 8

Apple Graphics Activities Handbook by H J Bailey and J E Kerlin. Published by Prentice Hall International, £13.45. ISBN 0 13 038993 5

Apple Graphics Games, by Paul Coletta. Published by Reston Publishing Company Inc., \$30. ISBN 0 8359 0326 5

Applesoft Language, by Brian D Blackwood and George H Blackwood, second edition. Published by Prentice Hall International, £11.85. ISBN 0 00 022073 6

Basic for the Apple II - Programming and Applications, by Larry Joel Goldstein and Martin Goldstein. Published by Prentice Hall International, \$14.95. ISBN 0 89303 189 5

Better Basic for the Apple, by J N P Home and R C Holt. Published by Prentice Hall International, £12.70. ISBN 0 8359 0466 0

Database Management for the Apple, by Nat Wadsworth. Published by Hayden Book Company Inc., £12.95. ISBN 0810462826

Disks, Files, and Printers for the Apple II, by Brian D Blackwood and George H Blackwood. Published by Howard W Sams & Co Inc., £13.55. ISBN 0 672

Executive VisiCalc for the Apple Computer, by Roger E Clark. Published by Addison Wesley Publishing Company, \$14.95. ISBN 0 201 10242 0

Exploring Applesoft by Roger McShane. Published by Prentice Hall International, £7.95. ISBN 0 7248 0417 X

Fancy Programming in Applesoft, by Gabriel Cuellar. Published by Reston Publishing Company Inc., £12.70. ISBN 0 8359 1856 4

Games Apples Play, by Mark James Capella and Michael D Weinstock. Published by Prentice Hall International, £12.70. ISBN 0835924173

Hands-on Basic for the Apple II, by Herbert Peckham with Wade Ellis Jr and Ed Lodi. Published by McGraw-Hill, £19.95. ISBN 0 07 049179 8

Polishing Your Apple, by Herbert M Honig. Published by Prentice Hall International, £4.20. ISBN 0 00 022160 0

Programming the Apple II in Basic, by Paul Tebbe. Published by Prentice Hall International, £14.40. ISBN 0 13 729749 1

The Easy Guide to your Apple II, by Joseph Kascmer. Published by Sybex, \$9.95. ISBN 0 89588 122 5

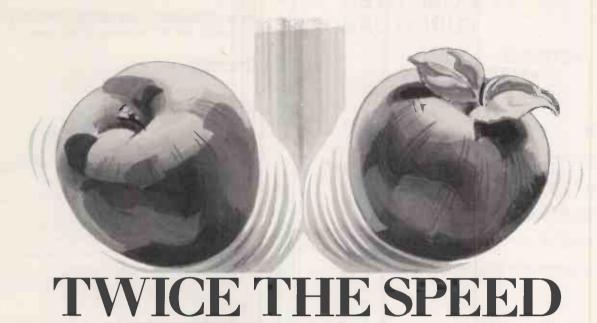

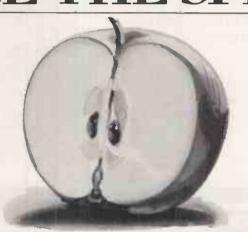

#### HALF THE PRICE

# The new Practicalc Spreadsheet for Apple Computers

At twice the speed of Visicalc, and with a host of additional features unmatched by other programs, Practi-Calc II just has to be the best spreadsheet for your Apple.

sheet for your Apple.

Not only does it have all the features you'd expect of a first class spreadsheet, it also acts as a database. It will automatically arrange information numerically or alphabetically and allows you to search for and retrieve information in seconds.

PractiCalc II also has an extensive word processing capability, enabling

you to create and justify text for letters or documents. In many cases, this eliminates the need for a dedicated word processor.

Add to this the higher speed at which it copes with all the usual mathematical and trig functions of the spreadsheet, (add, subtract, multiply, divide, square, root, logs and exponential), at a price far below that of any vaguely comparable program.

You'll soon see that PractiCalc II is destined to be the apple of every owner's eye. Pick one up for £69.95 at any Apple dealer or phone PractiCorp

on 0473 462721.

PRACTICORP

PractiCorp, Goddard Road, Whitehouse Industrial Estate, Ipswich IP1 5NP. Tel: 0473 462721.

• Circle No. 192

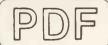

#### COMPUTER **FURNITURE**

STRONG ATTRACTIVE • FUNCTIONAL

Desks

**Turntables** 

Tilting Tops

Trollevs & Stands

Data Entry Units

Microcomputer Stations

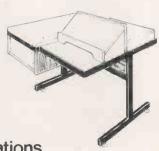

Also special designs to meet your particular requirements.

A FULL RANGE manufactured by:

Planned Data Furniture Co. Ltd., Unit 8A, Vaughan Industrial Estate, Manchester, M12 5DU.

Tel:061-231-4587.

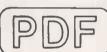

Circle No. 107

#### EPROM - PROGRAMMERS - PRINT BUFFER - SUPERBOARD 33

FOR YOUR - BBC - PET - VIC - APPLE - ACORN - COMPUTERS

EPROM PROGRAMMERS
Read-Programme-Verify-copy and more

MODEL A for the BBC-Pet-Acom-Apple

MODEL A £110.00. MODEL B&C £53.50

BATTERY BACKUP £10.00

2K RAMS POA

NEW SUPERBOARD 33 £56.70

Superboard 33 is a new version of our most popular Pet utility board.

\*Select upto 8 ROMs or Eproms under software control from any ROM socket.

\*Use your Superboard 33 is a 16K RAM-ROM\* by inserting your own 2K RAM chips.
Each ZK RAM chip is fully software selectable.

\*RAM data is fully retained after power down with battery backup optlon.
Please specify 40 or 80 column Pet when ordering.

\*NEW PRINT BUFFER. PET IEEE OR CENTRONICS £110.00

\*The Printer Buffer is an intelligent buffering device which connects between your computer and printer. It is designed to free your computer from the tedious task of printing to a slow printer by buffering upto 15000 characters of data.

\*Internal processors with upto 16K of user RAM.

\*Auto self check on start-up with optional printout.

\*Auto self check on start-up with optional printout.

\*Auto letter repeat. Buffer status leds and more.

\*IEEE to EetE implements full Pet primary and secondary addressing.

\*IEEE to Centronics allows your Pet to work on the popular Centronics printers.

\*Centronics to Centronics for Apple Dragon BBC CBM 64 etc. with power supply.

\*Standard buffer is supplied with 6K of RAM installed, user expandable to 16K.

\*NEW APPLE COMMUNICATIONS BOARD SINGLE £27.90 DOUBLE £36.50

\*This new board allows your apple to communicate with the outside world.

\*6821 via chip with 2\*8 bit ports with 4 handshaking lines and 2 IRQ outputs.

\*Onboard Eprom socket located from \$C000 to \$CFFF and \$C0n0 to \$ConF.

\*\$CFFF switch off with board on-off led indicator.

\*The Apple communications board can hold upto two 6821 via's.

Computer IC's — connectors — cables — RAMS — or any of your computer needs.

Computer IC's - connectors - cables - RAMS - or any of your computer needs.

Please add £2.50 p&p VAT all orders. Official orders welcome.

Note. Please specify computer type and model when ordering.

CID COMPUTER INTERFACE DESIGNS, 4 ALBERT ROAD, MARGATE, KENT. TEL 0843 294648

• Circle No. 108

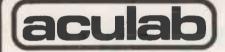

#### data buffers

FROM 16K TO 256K

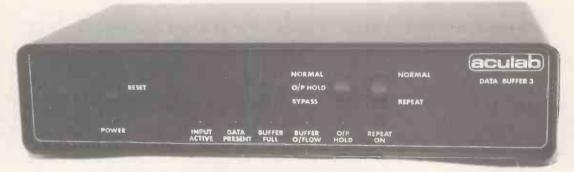

Any combination of Parallel or Serial inputs and outputs, capacities 16k, 32k, 64k, 128k and 256k. Status indicator led's for data arriving, data present, buffer full etc. Buffer bypass facility for 'quick print' jobs, buffer repeat facility for multiple copies. Output hold facility to temporarily stop printing without destroying data. Separately selectable DTR, XON/XOFF, ETX/ACK handshaking, baud rate etc. on serial inputs and outputs. Serial input and output selection provides return data channel for KSR printers. Use for printer 'spooling', protocol conversions, data acquisition, machine monitoring etc.

For further information telephone or write to: **DB3-1** from ..... £186.00 (excl VAT) Parallel in—Parallel out from ..... £197.00 (excl VAT) Parallel in-Serial out **DB3-2** Serial in—Parallel out Serial in—Serial out from ..... £197.00 (excl VAT) from ..... £203.00 (excl VAT) **DB3-3 DB3-4** from ..... Parallel/Serial in and out **DB3-5** from £221.00 (excl VAT)

aculab

Unit A, Station Approach, Leighton Buzzard, Beds. LU7 7LY. 0525-371393

#### CAMEL PRODUCTS

firm up your software with an

#### **EPROM PROGRAMMER**

AT LAST! for the Spectrum user. Put your programs, utilities, Assemblers into EPROMS for instant load from the unique ROM-SP

ROM-SP NEW for Spectrum ROM-SP NEW for Spectrum Ingenious unit for Spectrum, with 2X28 pin sockets and a Reset button allows up to 16K of Basic or M/C program to RUN or LOAD instantly from EPROMS. Cabled connector and full extender card. NOTE: Does not disable Sinclair ROM. £29.95

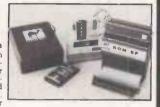

PROMER-SP NEW for Spectrum
A brand new Spectrum programmer for 2764/128. Zero insertion force socket & software on tape. Delivery Jan. 84. Order now at £29.95

PROMER 81-S NEW for Spectrum to the Spectrum hors he very popular PROMER-81 for the ZX81 has been adapted to the and the price kept low.

ROM-81

Provides two 24 pin sockets for up to 8K of EPROM memory in the 8-16K area. Can use 2516/32 or 2716/32

PROMER-81

t last! A low cost reliable programmer for 2516/32, 2716/32 EPROMS. Requires 4×PP3 batteries for a regulated 25 volts. Remarkably priced at £19.95

#### **BLOPROM-81** A uniquely sophisticated **EPROM PROGRAMMER**

In use at various labs incl. Sinclair Eprom programmer for the 2516, 27XX single supply families, yes, even the 27128 from Intel. Check, Read, Program + Verify all or part of Eprom.

So immensely user friendly you'll hardly need the manual.

Designed for the beginner but includes a single key entry route for the professional. Supplied as firmware, the m/c driver routine

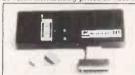

PIO-SP

CRAMIC-81

NO. OF SYSTEM EPROM TYPE RAM START ADDR EPROM ST ADDR JOB LENGTH TASK STATUS

WHICH TASK DO YOU WISH TO DO
W) CHECK THAT EPROM IS CLEAN
X) READ THE CONTENTS OF EPROM INTO

W) CHECK THAT EPROM IS CLEAN

I) READ THE CONTENTS OF EPROM INTO
RAM

POWER PROM WITH DATA FROM
RAM
RAM
RAM
AS IN FAM
OTO QUIT

R TO RESTART

FAST CODES AVAILABLE:

alone is worth more than the price of BLOPROM-81. No Personality Cards, or other additions, just a ZX81. Several inbuilt safety features. Onboard Vpp generation. 28pin ZIF socket. Cabled connector and extender plug. ABS case.

DREAM-81

Full 64K Rampack with link options to disable 0-8-16K. Plus a 28 pin EPROM socket for 2716, 2732/2764 and even the latest 27128 from Intel. Fast/slow Eprom option, professionally built and tested. In an ABS case with an LED indicator. £59.95

DHOBI 1 **UV ERASER** Compact. Mains powered. Safe. Fully cased. Up to 3 EPROMS \$18.95 DHOBI 2 With automatic timer. \$22.95

MEMIC-81

A 4K CMOS RAM and lithium battery unit. Easy SAVEing, 10yr storage and instant retrieval of programs. Resides in 8-12K or 12-16K of ZX81.

**CRAMIC-81** 

MER

Ingenious hardware/software allows this 16K CMOS RAM with lithium battery to Co-exist in same memory area as ordinary RAM. ZX81 can multitask on two completely independent programs. £79.95

#### PRINTER/MONITOR ACCESSORIES

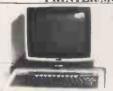

MSB Monitor Stand for BBC micro. Sits over the Beeb 17"×12"×3.75" P& P £3 50 £19 95 PSS Standard printer stands for OKI. Epson etc. 15"×12"×4.5". £3.50 £16.95 PSL Large model 17"×14.5"×3.75" £19.95 P&P £3.50

NTER STANDS PSC-3 for Epson MX-100 etc. 21"×14"×3.75". P&P £3.50 £22.95 **CUSTOM PRINTER** STANDS for larger

P.O.A. printers **POT** Printer Output Tray for 11" fanfold paper P&P £3.50

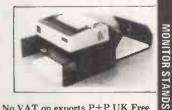

UK. VAT extra. No VAT on exports P+P UK Free Europe +5% — Overseas +10% TLX 81574 CML

Microelectronics Ltd., One Milton Rd., Cambridge CB4 IUY

Tel 102231 314 814

#### • Circle No. 194

#### >NEXT MONTH

#### >ROBOTS

Next month's special section covers one of the most interesting aspects of computing today, Robots. We start with turtles in the primary school, and learn the secrets of micromice from Britain's top mouser Alan Dibley. The Craftsman Robot Project shows how home computers can perform complex industrial tasks. We also provide a detailed rundown on the home robot Hero, and a guide to cheap robot arms for use with micros.

#### >REVIEWS

The Epson PX-8 is the most exciting portable yet to hit the market, so we will be reviewing this secondgeneration machine.

And there are three new home computers offering microfloppy-disc drives and serious computing at a low price — the Amstrad CPC 464, the Oric Atmos and the Tatung Einstein. We will be assessing their relative merits, and reviewing the Atmos in depth. Watch out for a preview of the new Apple IIc, too.

On the software side, there will be reviews of Apple's new Prodos, the integrated software package Jane, and a first look at Open Access on the IBM PC.

#### SAND MUCH MORE

David Levy tells how he played the world's best chess computer, a Cray XMP, for a \$5,000 stake. Plus there will be programs and programming features on how to really use your BBC's function keys, improve your sorting techniques and much, much more.

Make sure you don't miss the July issue of

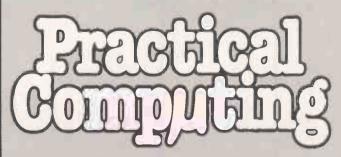

On sale at W H Smith and all good newsagents after 13 June.

Contents may vary due to circumstances beyond our control and are subject to change without notice.

#### WANTED

- ★ A CP/M BUSINESS MICRO THAT I CAN BUY FOR £650
- \* THAT CAN BE EXPANDED INTO A COMPLETE BUSINESS SYSTEM
- **★ WITH MULTI-USER AND MULTI-TASKING POTENTIAL**
- \* ON WHICH I CAN ADD MORE MEMORY OR SECOND PROCESSOR WHEN I WANT
- \* AND CHOOSE ANY SOFTWARE FROM THE HUGE CP/M LIBRARY WHEN I AM READY
- \* BUT FROM A COMPANY WHICH GIVES ME FULL TRAINING AND SUPPORT
- \* WITH SALES PEOPLE WHO TALK A LANGUAGE I CAN UNDERSTAND

#### FOUND

#### THE WATSON MICRO

- \* THE WATSON MICRO OFFERS ALL THIS AND MORE
- ★ A STARTER UNIT FOR £650 WITH:

4 MHz Z80A with 64K RAM, huge expansion potential and CP/M compatability Floppy disk controller, video controller, 16 option card slots; professional keyboard

#### \*A BASIC BUSINESS UNIT FOR £1250 WHICH INCLUDES:—

4MHz Z80A with 64K RAM and expansion to 10MHz. 8086 and 1024 K RAM
Two 310K floppy disk drives with expansion to 610K floppies and 10MB hard disk
CP/M and M basic with discounted cost Wordstar — Mailmerge — Spellstar — Database package
12 inch high resolution green phosphor tilt and swivel monitor
Full professional keyboard with a range of special function keys
Serial printer port, serial communications port, parallel printer port
Expansion to 16 option cards, including 64K or 192K RAM or realtime clock etc
A range of low cost printers to match
Twelve months' instant replacement warranty
Two complete days free training and consultancy service
Tailoring of any compatible accounting system to your needs

#### ★ Also available — SUPERFAST BUSINESS UNIT for £1750

With 256K RAM, ramdisk, realtime clock with battery back-up Tur bodos multiuser operating system, fully CP/M compatible £1000 worth of free software including Wordstar, Mailmerge, Spellstar

- ★ Complete WORDPROCESSING SYSTEM including letter quality printer for £1750
- ★ MULTI-TASKING BUSINESS SYSTEM with 8086, 256K RAM, concurrent CP/M free software £1950

Complete system with 10MB Winchester HARD DISK SYSTEM for £2400

★ MULTI-USER SYSTEM with 10MB hard disk and 4 intelligent user terminals £8500

The WATSON MICRO is so adaptable that it is now also available as an automatic on line Realtime telex machine including printer for £2950

WATSON COMPUTERS AT MICRO ANSWERS
70 WILTON ROAD, LONDON SW1V 1DE

Telephone us on 01-352 0343 or 01-352 5062

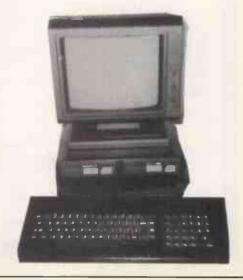

# THERE IS considerable interest in the subject of piracy these days. Not the skull and crossbones variety but the software sort. It is not very long since *Personal Computer World* agreed to pay £65,000 damages to Acorn who was very upset by Guy Kewney giving publicity to a technique for copying its programs. The story was covered in Jack Schofield's Editorial in the March issue of *Practical Computing*.

The subject gained extra poignancy when another piece of English software was the subject of a court case in Holland. In this case, the well-known word processor program Vizawrite, by Kelvin Lacy of Viza Software, was alleged to be illegally on sale in shops in Holland. The outcome of the case was that damages were awarded against the seller of the pirated English and American programs in Holland.

The miscreant was an unknown character who signs his work with a number. In this case he added the number to the heading of the program. Apparently on other programs he has the audacity to add it to the copyright notice, so that it might read: Copyright Llamasoft, Broken by 1103. His modus operandi is to break the security of the program and send it anonymously to a retailer. The retailer is obviously tempted to sell large quantities of the program, paying only for the media and the manual to be printed.

#### **Incitement**

These two cases are poles apart of course. The *PCW* case was very unusual because the view taken was that Kewney's article was an incitement to break the copyright law. To the layperson this is pretty far-fetched. However, the doctrine of incitement can be carried to extremes. For example, recently there was a successful prosecution of a person running a flower stall. The offence was one of enticing people to commit a parking offence. This seems to be an amazing extension of responsibility for other people's actions.

There is a company advertising a product in America which is designed to copy any disc at all which runs on a popular microcomputer. The company concerned is unabashed by the criticism which has been heaped upon it by a software house. A representative told me, "We have been inundated with complaints by software houses of course, but we are shipping hundreds a week of the package, and we have had to get the architects in to discuss enlarging our building. The guy who sells the gun is not responsible for the killing which is done with it!"

It seems a pity that the Kewney case did not go to court, because the logical extension of the view being taken about responsibility here is that anyone is responsible for anything which is wrongfully done on the basis of their writings. This is patently absurd. If it were true, then the mail order house which sold

# Copying ahoy!

Barry Miles discusses the nature of software piracy and how companies are trying to avoid it.

Lee Harvey Oswald his rifle should have been charged with being an accessory before the fact in the murder of President Kennedy, and any author of a book on unarmed combat could be held responsible for the killing of someone by a student of such a work.

It seems we should make a very severe distinction between copying and piracy. Every user is anxious not to lose the use of program on which they rely. In the case of the business user, it would be the height of folly to rely on a single copy of a payroll program or accounting packages. Similarly, if you are using a spreadsheet or database program daily, it would be idiotic for you not to have a backup program.

Wise users seek to make a backup of any program before using it, and store the original for safety. However, they are often confounded by the attempts of the software house to avoid piracy. An English company which manufactures a program for enabling all Vic tapes to be copied obtained counsel's opinion as to the legality of selling such a program, and was assured that no successful action could be brought.

Why then did *PCW* feel obliged to settle out of court? This would appear to be the result of the pressure of the enormous market for computer magazines, and the loss of potential sales which might have occurred if sales were delayed by waiting for the court hearing to take place. Legal history is full of cases of people setting out of court as a result of external considerations, even when they might have won.

This all seems very unsatisfactory. But the software houses are in a dilemma. Some of them will replace your disc for a small fee if you send it back to them, but this does not solve the problem of what happens to your work in the meantime. Others will sell you two discs when you buy the program. However, they are taking a chance since it is rumoured that in Holland you can buy a copy of a certain well-known database program, well below market price, but what you get is a photocopy of the manual and a single disc.

Other attempts to secure programs have unforeseen results. DOS-protected discs

which cause the disc drives to behave in an unusual way are preferred by some users on the grounds that they are better than having to plug a security device into one of the sockets of the machine. However, evidence is coming to light that certain disc drives do not take kindly to this treatment and can suffer from being sent out of alignment as a result. Thus all access to your data is prevented until the drive can be re-aligned by an expert engineer. This is not too bad in a small country but what if your nearest dealer is several hundred miles away? Yet another approach is possible; bring the price down to the point where copying is not worth bothering with.

#### Free advertising

Honeyfold Software takes the view that making the software which accompanies its books freely copyable is a good move because every time the copies are run it gets a free advertisement. In any case the books are so cheap that it is not worth making photocopies of them. Therefore the people who have a chance to copy the programs will not bother to do so.

Perhaps lengthy, American-style manuals are an answer. Make the manuals too voluminous to copy, and the documentation becomes the security device. But this brings other unfortunate consequences, the trend is for programs to become more user-friendly, and to be provided with comprehensible on-screen prompts. For extreme cases of difficulty, Help screens are commonly available too. All of this tends to reduce reliance on the manuals, so this story promises to be a continuing one.

It is only recently that we have got around to paying the authors of books any sort of royalty at all for the use of their copyright by public libraries. Furthermore, it would be almost impossible to find any owner of a cassette recorder who has not used it illegally to record copyright material. Similarly, there cannot be a single photocopier which remains untainted by wrongful use. We have a long way to go in protecting the rights of authors and publishers.

# PACE FIRST CHOICE FOR APPLE ACCESSORIES

● ALL ITEMS FULLY GUARANTEED FOR ONE YEAR ● IMMEDIATE DELIVERY ● FREE POSTAGE & PACKING WITHIN UK

|                                                                             |                |                          |                                                        |                |                  |                                                                 |          | Inc.           |                                                                                         |                      |
|-----------------------------------------------------------------------------|----------------|--------------------------|--------------------------------------------------------|----------------|------------------|-----------------------------------------------------------------|----------|----------------|-----------------------------------------------------------------------------------------|----------------------|
|                                                                             |                |                          |                                                        |                | Inc              |                                                                 |          | VAT            |                                                                                         | Inc.                 |
| BUSINESS SOFTWARE                                                           | Net            | Inc.<br>VAT              | PRINTER INTERFACE CARDS                                | Net            | Inc.<br>VAT      | 1VSR-002 Versawriter Expansion Pack 1 1PHN-001 Zoom Graphix     | 24.70    | 28 40          | SYSTEMS EXPANSION Net                                                                   |                      |
| 1VCP-011 Advanced Visicalcille                                              | 218.00         | 250 70                   | 1SIM-001 Aristocard Parallel                           | 65 00<br>71 20 | 74.75<br>81.88   | (similar to Bitstik zoom)                                       | 23.75    | 27.31          | 1DIG-001 16K Ramcard (Digitek)                                                          |                      |
| 1VCP-010 Business Forecasting Model (reg Visicalc)                          | 65.00          | 74.75                    | 1CCS-003 Asynchronous Serial 1/F (7710A)               |                | 129.95           | (creates 2 part music) 1TRO-001 S.A.M.                          | 18.95    | 21.79          | 1TYT-007 128K Ramcard (Titan/Saturn) - 284.00                                           | 326.60<br>316.25     |
| 1 ASH 001 dBASE II Version 2.4<br>(CP/M)                                    | 350.00         | 402.50                   | 1DIG 006 Digitek Printmaster (Basic,                   | . 100.00       | 151.55           | (Software Automatic Mouth)                                      | 65.00    | 74.75          | 1TYT 005 Accelerator.ll+ 285.00                                                         | 327.75               |
| 1CAX-001 Cardbox (CP/M)                                                     | 132.00         | 151.80                   | CP/M, Pascal)                                          | 69.00          | 79.35            |                                                                 |          |                | 1FMJ-001 Coolstack<br>(holds 2 drives, monitor & fan) 65.00                             | 74.75                |
| 1COD-001 CDEX Training for Visicalc                                         | . 37.52        |                          | 10RN-001 Grappler<br>Epson, Anadex, Centronics, Nec)   | 98.00          | 112.70           |                                                                 |          |                | 1APL-006 DOS Upgrade kit (3.2 to 3.3) 36.00                                             |                      |
| 1MPR 006 Datastar (CP/M)<br>1STO-001 DB Master Version 3.02                 | 134.00         | 147.20                   | 1GRM-001IPB 16K                                        |                |                  | UTILITIES                                                       |          |                | 1TYT 006 Ember                                                                          |                      |
| 1STO-002 DB Master Version 4.0                                              | 199.00         | 228.85                   | (senal/parallel & buffer)                              | 122.00         | 140 50<br>125.35 | 1SWD-014Amper Array (Routine                                    |          |                | (Titan auto RAM bank selector) 33.20<br>1VSA-004 E-Z Port (games socket extender) 15.90 |                      |
| 1STO-003 DB Master Statistics<br>1STO-004 DB Master Utilities 1             | 62.00          | 71.30                    | 1PRA-001 MPB-16K (Epson 16K buffer) · · ·              | 109.00         | 125.35           | Machine Lib)                                                    | 32,75    | 37.66          | 1VSA-005 E-Z Port II                                                                    | 10.20                |
| (links with Visi Series)                                                    | 62.00          | 71.30                    |                                                        |                |                  | 1SWD-013Amper Chart (Routine<br>Machine Lib)                    | 22.75    | 27.66          | (twin games socket extender) 22.00                                                      |                      |
| 1STO-005 DB Master Uitilies 2                                               | 62.00          |                          | 80 COLUMN CARDS & ACCESS                               | ORIES          | ;                | 1SWD 015Amper Sampler                                           | 32.75    | 37.00          | 1HAL-002 Hall Hard Disk 5mb inc, Vf 1505 00<br>1HAK-001 Hawk 34 way VIA card            |                      |
| 1FOX-002 D-Util (for dBase II)<br>1DJR-001 FMS-80 (CP/M)                    | 61.00          | 70.15                    | IVIS-002 Applewriter II preboot disk                   |                |                  |                                                                 | 32.75    | 37.66          |                                                                                         | 217.35               |
| 1ASH-002 Friday (CP/M).                                                     |                | 189.75                   | (Vision 80)                                            | 18.00          |                  | 1SWD-012Amper Screen<br>(Routine Machine Lib)                   | . 32.75  | 37.66          | ILCC-001 Lower Case Adaptor                                                             |                      |
| 11SM-002 Graphmagic                                                         | 17.00          | 65.55                    | 1ELI-003 Ramview 80 lie<br>1ELI-004 Ramview 80 64K lie |                | 143.75           | 1SEN-004 Aplus                                                  |          |                |                                                                                         | 37.14                |
| (bar-pie charts etc)                                                        | 99.00          |                          | 1VID-002 Softswitch (for Videolerm)                    | 20.00          | 23.00            | (Applesoft Structured Basic)                                    | 18.95    | 21.79          | 1GLA-001 Time Kit                                                                       |                      |
| 1ISM-001 Mathmagic                                                          | 57.00          |                          | 1UMI-002 Uterm<br>(inc shift mod & font editor         | 127.00         | 146.05           | 18EA-005 Apple Mechanic (Beagle<br>Bros)                        | 18.95    | 21.79          | 1VID 016 Videx Function Strip<br>(reg Enhancer II)                                      | 32.77                |
| 1SOF-001 Multiplan (DOS)<br>1BLY-001 Omnis 64K (also for lie)               |                | 195.50<br>281.75         | IVID-019 Ultraterm                                     |                | 326.60           | 1SOF-010 Assembly Lang Dev                                      |          |                | 1VIS-004 Vision 128 Ram Card 240.00                                                     |                      |
| 1SWP-001 PFS File (also for lie)                                            | 79.00          |                          | 1VID-024 Ultraterm AW preboot disk                     | 12 30          |                  | (6502, Z80, 8080)                                               | 79.00    | 90.95          | 1ALS 002 Z-Card II                                                                      |                      |
| 1SWP-003PFC Graph (also for Ite)                                            | 79.00          |                          | 1VID-023 Ultraterm VC Preboot disk                     | . 29.40        |                  |                                                                 | 24,70    | 20.40          | (includes CP/M)                                                                         | 83.95                |
| 15WP-002 PFS Report (also for IIe)<br>1FOX-001 Quickcode (for dBase fil)    | 79.00          |                          | 1VID-010 Videx Inverse Eprom                           | 18.45          | 21,21            | 1SEN-018 B E.S.T.                                               |          |                | 1SOF-003 Z80 Card Microsoft                                                             |                      |
| 1APL 004 Quickfile (lie only)                                               | 57 00          | 65.55                    | 1VID-001 Videx Videoterm                               | . 175.00       | 201 25           | (Enhanced Software Tool)                                        | . 24.70  | 28.40          | (incl CP/M & MBasic)                                                                    | 247.25               |
| 1EX8-001 Savvy Professional<br>1VAR-001 Sidevise (Prints Visi sideways)     | 335.00         |                          | 1VIS-003 Visicalc preboot disc                         | 39.00          | 44.85            | ISEN-011 Build Using                                            |          |                |                                                                                         |                      |
| 1MPR-015 Starindex (CP/M)                                                   | 94 50          |                          | 1VIS-001 Vision-80                                     |                |                  | (gives "Print Using"<br>commands)                               | 19.00    | 21.95          | LANGUAGES                                                                               |                      |
| 1MPR-005 Supersort (CP,M)                                                   | 131 00         |                          | (inc softswitch & inverse) .<br>1TYT-002 VC-Expand 80  |                | 212.75<br>54.05  | 1GDS-001 C.I A (disk utility)                                   | . 33.25  | 38.23          |                                                                                         |                      |
| 1BUS 001 The incredible Jack<br>1 DJA-001 The Last One version 3 0          | 129.00         | 148.35<br>217.35         | 1VER-001 Super Expander 80.2                           | . 76.00        |                  | 1CEN-001 Copy II Plus 4.0                                       | 37.95    | 43.64          | 1APL-022 Apple Logo                                                                     | 0 133.40<br>0 163.30 |
| 1VCP-001 Visicalc (also lie)                                                |                | 155.25                   |                                                        |                |                  | 1SWD 011 Disk Library (inc CP/M<br>& Pascal)                    | 34.95    | 40 92          | 1APL-014 Apple Pilot                                                                    |                      |
| IVER-004 Visi - (Visicale consolidation)                                    | 19.45          |                          | MONITORS & COLOUR CARDS                                |                |                  | 1BEA-001 DOS Boss (modifies DOS                                 |          |                | 1APL 009 Apple Super Pilot 122.50                                                       |                      |
| 1LCC-003 Visicalc Utilities<br>1VCP-006 Visidex                             | 32 30          | 37 14<br>155 25          | 1DIG 004 Digitek Colour card                           | . 79.00        | 90.85            | 1SEN-014 Edit Soft                                              | 15.95    | 18.34          | 1SOF 005 COBOL 80 (CP/M)                                                                |                      |
| 1VCP-005 Visible                                                            | 135.00         | 155.25                   | 1DMS 004DMS RGB Colour card                            | 75.00          |                  | (powerful macro line editor)                                    | 23.75    | 27.31          | 1SFT-002 Forth II 42 00                                                                 | 48.30                |
| 1VCP-002 Visiplot<br>1VCP-003 Visitrend/plot                                |                | 155.2 <b>p</b><br>178.25 |                                                        |                | 120.75           | 1WYT-001 Fast DOS                                               | . 18.95  | 21.79          | 1SOF 006 Fortran 80 (CP/M)                                                              |                      |
|                                                                             | 133 00         | 170.23                   | 1MIC-001 Microvitec Colour Card                        |                |                  | 1SYN-013 Global Program Line Editor<br>(supports 80 cots)       | 39 00    | 44.85          | JINS-003 Transforth (full lloating point) 65.95                                         |                      |
| WORD PROCESSING                                                             |                |                          | (for above)                                            |                | 40.25            | ISEN-010 Image Printer II                                       |          | 26.22          |                                                                                         |                      |
| 1APL-008 Applewriter He                                                     | 109.25         | 125.63                   |                                                        |                |                  | IVER-003 Locksmith 5 0 · · · · · · ·                            |          | 72.45          |                                                                                         |                      |
| 1APL-017 Applewriter II                                                     |                | 97.23                    | GRAPHICS UTILITIES & MUSIC                             |                |                  | 1SWD-006Merlin Macro Assemble?<br>1SWD-016Munch-a-Bug           | 42 00    | 48.30<br>37.08 | MICCELL ANEOLIS ITEMS                                                                   |                      |
| 1ELI-001 Format 80<br>1ONL-003 Homeword                                     | 123.00         | 141.45                   |                                                        |                | 15.23            | 1HAY-010 Orca/M                                                 | 66.45    | 76.41          | MISCELLANEOUS ITEMS                                                                     |                      |
| 1SVS-002 List Handler                                                       | 33 20          | 38 18                    | 1BRD-005 Accade Machine II                             |                |                  | 1SWD 008Printographer                                           | 33.00    | 37.95          | 1PCE-001 Disk Drive<br>(full Apple compatable) 149,00                                   | 171.35               |
| 1ART-003 Magic Words<br>1HAY 001 Pre Writer 2.2                             | 46.50<br>99.75 |                          | 1RQ8-001 Bitstik 500 series                            |                |                  | (Pascal to DOS/DOS to Pascal)                                   | 35.00    | 40.25          | 1PCT-002 Disk Drive Controller card 42.00                                               |                      |
| 1SEN 009 Sensible Speller (multi version)                                   |                |                          | 1PEN-001 Complete Graphics System                      |                | 50.60<br>30.47   | 1ELI-005 S.C Macro Assembler                                    | 57.00    | 65.55          | OELE-001 Disc Head Cleaning Kit (20 discs and fluid)                                    | 15.03                |
| 10NL-003 Screenwriter II                                                    |                |                          | 1GIB-001 Gibson Light Pen                              | 236.50         | 271.97           | 1DAR-001 Snapshot Copylut (II+ & IIe) · · · · ·                 | 107.00   | 123.05         | (20 discs and fluid)                                                                    |                      |
| 18RD-020 The Bank Street Writer                                             | 75.00<br>42.70 |                          | 1(NS-004 Graforth (fast 3D plus music)".               | . 47.45        | 54.56            | SWD-009 Speedstar                                               |          |                | OALB-003 Disk Tray (90 disks, lockable) 23 00                                           | 26.45                |
| 1SVS-001 Word Handler                                                       | 39 85          |                          | 1PEN 002 Graphics Magician                             | 37.95          | 43 64            | [assembles 12000 lines/min] 1UNI-003 Structured Basic (U-Micro) |          | 73.02<br>98.32 | 1NAM-001Epron Programmer 55.00<br>1SVS-004 E-Z Learner 20.00                            |                      |
| 1MPR-001 Wordstar Version 3.31 JCP/MI                                       | 228.00         | 262.20                   | 1SUB-002 Graphics Package (Sublogic)                   | . 76.00        | 87.40            | 1SEN-001 Super Disk Copy III                                    | 22 00    | 25.30          | ODRE-001 Finger Print (Epsons) . 37 95                                                  |                      |
|                                                                             |                |                          | 1SYN-004 Higher Text II                                | 21.00          | 25.07            | 1SOF-007 TASC Compiler                                          |          | 100 55         | 1SUB-003 Flight Simulator II 32.00                                                      |                      |
| PRINTERS                                                                    |                |                          | 1KDA-001 Koala Pads                                    |                | 100.05           | (handles very large programs)  1SEN-013 The Bug (assembly lang  | . 113,00 | 129.55         | 1KFT-001 Joystick (self-centering) 36.00<br>1TGP 003 Games Paddles 26.50                |                      |
| OEPS-005 Epson RX-80                                                        | 251.00         | 288.65                   | 1MTN-004 Mountain Music System                         |                | 202.20           | debugger)                                                       | . 32.30  | 37.14          | DBAS-002 Plastic Disc Library Box 2.25                                                  | 2.58                 |
| OEPS 001 Epson FX-80<br>(160 cps & prop spacing)                            | 379 00         | 435 85                   | 1APL-020 Pascal Animation                              | 41,00          | 282.90           | 1VER-008 The Inspector 1SWD-010The Routine Machine              | 35 00    | 40 25          | 9JDP-001 Prostar Training Guide 25.00 OPOW-001 The Plug                                 | 25.00                |
| OEPS-002 Epson FX-100 (wide carriage)                                       |                | 0 545.10                 | 1APL-021 Pilot Animation Tools                         | 41.00          | 47.15            | (machine language routines)                                     | 40.00    | 46 00          | (mains noise suppressor)                                                                | 14.14                |
| OWAT-001 Digiplot II (6 pen plotter)<br>1APL-011 Silentype printer linc I/F |                | 0 868 25<br>0 220.80     |                                                        |                |                  | 1BEA-009 Type Faces (req Apple                                  | 12.30    | 14 14          | 1SOF-008 Typing Tutor II 16 50                                                          | 18.97                |
| OMPL-001 Stiertype printer inc i/F                                          |                | 25185                    |                                                        | 51.30          |                  | Mechanic)                                                       | 18 95    |                | 1BRF-002 UHF Modulator (with sound) 30.00<br>OVIR-001 Verbatim 5.25" disks (10) 15.95   |                      |
| OTEC-001 Tec Starwriter F10 (40cps)                                         |                | 1263,85                  |                                                        | 179.00         | 205.85           | 1ELI-002 Wildcard Plus Ip                                       |          |                | 1DTS-005 Za-xon 25.60                                                                   |                      |
|                                                                             |                |                          |                                                        |                |                  |                                                                 |          |                |                                                                                         |                      |

#### SIDEVISE for Visicalc users

SIDEVISE allows APPLE II, II+ and IIe users to print their VisiCalc spreadsheets sideways. No longer does the width of the printer limit the size of your spreadsheet. **£40** plus VAT

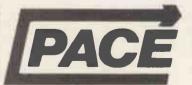

Available from PACE SOFTWARE LTD. 92 NEW CROSS STREET, BRADFORD BD5 8BS. Tel. (0274) 729306 Telex 51564

0274 729306

| DA OF C    | DETIMA DE CUIDOU SO         | I TO E        |
|------------|-----------------------------|---------------|
|            | OFTWARE SUPPLIES            |               |
|            | oss Street, West Bowling, B |               |
| CODE NO.   | DESCRIPTION                 | NET INC VAT   |
|            |                             |               |
|            |                             |               |
|            |                             |               |
|            |                             |               |
|            |                             |               |
|            | тот                         | AL            |
|            | my cheque payable to F      | PACE SOFTWARE |
| SUPPLIES L | use with III+ IIIe          |               |
|            |                             |               |
| Name       |                             | 7 g x 1       |
| Address    | Town                        |               |
| County     | Postcode                    | Tel. No       |

VISION 80 PRODUCTS

#### VISION 80

Simply the most versatile 80 column card available for the Apple II+/IIe. Its 9x11 character set matrix is the largest and sharpest available, giving a crisp clean display. On-board communications software allows the Apple to act as a terminal with a wide range of databases and a number of different machines, including Apple to Apple communications.

 Character dot matrix is 9 x 11 which provides three lines of dots for full descenders on lower case letters.
 The full ASCII set of 128 characters is provided.

 Shift key does what you would expect it to do, and also has a shift lock facility and a visual LED shift lock indicator.

 Character set also includes twelve additional keys not normally available on the Apple keyboard.

 This card includes a built in softswitch ie no cable changes necessary when switching between 40/80 columns and graphics.

The built in communications software driver gives your Apple the ability to be used as a true interactive intelligent terminal to mainframe computers or communications facilities. Fully compatible with CCS serial cards and Apple communication cards etc.

 The Vision 80 typeface is of an attractive appearance and is highly legible due to its large 9 x 11 character font.

 It supports all Applesoft commands including the text Window ie Home, Text, GR, HGR, HGR 2, Tab etc. It has inverse and normal display ie Highlight and Lowlight in CP/M and Pascal.

 It is possible to change the cursor character to either a block cursor or an underscore cursor. The speed of cursor blink can be altered and it is also possible to re-define the character set with your own personalised font.

 The card comes complete with demonstration/ utilities disc and is simple to install. It also includes a comprehensive users manual.

 For use with Apple II+, and Apple IIe. It works with Pascal and CP/M and some of the many software packages it supports are, Wordstar 3.0, Applewriter II, Letter Perfect, Format 80, Zardax, Executive Secretary, Magic Window, Visicalc, and Multiplan (CP/M or DOS).

 The Vision 80 can accommodate two character sets, a normal and an alternative and it is possible to produce your own alternative character set and toggle between the two.

£185 + VAT

#### **VISION 128/256**

The Vision 128/256 Ramcard is an inexpensive means of providing up to 256 Kilobytes of additional RAM main storage for the Apple II, II+, IIe. The card can be used as a fast scratchpad, supplementing the local storage of data arrays for application programs that can utilise this facility directly (eg. Visicalc etc), alternatively with appropriate utility software support, the card can be 'masked' to appear as a fast disc storage unit. The Vision memory expansion is available as a basic 128K card which can be upgraded to 256K RAM as required. The card, which is fully compatible with the Vision 80, is fully buffered allowing lower power consumption and giving greater reliability. The card also features 6 L.E.D. indicators to indicate the current bank selected and read/write enabled.

£240+ VAT

#### **VISION VCE**

This preboot disc for use with the Vision 80 allows VisiCalc users to see a full 80 columns displayed on the monitor, it also makes use of the extra memory available in the Vision 128 (upto 143K in all).

£39+VA

#### **VISION COMBO PACK**

Save £40 with this Combo Pack containing: Vision-80 80 Column Text Card; Vision-128 128K Memory Expansion Card; Vision-VCE VisiCalc Expander Preboot Disk.

£424 + VAT

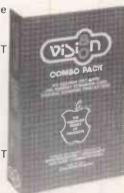

Available from your local dealer or direct from:

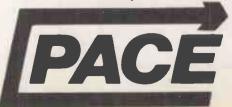

Sole European Distributors PACE SOFTWARE LTD. 92 NEW CROSS STREET, BRADFORD BD5 8BS. Tel. (0274) 729306 Telex 51564

• Circle No. 197

# It's easy to complain about an advertisement. Once you know how.

One of the ways we keep a check on the advertising that appears in the press, on posters and in the cinema is by responding to consumers' complaints.

Any complaint sent to us is considered carefully and, if there's a case to answer, a full investigation is made.

If you think you've got good reason to complain about an advertisement, send off for a copy of our free leaflet.

It will tell you all you need to know to help us process your complaint as quickly as possible.

The Advertising Standards Authority. If an advertisement is wrong, we're here to put it right.

ASA Ltd, Dept 1 Brook House, Torrington Place, London WC1E 7HN

This space is donated in the interests of high standards of advertising.

### MAIL ORDER PROTECTION SCHEME

If you order goods from Mail Order advertisements in this magazine and pay by post in advance of delivery, (name of magazine) will consider you for compensation if the Advertiser should become insolvent or bankrupt, provided that:

- (1) You have not received the goods or had your money returned; and
- (2) You write to the Publisher of (name of magazine) summarising the situation not earlier than 28 days from the day you sent your order and not later than two months from that day.

Please do not wait until the last moment to inform us. When you write, we will tell you how to make your claims and what evidence of payment is required.

We guarantee to meet claims from readers made in accordance with the above procedure as soon as possible after the Advertiser has been declared bankrupt or insolvent.

This guarantee covers only advance payment sent in direct response to an advertisement in this magazine not, for example, payment made in response to catalogues etc., received as a result of answering such advertisements. Classified advertisements are excluded.

#### CONVERT YOUR 80-BUS SYSTEM TO 16BIT WITH AN ADD-ON 16-BIT PROCESSOR BOARD.

Run CP/M 86. Read/Write IBM PC compatible discs.

CA802

£595

8MHz 8088 Processor 256K Bytes RAM Parallel printer port and serial RS232 port EPROM based monitor Interrupt controller and system timer Supports CP/M-86, concurrent CP/M-86 and MP/M-86

CA801

£445

8MHz 8088 Processor 128K Bytes RAM Parallel port for pritner EPROM based monitor Multi-processor interface Supports CP/M-86

Either 80-bus format board enables retention of the Z80 card in the system for use as intelligent I/O controller & to run your existing software. Both cards will read or write IBM PC compatible discs & all Gemini formats. A 8088 bus expansion connector is also provided. CP/M-86 operating system cost £199. All prices include p&p but exclude VAT at 15%.

CA801 & CA802 are available now. Orders to Costgold Research. The Old School, Stretham, Cambridge CB6 3LD. Tel. (035 389) 282/3. Coming soon Concurrent CP/M-86. MS-DOS. CA803 — floppy/video interface with DMA controller.

COSTGOLD RESEARCH, THE OLD SCHOOL, STRETHAM, CAMBRIDGE CB6 3LC.

Tel: (035 389) 600

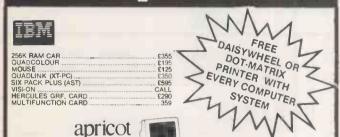

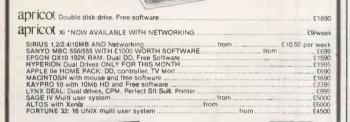

| 13/                     |                 |
|-------------------------|-----------------|
| PRINTERS                |                 |
| Dot Matrix              |                 |
|                         | £279            |
| Epson RX80              | £239            |
| Epson FX80              |                 |
| Epson MX100FT           | £375            |
| Epson FX100FT           | £415            |
| EPSON LQ1500            | Best Price £899 |
| Shinwa CT1              | £179            |
| Microprism              | £379            |
| Prism 80S               | £1054           |
| Prism 132S Colour       | £1195           |
| Mannessmann Tally MT80  | £259            |
| Mannessmann Tally MT160 | £489            |
| MT Pixy Plotter         | £485            |
| Seikosha GP700A         | £379            |
| Seikosha GP250X         | £199            |
| TEC 1550                | £465            |
| Microline 92            | £495            |
| Microline 83            | £445            |
| Microline 84            | £659            |
| Microline 93 New        | £499            |
| Toshiba                 | £1395           |
| Hermes 612B             |                 |
| Anadex WP6000           |                 |
| Anadex DP6500 New .     |                 |
| Anadex 9725A COLOUF     |                 |
| Siemens Ink Jet         | £545            |
| Diablo colour ink jet   |                 |
|                         |                 |

| DAISYWHEEL PRINTE               | RS                                      |       |
|---------------------------------|-----------------------------------------|-------|
|                                 |                                         | F149  |
| Brother EP44 KSR                | NEW                                     | £189  |
| Brother HR1                     |                                         | 2595  |
| Brother HR15                    | Good Value                              | £399  |
| Brother HR25                    | Good valoe                              | £675  |
| Juki 6100                       | . Best Seller                           | £379  |
| QUME 9/45                       |                                         |       |
| QUME 9/55                       |                                         |       |
|                                 |                                         |       |
| QUME 11/55                      |                                         | £1450 |
| Fulitsu SP830                   | Fastest                                 | £1695 |
| NEC 3500                        |                                         | £1390 |
| NEC 2000                        | *************************************** | £750  |
|                                 |                                         |       |
| DIABLO 630                      |                                         |       |
| Ricoh 1300                      |                                         | £990  |
| Ricoh 2300RP                    | Remote                                  | £1400 |
| Ricoh 2600RP                    | NEW                                     | £1750 |
| TEC F10-40                      |                                         |       |
|                                 |                                         |       |
| Uchida DWX                      |                                         |       |
| Smith Corona TP                 |                                         |       |
| Olympia ESW103<br>Tractor Feeds | Acom                                    | C150  |
| Auto Sheet Feeds                |                                         |       |
| Tractor Feeds                   |                                         |       |
| Smart Cable                     |                                         |       |
| Omart Gable                     |                                         |       |
|                                 |                                         |       |
| HARDWARE & ADD-0                | MS                                      |       |

| Ricoh 2500RP Ricoh 2600RP TEC F10-40 TEC F10-50 Uchlda DWX Smith Corona TP Olympia ESW103 Tractor Feeds Auto Sheet Feeds Tractor Feeds                          | NEW Reliable from from                   | £1750<br>£895<br>£1250<br>£355<br>£189<br>£899<br>£150<br>£250 |
|----------------------------------------------------------------------------------------------------|------------------------------------------|----------------------------------------------------------------|
| HARDWARF & ADD-BN ALASKA COPY CARD SMART MODEM (IBM) 128K RAM (Sirius) MICROMAIL (Sirius)Ap KOLAPAD TOUCH TAI MEGAPLUS (IBM) APPLE/IBM/CS4/ATARI APPLE RAM CARD | (Apple)  ricot)  BLET (Ap/IBM)  JOYSTICK | £95<br>£50<br>£95<br>£95<br>£75<br>£259<br>£39<br>£56          |
|                                                                                                    | HOT LINE                                 | S FOR IN                                                       |

|                                        | E Allahorra |           |
|----------------------------------------|-------------|-----------|
| MONITOR & YOU MONOCHROME               |             |           |
| Sanyo SM12N (Gree Philips.12" (Green). |             | £79       |
| Kaga 12G (Green)<br>Kaga 12A (Amber)   |             | £98       |
| COLOUR<br>Kaga K12R1                   |             |           |
| Kaga K12R1X                            | AGB/PAL     | £239      |
| Novex 14"                              | Super Res   | £229      |
| Dyneer 14CMI 640x2                     | 200 009     | 2399      |
| Dyneer 14CHI 720x3<br>Sanyo SCM14N     |             |           |
| Sanyo SCM14H                           |             | £399      |
| Fidelity                               |             |           |
| Televideo Terminais                    |             | from £550 |
| Kokusal KDS7362                        |             | £449      |
|                                        |             |           |

| SOFTWARE                          | i     |
|-----------------------------------|-------|
| SAGE EXECUTIVE                    | £650  |
| PULSAR/COMPACT each module from . | £150  |
| PERTMASTER/MILESTONE              |       |
| NEWSAGENTS SYSTEM                 | £500  |
| INTEGRATED TRAVEL AGENTS SYSTEM   | £750  |
| COMPLETE CAD/CAM PACKAGE          | £5000 |
| MOTOR TRADER INT, SYSTEM          | £1000 |
| ANTIQUE DEALER SYSTEM             | £500  |
| "" This Month's Bargains ""       |       |
| LOTUS 1-2-3                       | £295  |

| ANTIQUE DEALER STOTEM                        | £300    |
|----------------------------------------------|---------|
| "This Month's Bargains "                     |         |
| LOTUS 1-2-3                                  | £295    |
| OPEN ACCESS                                  | £395    |
| FRIDAY                                       | £159    |
| CARD-BOX PLUS                                | £295    |
| EVERYMAN                                     | £370    |
| CHESS/BACKGAMMON (IBM) both                  | £69     |
| CONCURENT CPM86                              | £175    |
| MULTI TOOL WORD WIMOUSE                      | £255    |
| MULTIMATE V3.2                               | £229    |
| SUPERWRITER V1.10                            | £150    |
| SUPERCALC 2/3                                | £195    |
| MULTIPLAN                                    | £150    |
| MICROMODELLER                                | £395    |
| PFS:FILE/REPORT                              | £169    |
| COPY II PLUS (IBM/Apple)                     | £29     |
| TK! SOLVER                                   | £190    |
| CASTLE WOLFENSTEIN                           | £19     |
| SARGON IVIII                                 | 222/229 |
| MILLIONAIRE                                  |         |
| FROGGER                                      |         |
| XAXXON                                       | £25     |
| PINBALL                                      | £19     |
| FLIGHT SIMULATOR II                          | £27     |
| Please ring for other IBM, APPLE, SIRIUS, BI | BC.     |
| ATARI, COMMODORE 64, DEC, RAINBOW, C         | PM,     |
| CPM86, MSDOS Software.                       |         |
|                                              |         |

We supply various AS-ONS and HARDWARE for Apple/IBM/SIRIUS at very competitive prices. Please ring for details and information.

ORMATION & ORDERS 3 6866 TLX: 8813271 01-543 6866 SHOWROOM

SHOWROOM

85-85A QUICKS ROAD WIMBLEDON LONDON SW19 1EX
INTERNATIONAL, EQUICATIONAL, DEALER, GOVERNMENTAL
CONSULTANT LEASE, PART EXCHANGE, RENT
ENQUIRIES' WELCOME.

All items new and carry manufacturers guarantee.
All goods subject to availability and price changes.
Prices are exclusive VAT and Delivery.

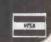

• Circle No. 198

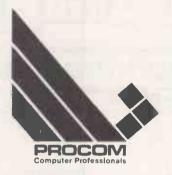

#### **Procom Technology** Limited

Freepost St Neots, Cambs PE19 1BR

(no stamp required)

Telephone Number: 0480-219007

i) All prices exclude VAT

ii) Free delivery iii) Trade enquiries welcome

iv) Ring for prices on orders of 10 + boxes

| Diskettes             |                    |
|-----------------------|--------------------|
| Verbatim Datalife 5½" | Price per box (10) |
| MD525/01 SS DD 48 TPI | £18.25             |
| MD550/01 DS DD 48 TPI | £27.15             |
| MD557/01 DS DD 96 TPI | £34.20             |
| MD577/01 SS DD 96 TPI | £25.55             |
|                       |                    |

10 and 16 hard-sectored versions at same prices.

| 8"              |        |
|-----------------|--------|
| FD34-9000 SS SD | £26.00 |
| FD34-8000 SS DD | £26.40 |
| FD34-4001 DS DD | £30.50 |

32 hard-sectored versions at same prices.

| Dysan 5¼"           | Price per box (10) |
|---------------------|--------------------|
| 104/1 SS SD 48 TPI  | £21.30             |
| 104/1D SS DD 48 TPI | £23.43             |
| 104/2D DS DD 48 TPI | £33.43             |
| 204/1D SS DD 96 TPI | £33.43             |
| 204/2D DS DD 96 TPI | £41.73             |

10 and 16 hard-sectored versions at same prices.

| 8"<br>3740/1 SS DD<br>3740/1D SS DD<br>3740/2D DS DD | £31.64<br>£32.69<br>£38.70 |
|------------------------------------------------------|----------------------------|
| 3740/20 03 00                                        | L36.70                     |

32 hard-sectored versions at same prices.

| Verex by Verbatim MD200-01 | 51" SS SD |        |
|----------------------------|-----------|--------|
| (soft-sectored only)       |           | £15.63 |

#### **EPSON PRINTERS**

| RX-80     | £245 |
|-----------|------|
| RX-80 F/T | £262 |
| FX-80     | £349 |
| FX-100    | £475 |
| MX-100    | £410 |

#### **Xidex Precision Diskettes**

| 5¼"                    | per 10 |
|------------------------|--------|
| 5012-1000 SS DD 48 TPI | £19.45 |
| 5022-1000 DS DD 48 TPI | £27.45 |
| 5012-2000 SS DD 96 TPI | £27.65 |
| 5022-2000 DS DD 96 TPI | £35.70 |
| 8"                     | per 10 |
| 8012-1000 S\$ DD       | £26.40 |
| 8022-1000 D\$ DD       | £31.90 |

• Circle No. 199

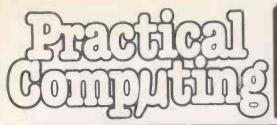

# 

#### Telephone Claire Notley on 01-661 8163

#### **ADVERTISEMENT RATES**

**Display Rates** £15.00 per single Column Centimetre Minimum 5cm x 1col

One Insertion Three Insertions Six Insertions Nine Insertions

Twelve Insertions

£15.00 perscc £14.25 per scc £14.00 perscc £13.50 per scc £13.00 per scc

Micro Ads. Linage 25p per word minimum of 15 words. Prepayable.

#### Copy Date

Shopwindow advertisements for the July edition will be accepted up to 20th May, subject to space being available.

Post to

Practical Computing, Classified
Department, Room H211, Quadrant House, The Quadrant, Sutton, Surrey SM2 5AS.

#### DISKETTES

VERBATIM 5½"

SSDD BOX 10 £21.80

SSDD BOX 10 £30.60

SSDD BOX 10 £30.90

DSDD BOX 10 £36.10

Prices include delivery but exclude VAT SPECIAL OFFER — COMPUTER TABLE FOR HOME OR OFFICE. 2 TIER FULLY ADJUSTABLE IN TEAK OAK OR WHITE MELAMIME.

£36.50 + VAT

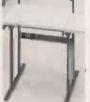

For full price list phone

Office & Data Products Ltd., Lichfield House, 21, High Street, Amblecote. Stourbridge, DY8 4DE Tel: 03843 74880

Circle No. 210

#### SCIENTIFIC SUBROUTINE IIRRARY

**VOLUME 1 - STATISTICS AND FITTING FUNCTIONS** 

VOLUME 1 – STATISTICS AND FITTING FUNCTIONS
Mean, SD, normal distribution, partial expectation,
Chauvenets criterion, least squares fit to polynomial
and arbitrary function, repetitive least squares fits,
covariance matrix, chi-squared statistic, matrix inversion, solution of linear simultaneous equations.

VOLUME 2 — LINEAR PROGRAMMING
Reduction of a simplex tableau, integer programming, parital integer programming, conversational linear programming systems, least cost mix problem.

VOLUME 3 - FURTHER STATISTICS Ranking, quantiles, frequency, correlation coefficient, T, chi-squared and F distributions and their inverses, T test, chi-squared test, Wilcoxson test, linear and multiple regression, ANOVA 1-way and 2-way.

**VOLUME 4 - TRANSFORMATIONS AND SORTING ALGORITHMS** Fourier and Fast Fourier transforms, numerical integra-tion and differentiation, harmonic analysis, interpola-tion, coordinate transformations. Exchange sort, Quicksort, Shellsort, Tree sort.

All routines are written in BASIC for easy implementation on any machine.

Machine readable source code £75 + VAT per volume (Most disk formats now available)

Manuals including full source listings with implementa-tion notes and documentation £25 per volume

CPIM TO DEC FILE TRANSFER

Software to read and write RT-11 format RXO1 diskettes under CP/M. Supplied on 8" SSSD diskette — £25+VAT.

ACT APRICOT VT100 TERMINAL EMULATOR
Allows the APRICOT to act as a terminal with file
transmission and reception £50 + VAT
Write or phone for further information on any of our

products

MICRO LOGIC CONSULTANTS LTD. 57, Station Rd., Southwater, Horsham W. Sussex RH13 7HQ Telephone 0403 731818

Circle No. 212

#### CHATTERBOX II "Listen creep, I am the leader SPECTRUM 7 BBC TRS 80 NASCOM VIC/PET/64 NEW! PITCH CONTROL EXCLUSIVE! can say anything! **CHATTERBOX II**

Genuine phoneme synthesis - not just recorded speech - hence unlimited vocabulary. 
Programmable pitch for more natural intonation (exclusive to Vm Stuart Systems) - solid tone cabinet for quality sound - integral beep/music amplifier. PLUS expansion socket for BIG EARS voice recognition system. Full instructions technical notes and software supplied with this outstanding educational unit. outstanding educational unit.
DEALER ENQUIRIES WELCOME

As seen on BBC TV "Computer Programme

#### **\*BIG EARS\***

SPEECH FOR ANY COMPUTER

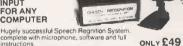

STOR GO, LEFT

ONLY £49 instructions

BUILT TESTED & GUARANTEED
PLEASE STATE COMPUTER: UK101,
SPECTRUM, ATOM, NASCOM2, vic 20, Micron,
ZX80/31, PET, TRSS0, M280K, APPLE II, BBC MICRO

#### ZX81/SPECTRUM

MUSIC SYNTHESISER (Stereo) +16 LINE CONTROL PORT

Play 3-part music, sound effects, drums etc. Full control of attack, decay and frequency. Input/Output lines provide control and monitor tacility for home Security, Robot Control, Model Railway etc. etc. Works with or without 16K RAM.

Full instructions software included.
Add keyboard to make a live performance polyphonic synthesiser!
Note: up to 3 units can be used simultaneously, giving 9 music channels & 48 l/0 lines

AMAZING VALUE £19.50 (KIT) £25.50 (BUILT)

NEW!

VIBRATO

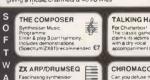

CHROMACODE??????

**COLOUR MODULATOR** 

lease add VAT at 15% to prices. arclay/Access orders accepted by telephone All enquiries S.A.E. please

WILLIAM STUART

#### R.G.B. MONITOR/TELEVISION

104 Heaton Road,

Newcastle-upon-Tyne NE6 5HL

Tel: (0632 650653)

AS SUPPLIED TO EDUCATION AUTHORITIES SPECIFICATION

R.G.B. Inputs (Analogue and Digital Levels) All Models. I Volt P.P. Composite Video (Remote Model only) Teletext Decoder available to plug into Chassis. (Remote Model only)-Sound input gives access to Audio Amp.

| model only could input gives deceas to Hadio Arip.                                                                                                    |                                                                                                    |  |
|----------------------------------------------------------------------------------------------------|----------------------------------------------------------------------------------------------------|--|
| All Models instantly switch back to Tel                                                                                                    | evision                                                                                                    |  |
| 12" B.W. Monitor 14in. Colour Monitor/Television 16in. Colour Monitor/Television 16in. Colour Monitor/Remote Television 20in. Colour Monitor/Remote Television 22in. Colour Monitor/Remote Television 26in. Colour Monitor/Remote Television Plug in Teletext Module Connecting Lead Carriage and Insurance 4 Year Guarantee Insurance | £70+VAT<br>£227+VAT<br>£2255+VAT<br>£2955+VAT<br>£315+VAT<br>£315+VAT<br>£340+VAT<br>£380+VAT<br>£75+VAT<br>£5+VAT<br>£5+VAT<br>£9.50<br>£29.60 |  |
| R.G.B. Monitor/TV (Grundig Approv                                                                                                    | ed) 35                                                                                                    |  |

Circle No. 211

Soft Sector Nashua Xidex 5.25" Diskettes 19 00 ° 24.00 25.00 31.00 SS/SO.48 Organise your files on Sony 3.5 (Apricot) Oiske Add carriage (£1 per box) and VAT. (15%)
Prices correct at time of going to press
Please write for full-range price list Centech Colour KINGSLEY ENTERPRISES 87 Whitefield Road Stockton Heath Warrington WA4 6NB

• Circle No. 213

кп €16

#### 1012 (1 1012)

#### APPLE COMPATIBLE **PERIPHERALS**

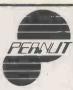

Free with orders over £50.00, voucher for 'microledger' accounting software worth £50.00

| DISK DRIVES                                            |
|--------------------------------------------------------|
| T1 National Panasonic half height drive, 127K179.00    |
| T2 As T1, but double sided, twice capacity, 254K249.00 |
| HD1 10 MByte hard drive, Basic, CP/M1095.00            |
| PERIPHERAL CARDS AND EXTRAS — MANY PRICE REDUCTIONS    |

| i | HD1 10 MByte hard drive, Basic, CP/M1095.00               |
|---|-----------------------------------------------------------|
| l | PERIPHERAL CARDS AND EXTRAS - MANY                        |
| i | PRICE REDUCTIONS                                          |
| ĺ | Four port I/O, twin 6522 card39.50                        |
|   | Printer/buffer card, 32K, graphic dump89.50               |
| i | A-D card, 16 channel, < 100 microsecs conv'n69.00         |
| j | Clock card, time/date/control intervals49.00              |
| j | Disc controller card, 13/16 sector                        |
| į | Z80 card, runs all CP/M32.00                              |
| j | ITT 2020 version of Z80 card                              |
| ì | Printer card, Centronics I/F, inc. cable38.50             |
| į | R\$232.serial card, including cable37.00                  |
| J | 16K RAM card, adds 16K, loads Pascal36.00                 |
|   | Epsom writer card, blows most Eproms44.00                 |
| İ | 80 column card for II plus42.00                           |
|   | 80 column card for Ile                                    |
| ı | 80 column card for the with extra 64K RAM89.50            |
| J | 80/40 column switch8.50                                   |
| 1 | 80 column card inverse video chip                         |
| I | Joystick, 2 control buttons11.95                          |
| 1 | ASCII encoded keyboard, inc. 1/case, auto repeat49.50     |
|   | Fan, A.C. operated keeps your Apple COOL22.95             |
| ı | Monitor, 12" green screen, SANYO69.50                     |
| ı | Peanut T-shirt, Tell the World! (state S.M.L)             |
| ı | PRINTERS                                                  |
| ı | Mannesman-Tally 80cps199.00                               |
|   | Daisystep, Daisywheel, 20cps259.00                        |
|   | Peanut KGP40 column, 2 colour, înc. I/F card99.00         |
|   | NEW PEANUT PC2000 BUSINESS/EDUCATION                      |
| ļ | COMPUTER PEANUT present their new top specifica-          |
| i | tion computer with full features: twin disk drives, three |
| i | microprocessors, 64K RAM expandable to 192K. Standard     |
|   | I/F included: RGB monitor, PAL monitor, monochrome        |
|   | monitor, Centronics printer. Serial RS232. Languages:     |
| l | Basic, Pascal CP/M, Forth, Logo, etc., available.         |
|   |                                                           |

Upgradeable with all standard Apple peripherals. Enquire for full details...

795.00 Carriage: under £100 add £3: over £100 add £5:

Printers/monitors add £7

MONEY BACK GUARANTEE VAT add 15%

PEANUT COMPUTER

Unit 22G Low Mill DEWSBURY WF13 3LX Tel. (0924) 499366 Ext.G

ACCESS WELCOME - SEND FOR CATALOGUE Free PEANUT T-shirt with all orders over £50. State S.M.L.

• Circle No. 215

#### M.I. MICRO SUPPLIERS

| 1410 14110           | 110     | OOI I LILI            |       |
|----------------------|---------|-----------------------|-------|
| Disks Wabash - Box o | f Ten D | ysan - Box of Ten     |       |
| SSSD 5.25"           | 15.10   | SSSD 5.25"            | 19.50 |
| SSDD                 | 19.16   | SSDD                  | 21.50 |
| DSDD                 | 21.60   | DS00                  | 21.50 |
| Samsom Data Binder   |         | Disk Storage Box 5"   |       |
| 9.5" x 12" ea.       | 1.15    |                       | 16.00 |
| 14.5" x 11" ea.      | 1.22    |                       | 22.00 |
| Listing Paper 2000   |         | Labels 1000           |       |
| 12" x 8"             | 13.50   | 3.5" x 1.5"           | 4.95  |
| 11" x 9.5"           | 11.95   |                       | 5.25  |
| 11" x 14.5"          | 14.25   | 5" x 1.5"             | 5.50  |
| A4 Clean Edge        | 24.95   |                       |       |
| Printer Ribbons      |         | Scotch Data Cartridge |       |
| Anadex DP9500        | 7.28    | DC300A                | 19.00 |
| Epson MX/RX/FX80     | 4.50    | OC300A-HD             | 21.00 |
| Epson MX/FX100       | 6.95    |                       | 25.00 |
| MT120/40/60/80       | 5.25    | DC300XL-HO            | 27.00 |

20/40/60/80

Full range of disks, stationery & ribbons available Prices excl. P&P and VAT.

Cash with order. Add P&P & 15% VAT to prices. For all your supplies, write for full price list

MJ MICRO SUPPLIES, FREEPOST (BS3661), Nailsea, BRISTOL BS19 2BR.

No stamp required Tel: Nailsea (0272) 857354 24 h 24 hr. Answer Phone

Circle No. 216

#### **EXCITING NEW**

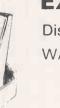

Disk Storage from £3.99 WABASH DISKETTES

from £1.13

Price list from

Disk Direct Freepost

Woking GU22 9BR Tel: 04862 26626

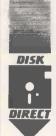

#### WORKWRITER V1.0

Available for 10, 15, 25, 50 disks

Flip'n'File 15 illustrated

The first in a series of office automation products with a user-interface designed for executives, completely screen based, very fast and flexible with features similar to dedicated WP systems. Includes:

Inserts and deletes, centering, convertions, full character set support, columns, histograms, tables, full disk support, comprehensive error messages and form fill-in.

Registered buyers of V1.0 will also recieve V1.1 and V1.2 which will include graphics, full atribute and batch language support.

Price: UKP175.00 — IBM PC or compatible

128K

Micro Business Products SPRL 43 av. Observatoire, 1180 Brussels Tel: 02/375 3605, Tlx: 64237

Circle No. 217

#### MICROCOMPUTER INSURANCE

Comprehensive cover at a reasonable premium:

- All Risks Cover (incl. Transit) up to £8,000 for £20
- Increased Cost of Working to reinstate lost data
- Breakdown & Derangement alternative to maintenance agreement

Write with details of equipment to:

Geoffrey Hoodless & Associates Freepost (no stamp required) Woking

Surrey GU21 3BR Tel: Woking (04862) 61082 (24 hrs)

• Circle No. 220

#### FULL COLOUR Inlay Cards

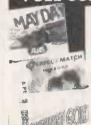

Sell your programs with colour inlay cards and add that professional sales appeal from as little as £28 per 1,000. A.W.P. are the specialist trade colour printers for both Audio and Com-puter cassette inlay cards. They are produced in two types the deluxe finish (min. 1,000) and the standard finish (min. 8,000).

Details and samples from A.W.P. Ltd. 5 Bexley Squ., Salford, Manchester. 061832 4533. 41

#### The Trade Colour Printers

• Circle No. 218

#### **INTERFACE PROBLEMS?** QUADRUPLE HEIGHT, FULL WIDTH

You can now connect almost ANY computer to ... almost ANY printer.

Allows connection of parallel printers to serial computers, and is UNIVERSALLY COMPATIBLE. If you change your computer or your printer, you need not change your interface.

Especially suitable for EPSON HX20, NEWBRAIN, SINCLAIR INTERFACE 1, QL etc...
Alternatively, state which computer you have, and we will supply the Interface complete with BOTH leads.

Also available: SWITCHABLE INTERFACES.

Please enquire about our range of software for the NewBrain. All the above prices include VAT postage and packing in EUROPE, Please address orders and enquiries to:

TYEPRO LIMITED, 30 CAMPKIN ROAD, CAMBRIDGE CB4 TELEPHONE: DAY 0255 422087. EVE 0223 322394 38

• Circle No. 219

dBASE II - by Ashton Tate is the top selling database package. But it from AQUA Computing Ltd, the dBASE specialists.

£375.00 dBASE II **DBPlus** £125.00 DRELIST £30.00 **DBAccel** £50.00 £22.00 dBASE II User' Guide £12.00 Everyman's Database Primer Any one of the last 4 items is FREE if you buy your

copy of dBASE II from AQUA by July 1. DBPIus COMPRESEES/DECOMPRESSES dBASE II files to 30/40% of original size; SORTS any dBASE II file up to 15 times faster; MODIFIES structures easily complete with manual. Pays for itself in a few

Are your files scattered over several disks? DBFLIST compiles a master catalogue of all your dBASE files. Can save you hours of searching for that 'Lost file'.

DBAccel converts dBASE II. CMD file(s) into a single level format for much faster execution; Overlay control can be selective. Program size is limited only by available memory. Reduces running times by up to

dBASE II User's Guide is one of the best manuals on dBASE II; Has sold over 17,000 copies in the US; Written by Arthur Green, a leading US expert on dBASE courses. In stock now.

dBASE II Beginner's Guide, published by Ashton Tate, is essential for every serious dBASE II user.

For software products (DBASE II, DBPlus, DBFLIST, and DBAccel) add VAT to prices. Specify machine and diskette format (SD/DO, 5.25" or 8"). No extras for packing or postage in UK; add £5.00 for overseas. Further details available on all products. Pay by Cheque, PO. Access or VISA. Send to:

AQUA COMPUTING LTD (Dept PC5), 10 Barley Mow Passage, London W4 4PH (Phone: 01-994 6477).

• Circle No. 221

#### SHOP WINDOW

#### **BUY DIRECT FROM** MICROCOMPUTER WHOLESALER!

Ready to full-fill any size order and ship worldwide, ITC offers a broad selection of computer hardware, software, peripher-als, and supplies. Discounted wholesale quotations furnished to dealers and re-tailers on request. State brand names and requirements desired.

#### ITC

International Trade Consultants, Inc. PO Box 444, Allendale, New Jersey 07401 U.S.A. Telephone: (201) 327-5195 Telex: 642417

• Circle No. 222

#### DYSAN DISKS

from £1.47 VERBATIM

DATALIFE

from £1.51

Ribbons for MX100 £5.98/ea IBM 82C £9.50/doz Lift off tapes £5.98/doz

Price List From Disk Direct Freepost

Woking GU22 9BR Tel: 04862-26626

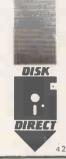

• Circle No. 225

#### **Build Your Own PC**

PC/XT compatible mother board (blank).....£99.95 B&T with 128K Bytes of RAM.

Full range of PC compatible boards available.

Strin Unit PC/XT compatible mother board with 128K bytes RAM (expandable on board to 256K), eight expansion slots, keyboard, case and power supply.

£1899 00 As strip unit, plus one 320K disc and colour/graphics card.

.£3499.00 Upgraded Unit... As basic unit, plus 10M byte hard disc.

\* FREE delivery within UK \* All prices fully inclusive \*

Dealer enquiries welcome.

CONGUIN SOFTWARE 14 GOODWOOD CLOSE, MORDEN, SURREY, SM4 5AW NO CALLERS PLEASE. PHONE 0524 381423 NO CALLERS PLEASE.

Circle No. 223

DIGITAL DRAWINGS is C.A.D. using the BBC microcomputer and a dot-matrix printer \* powerful but easy single-key mnemonic commands \* drawing storage on disc or cassette a accurate scale drawings to almost any scale arcs, circles, dimensioning, grids, hatching, ellipses, polygons, rectangles, curve-splining, macros, symbols, text, shading, measurement, repetition, etc. 68-page user guide. available on disc: £75; EPROM: £95; or cassette:

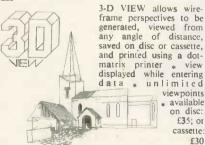

Now available for Walters WM80 as well as Epson. Now available for Walters WM80 as well as Epson, Star and NEC printers: state printer make & model and media & filing system with order or write for more details a add £2.00 p&p and VAT a price rise lst June — write now to IBBOTSONS DESIGN SOFTWARE "The Byre" Ecclesbourne Lane Idridgehay Derbyshire DE4 4JB

Circle No. 224

#### IS YOUR MAINS BUGGING YOU?

Mains-borne interference causes annoying data corruption and program crashes. Voltage spikes and power surges can cause permanent damage. Protect YOUR equipment:-

PROTECT-ADAPTA with 3 13Amp sockets, absorbs power-line spikes and surges. £13.95 for 1st, £9.95 for 2nd. (p&p 85p)

4-WAY SUPPRESSOR UNIT (13A) with 4 sockets, spike absorber and suppressors £23.95 for 1st, £19.95 for 2nd. (p&p £1.50)

PROFESSIONAL SUPPRESSOR UNIT(3A) Multistage filter networks, high power spike absorbers, and earth-line choke — the best! £34.95 for 1st, £29.95 for 2nd. (p&p £2)

All units to BS613, also for hi-fi, videos, office equip, etc.

VAX Co, Hogarth House(F), Porchester Rd., Nottingham. NG3 6LE

Circle No. 226

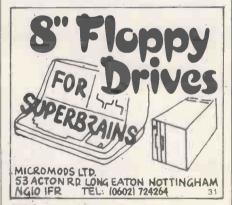

#### MicroMods Ltd.

• Circle No. 227

#### POOLS PREDICTION POOLSWINNERS"

The most sophisiticated Pools Prediction Aid available. Gives probabilities of score draws, draws, homes or aways, based on two databases holding over 20,000 matches (included).

The databases are automatically updated as results are enter

The databases are automatically updated as results are entered. Can be used in simple mode, or with parameter adjustments to develop your own unique (orecast method.

Fully documented, available now for Apple, Spectrum (48K), Dragon, ZX81 (16K), BBC Model B, Commodore 64 (others — please enquire).

E15.00 (discs/hapes)

#### "POOLSDATA"

Complete record of all English Football League matches 1978-83. Teams, scores and dates of 10,000 matches held in simple format, ready for your analysis, Starter analysis programs and full documentation included. Available for Apple. Spectrum, ZX81, BBC, Oragon, Commodore series.

Discs (5 year) £15.00

all prices Tapes (5 year) £12.50 all prices Tapes (2 year) £7.70 (p&p included)

#### SELEC SOFTWARE (PC)

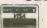

37 Councillor Lane, Cheadle, Cheshire 061-428 7425

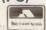

• Circle No. 228

#### **HAVE YOU CONSIDERED** BAR CODES

Bar-codes give a speedy and error free means of data entry and provide a foolproof method of

identification for any item or document. Typical uses include stock control, libraries, filing systems, security & checkpoint verification, point of sale terminals, spare parts identification, etc. etc. Already most grocery products are bar-coded at source and many other areas of industry and com-merce are following. Bar-codes will soon be commonplace.

#### APPLE 2 PET BBC micro

A complete low cost bar-code identification system is available for these micros. It contains all the hardware, software and documentation needed to read and print bar-codes (using an Epson dot matrix printer). Most bar-code formats may be read and the system may easily be patched into an existing applications

£199.00 + VAT

\*\*\*\* NEW \*\*\* RS232 bar-code reader

\*\*\*\* decodes the bar-code an

This new stand-alone unit decodes the bar-code and converts it into ASCII for transmission to the host computer via a RS232 port. Complete with scanning wand, power supply & cables. Works with virtually

£385.00 + VAT
More information on these products is available on request. Please state your micro & area of interest. The decoder board is available separately to OEMs.

#### DDT MATRIX & DAISYWHEEL PRINTERS LDWEST PRICES GUARANTEED! FX80

EPSON FX80 RX80 NEC 8023 STAR SHINWA CP80 BROTHER TEC etc. etc. etc.

Our pricing policy is to match or better any other advertiser. In addition

enthusiastic and knowledgeable technical advice and backup is available to all our customers. Delivery is from stock to your door, often within 24 hours. Phone for a quote or write for full

ALTEK (PC) 1 GREEN LANE WALTON ON THAMES SURREY

please phone before calling (0932) 244110

#### The Incredible

HULK is the poor man's knowledge engineer. Knowledge engineering is the new approach to software design which underlies the success of

HULK (£25 + VAT)

recent knowledge-based expert systems. The HULK package (so called because it Help Uncover Latent Knowledge) offers users of the BBC and Torch microcomputers a low-cost route into knowledge engineering. It will enable you to build up and test a set of decision rules which can be used for prediction or classification. classification.

Thus HULK takes the donkey work out of developing a 'knowledge base'. Think of it as a

research assistant. This is what the Practical Computing software review said about HULK:

''It is very quick and interactive and justifies its

name — it does help uncover latent knowledge."

"It can genuinely help people to make sound decisions — and bad decision are extremely costly in many enterprises." (March 1984 issue.)

HULK is available at £28.75 including VAT for BBC/B (preferably with disks) or Torch microcomputers. We will also make it available for the QL as soon as Uncle Clive lets us have one! Cheque/PO with order from:

Warm Boot Limited

40 Bowling Green Lane London EC1R ONE (Also distributed by Brainstorm Computer

Solutions, London N7

Circle No. 229

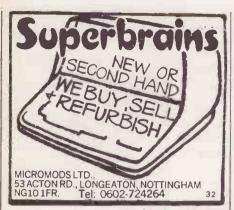

• Circle No. 230

COMMODORE business system 8032 computer, 8050 dual disc drive, 8027 Daisy Wheel printer £110 ono (0223) 314517 after 7 pm. Ad No. 23M

48K TRSIII Twin 80 Track Discs LDOS Ajedit dBase manuals £650 Welwyn Herts. (043871) 4132. Ad No.25M

ATTENTION Lynx users — fast screen dump utility for Epson 'FX' printers. Available on Cassette £5.00. Marsoft, 19 Delfur Road Bramhall Cheshire. Ad No.26M

FRENCH Newbrain, interested by Software and any technical documentation - JL Pergod 13 Av Du Parc-91130 Ris. Orangis. France. Ad No.27M

ITHACA-S-100 Video board, 8K memory board and Jade S-100. CPU board for sale. Tel: (01-885-1832). Ad No.28M

TRS80 Model 1, Expansion Interface, 48K, VDU, Single Disk, New DOS 804, New DOS 80, LDOS, Zen, Scripsit, VisiCalc, Accel3, Super utility plus, Games, £550, New Epson MX80F/T, £230 (0749) 75783. Ad No.29M

SUPERBRAIN QD — like, Microline 82A printer and loads of Software over £3,500 worthy of kit accept £1,480 o.n.o. Watford 37952 Day, 50426 Evening. Ad No.30M

FX20 — Future computers 16 Bit 1.2MByte Dual Floppy with lots and lots of Software £1,600 o.n.o. almost Brand new watford 37952 Day, 50426 Evenings. Ad No.31M

WINCHESTER DRIVE 4Mb stand alone ICE drive, little used, £750 for quick sale. VCR, 2 The Mall, Bristol, BS8 4DR. Tel: (0272) 737222. Ad No.32M

ATARI 400/800, 600/800XL computers. Are you interested in cheap high quality games and utilities. Phone David Sutherland on 031-337-1547 after 6pm. Ad No.33M

APPLE IIe 48K, dual disks and monitor. £850. Language card and pascal £150. Complete £950. Grover, Hull 861660 Ad No.34M

HEWLETT PACKARD — 85 disktop computer excellent condition only £1100. includes carrying case, three cartridges and manual. Phone A.J. Mitchell, Marlow 4822.

Ad No.35M

#### DISK COPYING SERVICE

Moving data and program files from one machine to another is often made difficult because different manufacturers have adopted different disk format standards.

We can copy your files to and from almost any disk format including CP/M, MSDOS, PCDOS, TRSDOS, ISIS, APPLE, SIRIUS, PDPll, VAX, and IBM.

Disks are normally despatched on the day they are received.

Our charge is £10.00 + disk + VAT. Special prices for quantities and tape to disk transfers.

For more information call us.

#### **GREY MATTER**

4 Priyg Meadow, Ashburton, Devon TQ13 7DF. TEL. (0364) 53499

• Circle No. 231

When replying to Classified advertisements, readers are recommended to take steps to protect their interests before sending money.

# SELVILLA PERSENGENTE

### SHOP WINDOW

#### MICRO ADS. Order Form

✓ tick number of

insertions required

#### Classified Rates

Linage 25p per word Minimum 15 words prepayable.

#### Display Adverts.

Rate per single column Centimetre: £15.00 Minimum 5 cm SERIES Discounts Available on request. Contact: Claire Notley on 01-661 8163.

#### Method of Payment

Cheques etc should be made payable to BUSINESS PRESS INTERNATIONAL LTD. and crossed. I enclose herewith cheque/PO for

£...:

#### Post to:

Cut out the order form and return together with your remittance to: Classified Department, Practical Computing, Room H211, Quadrant House, The Quadrant, Sutton, Surrey SM2 5AS.

#### **Conditions of Acceptance**

Micro Ads are accepted from Private readers only and must be submitted on (or a photocopy of) this order form. All Advertisements must be prepaid.

| Please insert the following advertisement in Practica | Please insert the following advertisement in Practical Computing |        | UNAGE Cost per insertions |        |   |
|-------------------------------------------------------|------------------------------------------------------------------|--------|---------------------------|--------|---|
|                                                       |                                                                  |        |                           |        |   |
|                                                       |                                                                  | 1 Ins. | 1                         | 2 Ins. | ~ |
|                                                       |                                                                  | £3.75  |                           | £3.25  |   |
|                                                       |                                                                  | £5.00  |                           | £4.50  |   |
|                                                       |                                                                  | £6.25  |                           | £5.75  |   |
|                                                       |                                                                  | £7.50  |                           | £7.00  |   |
|                                                       |                                                                  | £8.75  |                           | £8.25  |   |
|                                                       |                                                                  | £10.00 |                           | £9.50  |   |
|                                                       |                                                                  | £11.25 |                           | £10.75 |   |
|                                                       |                                                                  | £12.50 |                           | £12.00 |   |

#### Box No. Required YES/NO

NAME (Please include initials)\_
ADDRESS

#### THIS FORM SHOULD BE RETURNED BY 20TH MAY FOR THE JULY ISSUE

Company Registered Number: 151537 (ENGLAND). Registered Office: Quadrant House, The Quadrant, Sutton, Surrey SM2 5AS.

#### **Advertisement Index**

| A                                                                                                    | D                                                                                                    | K                                                                                     | P                                                                                                    |
|----------------------------------------------------------------------------------------------------|----------------------------------------------------------------------------------------------------|---------------------------------------------------------------------------------------|----------------------------------------------------------------------------------------------------|
| ACT Apricot 150,151 ACT Micromail 163 ACT Pulsar 84,142,143 AKHter Instruments 40 Acacia Computers 138 | Data Disk (UK) Ltd         186           Datac         32           Dataproducts         136           Davidson-Richards         82           Dennison Kybe Corp         1FC | Keele Codes 30                                                                        | Pace Software Ltd 178,179 Page Plus 57 Peachtree Software 33 Pinner Wordpro 131                                                                       |
| Aculab Ltd 144 Aculab Ltd 174 Advance Technology 140 ATA Ltd 42                                        | Digital Equip Co Digithurst Disking International Disking International Disking International Disking International Disking International                                    | L Labtronics 143 Lantech Inform Systems 22 London Computer Centre 6                   | Planned Data Furniture         174           Power Testing (Sales)         139           Procom Technology         181           Prospero         123 |
| Audio Genic 160                                                                                        | Dragon Data 64,65<br>Duplex (South) Ltd 138                                                                                                    | London Computer Fair 58,59                                                            | Q<br>Qubie 87                                                                                                    |
| B<br>BFI/Diskpost 53<br>Bee Bug 60                                                                     | E Epson 96,97 ESSConsultants 78                                                                                                    | M<br>3m(UK)PLC 44,45<br>MPILtd 54,55<br>Marketing Micro Software<br>16,108,109,173    | S SCI 90 Sagesoft 63 Salamanca Software Ltd 18 Simmons Magee 36                                                                                       |
| Bromcom 12,13<br>Brother Industries 25                                                                 | Fox & Geller 9<br>Fraser Associates 60                                                                                                    | Mayfair Micros Memotech Ltd Mercator Micro Miracles  32 26,27,28 52 Micro Miracles 50 | Sinclair Research Software BC Solid State Nutronics 66 Swan Packaging 131                                                                             |
| C C/WP Computers 117 Cambridge Micro Elec 175                                                          | Gemini Micros 149                                                                                                    | Microcomputer Disks 139 Microfast 50 Micronix 31 Micropacs 24                         | T Telesystems 24 Transam 19 Triumph Adler 158,159                                                                                                    |
| Casu Electronics 4 Centralex 52 Civco Acre 22                                                          |                                                                                                    | Microsoft 10,11,20<br>Microvitec 142<br>Microware 49,51<br>Moore Paragon 151          | V<br>Verwood Systems 52                                                                                                    |
| ComcenTechnology 60<br>CompsoftLtd 17<br>Computech Systems 170                                         | Handic UK 124                                                                                                    | Moore Paragon 151<br>Mountaindene 22                                                  | W Watson Computers Ltd 176 Worldwide Computers Ltd 16                                                                                                 |
| Computer Book Club Computer Enterprises Computer Interface Design Control Universal 138                | Icarus Computer Systems 34<br>Interam 14                                                                                                    | O O.E.M. 92 OKI Electric 157                                                          | X<br>X-Data 94                                                                                                    |
| Control Universal 138<br>Cord Designs 46<br>Costgold Research 180                                      | J<br>Jarogate 62                                                                                                    | Oryx 76                                                                               | Z<br>Zero Electronics 24                                                                                                    |

### DATA DISK (U.K.) LTD.

Data Disk (UK) Ltd Unit 3 Peachtree Business Centre Stanway. Colchester Essex. 0206-562395

The small company with the blg name in consumables

#### NEW PRICE LISTS AVAILABLE ON REQUEST—MORE REDUCED PRICES

| HOME ECONOMY PACKS                                                |                        | BBC B Computer £390.00                                                                                               |
|-------------------------------------------------------------------|------------------------|----------------------------------------------------------------------------------------------------|
| 500 Sheets 11" x 9½" Listing Paper 2 SS/DD 5.25 Floppy Disks      | £2.50<br>£3.25         | Torch Disk Pack inc.vat                                                                                              |
| 2 C15 Cassettes Pack of 10 C60 Cassettes Pack of 10 C15 Cassettes | 0.75<br>£3.50<br>£3.25 | All prices excluding vat unless other wise stated. All orders over £50.00 carriage free, any other orders £1.00 P&P. |
| OWN BRAND                                                         |                        | NEW DEALS                                                                                                    |
| Spectrum, Commodore, BBC Covers<br>Data Disk 20 capacity 5.25     | £3.95                  | We are now Distributors for the PIED PIPER covering S.E. of the Country & E. Anglia itself. We now also distribute   |
| Disk binders                                                      | £3.95                  | Exact Accountancy Software & Stationary                                                                              |
| (Both in either Beige or Black) GOOD BUYS                         |                        | The Exact package has been specially designed to run on the Pied Piper & BBC B Computers. Dealer enquiries           |
| Box of 100 5.25 SS/DD disks                                       | £15.00                 | welcomed.                                                                                                    |
| Box of 2000 sheets $11'' \times 9\frac{1}{2}''$                   |                        | TO DATADISK:                                                                                                    |
| Listing Paper                                                     | £8.50                  | PLEASE SUPPLY                                                                                                    |
| (other sizes available of both Disks & Paper)                     |                        |                                                                                                    |
| 100 Capacity 5.25 Disk Box                                        |                        |                                                                                                    |
| (lockable & portable)                                             | £18.50                 |                                                                                                    |
| 20 Capacity 5.25 Disk Box<br>(brown/cream)                        | £2.80                  | ENCLOSED MY CHEQUE/MONEY ORDER TOTAL £ DELIVERY TO:                                                                  |
| Mannesmann Tally M.T.80 Printer                                   | £265.00 inc. vat       | NAME                                                                                                    |
| Epson RX80 Printer                                                | £285.00                | ***************************************                                                                              |
|                                                                   | inc. vat               | TEL. NOMD3                                                                                                    |
| Contact us for all your Computer Needs                            | anything from          |                                                                                                    |
| Printers, Disks, Labels, Paper, Ribbons,                          | Disk Drives,           | Look for our stand at the                                                                                            |
| etc. Also Sirius Computer Dealers.                                |                        | Earls Court Computer Fair in June.                                                                                   |

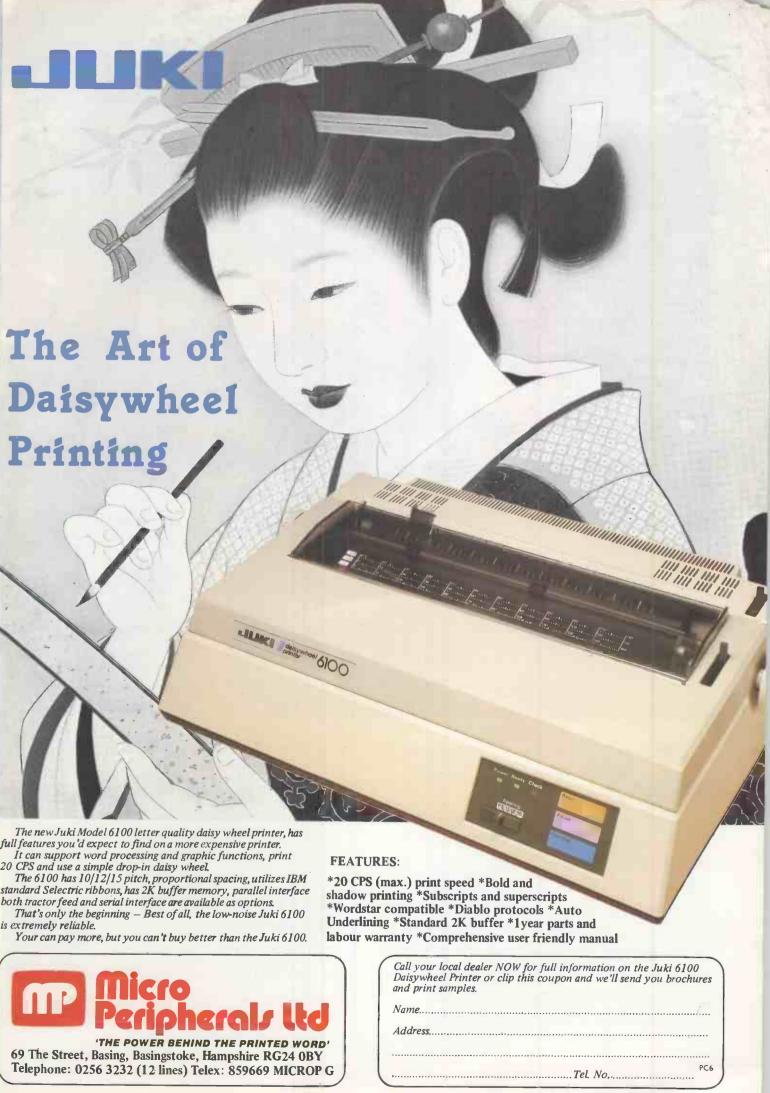

Circle No. 261

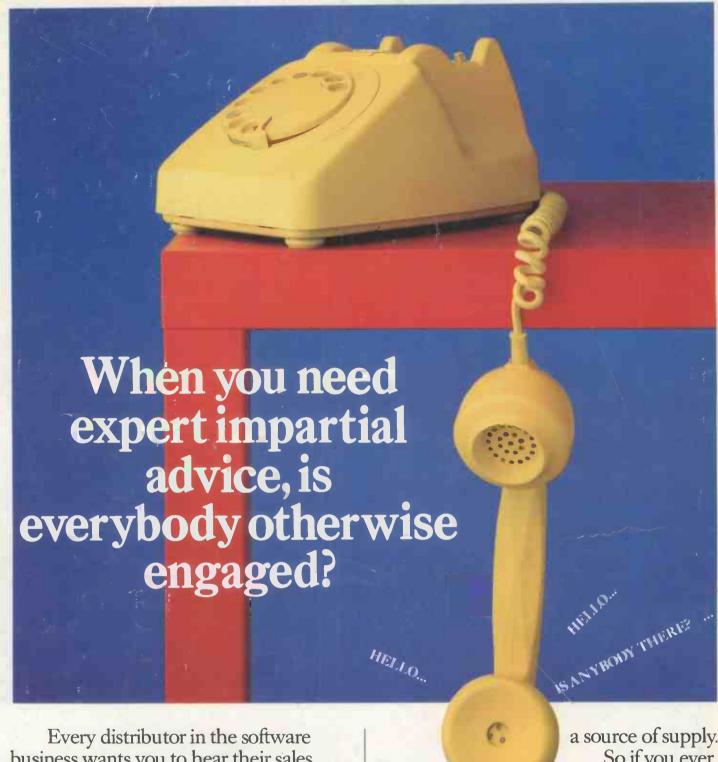

business wants you to hear their sales message. And that includes us.

But how many will listen to your questions and problems with a really impartial ear? At Software Limited, we have enough confidence in our products and our people to give you advice and information that's honest and carefully considered.

We think you'll find that our unrivalled range of software speaks for itself. So does the fact that many major hardware manufacturers always recommend us as

So if you ever have trouble communicating your

software needs, call up Software Limited. You'll always get through to us.

#### More to choose from The only choice to make

Telephone 01 833 1173/6 01 833 2601/2 01 278 1371/2

No 2 Alice Owen Technology Centre 251 Goswell Road, London EC1N 7JQ

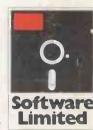